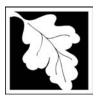

### **eDEP Transaction Copy**

Here is the file you requested for your records.

To retain a copy of this file you must save and/or print.

Username: PODLISNY

Transaction ID: 302947

Document: AQ Source Registration Package

Size of File: 4960.37K

Status of Transaction: Submitted

Date and Time Created: 3/30/2023:3:20:24 PM

**Note**: This file only includes forms that were part of your transaction as of the date and time indicated above. If you need a more current copy of your transaction, return to eDEP and select to "Download a Copy" from the Current Submittals page.

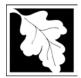

Bureau of Waste Prevention - Air Quality

### **Source Registration Overview**

Create or Amend a Source Registration Forms Package

| 2009 |  |
|------|--|
|      |  |

Year of Record

1190564

Facility AQ identifier

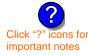

#### A. Create a Source Registration Package

| <ol> <li>Select existing or new face</li> </ol> | cility: |
|-------------------------------------------------|---------|
|-------------------------------------------------|---------|

Existing Facilities: To create a complete package for 2009 check box.

check if you added emission units or

■ New Facilities – check if you have never before submitted a Source Registration

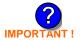

2. Validate this form:

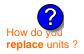

Date Received (DEP use only – mm/dd/yyyy)

stacks since your last report.

#### B. Amend a Source Registration

- 1. If you need to correct or add to a previously submitted Source Registration for 2009 check the boxes in the list below to select the forms/units you wish to work on. Check here to add new units:
- 2. Validate this form:

| Facility Name: | <b>CLEAN HARBORS</b> | OF BRAINTREE |
|----------------|----------------------|--------------|
|                |                      |              |

Our records indicate that this facility has: 57 Emission Units (points) and 8 Physical Stacks

AP-SR Source Registration Form (general facility and contact information) – REQUIRED
AP-TES Total Emissions Statement (facility-wide emissions; includes hazardous Air Pollutant (HAP) reporting).

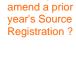

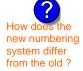

|          |                                                    | ?                 | ?    | ?       | ?              |
|----------|----------------------------------------------------|-------------------|------|---------|----------------|
|          | Emission unit name (from prior submittals)         | Facility's<br>ID# | DEP# | AP form | Last<br>update |
| <b>/</b> | BOILER #2-HURST #30 1.004 MMBTU/HR #2 OIL-0.3 S    | 2                 | 2    | AP-1    | 2008           |
|          | BOILER #1-CLEAVER BROOKS- #2 OIL 0.3 PERCENTSULFUR | 3                 | 3    | AP-1    | 2008           |
| <b>/</b> | GENERATOR #2-CUMMINS #NT855G2 #2 DIESEL            | 50                | 50   | AP-1    | 2008           |
| <b>/</b> | GENERATOR #1-CATERPILLAR 558.5 KW #2 OIL-0.3 PERS  | 55                | 55   | AP-1    | 2008           |
| <b>/</b> | 2 LENNOX FURNACES SR 20Q5-140/154 0.246 MMBTU/HR   | 64                | 64   | AP-1    | 2008           |
| <b>~</b> | THREE DISTILLATION UNITS 710 GAL/HR NOT USED 2008  | 4                 | 4    | AP-2    | 2008           |
|          | 2 DRUM CRUSHING LINES                              | 5                 | 5    | AP-2    | 2008           |
|          | REPACKAGING SOLVENTS NOT USED IN 2008 BEING CLOSED | 61                | 61   | AP-2    | 2008           |
| <b>/</b> | STACK 1 POINT 1 SEGMENT                            | 1                 | 1    | AP-3    | 2008           |
|          | AG TANK A1-9,800 GAL NOT USED IN 2008              | 6                 | 6    | AP-4    | 2008           |
| <b>/</b> | AG TANK A2-9,800 GAL WASTE STREAM A-21             | 7                 | 7    | AP-4    | 2008           |
| <b>~</b> | AG TANK A3-9,800 GAL NOT USED IN 2008              | 8                 | 8    | AP-4    | 2008           |
| <b>/</b> | AG TANK A4- 5,200 GAL WASTE STREAM A-22            | 9                 | 9    | AP-4    | 2008           |

Additional units (if any) listed on following pages

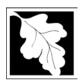

2009

Year of Record

1190564

Facility AQ identifier

## Source Registration Overview Create or Amend a Source Registration Forms Package

|              | Emission unit name (from prior submittals)    | Facility's ID# | DEP# | AP form | Last update |
|--------------|-----------------------------------------------|----------------|------|---------|-------------|
| <b>✓</b>     | AG TANK A5- 5,200 GAL OUT OF SERVICE IN 2008  | 10             | 10   | AP-4    | 2008        |
| $\checkmark$ | AG TANK A6- 9,000 GAL WASTE STREAM A-23       | 11             | 11   | AP-4    | 2008        |
| <b>~</b>     | AG TANK A7- 9,000 GAL WASTE STREAM A-23       | 12             | 12   | AP-4    | 2008        |
|              | AG TANK A8- 5,000 GAL TANK NOT USED IN 2008   | 13             | 13   | AP-4    | 2008        |
| <b>/</b>     | AG TANK A9- 5,000 GAL WASTE STREAM A21        | 14             | 14   | AP-4    | 2008        |
| <b>/</b>     | AG TANK A10- 9,800 GAL NOT USED IN 2008       | 15             | 15   | AP-4    | 2008        |
| <b>/</b>     | AG TANK A11- 5,000 GAL NOT USED IN 2008       | 16             | 16   | AP-4    | 2008        |
| <b>~</b>     | AG TANK A17B- 750 GAL NOT USED IN 2008        | 18             | 18   | AP-4    | 2008        |
| <b>~</b>     | AG TANK A22- 2,400 GAL -PCB                   | 23             | 23   | AP-4    | 2008        |
| <b>~</b>     | AG TANK A23- 2,400 GAL - PCB                  | 24             | 24   | AP-4    | 2008        |
| <b>~</b>     | AG TANK A24- 2,400 GAL - PCB                  | 25             | 25   | AP-4    | 2008        |
| <b>~</b>     | AG TANK A25- 1,000 GAL -NOT USED 2008- PCB    | 26             | 26   | AP-4    | 2008        |
| <b>/</b>     | AG TANK F1- 2,000 GAL -NOT USED 2008-         | 27             | 27   | AP-4    | 2008        |
| <b>/</b>     | AG TANK F2- 2,000 GAL -NOT USED 2008          | 28             | 28   | AP-4    | 2008        |
| <b>~</b>     | AG TANK F3-/SS 2,000 GAL -NOT USED 2008       | 29             | 29   | AP-4    | 2008        |
| <b>~</b>     | AG TANK F4- 2,000 GAL -NOT USED 2008          | 30             | 30   | AP-4    | 2008        |
| <b>~</b>     | AG TANK F5- 2,000 GAL -NOT UESD 2008- SOLVENT | 31             | 31   | AP-4    | 2008        |
| <b>~</b>     | AG TANK F6- 2,000 GAL -NOT UESD 2008- SOLVENT | 32             | 32   | AP-4    | 2008        |
| <b>~</b>     | AG TANK F8- 1,500 GAL -NOT USED 2008- SOLVENT | 34             | 34   | AP-4    | 2008        |
| <b>~</b>     | AG TANK P1- 3,000 GAL - NOT USED 2008         | 35             | 35   | AP-4    | 2008        |
| <b>~</b>     | AG TANK P2- 3,000 GAL -NOT USED 2008-         | 36             | 36   | AP-4    | 2008        |
| <b>~</b>     | AG TANK P3- 3,000 GAL -NOT USED 2008          | 37             | 37   | AP-4    | 2008        |
| $\checkmark$ | AG TANK P4- 3,000 GAL -NOT USED 2008          | 38             | 38   | AP-4    | 2008        |
| <b>~</b>     | AG TANK P5- 3,000 GAL -NOT USED 2008          | 39             | 39   | AP-4    | 2008        |
| <b>~</b>     | AG TANK P6- 3,000 GAL -NOT USED 2008          | 40             | 40   | AP-4    | 2008        |
| <b>~</b>     | AG TANK P7- 3,000 GAL -NOT USED 2008          | 41             | 41   | AP-4    | 2008        |
| <b>~</b>     | AG TANK P8- 3,000 GAL -NOT USED 2008          | 42             | 42   | AP-4    | 2008        |
| <b>~</b>     | AG TANK P9- 3,000 GAL -NOT USED 2008          | 43             | 43   | AP-4    | 2008        |
| <b>✓</b>     | AG TANK P10- 3,000 GAL -NOT USED 2008         | 44             | 44   | AP-4    | 2008        |
| <b>~</b>     | AG TANK P11- 3,000 GAL -NOT USED 2008         | 45             | 45   | AP-4    | 2008        |
| <b>~</b>     | AG TANK P12- 3,000 GAL -NOT USED 2008         | 46             | 46   | AP-4    | 2008        |
| $\checkmark$ | AG TANK P13- 2400 GAL -NOT USED 2008          | 47             | 47   | AP-4    | 2008        |
|              | 404-100-                                      |                |      |         |             |

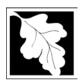

2009

Year of Record

#### 1190564

Facility AQ identifier

## Source Registration Overview Create or Amend a Source Registration Forms Package

|          | Emission unit name                                | Facility's<br>ID# | DEP# | AP form    | ast<br>date |
|----------|---------------------------------------------------|-------------------|------|------------|-------------|
| <b>/</b> | AG TANK P14- 2400 GAL -NOT USED 2008              | 48                | 48   | AP-4 20    | 800         |
|          | AG TANK A13- 4,000 GAL #2 DIESEL -LOW SULF        | 51                | 51   | AP-4 20    | 800         |
| <b>/</b> | AG TANK A12- 6,300 GAL FUEL OIL # 2               | 52                | 52   | AP-4 20    | 800         |
|          | AG TANK B1- POLYOLEFIN WASTEWATER NO VOCS         | 53                | 53   | AP-4 20    | 800         |
|          | AG TANK B2- POLYOLEFIN TANK WASTEWATER NO VOCS    | 54                | 54   | AP-4 20    | 800         |
|          | AG TANK B3- POLYOLEFIN TANKS WASTEWATER NO VOCS   | 56                | 56   | AP-4 20    | 800         |
|          | AG TANK B4- POLYOLEFIN H WASTEWATER NO VOCS       | 57                | 57   | AP-4 20    | 800         |
|          | AG TANK B5- POLYHLEFIN H TANKS WASTEWATER NO VOCS | 58                | 58   | AP-4 20    | 800         |
|          | AG TANK B6- POLYOLEFIN H TANKS WASTEWATER NO VOCS | 59                | 59   | AP-4 20    | 800         |
|          | AG TANK B7- POLYOLEFIN H TANKS WASTEWATER NO VOCS | 60                | 60   | AP-4 20    | 800         |
|          | AG TANK B8- POLYOLEFIN H TANKS WASTEWATER NO VOCS | 62                | 62   | AP-4 20    | 800         |
|          | AG TANK B9 POLYOLEFIN H TANKS WASTEWATER NO VOCS  | 63                | 63   | AP-4 20    | 800         |
| <b>/</b> | STACK #1- INCINERATOR #1-VENT-O-MATIC- NA 2007    | 1                 | 1    | AP-STAC 20 | 800         |
|          | STACK #2- BOILER #2- HURST #30- #2 OIL 0.3 PER. S | 2                 | 2    | AP-STAC 20 | 800         |
|          | 1 STACK BOILER #1-CLEAVER BROOKS- #2 OIL          | 3                 | 3    | AP-STAC 20 | 800         |
|          | THREE DISTILLATION UNITS- NOT USED 2008           | 4                 | 4    | AP-STAC 20 | 800         |
|          | 2 DRUM CRUSHING LINES-                            | 5                 | 5    | AP-STAC 20 | 800         |
|          | 1 STACK GENERATOR (2)- CUMMINS AND CATERPILLAR    | 7                 | 7    | AP-STAC 20 | 800         |
|          | 1 STACK-2 FURNACES LENNOX                         | 9                 | 9    | AP-STAC 20 | 800         |
| <b>/</b> | CUT OFF ROOM 2008                                 | 10                | 10   | AP-STAC 20 | 800         |
|          |                                                   |                   |      |            |             |
|          |                                                   |                   |      |            |             |
|          |                                                   |                   |      |            |             |
|          |                                                   |                   |      |            |             |
|          |                                                   |                   |      |            |             |
|          |                                                   |                   |      |            |             |
|          |                                                   |                   |      |            |             |
|          |                                                   |                   |      |            |             |
|          |                                                   |                   |      |            |             |
|          |                                                   |                   |      |            |             |
|          |                                                   |                   |      |            |             |
|          |                                                   |                   |      |            |             |

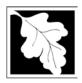

### **BWP AQ AP-SR**

Source Registration

2009 Year of Record 1190564 Facility AQ identifier

#### Important:

When filling out forms on the computer, use only the tab key to move your cursor - do not use the return key.

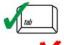

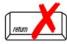

| . Facility Information                                       |                                |                                                                                            |  |  |  |  |
|--------------------------------------------------------------|--------------------------------|--------------------------------------------------------------------------------------------|--|--|--|--|
| Facility - the site or works at which the                    | regulated activity occurs:     | ?                                                                                          |  |  |  |  |
| CLEAN HARBORS OF BRAINTREE                                   |                                |                                                                                            |  |  |  |  |
| a. Facility Name                                             |                                |                                                                                            |  |  |  |  |
| 1 HILL AVE                                                   |                                |                                                                                            |  |  |  |  |
| b. Facility Street Address Line 1                            |                                |                                                                                            |  |  |  |  |
| c. Facility Street Address Line 2                            |                                |                                                                                            |  |  |  |  |
| BRAINTREE                                                    | MA                             | 021840000                                                                                  |  |  |  |  |
| d. City/Town<br><b>7813807100</b>                            | e. State<br><b>781380719</b> 3 | f. Zip Code                                                                                |  |  |  |  |
| g. Facility Phone Number                                     | h. Facility Fax                |                                                                                            |  |  |  |  |
|                                                              |                                |                                                                                            |  |  |  |  |
| McParathan -                                                 |                                |                                                                                            |  |  |  |  |
| Mailing address: ☐ same address as fact  1 HILL AVE          | cility address                 |                                                                                            |  |  |  |  |
| a. Facility Mailing Address / PO Box Line 1                  |                                |                                                                                            |  |  |  |  |
| h Facility Mailing Addraga / DO Pay Line 2                   |                                |                                                                                            |  |  |  |  |
| b. Facility Mailing Address / PO Box Line 2  BRAINTREE       | MA                             | 021840000                                                                                  |  |  |  |  |
| c. City/Town                                                 | d. State                       | e. Zip Code                                                                                |  |  |  |  |
| Facility type – check one:  ☐ Utility  Private ☐ Tribal ☐ Fe | ederal 🗌 State 🔲 Loc           | cal Government                                                                             |  |  |  |  |
| ORIS Facility Code - for large electrical only:              | utilities ORIS Facility C      | Code                                                                                       |  |  |  |  |
| ID numbers:                                                  |                                |                                                                                            |  |  |  |  |
| 34839                                                        | 1190564                        |                                                                                            |  |  |  |  |
| a. DEP Account number / FMF Facility #                       |                                | dentifier – SSEIS ID number                                                                |  |  |  |  |
|                                                              |                                |                                                                                            |  |  |  |  |
| Location (check box to enter either UTN                      | M OR Lat/Long) :               |                                                                                            |  |  |  |  |
| a. UTM coordinates                                           |                                | ] b. Latitude/Longitude                                                                    |  |  |  |  |
|                                                              | 42.130570                      | 70.5804                                                                                    |  |  |  |  |
| c. UTMHorizontal - meters d. UTM Vertical                    | - meters f. Latitude 42.9      | <sup>0</sup> - 41.2 <sup>0</sup> g. Longitude – West 73.5 <sup>0</sup> - 69.8 <sup>0</sup> |  |  |  |  |

| a. UTM coordinates                                 | b. Latitud                                        | e/Longitude                 |
|----------------------------------------------------|---------------------------------------------------|-----------------------------|
|                                                    | 42.130570                                         | 70.5804                     |
| c. UTMHorizontal - meters d. UTM Vertical - meters | f. Latitude 42.9 <sup>0</sup> - 41.2 <sup>0</sup> | g. Longitude – West         |
|                                                    |                                                   | 73.5° - 69.8°               |
| e. UTM Zone Valid Ranges:                          |                                                   | Enter positive values only. |

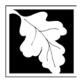

Bureau of Waste Prevention - Air Quality

### BWP AQ AP-SR

Source Registration

| 2009                   |  |
|------------------------|--|
| Year of Record         |  |
| 1190564                |  |
| Facility AQ identifier |  |

| Α.  | Facility Inform                                                                                                    | nation (cont.)                                                                                                    |                         |                                  |       |
|-----|----------------------------------------------------------------------------------------------------|----------------------------------------------------------------------------------------------------|-------------------------|----------------------------------|-------|
| 7.  | North American Indu                                                                                                  | stry Classification Syst                                                                                              | em (NAICS) 6 digits:    |                                  |       |
|     | 562211                                                                                                    |                                                                                                    |                         |                                  |       |
|     | a.                                                                                                    | b.                                                                                                    | C.                      | d.                               |       |
| 8.  | Facility description (needed):                                                                                       | what is being produced                                                                                                | I and how it is being p | oroduced at this facility – upda | te as |
|     | CLEAN HARBORS (<br>AT THIS FACILITY.                                                                                 | OF BRAINTREE INC. I                                                                                                   | S A HAZARDOUS W         | /ASTE TSDF. NO PRODUCT           | ION   |
|     |                                                                                                    |                                                                                                    |                         |                                  |       |
|     |                                                                                                    |                                                                                                    |                         |                                  |       |
|     | L                                                                                                    |                                                                                                    |                         |                                  |       |
|     |                                                                                                    |                                                                                                    |                         |                                  |       |
| Ω   | Facility's normal hou                                                                                                | re of appration:                                                                                                    |                         |                                  |       |
| 9.  | Facility's normal hou                                                                                                | •                                                                                                    |                         | 04.7.50                          |       |
| 9.  | Facility's normal hou  06:00 AM  a. Start time                                                                       | rs of operation:                                                                                                    |                         | nuous - 24 x 7 x 52              |       |
| €.  | 06:00 AM                                                                                                    | 06:30 PM<br>b. End Time                                                                                               | c. Contir<br>☑ M ☑ T ☑  |                                  |       |
| ).  | 06:00 AM<br>a. Start time                                                                                            | 06:30 PM<br>b. End Time                                                                                               | <u> </u>                |                                  |       |
|     | 06:00 AM<br>a. Start time                                                                                            | b. End Time facility open?                                                                                            | <u> </u>                |                                  |       |
|     | o6:00 AM a. Start time d. Which days is the                                                                          | b. End Time facility open?                                                                                            | <u> </u>                |                                  |       |
| 10. | o6:00 AM a. Start time d. Which days is the                                                                          | b. End Time facility open?                                                                                            | — «                     | W ₽T ₽F □S                       |       |
| 10. | o6:00 AM a. Start time d. Which days is the  Number of employee  Facility Owner:                                     | o6:30 PM b. End Time facility open? S es: 21                                                                          | M V T V                 | W ☑ T ☑ F ☐ S                    |       |
| 10. | o6:00 AM a. Start time d. Which days is the  Number of employee  Facility Owner:  Please contact your  CLEAN HARBORS | o6:30 PM b. End Time facility open? S  es: 21  □ same address as facility r  DEP Regional Office if  OF BRAINTREE INC | M V T V                 | W ☑ T ☑ F ☐ S                    |       |
|     | o6:00 AM a. Start time d. Which days is the Number of employee Facility Owner: Please contact your                   | o6:30 PM b. End Time facility open? S  es: 21  □ same address as facility r  DEP Regional Office if  OF BRAINTREE INC | M V T V                 | W ☑ T ☑ F ☐ S                    |       |

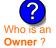

c. Mailing Address Line 2

#### BRAINTREE

d. City/Town

MA e. State 021840000

f. Zip Code

USA

g. Country

**7813807100**h. Owner Phone Number

Extension

7813807193

j. Owner Fax Number

medinad@cleanharbors.com

k. Owner E-mail Address

I. Owner TIN (Taxpayer Identification Number - 9 digits)

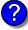

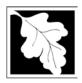

Source Registration

2009 Year of Record 1190564 Facility AQ identifier

| Α.  | Facility Information (cont.)                               |                                            |                                                         |  |  |  |
|-----|------------------------------------------------------------|--------------------------------------------|---------------------------------------------------------|--|--|--|
| 12. |                                                            | ess as facility addre                      |                                                         |  |  |  |
|     | same address as facility mailing address                   |                                            |                                                         |  |  |  |
|     | GERALD                                                     | PODLISN                                    |                                                         |  |  |  |
|     | a. Facility Contact First Name  1 HILL AVE                 | Contact Las                                | t Name                                                  |  |  |  |
|     | b. Mailing Address Line 1                                  |                                            |                                                         |  |  |  |
|     | 2ag / taa. 000 <u>=</u> 0 .                                |                                            |                                                         |  |  |  |
|     | c. Mailing Address Line 2                                  |                                            |                                                         |  |  |  |
|     | BRAINTREE                                                  | MA                                         | 021840000                                               |  |  |  |
|     | d. City/Town                                               | e. State                                   | f. Zip Code                                             |  |  |  |
|     | USA                                                        |                                            | gerald@cleanharbors.com                                 |  |  |  |
|     | g. Country<br>7813807134                                   | h. E-mail Ad                               | aress<br>8807193                                        |  |  |  |
|     | i. Phone Number j. Extens                                  |                                            | Number                                                  |  |  |  |
| 2   |                                                            |                                            |                                                         |  |  |  |
| ა.  | <u>-</u>                                                   | same as racility con<br>same address as fa | tact name and address                                   |  |  |  |
|     | GERALD                                                     | PODLISN                                    |                                                         |  |  |  |
|     | a. Air emissions contact First Name                        | Air emission                               | s contact Last Name                                     |  |  |  |
|     | 1 HILL AVE                                                 |                                            |                                                         |  |  |  |
|     | b. Mailing Address Line 1                                  |                                            |                                                         |  |  |  |
|     | c. Mailing Address Line 2                                  |                                            |                                                         |  |  |  |
|     | BRAINTREE                                                  | MA                                         | 021840000                                               |  |  |  |
|     | d. City/Town<br>USA                                        | e. State                                   | f. Zip Code<br>gerald@cleanharbors.com                  |  |  |  |
|     | g. Country                                                 | h. E-mail Ad                               | <del>-</del>                                            |  |  |  |
|     | 7813807134                                                 |                                            | 8807193                                                 |  |  |  |
|     | i. Phone Number j. Extens                                  |                                            | Number                                                  |  |  |  |
|     |                                                            |                                            |                                                         |  |  |  |
|     | Preparer                                                   |                                            |                                                         |  |  |  |
|     |                                                            |                                            |                                                         |  |  |  |
|     | Identification information for <b>preparer</b> of this sul | bmittal: 🗾 🗹                               | same as facility air emissions contact name and address |  |  |  |
|     |                                                            |                                            | same as facility contact name and address               |  |  |  |
|     |                                                            |                                            | same address as facility address                        |  |  |  |
|     | GERALD                                                     | PODLISN                                    | Υ                                                       |  |  |  |
|     | a. Preparer First Name                                     | Preparer Las                               |                                                         |  |  |  |
|     | 1 HILL AVE                                                 |                                            |                                                         |  |  |  |
|     | b. Mailing Address Line 1                                  |                                            |                                                         |  |  |  |
|     | c. Mailing Address Line 2                                  |                                            |                                                         |  |  |  |
|     | BRAINTREE                                                  | MA                                         | 021840000                                               |  |  |  |
|     | d. City/Town                                               | e. State                                   | f. Zip Code                                             |  |  |  |
|     | USA                                                        |                                            | gerald@cleanharbors.com                                 |  |  |  |
|     | g. Country                                                 | h. E-mail Ad                               |                                                         |  |  |  |
|     | 7813807134                                                 |                                            | 8807193                                                 |  |  |  |
|     | i. Phone Number j. Extens                                  | sion k. Fax                                | Number                                                  |  |  |  |

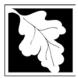

Bureau of Waste Prevention - Air Quality

### **BWP AQ AP-SR**

Source Registration

2009

Year of Record

1190564

Facility AQ identifier

#### C. Notes and Attachments

1. **Notes**: please include in the space below any additional information that will help DEP understand your submission.

#### 2. Attachments:

Check here to submit attachments to this form (e.g., calculations). For eDEP on-line filers, this will create a new step on your Current Submittals Page where you will attach electronic files to your submittal. For attachments that **cannot** be sent electronically, please list all such attachments I notes above and deliver them to DEP with a paper copy of this form.

#### D. Certification

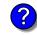

Who is a Responsible Official?

"I hereby certify that I have personally examined the foregoing and am familiar with the information contained in this document and all attachments and, that based on my inquiry of those individuals immediately responsible for obtaining the information, I believe that the information is true, accurate and complete. I am aware that there are significant penalties for submitting false information, including possible fines and imprisonment."

A responsible official for the facility must provide the electronic signature. The signature and date are inserted below by eDEP when the package is submitted.

Signed under the pains and penalties of perjury:

**Gerald Podlisny** 

Signature of Responsible Official 5/3/2010

Date

eDEP enters these fields automatically on submission.

Responsible official – complete all fields below:

#### **GERALD**

a. Print First Name

#### **PODLISNY**

b. Print Last Name

#### **FACILITY COMPLIANCE MANAGER**

c. Title

#### 7813807134

d. Phone Number

#### podlisny.gerald@cleanharbors.com

e. E-mail Address

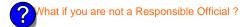

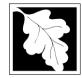

Emission Unit - Fuel Utilization Equipment

#### 2009 Year of record 64 DEP EU# (old Point #) 1190564

Facility AQ identifier

#### Important: When filling out forms the comp use only tab key to move you cursor - d use the re

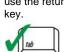

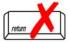

| out forms on<br>the computer,<br>use only the<br>tab key to | 1. | Facility identifiers: CLEAN HARBORS OF BRAINTREE                                          |                                                                                       |  |  |
|-------------------------------------------------------------|----|-------------------------------------------------------------------------------------------|---------------------------------------------------------------------------------------|--|--|
| move your cursor - do not                                   |    | a. Facility name                                                                          |                                                                                       |  |  |
| use the return                                              |    | 34839                                                                                     | 1190564                                                                               |  |  |
| key.                                                        |    | b. DEP Account number                                                                     | c. Facility AQ identifier – SSEIS ID number                                           |  |  |
| tab                                                         | 2. | Emission unit identifiers:                                                                |                                                                                       |  |  |
|                                                             |    | 2 LENNOX FURNACES SR 20Q5-140/154 0.246                                                   | MMBTU/HR                                                                              |  |  |
| return                                                      |    | a. Facility's choice of emission unit name – edit as needed                               | 64                                                                                    |  |  |
|                                                             |    | b. Facility's emission unit number / code – edit as needed                                | c. DEP emissions unit # – old point #                                                 |  |  |
|                                                             |    | d. ORIS ID # – for large electrical utilities only                                        | e. Combined Units – enter number of individual units                                  |  |  |
|                                                             | 3. | DEP approvals – leave blank if not applicable:                                            |                                                                                       |  |  |
|                                                             |    |                                                                                           |                                                                                       |  |  |
|                                                             |    | a. Most recent approval number                                                            | b. DEP approval date (mm/dd/yyyy)                                                     |  |  |
|                                                             | 4. | Is this unit exempt under 310 CMR 7.02 Plan Appr                                          | ovals ?   ☑ yes   ☐ no                                                                |  |  |
|                                                             | 5. | If exempt from Plan Approval, indicate reason why (e.g., cite a specific DEP regulation): |                                                                                       |  |  |
|                                                             |    | BELOW THRESHOLDS IN 310 CMR 7.02 (2)(B) 7 AND 15                                          |                                                                                       |  |  |
| How to                                                      |    | Reason for exemption                                                                      |                                                                                       |  |  |
| delete a unit?                                              | 6. | Emission unit installation date and decommission date:                                    |                                                                                       |  |  |
| (click ?-icon)                                              |    | 6/1/1994                                                                                  |                                                                                       |  |  |
|                                                             |    | a. Installation date – estimate if unknown (mm/dd/yyyy)                                   | b. Decommission date (mm/dd/yyyy) – if applicable                                     |  |  |
| <b>?</b>                                                    | 7. | Emission unit replacement:                                                                | Complete only if the unit was shutdown permanently or replaced since the last report. |  |  |
|                                                             |    | a. Is this unit replacing another emission unit?                                          |                                                                                       |  |  |
|                                                             |    | ✓ no  yes – enter DEP's emission unit nu                                                  | mber and name for the unit being replaced below:                                      |  |  |
|                                                             |    | b. DEP's emission unit number and facility unit name                                      |                                                                                       |  |  |
|                                                             | 8. | Additional state reporting requirements:                                                  |                                                                                       |  |  |
|                                                             |    | a. Are there other routine air quality reporting requi                                    | rements for this emissions unit?                                                      |  |  |
|                                                             |    | ✓ yes - specify reporting frequency below                                                 | no – skip to question 8c                                                              |  |  |
|                                                             |    | b. Reporting frequency - check all that apply:                                            |                                                                                       |  |  |
|                                                             |    | ☐ 1. Monthly ☐ 2. Quarterly ☐ 3. Semi-annu                                                | al 🗹 4. Annual 🗹 5. RES                                                               |  |  |
|                                                             |    | (include Operating Permit and Plan Approval reports, but not ex                           | ceedance reporting)                                                                   |  |  |
|                                                             |    | c. Is this unit subject to (check all that apply):                                        |                                                                                       |  |  |
|                                                             |    | □ NESHAP □ NSPS □ MACT                                                                    |                                                                                       |  |  |
|                                                             |    |                                                                                           |                                                                                       |  |  |

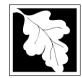

Bureau of Waste Prevention - Air Quality

### BWP AQ AP-1

Emission Unit - Fuel Utilization Equipment

# 2009 Year of record 64 DEP EU# (old Point #) 1190564 Facility AQ identifier

#### A. Equipment Description (cont.)

| ?                                | 9.  | Equipment                 | : (?)                          | EPA Unit T                    | ype Code (eDEP            | only): FURNAC        | CE                                  |
|----------------------------------|-----|---------------------------|--------------------------------|-------------------------------|---------------------------|----------------------|-------------------------------------|
| How to report on combined units? |     | a. Type: [                | boiler 🔽                       | furnace                       | engine c                  | other:               |                                     |
|                                  | 2   |                           |                                | –<br>nergency ge              | •                         |                      | ner" equipment type                 |
|                                  |     | LENNOX                    |                                |                               |                           | SR20Q5-140           | )                                   |
|                                  |     | b. Manufactu              | rer                            |                               |                           | c. Model numbe       |                                     |
|                                  |     | 0.1230                    |                                |                               |                           | 1                    |                                     |
| /hat to do                       |     | d. Max input r            | rating MMBtu/h                 | hr (enter "0" if r            | not applicable)           | e. Number of bu      | rners (enter "0" if not applicable) |
| f data<br>unknown or             |     | f. Type of b              | ourner – che                   | eck one:                      | ☐ rotary                  | mech. atc            | omizer  steam atomizer              |
| ot available?                    |     |                           |                                |                               | air atomize               | er 🗌 traveling       | grate                               |
|                                  |     |                           |                                |                               | other:                    |                      |                                     |
|                                  |     |                           |                                |                               | <u> </u>                  | "other" burner ty    | уре                                 |
|                                  |     | BECKETT                   |                                |                               |                           | AFG                  |                                     |
|                                  |     | g. Burner mar<br>6/1/1995 | nufacturer                     |                               |                           | h. Burner model      | number                              |
|                                  |     | i. Burner insta           | allation date (r               | mm/dd/yyyy)                   |                           |                      |                                     |
|                                  |     |                           | •                              | ,                             |                           |                      |                                     |
| <u> </u>                         | 10. | Hours of op<br>24         | peration for                   | the emissio                   | n unit: a. ∐<br>7         | check if continu     | iously operated – 24 x 7 x 52<br>21 |
| <u> </u>                         |     | b. Number of              | hours per day                  | ,                             | c. Number of days         | per week             | d. Number of weeks per year         |
|                                  |     | e Percent                 | of total ann                   | ual operatio                  | n that occurs in e        | each calendar o      | marter:                             |
|                                  |     | 49.0                      | 0.0                            | 0                             | 51.0                      | ·                    | -Q3+Q4 must = 100%,                 |
|                                  |     | Q1                        | Q2                             | Q3                            | Q4                        |                      | was not operated for any quarter    |
|                                  | 11. | Ozone sea                 | ison operati                   | ion schedule                  | e – May 1 through         | n September 30       | ):                                  |
|                                  |     | 0                         | oon operan                     | ion concadic                  | 0<br>0                    | . Coptombol co       | 0                                   |
|                                  |     |                           | son hours per                  | day                           | b. Ozone season d         | lavs per week        | c. Weeks operated in ozone season   |
|                                  |     | a. 020110 30a             | oon nours per                  | day                           | b. 020110 3003011 0       | ayo per week         | o. Weeks operated in ozone season   |
|                                  |     |                           |                                |                               |                           |                      |                                     |
|                                  | 12. | Emission re               | elease poin                    | ıt – select or                | ne: 🕖 🛭 🖪                 | ngines click here fo | r instructions:                     |
|                                  |     |                           |                                |                               |                           |                      | •                                   |
|                                  |     |                           | ck Release                     |                               |                           | Physical Stacks      |                                     |
|                                  |     | fugitiv                   |                                | norizontal ve                 |                           | vertical stac        |                                     |
|                                  |     |                           |                                | downward fa<br>nt less than 1 | •                         | vertical with        | rain cap/sleeve                     |
|                                  |     | vertica                   | ai Stack/vei                   |                               | TOIL                      |                      |                                     |
|                                  |     | If Non-Stac               | k release poin                 | nt, skip to quest             | ion 14.                   |                      |                                     |
|                                  | 13. | 1 1 1 21 1                |                                |                               |                           |                      |                                     |
|                                  |     |                           |                                | •                             | applicable) – pic         | ck from the list b   | pelow:                              |
|                                  |     | 9 1 STACI                 | K-2 FURNA                      | CES LENN                      | IOX                       |                      |                                     |
|                                  |     | 9 1 STACI                 | K-2 FURNA<br>k identifier from | ACES LENN<br>m STACK form     | NOX  – to change stack na | ame use STACK for    |                                     |

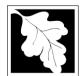

#### Massachusetts Department of Environmental Protection

Bureau of Waste Prevention - Air Quality

Emission Unit - Fuel Utilization Equipment

#### A. Equipment Description (cont.)

2009 Year of record 64 DEP EU# (old Point #) 1190564 Facility AQ identifier

|                                  |                                         | \ /                                                         |                                                                           |  |
|----------------------------------|-----------------------------------------|-------------------------------------------------------------|---------------------------------------------------------------------------|--|
| ?                                | 14. Is there a pollution control device | Is there a pollution control device on this emissions unit? |                                                                           |  |
| How to <b>delete</b> a control ? | yes – answer a through i                | ✓ no – skip to question 15                                  | this unit. eDEP will add another page of control devices after this form. |  |
|                                  | Air pollution control device 1          | Air pollution control device 2                              | Air pollution control device 3                                            |  |
|                                  | а. Туре                                 | Туре                                                        | Туре                                                                      |  |
| Do not<br>leave blank –          | b. Manufacturer                         | Manufacturer                                                | Manufacturer                                                              |  |
| if unknown write 'unknown' or    | c. Model number                         | Model number                                                | Model number                                                              |  |
| estimate                         | d. Facility's ID for this device        | Facility's ID for this device                               | Facility's ID for this device                                             |  |
|                                  | e. Installation date (mm/dd/yyyy)       | Installation date (mm/dd/yyyy)                              | Installation date (mm/dd/yyyy)                                            |  |
| Leave f, g, h                    | f. DEP approval # (most recent)         | DEP approval # (most recent)                                | DEP approval # (most recent)                                              |  |
| applicable.                      | g. DEP approval date (mm/dd/yyyy)       | DEP approval date (mm/dd/yyyy)                              | DEP approval date (mm/dd/yyyy)                                            |  |
|                                  | h. Decommission date (mm/dd/yyyy)       | Decommission date (mm/dd/yyyy)                              | Decommission date (mm/dd/yyyy)                                            |  |

i. Percent overall efficiency - enter for all pollutants that the device was designed to control: PM 10 % Overall eff. % Overall eff. % Overall eff. PM 2.5 % Overall eff. % Overall eff. % Overall eff. SO<sub>2</sub> % Overall eff. % Overall eff. % Overall eff. CO % Overall eff. % Overall eff. % Overall eff. VOC % Overall eff. % Overall eff. % Overall eff. NO<sub>2</sub> % Overall eff. % Overall eff. % Overall eff. NH3 % Overall eff. % Overall eff. % Overall eff. HOC % Overall eff. % Overall eff. % Overall eff. HYC % Overall eff. % Overall eff. % Overall eff. Hg % Overall eff. % Overall eff. % Overall eff. Pb % Overall eff. % Overall eff. % Overall eff. Other % Overall eff. % Overall eff. % Overall eff. Specify "Other" Specify "Other" Specify "Other"

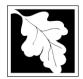

a monitor?

#### **Massachusetts Department of Environmental Protection**

Bureau of Waste Prevention - Air Quality

### **BWP AQ AP-1**

Emission Unit - Fuel Utilization Equipment

#### A. Equipment Description (cont.)

15. Is there monitoring equipment on this unit or its related control devices?

| 2009                   |
|------------------------|
| Year of record         |
| 64                     |
| DEP EU# (old Point #)  |
| 1190564                |
| Facility AO identifier |

|                                                                            |                                                                                 | Monitor 1                                                                            | Monitor 2                                                                            | Monitor 3                                                                            |
|----------------------------------------------------------------------------|---------------------------------------------------------------------------------|--------------------------------------------------------------------------------------|--------------------------------------------------------------------------------------|--------------------------------------------------------------------------------------|
|                                                                            | a. Monitor type:                                                                | check only one:  CEM Opacity other - describe:                                       | check only one:  CEM Opacity other - describe:                                       | check only one:  CEM Opacity other - describe:                                       |
| Do not<br>leave blank –<br>if unknown<br>write<br>'unknown' or<br>estimate | b. Manufacturer: c. Model number:                                               | Describe "other"                                                                     | Describe "other"                                                                     | Describe "other"                                                                     |
|                                                                            | d. Monitor ID #:  e. Installation date:  f. DEP approval #:                     | Facility's Designation (mm/dd/yyyy)                                                  | Facility's Designation (mm/dd/yyyy)                                                  | Facility's Designation (mm/dd/yyyy)                                                  |
| Leave f, g, h blank if not applicable.                                     | g. DEP approval date:  h. Decommission date:  i. Recorder ?  j. Audible alarm ? | (mm/dd/yyyy)  (mm/dd/yyyyy)  ☐ yes ☐ no  ☐ yes ☐ no                                  | (mm/dd/yyyy)  (mm/dd/yyyy)  ☐ yes ☐ no  ☐ yes ☐ no                                   | (mm/dd/yyyy)  (mm/dd/yyyy)  yes no                                                   |
|                                                                            | k. Data system ?                                                                | □ yes □ no                                                                           | yes no                                                                               | yes no                                                                               |
|                                                                            | I. Monitored pollutants (check all that apply):                                 | PM 10 PM 2.5 SO2 CO VOC NO2 NH3 Mercury Oxygen CO2 H2S HCL Opacity other – describe: | PM 10 PM 2.5 SO2 CO VOC NO2 NH3 Mercury Oxygen CO2 H2S HCL Opacity other – describe: | PM 10 PM 2.5 SO2 CO VOC NO2 NH3 Mercury Oxygen CO2 H2S HCL Opacity other – describe: |
|                                                                            |                                                                                 | Describe "other"                                                                     | Describe "other"                                                                     | Describe "other"                                                                     |

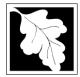

### **BWP AQ AP-1**

Emission Unit – Fuel Utilization Equipment

#### 2009 Year of record 64 DEP EU# (old Point #) 1190564 Facility AQ identifier

#### **B. Fuels and Emissions**

|                                                                                                    |    | <b>-</b> /0                                                                                                    | FURNACES #1(2)-LENNOX SR 20Q5 #2 OIL-                                                                                                    |
|----------------------------------------------------------------------------------------------------|----|----------------------------------------------------------------------------------------------------|----------------------------------------------------------------------------------------------------|
|                                                                                                    | 1. | Fuel Name / Characteristics:                                                                                                    | Fuel name                                                                                                    |
| How does eDEF nandle multiple fuels?                                                                                       |    | Number of fuels for this unit (previous records): 1                                                                                                 | 1                                                                                                    |
|                                                                                                    |    |                                                                                                    | DEP Fuel #                                                                                                    |
|                                                                                                    | 0  | Add a NEW fuel: Check the box if you need to add a fuel that you did not report on previously (eDEP will add a blank Sect. B form to your package). | Delete this fuel: check box if you stopped using this fuel in this unit permanently. You must still report for this year of record even if amount is "0" – the fuel will be removed from the unit in the next report cycle. |
|                                                                                                    |    | ? When to NOT check this box ?                                                                                                    | be removed from the drift in the next report cycle.                                                                                                    |
|                                                                                                    |    | a. Source Classification Code (SCC)                                                                                                    | 10500105                                                                                                    |
|                                                                                                    |    | (see instructions):                                                                                                    | SC Code (call DEP if SC code will not validate)  INDUS.SPACE HEAT-DISTILLATE OIL                                                                                                    |
|                                                                                                    |    |                                                                                                    | SCC Code Description – filled by eDEP                                                                                                    |
|                                                                                                    |    | b. Type of fuel – check one:                                                                                                    | <b>☑</b> no.2                                                                                                    |
|                                                                                                    |    |                                                                                                    | ☐ diesel ☐ coal ☐ natural gas                                                                                                    |
|                                                                                                    |    | Note: The option to have eDEP calculate your emissions is not available if your fuel type is "other".                                               | ☐ jet fuel ☐ other - describe:                                                                                                    |
|                                                                                                    |    |                                                                                                    | FUEL NO 2                                                                                                    |
|                                                                                                    |    |                                                                                                    | Describe "other" fuel                                                                                                    |
|                                                                                                    |    | c. Sulfur content for oils and coal (0 – 2.2):                                                                                                    | .138                                                                                                    |
|                                                                                                    |    |                                                                                                    | Percent by weight                                                                                                    |
|                                                                                                    |    | d. Ash content for oils and coal (0 -10):                                                                                                    | Percent by weight                                                                                                    |
| Note for e:<br>Enter the<br>Maximum<br>Fuel Rate at<br>which the<br>unit can burn<br>fuel (its<br>absolute<br>uncontrolled |    | e. Maximum hourly fuel rate for all firing burners:                                                                                                 | O.0022 Amount Enter "0" if unit decommissioned prior to this Year of Record.                                                                                                    |
| design capacity). Do not enter the                                                                                         |    | f. Do you have fuel or usage restrictions?                                                                                                    | yes no - skip to question 2                                                                                                    |
| normal                                                                                                    |    | g. DEP approval number for restrictions:                                                                                                    | EXEMPT                                                                                                    |
| operation<br>rate nor any<br>restricted                                                                                    |    |                                                                                                    | Most recent for this fuel                                                                                                    |
| (allowable) rate.                                                                                                    |    | h. Annual use restriction (amount or hours):                                                                                                    | 19.2720 1000 GALLONS                                                                                                    |
|                                                                                                    |    | For this fuel                                                                                                    | Quantity Units 0.0022 1000 GALLONS                                                                                                    |
|                                                                                                    |    | <ul> <li>Short term use restriction (amount or hours):</li> <li>For this fuel</li> </ul>                                                            | Quantity Units                                                                                                    |
|                                                                                                    |    |                                                                                                    | Per: ☐ month ☐ week ☐ day 🗹 hour                                                                                                    |
|                                                                                                    |    |                                                                                                    | , _                                                                                                    |
|                                                                                                    |    |                                                                                                    | CAUTION: check your amount vs.units 6.3880 1000 GALLONS                                                                                                    |
|                                                                                                    | 2. | Annual usage:                                                                                                    | a. Amount – year of record b. Units                                                                                                    |
|                                                                                                    |    | Enter "0" if not used in the year of record                                                                                                    | 7.9222 1000 GALLONS                                                                                                    |
|                                                                                                    |    | ·                                                                                                    | c. Total annual usage for prior year of record – eDEP only                                                                                                    |

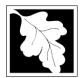

Read

**First** 

#### Massachusetts Department of Environmental Protection

Calculations: The form will automatically calculate the actual and potential emissions UNLESS you check a box to manually

enter emissions for each specific pollutant. Click the "?" icon for information to help you decide how to use this feature:

Bureau of Waste Prevention - Air Quality

Emission Unit - Fuel Utilization Equipment

3. Total emissions for this fuel only in tons per year:

short term:

or regulation:

Short term period (or MMBtu):

Basis - DEP approval number

B. Fuels and Emissions (cont.)

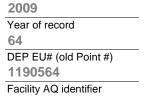

☐ NO2

0.0792

0.0639

0.1927

1000 GALLONS

Tons

Tons

Tons

20

1.1

Tons

.091

Pounds **MONTH** 

Pounds

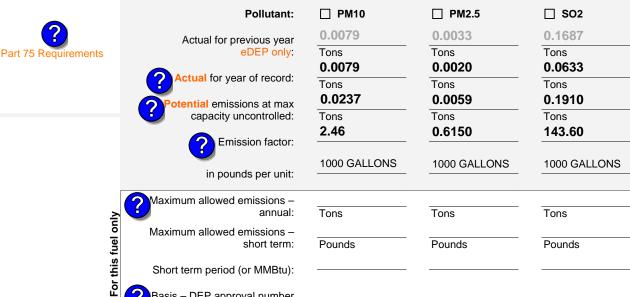

Pounds

other:

**EXEMPT** 

|                                                   | Pollutant:                                 | □ со           | □ voc              | □ NH3              | specify |
|---------------------------------------------------|--------------------------------------------|----------------|--------------------|--------------------|---------|
| Actual for previous year eDEP only:               |                                            | 0.0198<br>Tons | 0.0013<br>Tons     | 0.0032<br>Tons     | Tons    |
|                                                   | Actual for year of record:                 | 0.0160<br>Tons | <b>0.0024</b> Tons | 0.0026<br>Tons     | Tons    |
| Potential emissions at max capacity uncontrolled: |                                            | 0.0482<br>Tons | <b>0.0073</b> Tons | <b>0.0077</b> Tons | Tons    |
|                                                   | Emission factor:                           | 5              | 0.76               | 0.80               |         |
|                                                   | in pounds per unit:                        | 1000 GALLONS   | 1000 GALLONS       | 1000 GALLONS       |         |
| uly                                               | Maximum allowed emissions – annual:        | Tons           | Tons               | Tons               | Tons    |
| tuel o                                            | Maximum allowed emissions – short term:    | Pounds         | Pounds             | Pounds             | Pounds  |
| For this fuel only                                | Short term period (or MMBtu):              |                |                    |                    |         |
|                                                   | Basis – DEP approval number or regulation: |                |                    |                    |         |

**Pounds** 

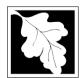

Bureau of Waste Prevention - Air Quality

### BWP AQ AP-1

Emission Unit - Fuel Utilization Equipment

| В. | <b>Fuels</b> | and | <b>Emissions</b> | (cont.) |
|----|--------------|-----|------------------|---------|
|    |              |     |                  | ( )     |

| 2009                   |
|------------------------|
| Year of record         |
| 64                     |
| DEP EU# (old Point #)  |
| 1190564                |
| Facility AQ identifier |

| ٦. | Ozone season emissions – May 1 through September 30: |                                              |  |
|----|------------------------------------------------------|----------------------------------------------|--|
|    | 0                                                    | 0                                            |  |
|    | a. Typical day VOC emissions – pounds per day        | b. Typical day NOx emissions –pounds per day |  |
|    | check to enter your own values                       | check to enter your own values               |  |

#### C. Notes and Attachments

1. **Notes**: please include in the space below any additional information that will help DEP understand your submission.

#### 2. Attachments:

| Check here to submit attachments to this form (e.g., calculations) – add a note in the field above |
|----------------------------------------------------------------------------------------------------|
| indicating what is attached. For eDEP on-line filers, this will create a new step on your Current  |
| Submittal Page where you can attach electronic files to your submittal. Please list attachments    |
| that cannot be sent electronically in the notes field above and deliver them to DEP with a paper   |
| copy of this form.                                                                                 |

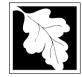

2009 Year of record 55 DEP EU# (old Point #) 1190564

#### Important: When filling out forms on the compute use only the tab key to move your cursor - do r use the retui

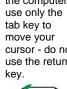

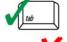

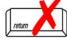

|                                             |            | nission Unit – Fuel Utilization Equipment                                                             | Facility AQ identifier                                |  |  |  |
|---------------------------------------------|------------|----------------------------------------------------------------------------------------------------|-------------------------------------------------------|--|--|--|
| Important:<br>When filling<br>out forms on  | Α.         | Equipment Description                                                                                 |                                                       |  |  |  |
| the computer,<br>use only the<br>tab key to | 1.         | Facility identifiers:                                                                                 |                                                       |  |  |  |
|                                             |            | CLEAN HARBORS OF BRAINTREE                                                                            |                                                       |  |  |  |
| move your cursor - do not                   |            | a. Facility name                                                                                      | 4400504                                               |  |  |  |
| use the return key.                         |            | b. DEP Account number                                                                                 | 1190564  c. Facility AQ identifier – SSEIS ID number  |  |  |  |
|                                             | 2          |                                                                                                    | o. I domey he recreated to the financial              |  |  |  |
| tab                                         | ۷.         | Emission unit identifiers:                                                                            | UL O O DEDO                                           |  |  |  |
|                                             |            | GENERATOR #1-CATERPILLAR 558.5 KW #2 O<br>a. Facility's choice of emission unit name – edit as needed | IIL-0.3 PERS                                          |  |  |  |
| return                                      |            | 55                                                                                                    | 55                                                    |  |  |  |
|                                             |            | b. Facility's emission unit number / code – edit as needed                                            | c. DEP emissions unit # – old point #                 |  |  |  |
|                                             |            | d. ORIS ID # – for large electrical utilities only                                                    | e. Combined Units – enter number of individual units  |  |  |  |
|                                             | 3.         | DEP approvals – leave blank if not applicable:                                                        |                                                       |  |  |  |
|                                             |            | MBR-89-COM-31                                                                                         | 5/4/1989                                              |  |  |  |
|                                             |            | a. Most recent approval number                                                                        | b. DEP approval date (mm/dd/yyyy)                     |  |  |  |
|                                             | 4.         | Is this unit exempt under 310 CMR 7.02 Plan Appr                                                      | ovals? ☐ yes 🗹 no                                     |  |  |  |
|                                             | 5.         | . If exempt from Plan Approval, indicate reason why (e.g., cite a specific DEP regulation):           |                                                       |  |  |  |
|                                             |            | Reason for exemption                                                                                  |                                                       |  |  |  |
| How to delete                               |            |                                                                                                    |                                                       |  |  |  |
| a unit?                                     | 6.         | Emission unit installation date and decommission                                                      | date:                                                 |  |  |  |
| (click ?-icon)                              |            | 5/4/1989 a. Installation date – estimate if unknown (mm/dd/yyyy)                                      | b. Decommission date (mm/dd/yyyy) – if applicable     |  |  |  |
| 6                                           | 7          |                                                                                                    | Complete only if the unit was shutdown permanently or |  |  |  |
| <b>U</b>                                    | <i>'</i> . | Emission unit replacement:                                                                            | replaced since the last report.                       |  |  |  |
|                                             |            | a. Is this unit replacing another emission unit?                                                      |                                                       |  |  |  |
|                                             |            | ✓ no yes – enter DEP's emission unit nu                                                               | mber and name for the unit being replaced below:      |  |  |  |
|                                             |            |                                                                                                    |                                                       |  |  |  |
|                                             |            | b. DEP's emission unit number and facility unit name                                                  |                                                       |  |  |  |
|                                             | 8.         | Additional state reporting requirements:                                                              |                                                       |  |  |  |
|                                             |            | a. Are there other routine air quality reporting requ                                                 | irements for this emissions unit?                     |  |  |  |
|                                             |            | ✓ yes - specify reporting frequency below                                                             | ☐ no – skip to question 8c                            |  |  |  |
|                                             |            | b. Reporting frequency - check all that apply:                                                        |                                                       |  |  |  |
|                                             |            | ☐ 1. Monthly ☐ 2. Quarterly ☐ 3. Semi-annu                                                            | al 🗹 4. Annual 🗹 5. RES                               |  |  |  |
|                                             |            | (include Operating Permit and Plan Approval reports, but not ex                                       |                                                       |  |  |  |
|                                             |            | c. Is this unit subject to (check all that apply):                                                    |                                                       |  |  |  |
|                                             |            |                                                                                                    |                                                       |  |  |  |
|                                             |            | ☐ NESHAP ☐ NSPS ☐ MACT                                                                                |                                                       |  |  |  |

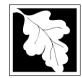

Emission Unit - Fuel Utilization Equipment

| 2009                   |
|------------------------|
| Year of record         |
| 55                     |
| DEP EU# (old Point #)  |
| 1190564                |
| Facility AO identifier |

#### A. Equipment Description (cont.)

| ?                         | 9.  | Equipmer                | nt: 😯               | EPA Unit T         | ype Code (eDEP           | only): RECIPRO       | OCATIN       | G IC ENGINE                      |
|---------------------------|-----|-------------------------|---------------------|--------------------|--------------------------|----------------------|--------------|----------------------------------|
| How to report on combined |     | a. Type:                | ☐ boiler ☐          | furnace            | ✓ engine □ ot            |                      |              |                                  |
| units ?                   | 2   | If engine,              | is this an en       | nergency ge        | enerator? yes            | Describe "oth no     | ner" equipm  | nent type                        |
|                           |     | CATERP                  | ILLAR               |                    |                          | <br>3412DIT          |              |                                  |
|                           |     | b. Manufac              |                     |                    |                          | c. Model numbe       | r            |                                  |
| 2                         |     | 5.3480                  |                     |                    |                          | 1                    |              | <b>"2" !</b>                     |
| What to do                |     | d. Max inpu             | t rating MMBtu/I    | hr (enter "0" if r | not applicable)          | e. Number of bu      | rners (ente  | r "0" if not applicable)         |
| f data<br>Inknown or      |     | f. Type of              | burner – che        | eck one:           | ☐ rotary                 | ✓ mech. ato          | mizer        | steam atomizer                   |
| not available?            |     |                         |                     |                    | air atomizer             | traveling o          | grate        | ☐ hand fired                     |
|                           |     |                         |                     |                    | other:                   |                      |              |                                  |
|                           |     |                         |                     |                    | _                        | "other" burner ty    | ре           |                                  |
|                           |     | CATERP                  |                     |                    |                          | N/A                  |              |                                  |
|                           |     | g. Burner m<br>6/1/1989 | anufacturer         |                    |                          | h. Burner model      | number       |                                  |
|                           |     |                         | stallation date (r  | mm/dd/yyyy)        |                          |                      |              |                                  |
|                           |     |                         |                     |                    |                          |                      |              |                                  |
|                           |     |                         |                     |                    |                          |                      |              |                                  |
|                           | 10. | Hours of                | operation for       | the emissio        | n unit: a. 🗌 c           | heck if continu      | ously op     | erated – 24 x 7 x 52             |
| 6                         |     | 1                       |                     |                    | 1                        |                      | 12           |                                  |
| <b>U</b>                  |     | b. Number of            | of hours per day    | /                  | 1<br>c. Number of days p | er week              | d. Nu        | ımber of weeks per year          |
|                           |     | e. Percen               | it of total ann     | nual operatio      | n that occurs in ea      | ach calendar q       | uarter:      |                                  |
|                           |     | 50.0                    | 14.0                | 7.0                | 29.0                     | Sum of Q1+Q2+        | ·Q3+Q4 mı    | ust = 100%,                      |
|                           |     | Q1                      | Q2                  | Q3                 | Q4                       | or 0% if the unit    | was not op   | erated for any quarter           |
|                           | 11. | Ozone se                | ason operati        | ion schedule       | e – May 1 through        | September 30         | :            |                                  |
|                           |     | 1                       | •                   |                    | 1                        | •                    | 2            |                                  |
|                           |     | a. Ozone se             | eason hours per     | day                | b. Ozone season da       | ys per week          | c. We        | eks operated in ozone season     |
|                           |     |                         |                     |                    |                          |                      |              |                                  |
|                           |     |                         |                     |                    |                          |                      |              |                                  |
|                           | 12. | Emission                | release poin        | nt – select or     | ne: 🥎 Eng                | gines click here for | rinstruction | ns: (?)                          |
|                           |     | Non-Sta                 | ack Release         | Points:            | F                        | Physical Stacks      | S:           |                                  |
|                           |     | ☐ fugit                 |                     | horizontal ve      | _                        | vertical stac        |              |                                  |
|                           |     |                         |                     | downward fa        |                          | vertical with        |              | /sleeve                          |
|                           |     | verti                   | cal stack/ver       | nt less than 1     | 10ft                     |                      |              |                                  |
|                           |     | If Non-Sta              | ack release poir    | nt, skip to quest  | ion 14.                  |                      |              |                                  |
|                           | 13. | Link this u             | unit to a phys      | sical stack (if    | applicable) – pick       | from the list b      | elow:        |                                  |
|                           |     | 7 1 STA                 | CK GENEF            | RATOR (2)-         | CUMMINS AND C            | ATERPILLAR           |              |                                  |
|                           |     | Facility's sta          | ack identifier from | m STACK form       | - to change stack nar    | ne use STACK for     | m            |                                  |
|                           |     | If the stack            | for this unit is no | ot lietad cava a   | and exit this form now   | and complete a ne    | w Stack for  | m hefore completing to this form |

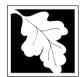

a control?

Do not leave blank if unknown write 'unknown' or estimate

Leave f, g, h blank if not

applicable.

#### Massachusetts Department of Environmental Protection

Bureau of Waste Prevention - Air Quality

e. Installation date (mm/dd/yyyy)

f. DEP approval # (most recent)

g. DEP approval date (mm/dd/yyyy)

h. Decommission date (mm/dd/yyyy)

Emission Unit - Fuel Utilization Equipment

#### A. Equipment Description (cont.)

2009 Year of record 55 DEP EU# (old Point #) 1190564 Facility AQ identifier

Installation date (mm/dd/yyyy)

DEP approval # (most recent)

DEP approval date (mm/dd/yyyy)

Decommission date (mm/dd/yyyy)

|                                         | \ /                            |                                                                               |
|-----------------------------------------|--------------------------------|-------------------------------------------------------------------------------|
| 14. Is there a pollution control device | ce on this emissions unit?     | Check here if you need to report more than 3 air pollution control devices on |
| yes – answer a through i                | ✓ no – skip to question 15     | this unit. eDEP will add another page of control devices after this form.     |
| Air pollution control device 1          | Air pollution control device 2 | Air pollution control device 3                                                |
|                                         |                                |                                                                               |
| а. Туре                                 | Туре                           | Туре                                                                          |
| b. Manufacturer                         | Manufacturer                   | Manufacturer                                                                  |
| c. Model number                         | Model number                   | Model number                                                                  |
| d. Facility's ID for this device        | Facility's ID for this device  | Facility's ID for this device                                                 |

Installation date (mm/dd/yyyy)

DEP approval # (most recent)

DEP approval date (mm/dd/yyyy)

Decommission date (mm/dd/yyyy)

| <u>(</u>  | i. Percent overall efficie | ency - enter for all pollutants that the | device was designed to control: |
|-----------|----------------------------|------------------------------------------|---------------------------------|
| PM 10     |                            | 0/ O # #                                 |                                 |
| PM 2.5    | % Overall eff.             | % Overall eff.                           | % Overall eff.                  |
| F IVI 2.5 | % Overall eff.             | % Overall eff.                           | % Overall eff.                  |
| SO2       |                            |                                          |                                 |
|           | % Overall eff.             | % Overall eff.                           | % Overall eff.                  |
| CO        | % Overall eff.             | % Overall eff.                           | % Overall eff.                  |
| VOC       | 70 Overall ell.            | % Overall ell.                           | % Overall ell.                  |
| 700       | % Overall eff.             | % Overall eff.                           | % Overall eff.                  |
| NO2       |                            |                                          |                                 |
| NILIO     | % Overall eff.             | % Overall eff.                           | % Overall eff.                  |
| NH3       | % Overall eff.             | % Overall eff.                           | % Overall eff.                  |
| НОС       | ,                          | 70 0 10 0 10                             | ,                               |
|           | % Overall eff.             | % Overall eff.                           | % Overall eff.                  |
| HYC       | 0/ 0                       | 0/ 0                                     | 0/ O                            |
| Hg        | % Overall eff.             | % Overall eff.                           | % Overall eff.                  |
| rig       | % Overall eff.             | % Overall eff.                           | % Overall eff.                  |
| Pb        |                            |                                          |                                 |
|           | % Overall eff.             | % Overall eff.                           | % Overall eff.                  |
| Other     | % Overall eff.             | % Overall eff.                           | % Overall eff.                  |
|           | 70 Overall ell.            | % Overall ell.                           | 70 Overall ell.                 |
|           | Specify "Other"            | Specify "Other"                          | Specify "Other"                 |

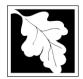

15. Is there monitoring equipment on this unit or its related control devices?

Bureau of Waste Prevention - Air Quality

Emission Unit - Fuel Utilization Equipment

#### A. Equipment Description (cont.)

Year of record 55 DEP EU# (old Point #) 1190564 Facility AQ identifier

2009

| How to <b>delete</b> a monitor?                                            | yes – answer a t                                | hrough I 🗹 no – skip to s                                                                                        | section B                                                                                                    |                                                                                      |
|----------------------------------------------------------------------------|-------------------------------------------------|----------------------------------------------------------------------------------------------------|----------------------------------------------------------------------------------------------------|--------------------------------------------------------------------------------------|
|                                                                            |                                                 | Monitor 1                                                                                                    | Monitor 2                                                                                                    | Monitor 3                                                                            |
|                                                                            | a. Monitor type:                                | check only one:  CEM Opacity other - describe:                                                                   | check only one:  CEM Opacity other - describe:                                                                   | check only one:  CEM Opacity other - describe:                                       |
| Do not<br>leave blank –<br>if unknown<br>write<br>'unknown' or<br>estimate | b. Manufacturer: c. Model number:               | Describe "other"                                                                                                 | Describe "other"                                                                                                 | Describe "other"                                                                     |
|                                                                            | d. Monitor ID #:                                |                                                                                                    |                                                                                                    |                                                                                      |
|                                                                            | e. Installation date:  f. DEP approval #:       | Facility's Designation (mm/dd/yyyy)                                                                              | Facility's Designation (mm/dd/yyyy)                                                                              | Facility's Designation (mm/dd/yyyy)                                                  |
| Leave f, g, h blank if not applicable.                                     | g. DEP approval date:  h. Decommission date:    | (mm/dd/yyyy)                                                                                                    | (mm/dd/yyyy)                                                                                                    | (mm/dd/yyyy)                                                                         |
|                                                                            | i. Recorder ?                                   | (mm/dd/yyyy) ☐ yes ☐ no                                                                                          | (mm/dd/yyyy)  ☐ yes ☐ no                                                                                         | (mm/dd/yyyy)                                                                         |
|                                                                            | j. Audible alarm ?                              | ☐ yes ☐ no                                                                                                    | ☐ yes ☐ no                                                                                                    | ☐ yes ☐ no                                                                           |
| <b>?</b>                                                                   | k. Data system ?                                | ☐ yes ☐ no                                                                                                    | ☐ yes ☐ no                                                                                                    | ☐ yes ☐ no                                                                           |
|                                                                            | I. Monitored pollutants (check all that apply): | ☐ PM 10 ☐ PM 2.5 ☐ SO2 ☐ CO ☐ VOC ☐ NO2 ☐ NH3 ☐ Mercury ☐ Oxygen ☐ CO2 ☐ H2S ☐ HCL ☐ Opacity ☐ other – describe: | ☐ PM 10 ☐ PM 2.5 ☐ SO2 ☐ CO ☐ VOC ☐ NO2 ☐ NH3 ☐ Mercury ☐ Oxygen ☐ CO2 ☐ H2S ☐ HCL ☐ Opacity ☐ other – describe: | PM 10 PM 2.5 SO2 CO VOC NO2 NH3 Mercury Oxygen CO2 H2S HCL Opacity other – describe: |

Describe "other"

Describe "other"

Describe "other"

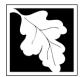

### **BWP AQ AP-1**

Emission Unit – Fuel Utilization Equipment

#### 2009 Year of record 55 DEP EU# (old Point #) 1190564 Facility AQ identifier

#### **B. Fuels and Emissions**

|                                                                                          | 1. | Fuel Name / Characteristics:  Number of fuels for this unit (previous records): 1                                                                                                 | GENERATOR #1-CATERPILLAR 558.5 KW # Fuel name 1 DEP Fuel #                                                                                                    |
|------------------------------------------------------------------------------------------|----|----------------------------------------------------------------------------------------------------|----------------------------------------------------------------------------------------------------|
| dow does eDEI<br>andle multiple<br>uels?                                                 |    | Add a NEW fuel: Check the box if you need to add a fuel that you did not report on previously (eDEP will add a blank Sect. B form to your package).  When to NOT check this box ? | <b>Delete this fuel:</b> check box if you stopped using this fuel in this unit permanently. You must still report for this year of record even if amount is "0" – the fuel will be removed from the unit in the next report cycle. |
|                                                                                          |    | When to NOT cleck this box ?                                                                                                    |                                                                                                    |
|                                                                                          |    | a. Source Classification Code (SCC) (see instructions):                                                                                                    | 20200102 SC Code (call DEP if SC code will not validate) IC ENGINE- RECIP- DIESEL                                                                                                    |
|                                                                                          |    | b. Type of fuel – check one:                                                                                                    | SCC Code Description – filled by eDEP  no.2 no.4 no.6                                                                                                    |
|                                                                                          |    | Note: The option to have eDEP calculate your emissions is not available if your fuel type is "other".                                                                             | ✓ diesel ☐ coal ☐ natural gas ☐ jet fuel ☐ other - describe:                                                                                                    |
|                                                                                          |    | c. Sulfur content for oils and coal $(0 - 2.2)$ :                                                                                                    | Describe "other" fuel .0401 Percent by weight                                                                                                    |
|                                                                                          |    | d. Ash content for oils and coal (0 -10):                                                                                                    | 0                                                                                                    |
| Note for e: Enter the Maximum Fuel Rate at which the unit can burn fuel (its absolute    |    | e. Maximum hourly fuel rate for all firing burners:                                                                                                    | Percent by weight  0.0380 1000 GALLONS  Amount Units per hour  Enter "0" if unit decommissioned prior to this Year of Record.                                                                                                    |
| uncontrolled design capacity). Do not enter the normal operation rate nor any restricted |    | f. Do you have fuel or usage restrictions? g. DEP approval number for restrictions:                                                                                               | yes no - skip to question 2  MBR-89-COM-31  Most recent for this fuel                                                                                                    |
| (allowable)<br>rate.                                                                     |    | h. Annual use restriction (amount or hours): For this fuel                                                                                                    | 300 HOUR Units                                                                                                    |
|                                                                                          |    | i. Short term use restriction (amount or hours): For this fuel                                                                                                    | 24 HOUR Quantity Units  Per: ☐ month ☐ week  ✓ day ☐ hour                                                                                                    |
|                                                                                          | 2. |                                                                                                    | CAUTION: check your amount vs.units  0.5300                                                                                                    |
|                                                                                          |    | Enter "0" if not used in the year of record                                                                                                    | c. Total annual usage for prior year of record – eDEP only                                                                                                    |

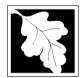

Bureau of Waste Prevention - Air Quality

Emission Unit - Fuel Utilization Equipment

### B. Fuels and Emissions (cont.)

3. Total emissions for this fuel only in tons per year:

short term:

or regulation:

Short term period (or MMBtu):

Basis - DEP approval number

Pounds

MBR-89-COM-31

55 DEP EU# (old Point #) 1190564 Facility AQ identifier

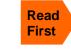

Part 75 Requirements

enter emissions for each specific pollutant. Click the "?" icon for information to help you decide how to use this feature: □ NO2 Pollutant: ☐ PM10 ☐ PM2.5 ☐ SO2 0.0132 0.0132 0.0037 0.1883 Actual for previous year Tons Tons Tons Tons eDEP only: 0.0113 0.0113 0.0105 0.1601 ctual for year of record: Tons Tons Tons Tons 7.0737 7.0737 6.6077 100.5298 otential emissions at max Tons Tons capacity uncontrolled: Tons Tons 42.50 42.50 39.70 604 Emission factor: 1000 GALLONS 1000 GALLONS 1000 GALLONS 1000 GALLONS in pounds per unit: 3.5 Maximum allowed emissions – annual: Tons Tons Tons Tons Maximum allowed emissions -

**Pounds** 

MBR-89-COM-31

Pounds

MBR-89-COM-31

Calculations: The form will automatically calculate the actual and potential emissions UNLESS you check a box to manually

For this fuel only

#### other:

MBR-89-COM-31

Pounds

2009

Year of record

|            | Pollutant:                                 | □ со          | □ voc         | □ NH3         | specify |
|------------|--------------------------------------------|---------------|---------------|---------------|---------|
|            | Actual for previous year                   | 0.0406        | 0.0145        | 0.0132        |         |
|            | eDEP only                                  | Tons          | Tons          | Tons          | Tons    |
|            | Actual for year of record:                 | 0.0345        | 0.0131        | 0.0008        |         |
|            |                                            | Tons          | Tons          | Tons          | Tons    |
|            | Potential emissions at max                 | 21.6372       | 8.2055        | 0.4827        |         |
| capacity u | capacity uncontrolled:                     | Tons          | Tons          | Tons          | Tons    |
|            | Emission factor:                           | 130           | 49.30         | 2.90          |         |
|            | in pounds per unit:                        | 1000 GALLONS  | 1000 GALLONS  | 1000 GALLONS  |         |
|            | Maximum allowed emissions –                |               |               |               |         |
|            | annual:                                    | Tons          | Tons          | Tons          | Tons    |
|            | Maximum allowed emissions – short term:    | Pounds        | Pounds        | Pounds        | Pounds  |
|            | Short term period (or MMBtu):              |               |               |               |         |
|            | Basis – DEP approval number or regulation: | MBR-89-COM-31 | MBR-89-COM-31 | MBR-89-COM-31 |         |

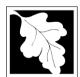

Bureau of Waste Prevention - Air Quality

### BWP AQ AP-1

Emission Unit - Fuel Utilization Equipment

| B. | Fuels a  | nd Emissions     | (cont ) |
|----|----------|------------------|---------|
| D. | rueis ai | 110 E11115510115 | (COHL.) |

| 2009                   |
|------------------------|
| Year of record         |
| 55                     |
| DEP EU# (old Point #)  |
| 1190564                |
| Facility AQ identifier |

| 2. | 1274                                       | 26.0002                                      |
|----|--------------------------------------------|----------------------------------------------|
| a. | Typical day VOC emissions – pounds per day | b. Typical day NOx emissions –pounds per day |
|    | check to enter your own values             | check to enter your own values               |

#### C. Notes and Attachments

1. **Notes**: please include in the space below any additional information that will help DEP understand your submission.

#### 2. Attachments:

| Check here to submit attachments to this form (e.g., calculations) - add a note in the field above      |
|----------------------------------------------------------------------------------------------------|
| indicating what is attached. For eDEP on-line filers, this will create a new step on your Current       |
| Submittal Page where you can attach electronic files to your submittal. Please list attachments         |
| that <b>cannot</b> be sent electronically in the notes field above and deliver them to DEP with a paper |
| copy of this form.                                                                                      |

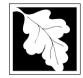

Emission Unit - Fuel Utilization Equipment

2009 Year of record 50 DEP EU# (old Point #) 1190564

Facility AQ identifier

#### Important: When filling out fo the c use o tab k move curso use

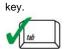

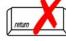

| A. Equipment | Description |
|--------------|-------------|
|--------------|-------------|

| out forms on               |    |                                                                   |                                                                                       |  |
|----------------------------|----|-------------------------------------------------------------------|---------------------------------------------------------------------------------------|--|
| the computer, use only the | 1. | Facility identifiers:                                             |                                                                                       |  |
| tab key to<br>move your    |    | CLEAN HARBORS OF BRAINTREE                                        |                                                                                       |  |
| cursor - do not            |    | a. Facility name 34839                                            | 1190564                                                                               |  |
| use the return key.        |    | b. DEP Account number                                             | c. Facility AQ identifier – SSEIS ID number                                           |  |
| tab                        | 2. | Emission unit identifiers:                                        |                                                                                       |  |
|                            |    | GENERATOR #2-CUMMINS #NT855G2 #2 DIESE                            | EL                                                                                    |  |
| return                     |    | a. Facility's choice of emission unit name – edit as needed       | 50                                                                                    |  |
|                            |    | b. Facility's emission unit number / code – edit as needed        | c. DEP emissions unit # – old point #                                                 |  |
|                            |    | d. ORIS ID # – for large electrical utilities only                | e. Combined Units – enter number of individual units                                  |  |
|                            | 3. | DEP approvals – leave blank if not applicable:                    |                                                                                       |  |
|                            | ٠. | EXEMPT                                                            | 5/4/1989                                                                              |  |
|                            |    | a. Most recent approval number                                    | b. DEP approval date (mm/dd/yyyy)                                                     |  |
|                            | 4. | Is this unit exempt under 310 CMR 7.02 Plan Appro                 | vals? ☑ yes ☐ no                                                                      |  |
|                            | 5. | If exempt from Plan Approval, indicate reason why (               | e.g., cite a specific DEP regulation):                                                |  |
|                            |    | BELOW THRESHOLDS IN 310 CMR 7.02 (2)(B) 7 AND 15                  |                                                                                       |  |
| How to                     |    | Reason for exemption                                              |                                                                                       |  |
| delete a unit?             | 6. | Emission unit installation date and decommission date:            |                                                                                       |  |
| (click ?-icon)             |    | 8/1/1999                                                          |                                                                                       |  |
|                            |    | a. Installation date – estimate if unknown (mm/dd/yyyy)           | b. Decommission date (mm/dd/yyyy) – if applicable                                     |  |
| ?                          | 7. | Emission unit replacement:                                        | Complete only if the unit was shutdown permanently or replaced since the last report. |  |
|                            |    | a. Is this unit replacing another emission unit?                  |                                                                                       |  |
|                            |    | ✓ no                                                              | nber and name for the unit being replaced below:                                      |  |
|                            |    |                                                                   |                                                                                       |  |
|                            |    | b. DEP's emission unit number and facility unit name              |                                                                                       |  |
|                            | 8. | Additional state reporting requirements:                          |                                                                                       |  |
|                            |    | a. Are there other routine air quality reporting require          | ements for this emissions unit?                                                       |  |
|                            |    | ✓ yes - specify reporting frequency below                         | ☐ no – skip to question 8c                                                            |  |
|                            |    | b. Reporting frequency - check all that apply:                    |                                                                                       |  |
|                            |    | ☐ 1. Monthly ☐ 2. Quarterly ☐ 3. Semi-annua                       | I ☐ 4. Annual 🗹 5. RES                                                                |  |
|                            |    | (include Operating Permit and Plan Approval reports, but not exce | eedance reporting)                                                                    |  |
|                            |    | c. Is this unit subject to (check all that apply):                |                                                                                       |  |
|                            |    | □ NESHAP □ NSPS □ MACT                                            |                                                                                       |  |

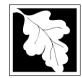

### **BWP AQ AP-1**

Emission Unit - Fuel Utilization Equipment

| 2009                   |
|------------------------|
| Year of record         |
| 50                     |
| DEP EU# (old Point #)  |
| 1190564                |
| Facility AO identifier |

#### A. Equipment Description (cont.)

| 9.  | Equipment:                                                                                                    |                                                                                                    | EPA Unit                                                                                                    | Type Code (el                                                                                                    | DEP c                                                                                                    | only): RECIPROCATI                                                                                                    | NG IC ENGINE                                                                                                    |
|-----|----------------------------------------------------------------------------------------------------|----------------------------------------------------------------------------------------------------|----------------------------------------------------------------------------------------------------|----------------------------------------------------------------------------------------------------|----------------------------------------------------------------------------------------------------|----------------------------------------------------------------------------------------------------|----------------------------------------------------------------------------------------------------|
|     | a. Type:                                                                                                    | l boiler 🗆                                                                                                    | ] furnace                                                                                                    | ✓ engine                                                                                                    | □ oth                                                                                                    | ner                                                                                                    |                                                                                                    |
|     | _                                                                                                    |                                                                                                    | _                                                                                                    | •                                                                                                    |                                                                                                    | Describe "other" equip                                                                                                    | pment type                                                                                                    |
| ?   | if engine, is                                                                                                    | this an em                                                                                                    | nergency g                                                                                                    | jenerator?                                                                                                    | yes                                                                                                    | <b>⊻</b> no                                                                                                    |                                                                                                    |
|     |                                                                                                    |                                                                                                    |                                                                                                    |                                                                                                    |                                                                                                    | 125-DGEA                                                                                                    |                                                                                                    |
|     |                                                                                                    | er                                                                                                    |                                                                                                    |                                                                                                    |                                                                                                    | c. Model number                                                                                                    |                                                                                                    |
|     |                                                                                                    | ating MMBtu/h                                                                                                    | nr (enter "0" if                                                                                                    | not applicable)                                                                                                    | ?                                                                                                    | e. Number of burners (er                                                                                                    | nter "0" if not applicable)                                                                                                    |
|     | f. Type of bu                                                                                                    | urner – che                                                                                                    | eck one:                                                                                                    | notary                                                                                                    |                                                                                                    | mech. atomizer                                                                                                    | steam atomizer                                                                                                    |
|     |                                                                                                    |                                                                                                    |                                                                                                    | ☐ air ato                                                                                                    | mizer                                                                                                    | ☐ traveling grate                                                                                                    | ☐ hand fired                                                                                                    |
|     |                                                                                                    |                                                                                                    |                                                                                                    |                                                                                                    |                                                                                                    |                                                                                                    |                                                                                                    |
|     |                                                                                                    |                                                                                                    |                                                                                                    | □ otner.                                                                                                    |                                                                                                    | "other" burner type                                                                                                    |                                                                                                    |
|     | g. Burner manu                                                                                                    | ufacturer                                                                                                    |                                                                                                    |                                                                                                    |                                                                                                    | h. Burner model number                                                                                                    |                                                                                                    |
|     | i. Burner install                                                                                                    | lation date (m                                                                                                    | nm/dd/vvvv)                                                                                                    |                                                                                                    |                                                                                                    |                                                                                                    |                                                                                                    |
|     |                                                                                                    | `                                                                                                    | ,,,,,                                                                                                    |                                                                                                    |                                                                                                    |                                                                                                    |                                                                                                    |
|     | 1<br>b. Number of h                                                                                                    | nours per day                                                                                                    |                                                                                                    | 1<br>c. Number of                                                                                                    | -l                                                                                                    | 10                                                                                                    |                                                                                                    |
|     | e. Percent c                                                                                                    |                                                                                                    |                                                                                                    |                                                                                                    |                                                                                                    |                                                                                                    | Number of weeks per year                                                                                                    |
|     | e. Percent c                                                                                                    |                                                                                                    |                                                                                                    | ion that occurs                                                                                                    |                                                                                                    | ch calendar quarter:                                                                                                    |                                                                                                    |
|     |                                                                                                    | of total annu                                                                                                    | ual operati                                                                                                    |                                                                                                    |                                                                                                    |                                                                                                    | must = 100%,                                                                                                    |
| 11. | 20.0<br>Q1                                                                                                    | of total annual 40.0                                                                                                    | ual operati<br>10.0<br>Q3                                                                                                    | ion that occurs<br>30.0<br>Q4                                                                                                    | s in ea                                                                                                    | Sum of Q1+Q2+Q3+Q4 or 0% if the unit was not                                                                                                    | must = 100%,                                                                                                    |
| 11. | 20.0<br>Q1                                                                                                    | of total annual 40.0                                                                                                    | ual operati<br>10.0<br>Q3                                                                                                    | ion that occurs<br>30.0<br>Q4                                                                                                    | s in ea                                                                                                    | nch calendar quarter: Sum of Q1+Q2+Q3+Q4                                                                                                    | must = 100%,                                                                                                    |
| 11. | 20.0<br>Q1                                                                                                    | of total annual 40.0 Q2 son operation                                                                                                    | ual operati 10.0 Q3 on schedu                                                                                                    | ion that occurs<br>30.0<br>Q4                                                                                                    | s in ea                                                                                                    | Sum of Q1+Q2+Q3+Q4 or 0% if the unit was not September 30:                                                                                                    | must = 100%,                                                                                                    |
| 11. | 20.0<br>Q1<br>Ozone seas                                                                                                    | of total annual 40.0 Q2 son operation                                                                                                    | ual operati 10.0 Q3 on schedu                                                                                                    | ion that occurs $\frac{30.0}{Q4}$ le – May 1 thr                                                                                                    | s in ea                                                                                                    | Sum of Q1+Q2+Q3+Q4 or 0% if the unit was not September 30:                                                                                                    | must = 100%,<br>operated for any quarter                                                                                                    |
|     | 20.0<br>Q1<br>Ozone seas                                                                                                    | of total annual 40.0 Q2 son operations on hours per o                                                                                                    | ual operati 10.0 Q3 on schedul                                                                                                    | $\frac{30.0}{Q4}$ $= \frac{1}{b. Ozone sea}$                                                                                                    | ough                                                                                                    | Sum of Q1+Q2+Q3+Q4 or 0% if the unit was not September 30:                                                                                                    | must = 100%, operated for any quarter  Veeks operated in ozone season                                                                                                    |
|     | 20.0 Q1 Ozone seas 1 a. Ozone seas Emission re                                                                               | of total annual 40.0 Q2 son operations on hours per o                                                                                                    | ual operati  10.0  Q3  on schedul  day  t – select o                                                                                                    | $\frac{30.0}{Q4}$ $= \frac{1}{b. Ozone sea}$                                                                                                    | s in ea                                                                                                    | Sum of Q1+Q2+Q3+Q4 or 0% if the unit was not  September 30:  ys per week  A c. V                                                                                                    | must = 100%, operated for any quarter  Veeks operated in ozone season                                                                                                    |
|     | 20.0 Q1 Ozone seas  1 a. Ozone seas  Emission re  Non-Stacl  fugitive engine                                                 | of total annual 40.0 Q2 son operations on hours per content of the Release Fig. 1. The Release Fig. 1. The | ual operati  10.0 Q3  on schedul  day  t – select of Points: porizontal voluments of                                                                                                    | ion that occurs  30.0 Q4  Ile – May 1 thr 1 b. Ozone sea  one: ?                                                                                                    | ough son day                                                                                                    | Sum of Q1+Q2+Q3+Q4 or 0% if the unit was not  September 30:  ys per week  description:                                                                                                    | must = 100%, operated for any quarter  Veeks operated in ozone season  ions:                                                                                                    |
|     | 20.0 Q1 Ozone seas  1 a. Ozone seas  Emission re  Non-Stacl                                                                  | of total annual 40.0  Q2  son operations on hours per of the Release point k Release Fermion hours per of the exh.    exh.    d                                                                                                    | ual operati  10.0 Q3  on schedul  day  t – select of Points: porizontal velownward for the select than                                                                                                    | ion that occurs  30.0 Q4  Ile – May 1 thr b. Ozone sea  one: ?  vent facing vent 10ft                                                                                                    | ough son day                                                                                                    | Sum of Q1+Q2+Q3+Q4 or 0% if the unit was not September 30:  September 30:  September 30:  September 30:  September 30:  Varies click here for instruct shysical Stacks:  Vertical stack                                                                                                    | must = 100%, operated for any quarter  Veeks operated in ozone season  ions:                                                                                                    |
| 12. | 20.0  Q1  Ozone sease  1 a. Ozone sease  Emission re  Non-Stack  fugitive engine vertical                                    | of total annual 40.0 Q2 son operations on hours per of the ease point where the ease point of the ease point of the ease | ual operati  10.0 Q3 on schedul  day  t – select of the select of the se | ion that occurs  30.0 Q4  Ile – May 1 thr 1 b. Ozone sea  one: ?  vent facing vent 10ft  stion 14.                                                                                                    | s in ear                                                                                                    | Sum of Q1+Q2+Q3+Q4 or 0% if the unit was not September 30:  September 30:  September 30:  September 30:  September 30:  Varies click here for instruct shysical Stacks:  Vertical stack                                                                                                    | must = 100%, operated for any quarter  Veeks operated in ozone season  ions:                                                                                                    |
| 12. | 20.0 Q1 Ozone seas  1 a. Ozone seas  Emission re  Non-Stacl  fugitive engine  vertica  If Non-Stack Link this unit 7 1 STACK | of total annual 40.0 Q2  son operations on hours per of the lease point with the lease point of the lease point of the lease po | ual operati  10.0 Q3 on schedul day  t – select of Points: flownward fit less than t, skip to questical stack (                                                                                                    | ion that occurs  30.0 Q4  Ile - May 1 thr 1 b. Ozone sea  one: ?  vent facing vent 10ft  stion 14. (if applicable) - CUMMINS A                                                                                                    | enger ough and son day                                                                                                    | Sum of Q1+Q2+Q3+Q4 or 0% if the unit was not  September 30:  ys per week  c. V  ines click here for instruct  chysical Stacks:  vertical stack vertical with rain ca                                                                                                    | must = 100%, operated for any quarter  Veeks operated in ozone season  ions:                                                                                                    |
|     | ?                                                                                                    | a. Type:  If engine, is CUMMINGS b. Manufacture 1.6880 d. Max input ra f. Type of be g. Burner manual i. Burner instal                                                                                                    | a. Type:  boiler   If engine, is this an em  CUMMINGS  b. Manufacturer  1.6880  d. Max input rating MMBtu/r  f. Type of burner – che  g. Burner manufacturer  i. Burner installation date (n                                                                                                    | a. Type:  boiler furnace  If engine, is this an emergency of CUMMINGS  b. Manufacturer  1.6880  d. Max input rating MMBtu/hr (enter "0" if f. Type of burner – check one:  g. Burner manufacturer  i. Burner installation date (mm/dd/yyyy)  10. Hours of operation for the emission in the emission in the em | a. Type:  boiler furnace engine  If engine, is this an emergency generator?    CUMMINGS  b. Manufacturer  1.6880  d. Max input rating MMBtu/hr (enter "0" if not applicable)  f. Type of burner – check one: rotary air ato other:  g. Burner manufacturer  i. Burner installation date (mm/dd/yyyy)  10. Hours of operation for the emission unit: a  1 | a. Type:  boiler furnace engine oth control of the engine, is this an emergency generator?  yes CUMMINGS  b. Manufacturer 1.6880  d. Max input rating MMBtu/hr (enter "0" if not applicable)  f. Type of burner – check one: rotary air atomizer other:  g. Burner manufacturer  i. Burner installation date (mm/dd/yyyy) | a. Type:  boiler furnace engine other:  If engine, is this an emergency generator? yes on no  CUMMINGS  b. Manufacturer 1.6880  d. Max input rating MMBtu/hr (enter "0" if not applicable)  f. Type of burner – check one: rotary mech. atomizer traveling grate  other:  g. Burner manufacturer  i. Burner installation date (mm/dd/yyyyy)  10. Hours of operation for the emission unit: a. check if continuously of the continuously of the continuously of |

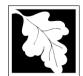

a control?

Do not leave blank if unknown write 'unknown' or estimate

Leave f, g, h blank if not applicable.

#### **Massachusetts Department of Environmental Protection**

Bureau of Waste Prevention - Air Quality

### BWP AQ AP-1

Emission Unit - Fuel Utilization Equipment

#### A. Equipment Description (cont.)

2009
Year of record
50
DEP EU# (old Point #)
1190564

Facility AQ identifier

| 14. Is there a pollution control devi | ce on this emissions unit?     | Check here if you need to report more than 3 air pollution control devices on |
|---------------------------------------|--------------------------------|-------------------------------------------------------------------------------|
| ☐ yes – answer a through i            | ✓ no – skip to question 15     | this unit. eDEP will add another page of control devices after this form.     |
| Air pollution control device 1        | Air pollution control device 2 | Air pollution control device 3                                                |
| а. Туре                               | Туре                           | Туре                                                                          |
| b. Manufacturer                       | Manufacturer                   | Manufacturer                                                                  |
| c. Model number                       | Model number                   | Model number                                                                  |
| d. Facility's ID for this device      | Facility's ID for this device  | Facility's ID for this device                                                 |
| e. Installation date (mm/dd/yyyy)     | Installation date (mm/dd/yyyy) | Installation date (mm/dd/yyyy)                                                |
| f. DEP approval # (most recent)       | DEP approval # (most recent)   | DEP approval # (most recent)                                                  |
| g. DEP approval date (mm/dd/yyyy)     | DEP approval date (mm/dd/yyyy) | DEP approval date (mm/dd/yyyy)                                                |

h. Decommission date (mm/dd/yyyy) Decommission date (mm/dd/yyyy) Decommission date (mm/dd/yyyy) i. Percent overall efficiency - enter for all pollutants that the device was designed to control: PM 10 % Overall eff. % Overall eff. % Overall eff. PM 2.5 % Overall eff. % Overall eff. % Overall eff. SO<sub>2</sub> % Overall eff. % Overall eff. % Overall eff. CO % Overall eff. % Overall eff. % Overall eff. VOC % Overall eff. % Overall eff. % Overall eff. NO<sub>2</sub> % Overall eff. % Overall eff. % Overall eff. NH3 % Overall eff. % Overall eff. % Overall eff. HOC % Overall eff. % Overall eff. % Overall eff. HYC % Overall eff. % Overall eff. % Overall eff. Hg % Overall eff. % Overall eff. % Overall eff. Pb % Overall eff. % Overall eff. % Overall eff. Other % Overall eff. % Overall eff. % Overall eff. Specify "Other" Specify "Other" Specify "Other"

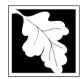

#### **Massachusetts Department of Environmental Protection**

Bureau of Waste Prevention - Air Quality

### BWP AQ AP-1

Emission Unit - Fuel Utilization Equipment

#### A. Equipment Description (cont.)

Year of record
50
DEP EU# (old Point #)
1190564
Facility AQ identifier

| . Is there monitoring equipment on this unit or its related control devices? |
|------------------------------------------------------------------------------|
|------------------------------------------------------------------------------|

| How to delete a monitor?                                                   | yes – answer a tl                                                | nrough I 🗹 no – skip to se                                                                                       | ection B                                                                             |                                                                                      |
|----------------------------------------------------------------------------|------------------------------------------------------------------|----------------------------------------------------------------------------------------------------|--------------------------------------------------------------------------------------|--------------------------------------------------------------------------------------|
|                                                                            |                                                                  | Monitor 1                                                                                                    | Monitor 2                                                                            | Monitor 3                                                                            |
|                                                                            | a. Monitor type:                                                 | check only one:  CEM Opacity other - describe:                                                                   | check only one:  CEM Opacity other - describe:                                       | check only one:  CEM Opacity other - describe:                                       |
| Do not<br>leave blank –<br>if unknown<br>write<br>'unknown' or<br>estimate | <ul><li>b. Manufacturer:</li><li>c. Model number:</li></ul>      | Describe "other"                                                                                                 | Describe "other"                                                                     | Describe "other"                                                                     |
|                                                                            | d. Monitor ID #:  e. Installation date:                          | Facility's Designation (mm/dd/yyyy)                                                                              | Facility's Designation (mm/dd/yyyy)                                                  | Facility's Designation (mm/dd/yyyy)                                                  |
| Leave f, g, h blank if not applicable.                                     | f. DEP approval #:  g. DEP approval date:  h. Decommission date: | (mm/dd/yyyy)                                                                                                    | (mm/dd/yyyy)                                                                         | (mm/dd/yyyy)                                                                         |
|                                                                            | <ul><li>i. Recorder ?</li><li>j. Audible alarm ?</li></ul>       | ☐ yes ☐ no                                                                                                    | ☐ yes ☐ no                                                                           | ☐ yes ☐ no                                                                           |
|                                                                            | k. Data system ?                                                 | ☐ yes ☐ no                                                                                                    | yes no                                                                               | ☐ yes ☐ no                                                                           |
|                                                                            | I. Monitored pollutants<br>(check all that apply):               | ☐ PM 10 ☐ PM 2.5 ☐ SO2 ☐ CO ☐ VOC ☐ NO2 ☐ NH3 ☐ Mercury ☐ Oxygen ☐ CO2 ☐ H2S ☐ HCL ☐ Opacity ☐ other – describe: | PM 10 PM 2.5 SO2 CO VOC NO2 NH3 Mercury Oxygen CO2 H2S HCL Opacity other – describe: | PM 10 PM 2.5 SO2 CO VOC NO2 NH3 Mercury Oxygen CO2 H2S HCL Opacity other – describe: |

Describe "other"

Describe "other"

Describe "other"

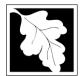

### **BWP AQ AP-1**

Emission Unit - Fuel Utilization Equipment

#### 2009 Year of record 50 DEP EU# (old Point #) 1190564 Facility AQ identifier

#### B. Fuels and Fmissions

|                                                                               |    | . I ucis and Emissions                                                                                                    |                                                                                                    |
|-------------------------------------------------------------------------------|----|----------------------------------------------------------------------------------------------------|----------------------------------------------------------------------------------------------------|
|                                                                               | 1. | Fuel Name / Characteristics:  Number of fuels for this unit (previous records): 1                                                                   | GENERATOR #2-CUMMINS #NT855G2- #2 OI Fuel name 1 DEP Fuel #                                                                                                    |
| low does eDEF<br>andle multiple<br>uels?                                      |    | Add a NEW fuel: Check the box if you need to add a fuel that you did not report on previously (eDEP will add a blank Sect. B form to your package). | Delete this fuel: check box if you stopped using this fuel in this unit permanently. You must still report for this year of record even if amount is "0" – the fuel will be removed from the unit in the next report cycle. |
|                                                                               |    | When to NOT check this box ?                                                                                                    |                                                                                                    |
|                                                                               |    | a. Source Classification Code (SCC) (see instructions):                                                                                             | 20200102 SC Code (call DEP if SC code will not validate) IC ENGINE- RECIP- DIESEL                                                                                                    |
|                                                                               |    | b. Type of fuel – check one:                                                                                                    | SCC Code Description – filled by eDEP  no.2 no.4 no.6                                                                                                    |
|                                                                               |    | Note: The option to have eDEP calculate your emissions is not available if your fuel type is "other".                                               | ✓ diesel ☐ coal ☐ natural gas ☐ jet fuel ☐ other - describe:                                                                                                    |
|                                                                               |    | c. Sulfur content for oils and coal $(0 - 2.2)$ :                                                                                                   | Describe "other" fuel .138 Percent by weight                                                                                                    |
| Note for e:<br>Enter the<br>Maximum                                           |    | d. Ash content for oils and coal (0 -10):                                                                                                    | Percent by weight                                                                                                    |
| Fuel Rate at which the unit can burn fuel (its absolute                       |    | e. Maximum hourly fuel rate for all firing burners:                                                                                                 | 0.01201000 GALLONSAmountUnits per hourEnter "0" if unit decommissioned prior to this Year of Record.                                                                                                    |
| uncontrolled design capacity). Do not enter the normal operation rate nor any |    | f. Do you have fuel or usage restrictions? g. DEP approval number for restrictions:                                                                 | yes no - skip to question 2  EXEMPT 7.02  Most recent for this fuel                                                                                                    |
| restricted<br>(allowable)<br>rate.                                            |    | h. Annual use restriction (amount or hours):  For this fuel                                                                                         | 300 HOUR Units                                                                                                    |
|                                                                               |    | Short term use restriction (amount or hours):     For this fuel                                                                                     | Quantity  DAY Units  Per: □ month □ week                                                                                                    |
|                                                                               | 2. | Annual usage:  Enter "0" if not used in the year of record                                                                                          | CAUTION: check your amount vs.units  0.1200                                                                                                    |
|                                                                               |    |                                                                                                    | c. Total annual usage for prior year of record – eDEP only                                                                                                    |

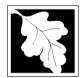

Bureau of Waste Prevention - Air Quality

### **BWP AQ AP-1**

Emission Unit - Fuel Utilization Equipment

#### B. Fuels and Emissions (cont.)

3. Total emissions for this fuel only in tons per year:

2009
Year of record
50
DEP EU# (old Point #)
1190564

Facility AQ identifier

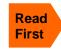

| Pollutant:                                 | □ PM10       | ☐ PM2.5      | ☐ SO2        | □ NO2        |
|--------------------------------------------|--------------|--------------|--------------|--------------|
| Actual for previous year                   | 0.0031       | 0.0037       | 0.0009       | 0.0435       |
| eDEP only:                                 | Tons         | Tons         | Tons         | Tons         |
|                                            | 0.0026       | 0.0026       | 0.0024       | 0.0362       |
| Actual for year of record:                 | Tons         | Tons         | Tons         | Tons         |
| Potential emissions at max                 | 2.2338       | 2.2338       | 2.0866       | 31.7462      |
| capacity uncontrolled:                     | Tons         | Tons         | Tons         | Tons         |
| Emission factor:                           | 42.50        | 42.50        | 39.70        | 604          |
| in pounds per unit:                        | 1000 GALLONS | 1000 GALLONS | 1000 GALLONS | 1000 GALLONS |
| Maximum allowed emissions –                |              |              |              |              |
| annual:                                    | Tons         | Tons         | Tons         | Tons         |
| Maximum allowed emissions – short term:    | Pounds       | Pounds       | Pounds       | Pounds       |
| Short term period (or MMBtu):              |              |              |              |              |
| Basis – DEP approval number or regulation: | EXEMPT       | EXEMPT       | EXEMPT       | EXEMPT       |

Calculations: The form will automatically calculate the actual and potential emissions UNLESS you check a box to manually

enter emissions for each specific pollutant. Click the "?" icon for information to help you decide how to use this feature:

|                    |                                            |              |              |              | other:  |
|--------------------|--------------------------------------------|--------------|--------------|--------------|---------|
|                    | Pollutant:                                 | □ со         | □ voc        | □ NH3        | specify |
|                    | Actual for previous year                   | 0.0094       | 0.0034       | 0.0037       |         |
|                    | eDEP only                                  | Tons         | Tons         | Tons         | Tons    |
|                    | A storal factors of the cond               | 0.0078       | 0.0030       | 0.0002       |         |
|                    | Actual for year of record:                 | Tons         | Tons         | Tons         | Tons    |
|                    | Potential emissions at max                 | 6.8328       | 2.5912       | 0.1524       |         |
|                    | capacity uncontrolled:                     | Tons         | Tons         | Tons         | Tons    |
|                    | Emission factor:                           | 130          | 49.30        | 2.90         |         |
|                    | in pounds per unit:                        | 1000 GALLONS | 1000 GALLONS | 1000 GALLONS |         |
|                    | Maximum allowed emissions –                |              |              |              | _       |
| 奆                  | annual:                                    | Tons         | Tons         | Tons         | Tons    |
| For this fuel only | Maximum allowed emissions – short term:    | Pounds       | Pounds       | Pounds       | Pounds  |
| this               | Short term period (or MMBtu):              |              |              |              |         |
| Fo                 | Basis – DEP approval number or regulation: | EXEMPT       | EXEMPT       |              |         |

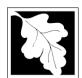

Bureau of Waste Prevention - Air Quality

### BWP AQ AP-1

Emission Unit - Fuel Utilization Equipment

| В. | Fuels and   | <b>Emissions</b> | (cont )  |
|----|-------------|------------------|----------|
| D. | i ucis allu |                  | (COLIL.) |

| 2009                   |
|------------------------|
| Year of record         |
| 50                     |
| DEP EU# (old Point #)  |
| 1190564                |
| Facility AQ identifier |

| 0                                             | 0                                            |
|-----------------------------------------------|----------------------------------------------|
| a. Typical day VOC emissions – pounds per day | b. Typical day NOx emissions –pounds per day |
| check to enter your own values                | check to enter your own values               |

#### C. Notes and Attachments

1. **Notes**: please include in the space below any additional information that will help DEP understand your submission.

#### 2. Attachments:

| Check here to submit attachments to this form (e.g., calculations) - add a note in the field above      |
|----------------------------------------------------------------------------------------------------|
| indicating what is attached. For eDEP on-line filers, this will create a new step on your Current       |
| Submittal Page where you can attach electronic files to your submittal. Please list attachments         |
| that <b>cannot</b> be sent electronically in the notes field above and deliver them to DEP with a paper |
| copy of this form.                                                                                      |

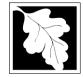

Bureau of Waste Prevention - Air Quality

Emission Unit - Fuel Utilization Equipment

2009 Year of record DEP EU# (old Point #) 1190564

Facility AQ identifier

#### Important: When filling out forms on the computer use only the tab key to move your cursor - do no use the return

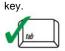

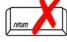

### A. Equipment Description

| out forms on the computer,     |    |                                                                 |                                                                                                    |  |
|--------------------------------|----|-----------------------------------------------------------------|----------------------------------------------------------------------------------------------------|--|
| use only the                   | 1. | Facility identifiers:                                           |                                                                                                    |  |
| tab key to move your           |    | CLEAN HARBORS OF BRAINTREE                                      |                                                                                                    |  |
| cursor - do not use the return |    | a. Facility name<br>34839                                       | 1190564                                                                                                    |  |
| key.                           |    | b. DEP Account number                                           | c. Facility AQ identifier – SSEIS ID number                                                                                          |  |
| tab                            | 2. | Emission unit identifiers:                                      |                                                                                                    |  |
|                                |    | BOILER #1-CLEAVER BROOKS- #2 OIL 0.3 PER                        | CENTSULFUR                                                                                                    |  |
| return                         |    | a. Facility's choice of emission unit name – edit as needed     | 3                                                                                                    |  |
|                                |    | b. Facility's emission unit number / code – edit as needed      | c. DEP emissions unit # – old point #                                                                                                |  |
|                                |    | d. ORIS ID # - for large electrical utilities only              | e. Combined Units – enter number of individual units                                                                                 |  |
|                                | 3. | DEP approvals – leave blank if not applicable:                  |                                                                                                    |  |
|                                |    | MBR-86-COM-027                                                  | 9/11/1986                                                                                                    |  |
|                                |    | a. Most recent approval number                                  | b. DEP approval date (mm/dd/yyyy)                                                                                                    |  |
|                                | 4. | Is this unit exempt under 310 CMR 7.02 Plan Appr                | rovals? 🗌 yes 🗹 no                                                                                                    |  |
|                                | 5. | If exempt from Plan Approval, indicate reason why               | (e.g., cite a specific DEP regulation):                                                                                              |  |
|                                |    |                                                                 |                                                                                                    |  |
| How to                         |    | Reason for exemption                                            |                                                                                                    |  |
| delete a unit?                 | 6. | Emission unit installation date and decommission date:          |                                                                                                    |  |
| (click ?-icon)                 |    | 9/1/1986                                                        |                                                                                                    |  |
|                                |    | a. Installation date – estimate if unknown (mm/dd/yyyy)         | <ul> <li>b. Decommission date (mm/dd/yyyy) – if applicable</li> <li>Complete only if the unit was shutdown permanently or</li> </ul> |  |
| <b>?</b>                       | 7. | Emission unit replacement:                                      | replaced since the last report.                                                                                                    |  |
|                                |    | a. Is this unit replacing another emission unit?                |                                                                                                    |  |
|                                |    | ✓ no                                                            | imber and name for the unit being replaced below:                                                                                    |  |
|                                |    | b. DEP's emission unit number and facility unit name            |                                                                                                    |  |
|                                | 8. | Additional state reporting requirements:                        |                                                                                                    |  |
|                                |    | a. Are there other routine air quality reporting requ           | irements for this emissions unit?                                                                                                    |  |
|                                |    | ✓ yes - specify reporting frequency below                       | no – skip to question 8c                                                                                                    |  |
|                                |    | b. Reporting frequency - check all that apply:                  |                                                                                                    |  |
|                                |    | ☐ 1. Monthly ☐ 2. Quarterly ☐ 3. Semi-annu                      | al 🗹 4. Annual 🗹 5. RES                                                                                                    |  |
|                                |    | (include Operating Permit and Plan Approval reports, but not ex | cceedance reporting)                                                                                                    |  |
|                                |    | c. Is this unit subject to (check all that apply):              |                                                                                                    |  |
|                                |    | ☐ NESHAP ☐ NSPS ☐ MACT                                          |                                                                                                    |  |
|                                |    |                                                                 |                                                                                                    |  |

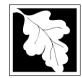

### **BWP AQ AP-1**

Emission Unit - Fuel Utilization Equipment

| 2009                   |
|------------------------|
| Year of record         |
| 3                      |
| DEP EU# (old Point #)  |
| 1190564                |
| Facility AO identifier |

#### A. Equipment Description (cont.)

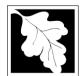

Bureau of Waste Prevention - Air Quality

### BWP AQ AP-1

Emission Unit - Fuel Utilization Equipment

### A. Equipment Description (cont.)

Year of record
3
DEP EU# (old Point #)
1190564

Facility AQ identifier

| 2                                   | 14. Is there a pollution control device                | Check here if you need to report more than 3 air pollution control devices on |                                                                           |  |
|-------------------------------------|--------------------------------------------------------|-------------------------------------------------------------------------------|---------------------------------------------------------------------------|--|
| How to delete a control ?           | ☐ yes – answer a through i  ✓ no – skip to question 15 |                                                                               | this unit. eDEP will add another page of control devices after this form. |  |
|                                     | Air pollution control device 1                         | Air pollution control device 2                                                | Air pollution control device 3                                            |  |
|                                     | a. Type                                                | Туре                                                                          | Туре                                                                      |  |
| Do not<br>leave blank –             | b. Manufacturer                                        | Manufacturer                                                                  | Manufacturer                                                              |  |
| if unknown<br>write<br>'unknown' or | c. Model number                                        | Model number                                                                  | Model number                                                              |  |
| estimate                            | d. Facility's ID for this device                       | Facility's ID for this device                                                 | Facility's ID for this device                                             |  |
|                                     | e. Installation date (mm/dd/yyyy)                      | Installation date (mm/dd/yyyy)                                                | Installation date (mm/dd/yyyy)                                            |  |
| Leave f, g, h                       | f. DEP approval # (most recent)                        | DEP approval # (most recent)                                                  | DEP approval # (most recent)                                              |  |
| applicable.                         | g. DEP approval date (mm/dd/yyyy)                      | DEP approval date (mm/dd/yyyy)                                                | DEP approval date (mm/dd/yyyy)                                            |  |
| L                                   | h. Decommission date (mm/dd/yyyy)                      | Decommission date (mm/dd/yyyy)                                                | Decommission date (mm/dd/yyyy)                                            |  |
|                                     | i. Percent overall efficiency - en                     | ter for all pollutants that the device                                        | was designed to control:                                                  |  |
| PM 10                               | % Overall eff.                                         | % Overall eff.                                                                | % Overall eff.                                                            |  |
| PM 2.5                              | % Overall eff.                                         | % Overall eff.                                                                | % Overall eff.                                                            |  |
| SO2                                 | % Overall eff.                                         | % Overall eff.                                                                | % Overall eff.                                                            |  |
| СО                                  | % Overall eff.                                         | % Overall eff.                                                                | % Overall eff.                                                            |  |
| VOC                                 | % Overall eff.                                         | % Overall eff.                                                                | % Overall eff.                                                            |  |
| NO2                                 | % Overall eff.                                         | % Overall eff.                                                                | % Overall eff.                                                            |  |
| NH3                                 | % Overall eff.                                         | % Overall eff.                                                                | % Overall eff.                                                            |  |
| HOC                                 | % Overall eff.                                         | % Overall eff.                                                                | % Overall eff.                                                            |  |
| HYC                                 | % Overall eff.                                         | % Overall eff.                                                                | % Overall eff.                                                            |  |
| Hg                                  | % Overall eff.                                         | % Overall eff.                                                                | % Overall eff.                                                            |  |
| Pb                                  | % Overall eff.                                         | % Overall eff.                                                                | % Overall eff.                                                            |  |

% Overall eff.

Specify "Other"

Other

% Overall eff.

Specify "Other"

% Overall eff.

Specify "Other"

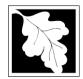

Bureau of Waste Prevention - Air Quality

### **BWP AQ AP-1**

Emission Unit - Fuel Utilization Equipment

#### A. Equipment Description (cont.)

| Year of record         |
|------------------------|
| 3                      |
| DEP EU# (old Point #)  |
| 1190564                |
| Facility AQ identifier |
|                        |

2009

| ?             |
|---------------|
| How to delete |
| a monitor?    |

15. Is there **monitoring equipment** on this unit or its related control devices?

| How to <b>delete</b> a monitor?                                | ☐ yes – answer a through I  ✓ no – skip to section B |                                                                                      |                                                                                      |                                                                                      |  |  |
|----------------------------------------------------------------|------------------------------------------------------|--------------------------------------------------------------------------------------|--------------------------------------------------------------------------------------|--------------------------------------------------------------------------------------|--|--|
|                                                                |                                                      | Monitor 1                                                                            | Monitor 2                                                                            | Monitor 3                                                                            |  |  |
|                                                                | a. Monitor type:                                     | check only one:  CEM Opacity other - describe:                                       | check only one:  CEM Opacity other - describe:                                       | check only one:  CEM Opacity other - describe:                                       |  |  |
| Do not<br>leave blank –<br>if unknown<br>write<br>'unknown' or | b. Manufacturer:                                     | Describe "other"                                                                     | Describe "other"                                                                     | Describe "other"                                                                     |  |  |
| estimate                                                       | c. Model number:                                     |                                                                                      |                                                                                      |                                                                                      |  |  |
|                                                                | d. Monitor ID #:                                     | Facility's Designation                                                               | Facility's Designation                                                               | Facility's Designation                                                               |  |  |
|                                                                | e. Installation date:  f. DEP approval #:            | (mm/dd/yyyy)                                                                         | (mm/dd/yyyy)                                                                         | (mm/dd/yyyy)                                                                         |  |  |
| Leave f, g, h blank if not applicable.                         | g. DEP approval date:                                | (mm/dd/yyyy)                                                                         | (mm/dd/yyyy)                                                                         | (mm/dd/yyyy)                                                                         |  |  |
| аррисавіе.                                                     | h. Decommission date:  i. Recorder ?                 | (mm/dd/yyyy)  ☐ yes ☐ no                                                             | (mm/dd/yyyy)                                                                         | (mm/dd/yyyy) ☐ yes ☐ no                                                              |  |  |
|                                                                | j. Audible alarm ?                                   | ☐ yes ☐ no                                                                           | ☐ yes ☐ no                                                                           | ☐ yes ☐ no                                                                           |  |  |
| <u> </u>                                                       | k. Data system ?                                     | ☐ yes ☐ no                                                                           | ☐ yes ☐ no                                                                           | ☐ yes ☐ no                                                                           |  |  |
|                                                                | I. Monitored pollutants (check all that apply):      | PM 10 PM 2.5 SO2 CO VOC NO2 NH3 Mercury Oxygen CO2 H2S HCL Opacity other – describe: | PM 10 PM 2.5 SO2 CO VOC NO2 NH3 Mercury Oxygen CO2 H2S HCL Opacity other – describe: | PM 10 PM 2.5 SO2 CO VOC NO2 NH3 Mercury Oxygen CO2 H2S HCL Opacity other – describe: |  |  |
|                                                                |                                                      | Describe "other"                                                                     | Describe "other"                                                                     | Describe "other"                                                                     |  |  |

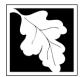

### **BWP AQ AP-1**

Emission Unit - Fuel Utilization Equipment

#### 2009 Year of record DEP EU# (old Point #) 1190564 Facility AQ identifier

#### B. Fuels and Emissions

|                                                                                                    | _                                        |                                                                                                    |                                                                                                    |       |
|----------------------------------------------------------------------------------------------------|------------------------------------------|----------------------------------------------------------------------------------------------------|----------------------------------------------------------------------------------------------------|-------|
|                                                                                                    | 4                                        | First Name / Ohamantaminting                                                                                                    | BOILER #1-CLEAVER BROOKS #2 OIL-0.3                                                                                                    | 3 PE  |
|                                                                                                    | 1.                                       | Fuel Name / Characteristics:                                                                                                    | Fuel name                                                                                                    |       |
|                                                                                                    |                                          | Number of fuels for this unit (previous records): 1                                                                                                 | 1                                                                                                    |       |
|                                                                                                    |                                          |                                                                                                    | DEP Fuel #                                                                                                    |       |
| How does eDEF<br>nandle multiple<br>uels?                                                                  | 0                                        | Add a NEW fuel: Check the box if you need to add a fuel that you did not report on previously (eDEP will add a blank Sect. B form to your package). | Delete this fuel: check box if you stopped using the fuel in this unit permanently. You must still report this year of record even if amount is "0" – the fuel was be removed from the unit in the next report cycle. | for   |
|                                                                                                    |                                          | When to NOT check this box?                                                                                                    |                                                                                                    |       |
|                                                                                                    |                                          |                                                                                                    | 40000504                                                                                                    |       |
|                                                                                                    |                                          | a. Source Classification Code (SCC) (see instructions):                                                                                             | SC Code (call DEP if SC code will not validate) DIST.OIL- GRADE NO.1 OR NO.2 OIL                                                                                                    |       |
|                                                                                                    |                                          |                                                                                                    | SCC Code Description – filled by eDEP                                                                                                    |       |
|                                                                                                    |                                          | b. Type of fuel – check one:                                                                                                    | <b>☑</b> no.2                                                                                                    |       |
|                                                                                                    |                                          |                                                                                                    | ☐ diesel ☐ coal ☐ natural gas                                                                                                    |       |
|                                                                                                    |                                          | Note: The option to have eDEP calculate your emissions is not available if your fuel type is "other".                                               | ☐ jet fuel ☐ other - describe:                                                                                                    |       |
|                                                                                                    |                                          |                                                                                                    | Describe "other" fuel                                                                                                    |       |
|                                                                                                    |                                          | c. Sulfur content for oils and coal (0 – 2.2):                                                                                                    | .138                                                                                                    |       |
|                                                                                                    |                                          |                                                                                                    | Percent by weight                                                                                                    |       |
|                                                                                                    |                                          | d. Ash content for oils and coal (0 -10):                                                                                                    | 0                                                                                                    |       |
| Note for e:<br>Enter the<br>Maximum<br>Fuel Rate at<br>which the<br>unit can burn<br>fuel (its<br>absolute |                                          | e. Maximum hourly fuel rate for all firing burners:                                                                                                 | Percent by weight  0.0430                                                                                                    | cord. |
| uncontrolled<br>design                                                                                     |                                          | f Do you have fuel or years restrictions?                                                                                                    |                                                                                                    |       |
| capacity). Do not enter the                                                                                |                                          | f. Do you have fuel or usage restrictions?                                                                                                    | yes no - skip to question 2                                                                                                    |       |
| normal                                                                                                    | g. DEP approval number for restrictions: |                                                                                                    | MBR-95-RES-047                                                                                                    |       |
| operation<br>rate nor any<br>restricted                                                                    |                                          |                                                                                                    | Most recent for this fuel                                                                                                    |       |
| (allowable) rate.                                                                                          |                                          | h. Annual use restriction (amount or hours):                                                                                                    | <b>376680</b> GALLONS                                                                                                    |       |
|                                                                                                    |                                          | For this fuel                                                                                                    | Quantity Units                                                                                                    |       |
|                                                                                                    |                                          | i. Short term use restriction (amount or hours):                                                                                                    | <b>31390</b> GALLONS                                                                                                    |       |
|                                                                                                    |                                          | For this fuel                                                                                                    | Quantity Units                                                                                                    |       |
|                                                                                                    |                                          |                                                                                                    | Per:                                                                                                    |       |
|                                                                                                    |                                          |                                                                                                    | CAUTION: check your amount vs.units                                                                                                    |       |
|                                                                                                    | 2.                                       | Annual usage:                                                                                                    | <b>7.4000</b> 1000 GALLONS                                                                                                    |       |
|                                                                                                    |                                          | -                                                                                                    | a. Amount – year of record b. Units                                                                                                    |       |
|                                                                                                    |                                          | Enter "0" if not used in the year of record                                                                                                    | .32 1000 GALLONS                                                                                                    | alv.  |
|                                                                                                    |                                          |                                                                                                    |                                                                                                    |       |

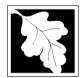

Read

**First** 

#### Massachusetts Department of Environmental Protection

Bureau of Waste Prevention - Air Quality

3. Total emissions for this fuel only in tons per year:

Emission Unit - Fuel Utilization Equipment **B. Fuels and Emissions** (cont.)

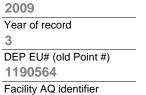

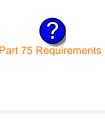

| Pollutant:                                                                                                    | ☐ PM10                | ☐ PM2.5                             | ☐ SO2                        | □ NO2                 |
|----------------------------------------------------------------------------------------------------|-----------------------|-------------------------------------|------------------------------|-----------------------|
| Actual for previous year                                                                                                    | 0.0003                | 0.0001                              | 0.01                         | 0.0032                |
| eDEP only:                                                                                                    | Tons <b>0.0037</b>    | Tons <b>0.0009</b>                  | Tons<br><b>0.0725</b>        | Tons<br><b>0.0888</b> |
| Actual for year of record:                                                                                                    | Tons                  | Tons                                | Tons                         | Tons                  |
| Potential emissions at max                                                                                                    | 0.1883                | 0.0471                              | 3.6907                       | 4.5202                |
| capacity uncontrolled:                                                                                                    | Tons                  | Tons                                | Tons                         | Tons                  |
| Emission factor:                                                                                                    | 1                     | 0.25                                | 142                          | 24                    |
| 2 modern ractors                                                                                                    | 1000 GALLONS          | 1000 GALLONS                        | 1000 GALLONS                 | 1000 CALLON           |
| in pounds per unit:                                                                                                    | 1000 GALLONS          | 1000 GALLONS                        | 1000 GALLONS                 | 1000 GALLON           |
| Maximum allowed emissions –                                                                                                    | Total                 | Total                               | T                            | T                     |
| annual:                                                                                                    | Tons                  | Tons                                | Tons                         | Tons                  |
| Maximum allowed emissions – short term:                                                                                          | Pounds                | Pounds                              | Pounds                       | Pounds                |
| Short term period (or MMBtu):                                                                                                    |                       |                                     |                              | -                     |
| Basis – DEP approval number or regulation:                                                                                       | MBR-86-COM-027        | MBR-86-COM-027                      | MBR-86-COM-027               | MBR-86-COM            |
|                                                                                                    |                       |                                     |                              | other:                |
| Pollutant:                                                                                                    | □ со                  | □ voc                               | □ NH3                        | specify               |
| Actual for previous year                                                                                                    | 0.0008                | 0.0001                              | 0.0001                       |                       |
| eDEP only:                                                                                                    | Tons<br><b>0.0185</b> | Tons <b>0.0007</b>                  | Tons<br><b>0.0030</b>        | Tons                  |
| Actual for year of record:                                                                                                    | Tons                  | Tons                                | Tons                         | Tons                  |
|                                                                                                    | 0.9417                | 0.0377                              | 0.1507                       |                       |
| Potential emissions at max                                                                                                    |                       | 0.00.                               |                              | _                     |
| Potential emissions at max capacity uncontrolled:                                                                                | Tons                  | Tons                                | Tons                         | Tons                  |
|                                                                                                    | Tons<br>5             |                                     | Tons<br><b>0.80</b>          | Ions                  |
| capacity uncontrolled:                                                                                                    |                       | Tons                                |                              | Tons                  |
| capacity uncontrolled:  Emission factor:  in pounds per unit:  Maximum allowed emissions —                                       | 1000 GALLONS          | Tons<br><b>0.20</b><br>1000 GALLONS | 0.80<br>1000 GALLONS         |                       |
| capacity uncontrolled:  Emission factor:  in pounds per unit:  Maximum allowed emissions –  annual:                              | 5                     | Tons<br><b>0.20</b>                 | 0.80                         | Tons                  |
| capacity uncontrolled:  Emission factor:  in pounds per unit:  Maximum allowed emissions —                                       | 1000 GALLONS          | Tons<br><b>0.20</b><br>1000 GALLONS | 0.80<br>1000 GALLONS         |                       |
| capacity uncontrolled:  Emission factor:  in pounds per unit:  Maximum allowed emissions –  annual:  Maximum allowed emissions – | 1000 GALLONS  Tons    | Tons 0.20  1000 GALLONS  Tons       | 0.80<br>1000 GALLONS<br>Tons | Tons                  |

or regulation:

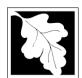

Bureau of Waste Prevention - Air Quality

### BWP AQ AP-1

Emission Unit - Fuel Utilization Equipment

| В. | Fuels  | and | <b>Emissions</b> | (cont )     |
|----|--------|-----|------------------|-------------|
| ┏. | i ucio | ana |                  | 1 GOI IL. 1 |

| 2009                   |
|------------------------|
| Year of record         |
| 3                      |
| DEP EU# (old Point #)  |
| 1190564                |
| Facility AQ identifier |

| <ol><li>Ozone season emissions – May 1 through September 30:</li></ol> |                                               |                                              |
|------------------------------------------------------------------------|-----------------------------------------------|----------------------------------------------|
| ,                                                                      | 0                                             | 0                                            |
|                                                                        | a. Typical day VOC emissions – pounds per day | b. Typical day NOx emissions –pounds per day |
|                                                                        | check to enter your own values                | check to enter your own values               |

#### C. Notes and Attachments

1. **Notes**: please include in the space below any additional information that will help DEP understand your submission.

#### 2. Attachments:

| Check here to submit attachments to this form (e.g., calculations) – add a note in the field above |
|----------------------------------------------------------------------------------------------------|
| indicating what is attached. For eDEP on-line filers, this will create a new step on your Current  |
| Submittal Page where you can attach electronic files to your submittal. Please list attachments    |
| that cannot be sent electronically in the notes field above and deliver them to DEP with a paper   |
| copy of this form.                                                                                 |

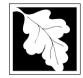

Bureau of Waste Prevention - Air Quality

Emission Unit - Fuel Utilization Equipment

2009 Year of record DEP EU# (old Point #) 1190564

Facility AQ identifier

#### Important: When filling out forms on the computer, use only the tab key to move your use the return

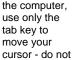

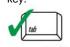

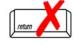

How to delete a unit? (click ?-icon)

### A. Equipment Description

| 1. | Facility identifiers:                                                                                                    |                                                                                       |  |  |  |  |
|----|----------------------------------------------------------------------------------------------------|---------------------------------------------------------------------------------------|--|--|--|--|
|    | CLEAN HARBORS OF BRAINTREE                                                                                                    |                                                                                       |  |  |  |  |
|    | a. Facility name                                                                                                    |                                                                                       |  |  |  |  |
|    | 34839                                                                                                    | 1190564                                                                               |  |  |  |  |
|    | b. DEP Account number                                                                                                    | c. Facility AQ identifier – SSEIS ID number                                           |  |  |  |  |
| 2. | Emission unit identifiers:                                                                                                    |                                                                                       |  |  |  |  |
|    | BOILER #2-HURST #30 1.004 MMBTU/HR #2 OI                                                                                                    | L-0.3 S                                                                               |  |  |  |  |
|    | a. Facility's choice of emission unit name – edit as needed                                                                                                    | 2                                                                                     |  |  |  |  |
|    | b. Facility's emission unit number / code – edit as needed                                                                                                    | c. DEP emissions unit # – old point #                                                 |  |  |  |  |
|    | d. ORIS ID # – for large electrical utilities only                                                                                                    | e. Combined Units – enter number of individual units                                  |  |  |  |  |
| 3. | DEP approvals – leave blank if not applicable:                                                                                                    |                                                                                       |  |  |  |  |
|    | a. Most recent approval number                                                                                                    | b. DEP approval date (mm/dd/yyyy)                                                     |  |  |  |  |
| 4. | Is this unit exempt under 310 CMR 7.02 Plan Appro                                                                                                    | ovals? ☑ yes ☐ no                                                                     |  |  |  |  |
| 5. | If exempt from Plan Approval, indicate reason why                                                                                                    | (e.g., cite a specific DEP regulation):                                               |  |  |  |  |
|    | BELOW THRESHOLDS IN 310 CMR 7.02 (2)(B) 7 AND 15 Reason for exemption                                                                                                    |                                                                                       |  |  |  |  |
| 6. | Emission unit installation date and decommission date:                                                                                                    |                                                                                       |  |  |  |  |
| ,  | 5/1/2003                                                                                                    |                                                                                       |  |  |  |  |
|    | a. Installation date – estimate if unknown (mm/dd/yyyy)                                                                                                    | b. Decommission date (mm/dd/yyyy) – if applicable                                     |  |  |  |  |
| 7. | Emission unit replacement:                                                                                                    | Complete only if the unit was shutdown permanently or replaced since the last report. |  |  |  |  |
|    | a. Is this unit replacing another emission unit?                                                                                                    |                                                                                       |  |  |  |  |
|    | ✓ no                                                                                                    | mber and name for the unit being replaced below:                                      |  |  |  |  |
|    | b. DEP's emission unit number and facility unit name                                                                                                    |                                                                                       |  |  |  |  |
| 8. | Additional state reporting requirements:                                                                                                    |                                                                                       |  |  |  |  |
|    | a. Are there other routine air quality reporting requir                                                                                                    | rements for this emissions unit?                                                      |  |  |  |  |
|    | ✓ yes - specify reporting frequency below                                                                                                    | ☐ no – skip to question 8c                                                            |  |  |  |  |
|    | b. Reporting frequency - check all that apply:                                                                                                    |                                                                                       |  |  |  |  |
|    | ☐ 1. Monthly ☐ 2. Quarterly ☐ 3. Semi-annual (include Operating Permit and Plan Approval reports, but not exceed the control of the control of the control | <del>-</del>                                                                          |  |  |  |  |
|    | c. Is this unit subject to (check all that apply):                                                                                                    |                                                                                       |  |  |  |  |
|    | ☐ NESHAP ☐ NSPS ☐ MACT                                                                                                    |                                                                                       |  |  |  |  |

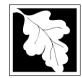

# **Massachusetts Department of Environmental Protection**Bureau of Waste Prevention – Air Quality

# **BWP AQ AP-1**

Emission Unit - Fuel Utilization Equipment

| 2009                   |
|------------------------|
| Year of record         |
| 2                      |
| DEP EU# (old Point #)  |
| 1190564                |
| Facility AQ identifier |

### A. Equipment Description (cont.)

|                           | 9.  | Equipment:                                                                                                    |                                  | EPA Unit T                                                                                                    | ype Code (eDEP o                                                                                 | only): BUILER                                                                                                    |                                                            |
|---------------------------|-----|----------------------------------------------------------------------------------------------------|----------------------------------|----------------------------------------------------------------------------------------------------|--------------------------------------------------------------------------------------------------|----------------------------------------------------------------------------------------------------|------------------------------------------------------------|
| How to report on combined |     | a. Type: 🔽                                                                                                    | boiler [                         | furnace                                                                                                    | engine oth                                                                                       | ner:                                                                                                    |                                                            |
| inits?                    |     | If engine, is                                                                                                    |                                  |                                                                                                    |                                                                                                  | Describe "other" equipr                                                                                                    | ment type                                                  |
|                           | 3   | ,                                                                                                    | uns an en                        | lergency ge                                                                                                    | enerator? 🔲 yes                                                                                  |                                                                                                    |                                                            |
|                           |     | HURST                                                                                                    |                                  |                                                                                                    |                                                                                                  | 4VT-50BHP                                                                                                    |                                                            |
|                           |     | <ul><li>b. Manufacture</li><li>1</li></ul>                                                                              | <b>;</b> Γ                       |                                                                                                    |                                                                                                  | c. Model number<br>1                                                                                                    |                                                            |
| What to do                |     | d. Max input rat                                                                                                    | ting MMBtu/h                     | ır (enter "0" if ı                                                                                               | not applicable)                                                                                  | e. Number of burners (ente                                                                                                    | er "0" if not applicable)                                  |
| data<br>nknown or         |     | f. Type of bu                                                                                                    | ırner – che                      | ck one:                                                                                                    | ☐ rotary                                                                                         | ✓ mech. atomizer                                                                                                    | steam atomizer                                             |
| ot available?             |     |                                                                                                    |                                  |                                                                                                    | air atomizer                                                                                     | ☐ traveling grate                                                                                                    | ☐ hand fired                                               |
|                           |     |                                                                                                    |                                  |                                                                                                    | other:                                                                                           |                                                                                                    |                                                            |
|                           |     |                                                                                                    |                                  |                                                                                                    |                                                                                                  | "other" burner type                                                                                                    |                                                            |
|                           |     | HURST                                                                                                    |                                  |                                                                                                    |                                                                                                  | 30                                                                                                    |                                                            |
|                           |     | g. Burner manu 5/1/2003                                                                                                 | ıtacturer                        |                                                                                                    |                                                                                                  | h. Burner model number                                                                                                    |                                                            |
|                           |     | i. Burner installa                                                                                                    | ation date (n                    | nm/dd/yyyy)                                                                                                    |                                                                                                  |                                                                                                    |                                                            |
| ?                         |     | b. Number of ho                                                                                                    | ours per day                     |                                                                                                    | 7<br>c. Number of days pe                                                                        | heck if continuously oper week $\frac{24}{\text{d. N}}$                                                                                                    | umber of weeks per year                                    |
|                           |     | 97.4                                                                                                    | 1.1                              | 0.4                                                                                                    | 1.1                                                                                              | 0                                                                                                    |                                                            |
|                           |     |                                                                                                    |                                  |                                                                                                    |                                                                                                  | Sum of Q1+Q2+Q3+Q4 m                                                                                                    |                                                            |
|                           |     | Q1                                                                                                    | Q2                               | Q3                                                                                                    | Q4                                                                                               | or 0% if the unit was not o                                                                                                    |                                                            |
|                           | 11. |                                                                                                    |                                  |                                                                                                    | Q4<br>e – May 1 through                                                                          | or 0% if the unit was not o                                                                                                    |                                                            |
|                           | 11. |                                                                                                    |                                  |                                                                                                    |                                                                                                  | or 0% if the unit was not o                                                                                                    |                                                            |
|                           | 11. | Ozone seas                                                                                                    | on operati                       | on schedule                                                                                                    |                                                                                                  | or 0% if the unit was not on September 30:                                                                                                    |                                                            |
|                           |     | Ozone seaso                                                                                                    | on operation                     | on schedule                                                                                                    | e – May 1 through  1 b. Ozone season day                                                         | or 0% if the unit was not on September 30:                                                                                                    | perated for any quarter eeks operated in ozone season      |
|                           |     | Ozone seaso                                                                                                    | on operation hours per           | on schedule day t – select or                                                                                    | e – May 1 through  1 b. Ozone season day  ne: Page 1                                             | September 30:  ys per week  or 0% if the unit was not or 0% if the unit was not or 0% if the uni | eeks operated in ozone season                              |
|                           |     | Ozone seaso  2 a. Ozone seaso  Emission rel  Non-Stack  fugitive engine                                                 | lease point  Release             | on schedule day t – select or                                                                                    | e – May 1 through  1 b. Ozone season day  ne: Pent acing vent                                    | September 30:  ys per week  times click here for instruction                                                                                                    | eeks operated in ozone season                              |
|                           | 12. | Ozone seaso  2 a. Ozone seaso  Emission rel  Non-Stack  fugitive engine vertical                                        | lease point  Release   hexh.   d | on schedule  day  t – select or  Points:  norizontal ver downward faut less than  t, skip to ques                | e – May 1 through  1 b. Ozone season day  ne: Pent acing vent 10ft  tion 14.                     | September 30:  September 30:  September 4:  September 4:  Septe | peerated for any quarter eeks operated in ozone season ns: |
|                           | 12. | Ozone seaso  2 a. Ozone seaso  Emission rel  Non-Stack  fugitive engine vertical  If Non-Stack Link this unit           | lease point  Release   e         | on schedule  day  t – select or  Points:  norizontal ver  downward faut less than  t, skip to ques ical stack (i | e – May 1 through  1 b. Ozone season day  ne: Pent acing vent 10ft tion 14. f applicable) – pick | September 30:  September 30:  To We will be a september 30:  September 30:  To We will be a september 30:  To We will be a s | peerated for any quarter eeks operated in ozone season ns: |
|                           | 12. | Ozone seaso  2 a. Ozone seaso  Emission rel  Non-Stack  fugitive engine vertical  If Non-Stack Link this unit  STACK #2 | lease point  Release   exh.      | on schedule  day  t – select or  Points: norizontal velownward fat less than t, skip to ques ical stack (if      | e – May 1 through  1 b. Ozone season day  ne: Pent acing vent 10ft  tion 14.                     | September 30:  September 30:  To We sper week  Signer week  Signer wee | peerated for any quarter eeks operated in ozone season ns: |

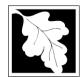

Bureau of Waste Prevention - Air Quality

### BWP AQ AP-1

Emission Unit - Fuel Utilization Equipment

### A. Equipment Description (cont.)

Year of record

DEP EU# (old Point #)

1190564

Facility AQ identifier

| than 3 air pollution control this unit. eDEP will add a page of control devices a though i page of control devices a                                                                                                    | nother     |
|----------------------------------------------------------------------------------------------------|------------|
|                                                                                                    |            |
| Air pollution control device 1 Air pollution control device 2 Air pollution control                                                                                                    | device 3   |
| a. Type Type                                                                                                    |            |
| Do not leave blank – Manufacturer Manufacturer Manufacturer                                                                                                    |            |
| if unknown write c. Model number Model number Model number                                                                                                    |            |
| d. Facility's ID for this device Facility's ID for this device Facility's ID for this device                                                                                                    | ce         |
| e. Installation date (mm/dd/yyyy)  Installation date (mm/dd/yyyy)  Installation date (mm/dd/yyyy)                                                                                                    | /уууу)     |
| The description of the description of the descripti | ecent)     |
| blank if not applicable.  g. DEP approval date (mm/dd/yyyy)  DEP approval date (mm/dd/yyyy)  DEP approval date (mm/dd/yyyy)                                                                                                    | /dd/yyyy)  |
| h. Decommission date (mm/dd/yyyy)  Decommission date (mm/dd/yyyy)  Decommission date (mm/dd/yyyy)                                                                                                    | n/dd/yyyy) |
| ? i. Percent overall efficiency - enter for all pollutants that the device was designed to control                                                                                                    | :          |
| PM 10                                                                                                    |            |
| PM 2.5  % Overall eff.  % Overall eff.  % Overall eff.  % Overall eff.                                                                                                    |            |
| SO2    White the second second |            |
| CO    White the control of the control of the contr |            |
| VOC                                                                                                    |            |
| NO2  We observe the second of the second of  |            |
| NH3                                                                                                    |            |
| HOC Woverall eff. Woverall eff. Woverall eff. Woverall eff.                                                                                                    |            |
| HYC                                                                                                    |            |
| Hg % Overall eff. % Overall eff. % Overall eff. % Overall eff. % Overall eff.                                                                                                    |            |
| Pb                                                                                                    |            |

% Overall eff.

Specify "Other"

Other

% Overall eff.

Specify "Other"

% Overall eff.

Specify "Other"

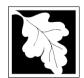

# **Massachusetts Department of Environmental Protection** Bureau of Waste Prevention – Air Quality

Emission Unit - Fuel Utilization Equipment

| A. Equipment Description (cont.)                                               |
|--------------------------------------------------------------------------------|
| 15. Is there monitoring equipment on this unit or its related control devices? |

| 2009                   |
|------------------------|
| Year of record         |
| 2                      |
| DEP EU# (old Point #)  |
| 1190564                |
| Facility AQ identifier |

| How to <b>delete</b> a monitor?                             | yes – answer a t                                   | hrough I 🗹 no – skip to s                                                            | ection B                                                                             |                                                                                                    |
|-------------------------------------------------------------|----------------------------------------------------|--------------------------------------------------------------------------------------|--------------------------------------------------------------------------------------|----------------------------------------------------------------------------------------------------|
|                                                             |                                                    | Monitor 1                                                                            | Monitor 2                                                                            | Monitor 3                                                                                                    |
|                                                             | a. Monitor type:                                   | check only one:  CEM Opacity other - describe:                                       | check only one:  CEM Opacity other - describe:                                       | check only one:  CEM Opacity other - describe:                                                                   |
| Do not leave blank – if unknown write 'unknown' or estimate | b. Manufacturer: c. Model number:                  | Describe "other"                                                                     | Describe "other"                                                                     | Describe "other"                                                                                                 |
|                                                             | d. Monitor ID #:                                   | Facility's Designation                                                               | Facility's Designation                                                               | Facility's Designation                                                                                           |
| (                                                           | e. Installation date:  f. DEP approval #:          | (mm/dd/yyyy)                                                                         | (mm/dd/yyyy)                                                                         | (mm/dd/yyyy)                                                                                                    |
| Leave f, g, h blank if not applicable.                      | g. DEP approval date:                              | (mm/dd/yyyy)                                                                         | (mm/dd/yyyy)                                                                         | (mm/dd/yyyy)                                                                                                    |
| (                                                           | h. Decommission date: i. Recorder ?                | (mm/dd/yyyy) ☐ yes ☐ no                                                              | (mm/dd/yyyy)                                                                         | (mm/dd/yyyy)  yes no                                                                                             |
|                                                             | j. Audible alarm ?                                 | ☐ yes ☐ no                                                                           | ☐ yes ☐ no                                                                           | ☐ yes ☐ no                                                                                                    |
| 7                                                           | k. Data system ?                                   | ☐ yes ☐ no                                                                           | ☐ yes ☐ no                                                                           | ☐ yes ☐ no                                                                                                    |
|                                                             | I. Monitored pollutants<br>(check all that apply): | PM 10 PM 2.5 SO2 CO VOC NO2 NH3 Mercury Oxygen CO2 H2S HCL Opacity other – describe: | PM 10 PM 2.5 SO2 CO VOC NO2 NH3 Mercury Oxygen CO2 H2S HCL Opacity other – describe: | ☐ PM 10 ☐ PM 2.5 ☐ SO2 ☐ CO ☐ VOC ☐ NO2 ☐ NH3 ☐ Mercury ☐ Oxygen ☐ CO2 ☐ H2S ☐ HCL ☐ Opacity ☐ other – describe: |

Describe "other"

Describe "other"

Describe "other"

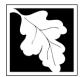

# **Massachusetts Department of Environmental Protection**Bureau of Waste Prevention – Air Quality

## **BWP AQ AP-1**

Emission Unit - Fuel Utilization Equipment

#### 2009 Year of record DEP EU# (old Point #) 1190564 Facility AQ identifier

#### **B. Fuels and Emissions**

|                                                                              |    |                                                                                                    | DOILED #2 HIDST #20                                   | . #2 OII O 2 CIII EII                                                                                               |  |
|------------------------------------------------------------------------------|----|----------------------------------------------------------------------------------------------------|-------------------------------------------------------|----------------------------------------------------------------------------------------------------|--|
|                                                                              | 1. | Fuel Name / Characteristics:                                                                                                    | BOILER #2-HURST #30  Fuel name                        | ) - #2 OIL-0.3 SULFU                                                                                                |  |
|                                                                              |    | Number of fuels for this unit (previous records): 1                                                                                                    | 1                                                     |                                                                                                    |  |
|                                                                              |    | ,                                                                                                    | DEP Fuel #                                            |                                                                                                    |  |
| How does eDEF<br>andle multiple<br>uels?                                     |    | Add a NEW fuel: Check the box if you need to add a fuel that you did not report on previously (eDEP will add a blank Sect. B form to your package).  When to NOT check this box? | fuel in this unit permanent                           | ox if you stopped using this thy. You must still report for amount is "0" – the fuel will in the next report cycle. |  |
|                                                                              |    | When to not check this box ?                                                                                                    |                                                       |                                                                                                    |  |
|                                                                              |    | a Source Classification Code (SCC)                                                                                                    | 10200501                                              |                                                                                                    |  |
|                                                                              |    | a. Source Classification Code (SCC) (see instructions):                                                                                                    | SC Code (call DEP if SC code DIST.OIL- GRADE NO.1     |                                                                                                    |  |
|                                                                              |    |                                                                                                    | SCC Code Description - filled                         | by eDEP                                                                                                    |  |
|                                                                              |    | b. Type of fuel – check one:                                                                                                    | <b>☑</b> no.2                                         | ☐ no.6                                                                                                    |  |
|                                                                              |    |                                                                                                    | ☐ diesel ☐ coal [                                     | natural gas                                                                                                    |  |
|                                                                              |    | Note: The option to have eDEP calculate your emissions is not available if your fuel type is "other".                                                                            | ☐ jet fuel ☐ other - de                               | escribe:                                                                                                    |  |
|                                                                              |    | c. Sulfur content for oils and coal $(0 - 2.2)$ :                                                                                                    | Describe "other" fuel .138                            |                                                                                                    |  |
|                                                                              |    |                                                                                                    | Percent by weight                                     |                                                                                                    |  |
| Note for e:                                                                  |    | d. Ash content for oils and coal (0 -10):                                                                                                    | Percent by weight                                     |                                                                                                    |  |
| Maximum Fuel Rate at which the unit can burn fuel (its absolute uncontrolled |    | e. Maximum hourly fuel rate for all firing burners:                                                                                                    | O.0110 Amount Enter "0" if unit decommissioned        | 1000 GALLONS  Units per hour d prior to this Year of Record.                                                        |  |
| design<br>capacity). Do                                                      |    | f. Do you have fuel or usage restrictions?                                                                                                    | yes no - skip to c                                    | question 2                                                                                                    |  |
| not enter the normal                                                         |    | g. DEP approval number for restrictions:                                                                                                    | EXEMPT                                                |                                                                                                    |  |
| operation<br>rate nor any<br>restricted                                      |    |                                                                                                    | Most recent for this fuel                             |                                                                                                    |  |
| (allowable)<br>rate.                                                         |    | h. Annual use restriction (amount or hours):                                                                                                    | 91980                                                 | GALLONS                                                                                                    |  |
|                                                                              |    | For this fuel                                                                                                    | Quantity                                              | Units                                                                                                    |  |
|                                                                              |    | <ul> <li>Short term use restriction (amount or hours):</li> <li>For this fuel</li> </ul>                                                                                         | 9271<br>Quantity                                      | GALLONS<br>Units                                                                                                    |  |
|                                                                              |    |                                                                                                    | Per: month week                                       | day hour                                                                                                    |  |
|                                                                              |    |                                                                                                    | CAUTION: check your amount v                          | vs.units                                                                                                    |  |
|                                                                              | _  |                                                                                                    | 12.3680                                               | 1000 GALLONS                                                                                                    |  |
|                                                                              | 2. | Annual usage:                                                                                                    | a. Amount – year of record                            | b. Units                                                                                                    |  |
|                                                                              |    | Enter "0" if not used in the year of record                                                                                                    |                                                       | GALLONS                                                                                                    |  |
|                                                                              |    |                                                                                                    | <ul> <li>c. Total annual usage for prior y</li> </ul> | year of record – eDEP only                                                                                          |  |

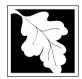

Bureau of Waste Prevention - Air Quality

Emission Unit - Fuel Utilization Equipment

### B. Fuels and Emissions (cont.)

3. Total emissions for this fuel **only** in tons per year:

2009 Year of record DEP EU# (old Point #) 1190564 Facility AQ identifier

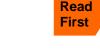

Part 75 Requirements

☐ NO2 Pollutant: ☐ PM10 ☐ PM2.5 ☐ SO2 0.02 0.01 0.42 0.20 Actual for previous year Tons Tons Tons Tons eDEP only: 0.0062 0.0015 0.1212 0.1484 ctual for year of record: Tons Tons Tons Tons 0.0482 0.0120 0.9441 1.1563 otential emissions at max Tons capacity uncontrolled: Tons Tons Tons 0.25 142 24 Emission factor: 1000 GALLONS 1000 GALLONS 1000 GALLONS 1000 GALLONS in pounds per unit: Maximum allowed emissions – annual: Tons Tons Tons Tons For this fuel only Maximum allowed emissions short term: **Pounds Pounds** Pounds Pounds Short term period (or MMBtu): **EXEMPT EXEMPT EXEMPT** EXEMPT Basis - DEP approval number or regulation:

Calculations: The form will automatically calculate the actual and potential emissions UNLESS you check a box to manually

enter emissions for each specific pollutant. Click the "?" icon for information to help you decide how to use this feature:

other: Pollutant: □ VOC ☐ NH3 □ co specify 0.05 0.0033 0.01 Actual for previous year Tons Tons Tons Tons eDEP only: 0.0309 0.0012 0.0049 Actual for year of record: Tons Tons Tons Tons 0.2409 0.0096 0.0385 Potential emissions at max Tons capacity uncontrolled: Tons Tons Tons 5 0.20 0.80 Emission factor: 1000 GALLONS 1000 GALLONS 1000 GALLONS in pounds per unit: Maximum allowed emissions -Tons Tons Tons Tons annual: For this fuel only Maximum allowed emissions short term: **Pounds Pounds** Pounds Pounds Short term period (or MMBtu): **EXEMPT EXEMPT** Basis - DEP approval number or regulation:

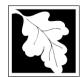

Bureau of Waste Prevention - Air Quality

# **BWP AQ AP-1**

Emission Unit - Fuel Utilization Equipment

#### В. Fuels and Emissions (cont.)

| 2009                   |
|------------------------|
| Year of record         |
| 2                      |
| DEP EU# (old Point #)  |
| 1190564                |
| Facility AQ identifier |

| ? |
|---|
|---|

| 7.8820                                  | 10.3592                                             |
|-----------------------------------------|-----------------------------------------------------|
| a. Typical day VOC emissions – pounds p | er day b. Typical day NOx emissions –pounds per day |
| check to enter your own values          | check to enter your own values                      |

#### C. Notes and Attachments

1. Notes: please include in the space below any additional information that will help DEP understand your submission.

#### 2. Attachments:

| Check here to submit attachments to this form (e.g., calculations) - add a note in the field above      |
|----------------------------------------------------------------------------------------------------|
| indicating what is attached. For eDEP on-line filers, this will create a new step on your Current       |
| Submittal Page where you can attach electronic files to your submittal. Please list attachments         |
| that <b>cannot</b> be sent electronically in the notes field above and deliver them to DEP with a paper |
| copy of this form.                                                                                      |

Bureau of Waste Prevention – Air Quality

### **BWP AQ AP-2**

Emission Unit – Process Description

2009 Year of record

1190564

61

DEP EU# (old Point #)

Facility AQ identifier

Important: When filling out forms on the computer, use only the tab key to move your cursor - do no use the return key.

### A. Emission Unit – Process Description

| on<br>uter, |    | From the title of the con-                                  |                                             |  |  |
|-------------|----|-------------------------------------------------------------|---------------------------------------------|--|--|
| he          | 1. | Facility identifiers:                                       |                                             |  |  |
|             |    | CLEAN HARBORS OF BRAINTREE                                  |                                             |  |  |
| r<br>o not  |    | a. Facility name                                            |                                             |  |  |
| turn        |    | 34839                                                       | 1190564                                     |  |  |
|             |    | b. DEP Account number                                       | c. Facility AQ identifier - SSEIS ID number |  |  |
|             |    |                                                             |                                             |  |  |
|             | 2. | Emission unit identifiers:                                  |                                             |  |  |
|             |    | REPACKAGING SOLVENTS DECOMMISSIONED 08/09                   |                                             |  |  |
|             |    | a. Facility's choice of emission unit name – edit as needed |                                             |  |  |
|             |    | 61                                                          | 61                                          |  |  |
|             |    | b. Facility's emission unit number / code - edit as needed  | c. DEP emissions unit # (old SSEIS Point #) |  |  |
| 2           |    |                                                             |                                             |  |  |
|             |    | d. Combined Units – enter number of individual units        |                                             |  |  |
| ?           | 3. | DEP approvals – leave blank if not applicable:              |                                             |  |  |
|             |    | MBR-88-IND-229                                              | 11/9/1988                                   |  |  |
|             |    | a. Most recent approval number                              | b. DEP approval date (mm/dd/yyyy)           |  |  |
|             |    |                                                             |                                             |  |  |
|             |    |                                                             |                                             |  |  |
|             | 4. | Is this unit exempt under 310 CMR 7.02 Plan Appr            | ovals ?                                     |  |  |
|             |    |                                                             |                                             |  |  |
|             |    |                                                             |                                             |  |  |
|             |    |                                                             |                                             |  |  |
|             | 5. | If exempt from Plan Approval, indicate reason why           | (e.g., cite a specific DEP regulation):     |  |  |
|             |    |                                                             |                                             |  |  |
|             |    |                                                             |                                             |  |  |

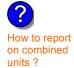

6. Equipment manufacturer and model number and type:

N/A

N/A

a. Manufacturer

Reason for exemption

b. Model number

#### DRUMS AND BULK TANKERS FOR PACKAGING SOLVENTS

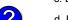

c. Equipment Type

d. EPA Unit Type Code: ROOF VENTS/BUILDING VENTS

How to delete a unit? (click ?-icon)

7. Emission unit installation and decommission dates:

#### 1/1/1986

a. Installation date – estimate if unknown (mm/dd/yyyy)

8/7/2009

b. Decommission date (mm/dd/yyyy) – if applicable

Complete only if the unit was shut down permanently or replaced since the last report.

Bureau of Waste Prevention - Air Quality

### **BWP AQ AP-2**

Emission Unit – Process Description

| 2009                   |
|------------------------|
| Year of record         |
| 61                     |
| DEP EU# (old Point #)  |
| 1190564                |
| Facility AO identifier |

| 8.  | Emission unit replace                                                                                                    | cement:                                                                                                    |                                                                     |                                                   |                                                      |
|-----|----------------------------------------------------------------------------------------------------|----------------------------------------------------------------------------------------------------|---------------------------------------------------------------------|---------------------------------------------------|------------------------------------------------------|
|     | a. Is this unit replac                                                                                                    | ing another er                                                                                                    | mission unit?                                                       |                                                   |                                                      |
|     | <b>☑</b> no □ yes                                                                                                    | <ul><li>enter DEP'</li></ul>                                                                                                    | s emissions u                                                       | nit number for the ur                             | nit being replaced below:                            |
|     | DEP's emission unit nu                                                                                                    | mber and facility                                                                                                    | unit name                                                           |                                                   |                                                      |
| 9.  | Additional state rep                                                                                                    | orting requirer                                                                                                    | ments:                                                              |                                                   |                                                      |
|     | <ul> <li>a. Are there other routine air quality reporting requirements for this emissions unit ?</li> <li>✓ yes – specify reporting frequency below  □ no – skip to question 9c</li> </ul>                                                                                                    |                                                                                                    |                                                                     |                                                   |                                                      |
|     | <ul> <li>b. Reporting frequency – check all that apply:</li> <li>☐ Monthly ☐ Quarterly ☐ Semi-annual ☑ Annual ☑ RES</li> <li>(include Operating Permit and Plan Approval reports, but not exceedance reporting)</li> </ul>                                                                                                    |                                                                                                    |                                                                     |                                                   |                                                      |
|     | c. Is this unit subject to (check all that apply):  NESHAP NSPS MACT                                                                                                    |                                                                                                    |                                                                     |                                                   |                                                      |
| 10. | . Hours of operation                                                                                                    | for the emissic                                                                                                    | on unit: a. [                                                       | check if continuou                                | ısly operated – 24 x 7 x 52                          |
| 9   | 0                                                                                                    |                                                                                                    | 0                                                                   | ys per week                                       | d. Number of weeks per year                          |
|     |                                                                                                    |                                                                                                    |                                                                     |                                                   |                                                      |
|     |                                                                                                    | •                                                                                                    |                                                                     | n each calendar qua                               |                                                      |
|     | $\frac{0}{Q1}$ $\frac{0}{Q2}$                                                                                                    | 0<br>Q3                                                                                                    | <b>0</b><br>Q4                                                      | Sum of Q1+Q2+Q3<br>(or 0% if the unit w           | 3+Q4 must = 100%<br>as not operated for any quarter) |
|     |                                                                                                    |                                                                                                    |                                                                     |                                                   |                                                      |
| 11. | . Ozone season sche                                                                                                    | edule – May 1                                                                                                    | through Septe                                                       | mber 30:                                          |                                                      |
| 11. |                                                                                                    | •                                                                                                    |                                                                     |                                                   |                                                      |
| 11. | Ozone season sche                                                                                                    | •                                                                                                    |                                                                     |                                                   |                                                      |
|     |                                                                                                    | per day                                                                                                    | <b>0</b> b. Ozone season                                            |                                                   |                                                      |
|     | a. Ozone season hours p                                                                                                    | per day<br>point – select o                                                                                                    | <b>0</b> b. Ozone season                                            |                                                   |                                                      |
|     | a. Ozone season hours p                                                                                                    | per day  point – select o  se Points:  horizontal ve downward fa                                                                                                    | b. Ozone seasor                                                     | n days per week                                   | C. Weeks operated in ozone season                    |
| 12. | o a. Ozone season hours p  Emission release po  Non-Stack Release fugitive gooseneck vertical stack/v  If Non-Stack release p                                                                                                    | per day  per day  per | b. Ozone seasor  one:  ent acing vent 10ft tion 14.                 | Physical Stacks:  vertical stack vertical with ra | c. Weeks operated in ozone season                    |
| 12. | a. Ozone season hours part of a color of a color of a c | per day  point – select of se Points:  horizontal very downward farent less than repoint, skip to quest hysical stack (if                                                                                                    | b. Ozone seasor  one:  ent acing vent 10ft tion 14. f applicable) – | Physical Stacks:  vertical stack vertical with ra | c. Weeks operated in ozone season                    |
| 12. | a. Ozone season hours part of a color of a color of a c | per day  point – select of se Points:  horizontal verilled downward farent less than point, skip to quest hysical stack (if the NOT U                                                                                                    | b. Ozone seasor  one:  ent acing vent 10ft tion 14. f applicable) – | Physical Stacks:  vertical stack vertical with ra | c. Weeks operated in ozone season  ain cap/sleeve    |

Bureau of Waste Prevention - Air Quality

### **BWP AQ AP-2**

Emission Unit - Process Description

| 2009                   |
|------------------------|
| Year of record         |
| 61                     |
| DEP EU# (old Point #)  |
| 1190564                |
| Eggility AQ identifier |

| ?                                     | yes – answer a                                  | through I  v linis emission                                                                              | p to Question 15                                                                                         | devices ?                                                                                                |
|---------------------------------------|-------------------------------------------------|----------------------------------------------------------------------------------------------------|----------------------------------------------------------------------------------------------------|----------------------------------------------------------------------------------------------------|
| How to delete monitor                 | a                                               | Monitor 1                                                                                                | Monitor 2                                                                                                | Monitor 3                                                                                                |
| (                                     | a. Monitor type:                                | check only one:                                                                                          | check only one:                                                                                          | check only one:                                                                                          |
| Do not leave blank – if unknown write |                                                 | ☐ CEMs ☐ opacity ☐ fuel flow meter ☐ time recorder ☐ temperature recorder ☐ pressure ☐ other – describe: | ☐ CEMs ☐ opacity ☐ fuel flow meter ☐ time recorder ☐ temperature recorder ☐ pressure ☐ other — describe: | ☐ CEMs ☐ opacity ☐ fuel flow meter ☐ time recorder ☐ temperature recorder ☐ pressure ☐ other — describe: |
| ' unknown'<br>or estimate             |                                                 | Describe " other"                                                                                        | Describe " other"                                                                                        | Describe " other"                                                                                        |
|                                       | b. Manufacturer:                                |                                                                                                    |                                                                                                    |                                                                                                    |
|                                       | c. Model #:                                     |                                                                                                    |                                                                                                    |                                                                                                    |
|                                       | d. Monitor ID #:                                |                                                                                                    |                                                                                                    |                                                                                                    |
|                                       | a Installation data                             | Facility's Designation                                                                                   | Facility's Designation                                                                                   | Facility's Designation                                                                                   |
| (                                     | e. Installation date:                           | (mm/dd/yyyy)                                                                                             | (mm/dd/yyyy)                                                                                             | (mm/dd/yyyy)                                                                                             |
|                                       | f. DEP approval #:                              |                                                                                                    |                                                                                                    |                                                                                                    |
| Leave f, g, h                         | g. DEP approval date:                           |                                                                                                    |                                                                                                    |                                                                                                    |
| applicable.                           | h. Decommission date:                           | (mm/dd/yyyy)                                                                                             | (mm/dd/yyyy)                                                                                             | (mm/dd/yyyy)                                                                                             |
| (                                     |                                                 | (mm/dd/yyyy)                                                                                             | (mm/dd/yyyy)                                                                                             | (mm/dd/yyyy)                                                                                             |
|                                       | i. Recorder ?                                   | ☐ yes ☐ no                                                                                               | ☐ yes ☐ no                                                                                               | ☐ yes ☐ no                                                                                               |
|                                       | j. Audible alarm ?                              | ☐ yes ☐ no                                                                                               | ☐ yes ☐ no                                                                                               | ☐ yes ☐ no                                                                                               |
| ?                                     | k. Data system ?                                | ☐ yes ☐ no                                                                                               | ☐ yes ☐ no                                                                                               | ☐ yes ☐ no                                                                                               |
|                                       | I. Monitored pollutants - check all that apply: | PM 10 PM 2.5 SO2 CO VOC NO2 NH3 Mercury Oxygen CO2 H2S HCL Opacity other – describe:                     | PM 10 PM 2.5 SO2 CO VOC NO2 NH3 Mercury Oxygen CO2 H2S HCL Opacity other – describe:                     | PM 10 PM 2.5 SO2 CO VOC NO2 NH3 Mercury Oxygen CO2 H2S HCL Opacity other – describe:                     |
|                                       |                                                 | Describe " other"                                                                                        | Describe offici                                                                                          | Describe " other"                                                                                        |

Bureau of Waste Prevention - Air Quality

### **BWP AQ AP-2**

Emission Unit - Process Description

Year of record
61
DEP EU# (old Point #)
1190564
Facility AQ identifier

| 2                              | 15. | Are there air pollution control de | evices on this emissions unit?                 | Check here if you need to report more than 3 air pollution control devices on |
|--------------------------------|-----|------------------------------------|------------------------------------------------|-------------------------------------------------------------------------------|
| How to delete a control        |     | yes – answer a through i           | ✓ no – skip to Section B                       | this unit. eDEP will add another page of control devices after this form.     |
|                                |     | Air pollution control device 1     | Air pollution control device 2                 | Air pollution control device 3                                                |
|                                |     | а. Туре                            | Туре                                           | Туре                                                                          |
| Do not<br>leave blank –        |     | b. Manufacturer                    | Manufacturer                                   | Manufacturer                                                                  |
| if unknown write ' unknown' of |     | C. Model number                    | Model number                                   | Model number                                                                  |
| estimate                       |     | d. Facility's ID for this device   | Facility's ID for this device                  | Facility's ID for this device                                                 |
|                                |     | e. Installation date (mm/dd/yyyy)  | Installation date (mm/dd/yyyy)                 | Installation date (mm/dd/yyyy)                                                |
| Leave f, g, h                  |     | f. DEP approval # (most recent)    | DEP approval # (most recent)                   | DEP approval # (most recent)                                                  |
| blank if not applicable.       |     | g. DEP approval date (mm/dd/yyyy)  | DEP approval date (mm/dd/yyyy)                 | DEP approval date (mm/dd/yyyy)                                                |
|                                |     | h. Decommission date (mm/dd/yyyy)  | Decommission date (mm/dd/yyyy)                 | Decommission date (mm/dd/yyyy)                                                |
| (                              | ?   | i. Percent overall efficiency - er | nter for all pollutants that the device        | was designed to control:                                                      |
| PM 10                          |     | % Overall eff.                     | % Overall eff.                                 | % Overall eff.                                                                |
| PM 2.5                         |     | % Overall eff.                     | % Overall eff.                                 | % Overall eff.                                                                |
| SO2                            |     |                                    | <u>,                                      </u> |                                                                               |
| СО                             |     | % Overall eff.                     | % Overall eff.                                 | % Overall eff.                                                                |
| VOC                            |     | % Overall eff.                     | % Overall eff.                                 | % Overall eff.                                                                |
|                                |     | % Overall eff.                     | % Overall eff.                                 | % Overall eff.                                                                |
| NO2                            |     | % Overall eff.                     | % Overall eff.                                 | % Overall eff.                                                                |
| NH3                            |     | % Overall eff.                     | % Overall eff.                                 | % Overall eff.                                                                |
| HOC                            |     | % Overall eff.                     | % Overall eff.                                 | % Overall eff.                                                                |
| HYC                            |     | % Overall eff.                     | % Overall eff.                                 | % Overall eff.                                                                |
| Hg                             |     | % Overall eff.                     | % Overall eff.                                 | % Overall eff.                                                                |
| Pb                             |     | % Overall eff.                     | % Overall eff.                                 | % Overall eff.                                                                |
| Other                          |     |                                    |                                                |                                                                               |
|                                |     | % Overall eff.                     | % Overall eff.                                 | % Overall eff.                                                                |
|                                |     | Specify " Other"                   | Specify "Other"                                | Specify "Other"                                                               |

# **Massachusetts Department of Environmental Protection** Bureau of Waste Prevention – Air Quality

### **BWP AQ AP-2**

Emission Unit – Process Description

| 2009                   |
|------------------------|
| Year of record         |
| 61                     |
| DEP EU# (old Point #)  |
| 1190564                |
| Facility AO identifier |

#### R Emissions for Paw Materials/Finished Products

|                                        | О. | EIIIISSIOIIS IOI RAW Wateriais/Fiiiis                                                                                                    | ned Froducts                                               |                                                                                                    |
|----------------------------------------|----|----------------------------------------------------------------------------------------------------|------------------------------------------------------------|----------------------------------------------------------------------------------------------------|
|                                        |    | Add a NEW material / product: Check the box if you need to add a material or product that you did <b>not</b> report on previously (eDEP will add a blank Sect. B form to your package). | unit p <i>ermanently</i> . You mu                          | l or making this product in this<br>st still report data for this year<br>" 0" – the material / product |
|                                        | 1. | Operation description:                                                                                                    | SOLVENTS                                                   |                                                                                                    |
| ?                                      |    | a. Raw material or finished product name:     Number of segments for this unit (previous records): 1                                                                                    |                                                            |                                                                                                    |
| ow does eDEP<br>andle multiple         | )  | b. Is material/product an input or output ?                                                                                                    | ✓ input ☐ output                                           | DEP#                                                                                                    |
| nw materials or<br>nished<br>roducts ? |    | c. Process description:                                                                                                    | REPACKAGING SOLVEI<br>PACKAGED IN 2006-                    |                                                                                                    |
|                                        |    | d. Source Classification Code (SCC):                                                                                                    | 49099999                                                   |                                                                                                    |
|                                        |    | (see instructions)                                                                                                    | SC Code (call DEP if SC Code ORGANIC SOLVENT N             | OT CLASSIFIED                                                                                           |
| ?                                      |    | e. Maximum process rate for material/product:                                                                                                    | SCC Description – filled by eDE  O  Amount                 | TONS Units per hour                                                                                     |
| ote:<br>efinition of<br>laximum        |    | f. If organic material, give weight % of:                                                                                                    | VOC                                                        | HOC                                                                                                    |
| rocess rate                            |    |                                                                                                    | HYC                                                        | TONO                                                                                                    |
|                                        |    | g. Total actual raw material used or finished<br>product produced for year of record:                                                                                                   | 0.0000<br>Amount                                           | TONS<br>Units                                                                                           |
|                                        |    | Enter " 0" if not used in the year of record                                                                                                    | Prior year – eDEP only                                     | TONS Units prior year                                                                                   |
|                                        | ?  | h. Do you have raw material or finished product restrictions?                                                                                                    | ☐ yes         no – skip                                    | to question 1.I                                                                                         |
|                                        | ?  | i. DEP approval number for restrictions:                                                                                                    | Most recent approval number for                            | or this material or product                                                                             |
|                                        |    | j. Short term raw material/finished product restriction – if none, leave blank:                                                                                                    | Quantity (amount or hours)                                 | Units                                                                                                   |
|                                        |    | restriction – il florie, leave blatik.                                                                                                    | Per:  month wee                                            |                                                                                                    |
|                                        |    | <ul><li>k. Annual material/product restriction</li><li>if none, leave blank:</li></ul>                                                                                                  | Quantity (amount or hours)                                 | Units                                                                                                   |
|                                        |    | I. Indicate which air pollution control devices from Section A, Question 15 control this                                                                                                | Device ID #                                                | Device ID #                                                                                             |
|                                        |    | material/product by listing the facility-<br>designated control device ID # for each unit                                                                                               | Device ID #                                                | Device ID #                                                                                             |
|                                        |    | that applies:                                                                                                    | Device ID #                                                | Device ID #                                                                                             |
|                                        |    | How to make a new air pollution control device appear in these drop menus?                                                                                                    | check here if ALL air pollur unit apply to this material/ş |                                                                                                    |
|                                        |    | 09/19/05                                                                                                    | BWP AQ AP-2 Emission Unit -                                | Process Description • Page 9                                                                            |

Bureau of Waste Prevention - Air Quality

### **BWP AQ AP-2**

Emission Unit - Process Description

2009

Year of record

61

DEP EU# (old Point #) 1190564

Facility AQ identifier

### **B. Emissions for Raw Materials/Finished Products** (cont.)

2. Total emissions for this material/product – tons per year:

| <u> </u>                                                      | Total officerions for time                | material product | . tone per year |             |             |             |
|---------------------------------------------------------------|-------------------------------------------|------------------|-----------------|-------------|-------------|-------------|
| Important:<br>Leaving blanks for                              | Pollutant                                 | PM10             | PM2.5           | SO2         | NO2         | со          |
| Actual and Potential emissions means that                     | Actual for previous year                  |                  |                 |             |             |             |
| you are certifying that there were less than                  | eDEP only:                                | Tons             | Tons            | Tons        | Tons        | Tons        |
| 0.0001 (or zero) tons of emissions for each                   | Actual for year of record:                | Tons             | Tons            | Tons        | Tons        | Tons        |
| blank.                                                        | Potential emissions at maximum            | <del></del>      | <del></del>     | <del></del> | <del></del> |             |
|                                                               | capacity uncontrolled:                    | Tons             | Tons            | Tons        | Tons        | Tons        |
|                                                               | Emission factor:                          | <del></del>      | <del></del>     |             | <del></del> |             |
|                                                               | In pounds per unit::                      |                  |                 |             |             |             |
| <b>.</b>                                                      | Max allowed – annual:                     | Tono             | Tono            | Torre       | Tarra       | T           |
| ial o                                                         |                                           | Tons             | Tons            | Tons        | Tons        | Tons        |
| For this material or<br>product in the product of the product | = Max allowed − short term:               | Pounds           | Pounds          | Pounds      | Pounds      | Pounds      |
| this prod                                                     | Short term period:                        | <del></del>      | <del></del>     |             |             |             |
| For                                                           | Basis: DEP approval number or regulation: | MBR-87-IND-      | MBR-87-IND-     | MBR-87-IND- | MBR-87-IND- | MBR-87-IND- |
| ?                                                             |                                           |                  |                 |             |             | Other:      |
| Important: Reporting now required for                         | Pollutant                                 | voc              | нос             | *Reserved*  | NH3         | specify     |
| t-Butyl Acetate                                               | Actual for previous year                  |                  |                 |             |             |             |
|                                                               | eDEP only:                                | Tons             | Tons            | Tons        | Tons        | Tons        |
|                                                               | Actual for year of record:                | Tons             | Tons            | Tons        | Tons        | Tons        |
|                                                               | Potential emissions at maximum            |                  |                 |             |             |             |
|                                                               | capacity uncontrolled:                    | Tons             | Tons            | Tons        | Tons        | Tons        |
|                                                               | Emission factor:                          |                  | <u> </u>        |             |             |             |
|                                                               | In pounds per unit:                       |                  |                 |             |             |             |
| <b>o</b> 9                                                    | Max allowed – annual:                     | Tons             | Tons            | Tons        | Tons        | Tons        |
| material or<br>fluct only                                     | Max allowed — short term:                 | Pounds           | Pounds          | Pounds      | Pounds      | Pounds      |

Short term period:

Basis - DEP approval number or regulation:

MBR-87-IND-

check to enter your own values

MBR-87-IND-

Bureau of Waste Prevention - Air Quality

### **BWP AQ AP-2**

Emission Unit – Process Description

| 2009                  |
|-----------------------|
| ear of record         |
| 61                    |
| DEP EU# (old Point #) |
| 1190564               |
| acility AQ identifier |

| 0                                                   | b. Typical ozone day NOx emissions – pounds per day |  |
|-----------------------------------------------------|-----------------------------------------------------|--|
| a. Typical ozone day VOC emissions – pounds per day |                                                     |  |
| check to enter your own values                      | check to enter your own values                      |  |

#### C. Notes and Attachments

1. **Notes**: please include in the space below any additional information that will help DEP understand your submission.

#### 2. Attachments:

☐ Check here to submit attachments to this form (e.g., calculations). For eDEP on-line filers, this will create a new step on your Current Submittals Page where you will attach electronic files to your submittal. For attachments that cannot be sent electronically, please list all such attachments below and deliver them to DEP with a paper copy of this form.

Bureau of Waste Prevention - Air Quality

### **BWP AQ AP-2**

Emission Unit - Process Description

2009 Year of record 5 DEP EU# (old Point #) 1190564

Facility AQ identifier

Important: When filling out forms the comp use only tab key move yo cursor use the key.

### A. Emission Unit - Process Description

| out forms on<br>the computer,        | 1                                  | Eacility identifiers:                                                                                     |                                                                     |  |
|--------------------------------------|------------------------------------|----------------------------------------------------------------------------------------------------|---------------------------------------------------------------------|--|
| use only the                         | ١.                                 | Facility identifiers:                                                                                     |                                                                     |  |
| tab key to move your                 |                                    | CLEAN HARBORS OF BRAINTREE                                                                                |                                                                     |  |
| cursor - do not                      |                                    | a. Facility name                                                                                          | 1190564                                                             |  |
| use the return key.                  |                                    | b. DEP Account number                                                                                     | c. Facility AQ identifier – SSEIS ID number                         |  |
| tab                                  |                                    |                                                                                                    |                                                                     |  |
|                                      | 2.                                 | Emission unit identifiers:                                                                                |                                                                     |  |
| return                               |                                    | 2 DRUM CRUSHING LINES NOT USED 09                                                                         |                                                                     |  |
|                                      |                                    | a. Facility's choice of emission unit name – edit as needed                                               |                                                                     |  |
|                                      |                                    | 5                                                                                                    | 5                                                                   |  |
|                                      |                                    | b. Facility's emission unit number / code - edit as needed                                                | c. DEP emissions unit # (old SSEIS Point #)                         |  |
|                                      |                                    | d. Combined Units – enter number of individual units                                                      |                                                                     |  |
| ?                                    | 3.                                 | DEP approvals – leave blank if not applicable:                                                            |                                                                     |  |
|                                      |                                    | MBR-87-IND-191                                                                                            | 1/13/1988                                                           |  |
|                                      |                                    | a. Most recent approval number                                                                            | b. DEP approval date (mm/dd/yyyy)                                   |  |
|                                      | <ol> <li>4.</li> <li>5.</li> </ol> | Is this unit exempt under 310 CMR 7.02 Plan Approval  If exempt from Plan Approval, indicate reason why ( |                                                                     |  |
|                                      |                                    | Reason for exemption                                                                                      |                                                                     |  |
|                                      | 6.                                 | Equipment manufacturer and model number and type                                                          | pe:                                                                 |  |
|                                      |                                    | GREENBECK                                                                                                 | 18 SWB                                                              |  |
| How to report on combined            |                                    | a. Manufacturer                                                                                           | b. Model number                                                     |  |
| units?                               |                                    | DRUM CRUSHER                                                                                              |                                                                     |  |
|                                      |                                    | c. Equipment Type                                                                                         |                                                                     |  |
|                                      |                                    | d. EPA Unit Type Code : CRUSHER                                                                           |                                                                     |  |
| How to delete a unit? (click ?-icon) | 7.                                 | Emission unit installation and decommission dates: 6/1/1986                                               |                                                                     |  |
|                                      |                                    | <ul> <li>a. Installation date – estimate if unknown (mm/dd/yyyy)</li> </ul>                               | <ul><li>b. Decommission date (mm/dd/yyyy) – if applicable</li></ul> |  |

Complete only if the unit was shut down permanently

or replaced since the last report.

Bureau of Waste Prevention – Air Quality

### **BWP AQ AP-2**

Emission Unit – Process Description

| 2009                   |
|------------------------|
| Year of record         |
| 5                      |
| DEP EU# (old Point #)  |
| 1190564                |
| Facility AQ identifier |

| 8.                                                                                                    | Emission unit replacement:                                                                                                    |                                      |                                                    |                                     |  |
|----------------------------------------------------------------------------------------------------|----------------------------------------------------------------------------------------------------|--------------------------------------|----------------------------------------------------|-------------------------------------|--|
|                                                                                                    | a. Is this unit replacing another                                                                                                    | emission unit?                       |                                                    |                                     |  |
|                                                                                                    | ✓ no  yes – enter DEI                                                                                                    | P's emissions ur                     | nit number for the un                              | t being replaced below:             |  |
|                                                                                                    | DEP's emission unit number and facility unit name                                                                                                    |                                      |                                                    |                                     |  |
| 9.                                                                                                    | 9. Additional state reporting requirements:                                                                                                    |                                      |                                                    |                                     |  |
|                                                                                                    | <ul> <li>a. Are there other routine air quality reporting requirements for this emissions unit ?</li> <li>✓ yes – specify reporting frequency below  □ no – skip to question 9c</li> </ul> |                                      |                                                    |                                     |  |
|                                                                                                    | b. Reporting frequency – check  Monthly Quarterly (include Operating Permit and Plan Ap                                                                                                    | Semi-annual poproval reports, but no |                                                    |                                     |  |
|                                                                                                    | c. Is this unit subject to (check<br>NESHAP NSPS                                                                                                    | MACT                                 |                                                    |                                     |  |
| 10.                                                                                                    | Hours of operation for the emiss                                                                                                    |                                      |                                                    |                                     |  |
| 2                                                                                                    | h Number of hours per day                                                                                                    | C Number of da                       | vs ner week                                        | d. Number of weeks per year         |  |
|                                                                                                    |                                                                                                    |                                      |                                                    |                                     |  |
|                                                                                                    | e. Percent of total annual opera                                                                                                    |                                      | •                                                  |                                     |  |
|                                                                                                    | $ \begin{array}{cccc} 0 & 0 & 0 \\ \mathbf{Q1} & \mathbf{Q2} & \mathbf{Q3} \end{array} $                                                                                                   | <del>0</del><br>Q4                   | (or 0% if the unit wa                              | s not operated for any quarter)     |  |
| 11.                                                                                                    | Ozone season schedule – May                                                                                                    | 1 through Septe                      | mber 30:                                           |                                     |  |
| 0       0       0         a. Ozone season hours per day       b. Ozone season days per week       c. Weeks operated i |                                                                                                    |                                      |                                                    |                                     |  |
|                                                                                                    | 0                                                                                                    | 0                                    |                                                    | 0                                   |  |
|                                                                                                    | a. Ozone season hours per day                                                                                                    | b. Ozone season                      |                                                    | 0 c. Weeks operated in ozone season |  |
| 12.                                                                                                    | a. Ozone season hours per day  Emission release point – select                                                                                                    | _                                    |                                                    | 0 c. Weeks operated in ozone season |  |
| 12.                                                                                                    |                                                                                                    | _                                    | days per week                                      | 0 c. Weeks operated in ozone season |  |
| 12.                                                                                                    | Emission release point – select  Non-Stack Release Points:  I fugitive horizontal                                                                                                    | vent                                 |                                                    |                                     |  |
|                                                                                                    | Emission release point – select  Non-Stack Release Points:  fugitive horizontal gooseneck downward                                                                                         | vent facing vent n 10ft              | Physical Stacks:  vertical stack vertical with rai | in cap/sleeve                       |  |

Bureau of Waste Prevention - Air Quality

### **BWP AQ AP-2**

Emission Unit - Process Description

| 2009                   |
|------------------------|
| Year of record         |
| 5                      |
| DEP EU# (old Point #)  |
| 1190564                |
| Facility AQ identifier |

| ?                                     | yes – answer a                                  | through I  v linis emission                                                                              | p to Question 15                                                                                         | devices ?                                                                                                |
|---------------------------------------|-------------------------------------------------|----------------------------------------------------------------------------------------------------|----------------------------------------------------------------------------------------------------|----------------------------------------------------------------------------------------------------|
| How to delete monitor                 | a                                               | Monitor 1                                                                                                | Monitor 2                                                                                                | Monitor 3                                                                                                |
| (                                     | a. Monitor type:                                | check only one:                                                                                          | check only one:                                                                                          | check only one:                                                                                          |
| Do not leave blank – if unknown write |                                                 | ☐ CEMs ☐ opacity ☐ fuel flow meter ☐ time recorder ☐ temperature recorder ☐ pressure ☐ other – describe: | ☐ CEMs ☐ opacity ☐ fuel flow meter ☐ time recorder ☐ temperature recorder ☐ pressure ☐ other — describe: | ☐ CEMs ☐ opacity ☐ fuel flow meter ☐ time recorder ☐ temperature recorder ☐ pressure ☐ other — describe: |
| ' unknown'<br>or estimate             |                                                 | Describe " other"                                                                                        | Describe " other"                                                                                        | Describe " other"                                                                                        |
|                                       | b. Manufacturer:                                |                                                                                                    |                                                                                                    |                                                                                                    |
|                                       | c. Model #:                                     |                                                                                                    |                                                                                                    |                                                                                                    |
|                                       | d. Monitor ID #:                                |                                                                                                    |                                                                                                    |                                                                                                    |
|                                       | a Installation data                             | Facility's Designation                                                                                   | Facility's Designation                                                                                   | Facility's Designation                                                                                   |
| (                                     | e. Installation date:                           | (mm/dd/yyyy)                                                                                             | (mm/dd/yyyy)                                                                                             | (mm/dd/yyyy)                                                                                             |
|                                       | f. DEP approval #:                              |                                                                                                    |                                                                                                    |                                                                                                    |
| Leave f, g, h                         | g. DEP approval date:                           |                                                                                                    |                                                                                                    |                                                                                                    |
| applicable.                           | h. Decommission date:                           | (mm/dd/yyyy)                                                                                             | (mm/dd/yyyy)                                                                                             | (mm/dd/yyyy)                                                                                             |
| (                                     |                                                 | (mm/dd/yyyy)                                                                                             | (mm/dd/yyyy)                                                                                             | (mm/dd/yyyy)                                                                                             |
|                                       | i. Recorder ?                                   | ☐ yes ☐ no                                                                                               | ☐ yes ☐ no                                                                                               | ☐ yes ☐ no                                                                                               |
|                                       | j. Audible alarm ?                              | ☐ yes ☐ no                                                                                               | ☐ yes ☐ no                                                                                               | ☐ yes ☐ no                                                                                               |
| ?                                     | k. Data system ?                                | ☐ yes ☐ no                                                                                               | ☐ yes ☐ no                                                                                               | ☐ yes ☐ no                                                                                               |
|                                       | I. Monitored pollutants - check all that apply: | PM 10 PM 2.5 SO2 CO VOC NO2 NH3 Mercury Oxygen CO2 H2S HCL Opacity other – describe:                     | PM 10 PM 2.5 SO2 CO VOC NO2 NH3 Mercury Oxygen CO2 H2S HCL Opacity other – describe:                     | PM 10 PM 2.5 SO2 CO VOC NO2 NH3 Mercury Oxygen CO2 H2S HCL Opacity other – describe:                     |
|                                       |                                                 | Describe " other"                                                                                        | Describe offici                                                                                          | Describe " other"                                                                                        |

Bureau of Waste Prevention – Air Quality

### **BWP AQ AP-2**

Emission Unit - Process Description

2009
Year of record
5
DEP EU# (old Point #)
1190564
Facility AQ identifier

| 2                              | 5. Are there air pollution control de | Check here if you need to report more than 3 air pollution control devices on |                                                                           |
|--------------------------------|---------------------------------------|-------------------------------------------------------------------------------|---------------------------------------------------------------------------|
| How to delete a control        | ☐ yes – answer a through i            | ✓ no – skip to Section B                                                      | this unit. eDEP will add another page of control devices after this form. |
|                                | Air pollution control device 1        | Air pollution control device 2                                                | Air pollution control device 3                                            |
|                                | а. Туре                               | Туре                                                                          | Туре                                                                      |
| Do not<br>leave blank –        | b. Manufacturer                       | Manufacturer                                                                  | Manufacturer                                                              |
| if unknown write ' unknown' or | C. Model number                       | Model number                                                                  | Model number                                                              |
| estimate                       | d. Facility's ID for this device      | Facility's ID for this device                                                 | Facility's ID for this device                                             |
| ?                              | e. Installation date (mm/dd/yyyy)     | Installation date (mm/dd/yyyy)                                                | Installation date (mm/dd/yyyy)                                            |
| Leave f, g, h                  | f. DEP approval # (most recent)       | DEP approval # (most recent)                                                  | DEP approval # (most recent)                                              |
| blank if not applicable.       | g. DEP approval date (mm/dd/yyyy)     | DEP approval date (mm/dd/yyyy)                                                | DEP approval date (mm/dd/yyyy)                                            |
|                                | h. Decommission date (mm/dd/yyyy)     | Decommission date (mm/dd/yyyy)                                                | Decommission date (mm/dd/yyyy)                                            |
| ?                              | i. Percent overall efficiency – e     | nter for all pdlutants that the device                                        | e was designed to control:                                                |
| PM 10                          | % Overall eff.                        | % Overall eff.                                                                | % Overall eff.                                                            |
| PM 2.5                         | % Overall eff.                        | % Overall eff.                                                                | % Overall eff.                                                            |
| SO2                            | % Overall eff.                        | % Overall eff.                                                                | % Overall eff.                                                            |
| CO                             | % Overall eff.                        | % Overall eff.                                                                | % Overall eff.                                                            |
| VOC                            | % Overall eff.                        | % Overall eff.                                                                | % Overall eff.                                                            |
| NO2                            | % Overall eff.                        | % Overall eff.                                                                | % Overall eff.                                                            |
| NH3                            | % Overall eff.                        | % Overall eff.                                                                | % Overall eff.                                                            |
| HOC                            | % Overall eff.                        | % Overall eff.                                                                | % Overall eff.                                                            |
| HYC                            | % Overall eff.                        | % Overall eff.                                                                | % Overall eff.                                                            |
| Hg                             | % Overall eff.                        | % Overall eff.                                                                | % Overall eff.                                                            |
| Pb                             | % Overall eff.                        | % Overall eff.                                                                | % Overall eff.                                                            |
| Other                          | % Overall eff.                        | % Overall eff.                                                                | % Overall eff.                                                            |
|                                | Specify " Other"                      | Specify " Other"                                                              | Specify " Other"                                                          |

# **Massachusetts Department of Environmental Protection** Bureau of Waste Prevention – Air Quality

### **BWP AQ AP-2**

09/19/05

Emission Unit – Process Description

| 2009                   |
|------------------------|
| Year of record         |
| 5                      |
| DEP EU# (old Point #)  |
| 1190564                |
| Facility AQ identifier |

BWP AQ AP-2 Emission Unit - Process Description • Page 5

|                                          |          |                                                                                                    |                                                           | ,                                                                                                    |  |  |
|------------------------------------------|----------|----------------------------------------------------------------------------------------------------|-----------------------------------------------------------|----------------------------------------------------------------------------------------------------|--|--|
|                                          | B.       | Emissions for Raw Materials/Finis                                                                                                    | hed Products                                              |                                                                                                    |  |  |
|                                          |          | Add a NEW material / product: Check the box if you need to add a material or product that you did <b>not</b> report on previously (eDEP will add a blank Sect. B form to your package). | unit p <i>ermanently</i> . You mu                         | or making this product in this<br>st still report data for this year<br>" 0" – the material / product |  |  |
|                                          | 1.       | Operation description:                                                                                                    | RCRA EMPTY DRUMS                                          |                                                                                                    |  |  |
| ?                                        |          | a. Raw material or finished product name:     Number of segments for this unit (previous records): 1                                                                                    |                                                           |                                                                                                    |  |  |
| How does eDEF handle multiple            |          | b. Is material/product an input or output?                                                                                                    | ✓ input □ output                                          | 1<br>DEP#                                                                                             |  |  |
| raw materials or finished products?      | •        | c. Process description:                                                                                                    | 2 DRUM CRUSHING LIN                                       | ES DRUMS                                                                                              |  |  |
|                                          |          | d. Source Classification Code (SCC): (see instructions)                                                                                                    | 3999998<br>SC Code (call DEP if SC Code                   | •                                                                                                    |  |  |
|                                          |          |                                                                                                    | MISC INDUSTRIAL PRO                                       |                                                                                                    |  |  |
|                                          |          | e. Maximum process rate for material/product:                                                                                                    | SCC Description – filled by eDE                           | 1000 EACH                                                                                             |  |  |
|                                          |          | e. Maximum process rate for material/product.                                                                                                    | Amount                                                    | Units per hour                                                                                        |  |  |
| Note: Definition of Maximum process rate |          | f. If organic material, give weight % of:                                                                                                    | VOC                                                       | HOC                                                                                                   |  |  |
|                                          |          | <del>-</del>                                                                                                    | HYC                                                       | 4000 FACU                                                                                             |  |  |
|                                          |          | g. Total actual raw material used or finished product produced for year of record:                                                                                                    | 0.0000<br>Amount                                          | 1000 EACH<br>Units                                                                                    |  |  |
|                                          |          | Enter " 0" if not used in the year of record                                                                                                    | Prior year – eDEP only                                    | 1000 EACH Units prior year                                                                            |  |  |
|                                          | ?        | h. Do you have raw material or finished product restrictions?                                                                                                    | ☐ yes         no – skip                                   | to question 1.I                                                                                       |  |  |
|                                          | ?        | i. DEP approval number for restrictions:                                                                                                    | Most recent approval number for                           | or this material or product                                                                           |  |  |
| ·                                        | <u> </u> | j. Short term raw material/finished product                                                                                                    | moot room approval nambor to                              | or time material or product                                                                           |  |  |
|                                          |          | restriction – if none, leave blank:                                                                                                    | Quantity (amount or hours)                                | Units                                                                                                 |  |  |
|                                          |          |                                                                                                    | Per:  month weel                                          | k                                                                                                    |  |  |
|                                          |          | <ul><li>k. Annual material/product restriction</li><li>if none, leave blank:</li></ul>                                                                                                  | Quantity (amount or hours)                                | Units                                                                                                 |  |  |
|                                          |          | I. Indicate which air pollution control devices from                                                                                                    | Device ID #                                               | Device ID #                                                                                           |  |  |
|                                          |          | Section A, Question 15 control this                                                                                                    |                                                           |                                                                                                    |  |  |
|                                          |          | material/product by listing the facility-<br>designated control device ID # for each unit                                                                                               | Device ID #                                               | Device ID #                                                                                           |  |  |
|                                          |          | that applies:                                                                                                    | Device ID #                                               | Device ID #                                                                                           |  |  |
|                                          | (        | How to make a new air pollution control device appear in these drop menus?                                                                                                    | check here if ALL air pollumunit apply to this material/p |                                                                                                    |  |  |

Bureau of Waste Prevention - Air Quality

### **BWP AQ AP-2**

Emission Unit - Process Description

2009 Year of record

DEP EU# (old Point #) 1190564

Facility AQ identifier

### B. Emissions for Raw Materials/Finished Products (cont.)

2. Total emissions for this material/product – tons per year:

|                                                                       | ,                                                          |                       |        |            |        |         |
|-----------------------------------------------------------------------|------------------------------------------------------------|-----------------------|--------|------------|--------|---------|
| Important: Leaving blanks for                                         | Pollutant                                                  | PM10                  | PM2.5  | SO2        | NO2    | со      |
| Actual and Potential emissions means that you are certifying that     | Actual for previous year eDEP only:                        | Tons                  | Tons   | Tons       | Tons   | Tons    |
| here were less than<br>0.0001 (or zero) tons<br>of emissions for each | Actual for year of record:                                 | Tons                  | Tons   | Tons       | Tons   | Tons    |
| olank.                                                                | Potential emissions at maximum capacity uncontrolled:      | Tons                  | Tons   | Tons       | Tons   | Tons    |
|                                                                       | Emission factor:  In pounds per unit::                     |                       |        |            |        |         |
|                                                                       | in pounds per unic.                                        |                       |        |            |        |         |
| <b>ial or</b><br><b>Iy</b><br>Jone)                                   | Max allowed – annual:                                      | Tons                  | Tons   | Tons       | Tons   | Tons    |
| For this material or<br>product only<br>(leave blank if none)         | Max allowed — short term:                                  | Pounds                | Pounds | Pounds     | Pounds | Pounds  |
| or this<br>prod                                                       | Short term period:                                         |                       |        |            |        | _       |
| ŭ <del>š</del>                                                        | Basis: DEP approval number or regulation:                  |                       |        |            |        |         |
| Important:                                                            |                                                            |                       |        |            |        | Other:  |
| Reporting now required for t-Butyl Acetate                            | Pollutant                                                  | voc<br>0              | НОС    | *Reserved* | NH3    | specify |
| t-butyl Acetate                                                       | Actual for previous year eDEP only:                        | Tons<br><b>0.0000</b> | Tons   | Tons       | Tons   | Tons    |
|                                                                       | Actual for year of record:  Potential emissions at maximum | Tons<br>12            | Tons   | Tons       | Tons   | Tons    |
|                                                                       | capacity uncontrolled:                                     | Tons<br><b>0.11</b>   | Tons   | Tons       | Tons   | Tons    |
|                                                                       | Emission factor:                                           | -                     |        |            |        |         |
|                                                                       |                                                            | EACH                  |        |            |        |         |
|                                                                       | In pounds per unit:                                        | EACH                  |        |            |        |         |
| <b>ial or</b><br>I <b>ly</b><br>⊓one)                                 | In pounds per unit:                                        | Tons                  | Tons   | Tons       | Tons   | Tons    |
| For this material or<br>product only<br>(leave blank if none)         | In pounds per unit:                                        |                       | Tons   | Tons       | Tons   | Tons    |

check to enter your own values

number or regulation:

Bureau of Waste Prevention - Air Quality

### **BWP AQ AP-2**

Emission Unit – Process Description

| 2009                   |
|------------------------|
| ear of record          |
| 5                      |
| DEP EU# (old Point #)  |
| 1190564                |
| Facility AO identifier |

| <b>?</b> 3. | Ozone season emissions – May 1 through September 30:                                                                                            |                                                     |  |  |
|-------------|----------------------------------------------------------------------------------------------------|-----------------------------------------------------|--|--|
|             | 0                                                                                                    | 0                                                   |  |  |
|             | a. Typical ozone day VOC emissions – pounds per day                                                                                             | b. Typical ozone day NOx emissions – pounds per day |  |  |
|             | check to enter your own values                                                                                                    | check to enter your own values                      |  |  |
|             | <b>NOTE</b> : The form has estimated the emissions for you. However, you may enter your own values by checking the boxes above for VOC and NOx. |                                                     |  |  |

#### C. Notes and Attachments

1. **Notes**: please include in the space below any additional information that will help DEP understand your submission.

#### 2. Attachments:

☐ Check here to submit attachments to this form (e.g., calculations). For eDEP on-line filers, this will create a new step on your Current Submittals Page where you will attach electronic files to your submittal. For attachments that cannot be sent electronically, please list all such attachments below and deliver them to DEP with a paper copy of this form.

Bureau of Waste Prevention – Air Quality

### **BWP AQ AP-2**

Emission Unit – Process Description

Year of record
4
DEP EU# (old Point #)
1190564

Facility AQ identifier

Important:
When filling
out forms on
the computer,
use only the
tab key to
move your
cursor - do not
use the return
key.

### A. Emission Unit – Process Description

| Facility identifiers:      |                                             |
|----------------------------|---------------------------------------------|
| CLEAN HARBORS OF BRAINTREE |                                             |
| a. Facility name           |                                             |
| 34839                      | 1190564                                     |
| b. DEP Account number      | c. Facility AQ identifier – SSEIS ID number |
|                            |                                             |

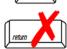

|   | 2. | Emission unit identifiers: (?)                              |                                             |
|---|----|-------------------------------------------------------------|---------------------------------------------|
|   |    | DISTILLATION UNITS 710 GAL/HR DECOMMIS                      | SIONED 2009                                 |
|   |    | a. Facility's choice of emission unit name - edit as needed |                                             |
|   |    | 4                                                           | 4                                           |
|   |    | b. Facility' s emission unit number / code - edit as needed | c. DEP emissions unit # (old SSEIS Point #) |
| 9 |    | 3                                                           |                                             |
| 4 |    | d. Combined Units – enter number of individual units        |                                             |
| ? | 3. | DEP approvals – leave blank if not applicable:              |                                             |
|   |    | MBR-88-IND-229                                              | 11/9/1988                                   |
|   |    | a. Most recent approval number                              | b. DEP approval date (mm/dd/yyyy)           |
|   | 4. | Is this unit exempt under 310 CMR 7.02 Plan Appr            | rovals ? ☐ yes 🗹 no                         |
|   | 5. | If exempt from Plan Approval, indicate reason why           | (e.g., cite a specific DEP regulation):     |
|   |    | Reason for exemption                                        |                                             |

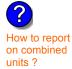

How to

delete a unit?

6. Equipment manufacturer and model number and type:

#### LUWA/PFAUDLER/CLEAN HARBORS

F-1

a. Manufacturer

c. Equipment Type

b. Model number

8/7/2009

#### **SOLVENT RECOVERY CLOSURE WITH DEP 2009**

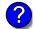

d. EPA Unit Type Code: ROOF VENTS/BUILDING VENTS

7. Emission unit installation and decommission dates:

11/9/1988

b. Decommission date (mm/dd/yyyy) - if applicable

a. Installation date – estimate if unknown (mm/dd/yyyy)

Complete only if the unit was shut down permanently or replaced since the last report.

(click ?-icon)

Bureau of Waste Prevention – Air Quality

### **BWP AQ AP-2**

Emission Unit – Process Description

| 2009                   |
|------------------------|
| Year of record         |
| 4                      |
| DEP EU# (old Point #)  |
| 1190564                |
| Facility AQ identifier |

| 8. | Emission unit                                                                                                    | replacement:                                                                                      |                                                                                                    |                                                                                                    |                                                                                                    |
|----|----------------------------------------------------------------------------------------------------|---------------------------------------------------------------------------------------------------|----------------------------------------------------------------------------------------------------|----------------------------------------------------------------------------------------------------|----------------------------------------------------------------------------------------------------|
|    | a. Is this unit                                                                                                    | replacing anot                                                                                    | ther emission unit?                                                                                                    |                                                                                                    |                                                                                                    |
|    | <b>☑</b> no                                                                                                    | ☐ yes – enter                                                                                     | DEP's emissions u                                                                                                    | ınit number for the ι                                                                                                    | unit being replaced below:                                                                                                  |
|    | DEP's emission                                                                                                    | unit number and                                                                                   | facility unit name                                                                                                    |                                                                                                    |                                                                                                    |
| 9. | Additional sta                                                                                                    | ite reporting re                                                                                  | equirements:                                                                                                    |                                                                                                    |                                                                                                    |
|    |                                                                                                    |                                                                                                   | ir quality reporting re                                                                                                    | •                                                                                                    | emissions unit ?<br>to question 9c                                                                                          |
|    | ☐ Monthly (include Operat                                                                                                    | Quarterly                                                                                         | heck all that apply:  Semi-annual  an Approval reports, but r                                                                                        |                                                                                                    |                                                                                                    |
|    |                                                                                                    | subject to (ch                                                                                    | eck all that apply):  MACT                                                                                                    |                                                                                                    |                                                                                                    |
|    | □ NESHAP                                                                                                    | ☐ NSPS                                                                                            | □ WAC1                                                                                                    |                                                                                                    |                                                                                                    |
| 10 | -                                                                                                    |                                                                                                   |                                                                                                    |                                                                                                    | ously operated – 24 x 7 x 52                                                                                                |
| ?  | b Number of ho                                                                                                    |                                                                                                   | 0                                                                                                    |                                                                                                    | 0                                                                                                    |
|    | D. Harribor of Ho                                                                                                    | urs per day                                                                                       | c. Number of d                                                                                                    | ays per week                                                                                                    | d. Number of weeks per year                                                                                                 |
|    |                                                                                                    |                                                                                                   | c. Number of d<br>peration that occurs                                                                                                    |                                                                                                    |                                                                                                    |
|    | e. Percent of                                                                                                    | total annual o                                                                                    | peration that occurs                                                                                                    | in each calendar qu                                                                                                    |                                                                                                    |
| 11 | e. Percent of Q1                                                                                                    | total annual o                                                                                    | peration that occurs                                                                                                    | in each calendar qu Sum of Q1+Q2+C (or 0% if the unit)                                                                                      | uarter:                                                                                                    |
| 11 | e. Percent of  O  Q1  Ozone seaso                                                                                                    | total annual o                                                                                    | peration that occurs  O Q4  May 1 through Septe                                                                                                    | in each calendar qu Sum of Q1+Q2+C (or 0% if the unit) ember 30:                                                                            | uarter:<br>Q3+Q4 must = 100%<br>was not operated for any quarter)                                                           |
| 11 | e. Percent of  O  Q1  Ozone seaso                                                                                                    | total annual o                                                                                    | peration that occurs  O Q4  May 1 through Septe                                                                                                    | in each calendar qu Sum of Q1+Q2+C (or 0% if the unit) ember 30:                                                                            | uarter:                                                                                                    |
|    | e. Percent of  O  Q1  Ozone seaso                                                                                                    | total annual op  Output  Q2  In schedule — In hours per day                                       | peration that occurs  O Q4  May 1 through Septe O b. Ozone seaso                                                                                     | in each calendar qu Sum of Q1+Q2+C (or 0% if the unit) ember 30:                                                                            | uarter:<br>Q3+Q4 must = 100%<br>was not operated for any quarter)                                                           |
|    | e. Percent of  O Q1  Ozone seaso  a. Ozone seasor                                                                                                    | total annual op  Output  Q2  In schedule — In hours per day                                       | peration that occurs  O Q4  May 1 through Septo O D. Ozone seaso  elect one:                                                                         | in each calendar qu Sum of Q1+Q2+C (or 0% if the unit) ember 30:                                                                            | uarter:  Q3+Q4 must = 100%  was not operated for any quarter)  O  c. Weeks operated in ozone season                         |
|    | e. Percent of  O Q1  . Ozone seasor  a. Ozone seasor  Emission rele  Non-Stack  fugitive  goosene                                                     | total annual op  O Q2  In schedule – In hours per day  ease point – se Release Points             | peration that occurs  O Q4  May 1 through Septe  O D. Ozone seaso  elect one:  s:  ntal vent vard facing vent                                        | in each calendar question of Q1+Q2+Q (or 0% if the unit vertical Stacks  Physical Stacks  vertical stacks                                   | uarter:  Q3+Q4 must = 100%  was not operated for any quarter)  O  c. Weeks operated in ozone season  :                      |
| 12 | e. Percent of  O Q1  . Ozone seasor  a. Ozone seasor  b. Emission rele  Non-Stack  goosene vertical s                                                 | total annual of  Q2  In schedule —  hours per day  ease point — se  Release Points  horizo eck    | peration that occurs  O Q4  May 1 through September O Delect one:  elect one:  s:  ntal vent ward facing vent of than 10ft to question 14.           | in each calendar question of Q1+Q2+Q (or 0% if the unit vertical stacks)  Physical Stacks  vertical stack                                   | uarter:  Q3+Q4 must = 100%  was not operated for any quarter)  O  c. Weeks operated in ozone season  :  crain cap/sleeve    |
| 12 | e. Percent of  O Q1  Ozone seaso  a. Ozone seasor  Emission rele  Non-Stack  goosene vertical seasor  If Non-Stack rele  Link this unit               | total annual of  O Q2  In schedule —  Thours per day  ease point — se Release Points  Thorizo eck | peration that occurs  O Q4  May 1 through Septe  O D. Ozone seaso  elect one:  s:  ntal vent ward facing vent to question 14. tack (if applicable) — | in each calendar question of Q1+Q2+Q (or 0% if the unit vertical stacks)  Physical Stacks  vertical stack                                   | uarter:  Q3+Q4 must = 100%  was not operated for any quarter)  O  c. Weeks operated in ozone season  :  crain cap/sleeve    |
| 12 | e. Percent of  O Q1  . Ozone seasor  a. Ozone seasor  E. Emission rele  Non-Stack  goosene vertical s  If Non-Stack r  Link this unit s  4 THREE DIST | total annual of Q2 CQ2 CQ2 CQ2 CQ2 CQ2 CQ2 CQ2 CQ2 CQ2                                            | peration that occurs  O Q4  May 1 through September O Delect one:  elect one:  s:  ntal vent ward facing vent of than 10ft to question 14.           | in each calendar quesum of Q1+Q2+Q (or 0% if the unit vertical Stacks  Physical Stacks  vertical stack vertical with  pick from the list be | uarter:  Q3+Q4 must = 100% was not operated for any quarter)  O c. Weeks operated in ozone season  : crain cap/sleeve elow: |

Bureau of Waste Prevention - Air Quality

### **BWP AQ AP-2**

Emission Unit - Process Description

| 2009                   |
|------------------------|
| Year of record         |
| 4                      |
| DEP EU# (old Point #)  |
| 1190564                |
| Facility AO identifier |

| ?                                     | yes – answer a                                  | through I  v linis emission                                                                              | p to Question 15                                                                                         | devices ?                                                                                                |
|---------------------------------------|-------------------------------------------------|----------------------------------------------------------------------------------------------------|----------------------------------------------------------------------------------------------------|----------------------------------------------------------------------------------------------------|
| How to delete monitor                 | a                                               | Monitor 1                                                                                                | Monitor 2                                                                                                | Monitor 3                                                                                                |
| (                                     | a. Monitor type:                                | check only one:                                                                                          | check only one:                                                                                          | check only one:                                                                                          |
| Do not leave blank – if unknown write |                                                 | ☐ CEMs ☐ opacity ☐ fuel flow meter ☐ time recorder ☐ temperature recorder ☐ pressure ☐ other – describe: | ☐ CEMs ☐ opacity ☐ fuel flow meter ☐ time recorder ☐ temperature recorder ☐ pressure ☐ other — describe: | ☐ CEMs ☐ opacity ☐ fuel flow meter ☐ time recorder ☐ temperature recorder ☐ pressure ☐ other — describe: |
| ' unknown'<br>or estimate             |                                                 | Describe " other"                                                                                        | Describe " other"                                                                                        | Describe " other"                                                                                        |
|                                       | b. Manufacturer:                                |                                                                                                    |                                                                                                    |                                                                                                    |
|                                       | c. Model #:                                     |                                                                                                    |                                                                                                    |                                                                                                    |
|                                       | d. Monitor ID #:                                |                                                                                                    |                                                                                                    |                                                                                                    |
|                                       | a Installation data                             | Facility's Designation                                                                                   | Facility's Designation                                                                                   | Facility's Designation                                                                                   |
| (                                     | e. Installation date:                           | (mm/dd/yyyy)                                                                                             | (mm/dd/yyyy)                                                                                             | (mm/dd/yyyy)                                                                                             |
|                                       | f. DEP approval #:                              |                                                                                                    |                                                                                                    |                                                                                                    |
| Leave f, g, h                         | g. DEP approval date:                           |                                                                                                    |                                                                                                    |                                                                                                    |
| applicable.                           | h. Decommission date:                           | (mm/dd/yyyy)                                                                                             | (mm/dd/yyyy)                                                                                             | (mm/dd/yyyy)                                                                                             |
| (                                     |                                                 | (mm/dd/yyyy)                                                                                             | (mm/dd/yyyy)                                                                                             | (mm/dd/yyyy)                                                                                             |
|                                       | i. Recorder ?                                   | ☐ yes ☐ no                                                                                               | ☐ yes ☐ no                                                                                               | ☐ yes ☐ no                                                                                               |
|                                       | j. Audible alarm ?                              | ☐ yes ☐ no                                                                                               | ☐ yes ☐ no                                                                                               | ☐ yes ☐ no                                                                                               |
| ?                                     | k. Data system ?                                | ☐ yes ☐ no                                                                                               | ☐ yes ☐ no                                                                                               | ☐ yes ☐ no                                                                                               |
|                                       | I. Monitored pollutants - check all that apply: | PM 10 PM 2.5 SO2 CO VOC NO2 NH3 Mercury Oxygen CO2 H2S HCL Opacity other – describe:                     | PM 10 PM 2.5 SO2 CO VOC NO2 NH3 Mercury Oxygen CO2 H2S HCL Opacity other – describe:                     | PM 10 PM 2.5 SO2 CO VOC NO2 NH3 Mercury Oxygen CO2 H2S HCL Opacity other – describe:                     |
|                                       |                                                 | Describe " other"                                                                                        | Describe offici                                                                                          | Describe " other"                                                                                        |

Bureau of Waste Prevention – Air Quality

### **BWP AQ AP-2**

Emission Unit – Process Description

| 2009                   |
|------------------------|
| Year of record         |
| 4                      |
| DEP EU# (old Point #)  |
| 1190564                |
| Facility AQ identifier |

| 2 15                                  | . Are there air pollution control de             | evices on this emissions unit?         | Check here if you need to report mothan 3 air pollution control devices of |  |  |
|---------------------------------------|--------------------------------------------------|----------------------------------------|----------------------------------------------------------------------------|--|--|
| How to delete a control               | ✓ yes – answer a through i                       | ☐ no – skip to Section B               | this unit. eDEP will add another page of control devices after this form.  |  |  |
|                                       | Air pollution control device 1                   | Air pollution control device 2         | Air pollution control device 3                                             |  |  |
|                                       | TUBE AND SHELL CONDENSER                         |                                        |                                                                            |  |  |
|                                       | a. Type<br>UNKNOWN                               | Туре                                   | Туре                                                                       |  |  |
| Do not<br>leave blank –<br>if unknown | b. Manufacturer UNKNOWN                          | Manufacturer                           | Manufacturer                                                               |  |  |
| write<br>' unknown' or                | c. Model number 1                                | Model number                           | Model number                                                               |  |  |
| estimate                              | d. Facility's ID for this device 11/9/1988       | Facility's ID for this device          | Facility's ID for this device                                              |  |  |
| ?                                     | e. Installation date (mm/dd/yyyy) MBR-88-IND-229 | Installation date (mm/dd/yyyy)         | Installation date (mm/dd/yyyy)                                             |  |  |
| Leave f, g, h                         | f. DEP approval # (most recent) 11/9/1988        | DEP approval # (most recent)           | DEP approval # (most recent)                                               |  |  |
| blank if not applicable.              | g. DEP approval date (mm/dd/yyyy)                | DEP approval date (mm/dd/yyyy)         | DEP approval date (mm/dd/yyyy)                                             |  |  |
|                                       | h. Decommission date (mm/dd/yyyy)                | Decommission date (mm/dd/yyyy)         | Decommission date (mm/dd/yyyy)                                             |  |  |
| <b>?</b>                              | i. Percent overall efficiency – ei               | nter for all pdlutants that the device | e was designed to control:                                                 |  |  |
| PM 10                                 | 0                                                |                                        |                                                                            |  |  |
|                                       | % Overall eff.                                   | % Overall eff.                         | % Overall eff.                                                             |  |  |
| PM 2.5                                | 0<br>% Overall eff.                              | % Overall eff.                         | % Overall eff.                                                             |  |  |
| SO2                                   | 0                                                |                                        |                                                                            |  |  |
| 00                                    | % Overall eff.                                   | % Overall eff.                         | % Overall eff.                                                             |  |  |
| CO                                    | % Overall eff.                                   | % Overall eff.                         | % Overall eff.                                                             |  |  |
| VOC                                   | 99.9                                             |                                        |                                                                            |  |  |
| NOO                                   | % Overall eff.                                   | % Overall eff.                         | % Overall eff.                                                             |  |  |
| NO2                                   | % Overall eff.                                   | % Overall eff.                         | % Overall eff.                                                             |  |  |
| NH3                                   | 0                                                |                                        |                                                                            |  |  |
| 1100                                  | % Overall eff.                                   | % Overall eff.                         | % Overall eff.                                                             |  |  |
| HOC                                   | % Overall eff.                                   | % Overall eff.                         | % Overall eff.                                                             |  |  |
| HYC                                   | 0                                                |                                        |                                                                            |  |  |
| l la                                  | % Overall eff.                                   | % Overall eff.                         | % Overall eff.                                                             |  |  |
| Hg                                    | 0<br>% Overall eff.                              | % Overall eff.                         | % Overall eff.                                                             |  |  |
| Pb                                    | 0                                                |                                        |                                                                            |  |  |
| Othor                                 | % Overall eff.                                   | % Overall eff.                         | % Overall eff.                                                             |  |  |
| Other                                 | % Overall eff.                                   | % Overall eff.                         | % Overall eff.                                                             |  |  |
|                                       | Specify " Other"                                 | Specify " Other"                       | Specify " Other"                                                           |  |  |

Bureau of Waste Prevention – Air Quality

### **BWP AQ AP-2**

Emission Unit - Process Description

How to make a new air pollution control device

appear in these drop menus?

09/19/05

| 2009                   |
|------------------------|
| Year of record         |
| 4                      |
| DEP EU# (old Point #)  |
| 1190564                |
| Facility AO identifier |

|                                                             | •                                                                                                    |                                                         | r domey red radritinor                                                                                                    |  |  |  |  |  |
|-------------------------------------------------------------|----------------------------------------------------------------------------------------------------|---------------------------------------------------------|----------------------------------------------------------------------------------------------------|--|--|--|--|--|
| Ī                                                           | B. Emissions for Raw Materials/Finished Products                                                                                                    |                                                         |                                                                                                    |  |  |  |  |  |
|                                                             | Add a NEW material / product: Check the box if you need to add a material or product that you did <b>not</b> report on previously (eDEP will add a blank Sect. B form to your package). | unit permanently. You mu of record even if amount is    | luct: check the box if you all or making this product in this lest still report data for this year s " 0" – the material / product unit in the next report cycle. |  |  |  |  |  |
| 1                                                           | Operation description:                                                                                                    | CHLORINATED SOLVENTS                                    |                                                                                                    |  |  |  |  |  |
| ? How does eDEP                                             | <ul> <li>a. Raw material or finished product name: Number of segments for this unit (previous records): 1</li> <li>b. Is material/product an input or output ?</li> </ul>               | ✓ input □ output                                        | 1                                                                                                    |  |  |  |  |  |
| nandle multiple<br>aw materials or<br>inished<br>products ? | c. Process description:                                                                                                    | STILLS #4, 5, 6- CHLOR<br>DOWN 2007                     | DEP# INATED SOLVENTS                                                                                                    |  |  |  |  |  |
|                                                             | d. Source Classification Code (SCC): (see instructions)                                                                                                    | 30184001 SC Code (call DEP if SC Code GENERAL PROCESSES |                                                                                                    |  |  |  |  |  |
| ?                                                           | e. Maximum process rate for material/product:                                                                                                    | SCC Description – filled by eDi 710  Amount             | EP upon validation GALLONS Units per hour                                                                                                    |  |  |  |  |  |
| Note:<br>Definition of<br>Maximum<br>process rate           | f. If organic material, give weight % of:                                                                                                    | VOC                                                     | HOC                                                                                                    |  |  |  |  |  |
|                                                             | g. Total actual raw material used or finished product produced for year of record:                                                                                                    | HYC<br><b>0.0000</b><br>Amount                          | TONS<br>Units                                                                                                    |  |  |  |  |  |
|                                                             | Enter " 0" if not used in the year of record                                                                                                    | Prior year – eDEP only                                  | TONS Units prior year                                                                                                    |  |  |  |  |  |
|                                                             | h. Do you have raw material or finished product restrictions?                                                                                                    | _,                                                      | to question 1.I                                                                                                    |  |  |  |  |  |
| 4                                                           | i. DEP approval number for restrictions:                                                                                                    | MBR-88-IND-229  Most recent approval number for         | or this material or product                                                                                                    |  |  |  |  |  |
|                                                             | j. Short term raw material/finished product                                                                                                    | 710                                                     | GALLONS                                                                                                    |  |  |  |  |  |
|                                                             | restriction – if none, leave blank:                                                                                                    | Quantity (amount or hours)                              | Units                                                                                                    |  |  |  |  |  |
|                                                             |                                                                                                    |                                                         | k ☐ day 🗹 hour                                                                                                    |  |  |  |  |  |
|                                                             | <ul><li>k. Annual material/product restriction</li><li>if none, leave blank:</li></ul>                                                                                                  | Guantity (amount or hours)                              | GALLONS<br>Units                                                                                                    |  |  |  |  |  |
|                                                             | I. Indicate which air pollution control devices from Section A, Question 15 control this     material/product by liciting the facility.                                                 | Device ID #                                             | Device ID #                                                                                                    |  |  |  |  |  |
|                                                             | material/product by listing the facility-<br>designated control device ID # for each unit                                                                                               | Device ID #                                             | Device ID #                                                                                                    |  |  |  |  |  |
|                                                             | that applies:                                                                                                    | Device ID #                                             | Device ID #                                                                                                    |  |  |  |  |  |

BWP AQ AP-2 Emission Unit - Process Description • Page 5

unit apply to this material/product

check here if ALL air pollution control devices on the

Bureau of Waste Prevention - Air Quality

### **BWP AQ AP-2**

Emission Unit - Process Description

2009 Year of record 4

DEP EU# (old Point #) 1190564

Facility AQ identifier

### B. Emissions for Raw Materials/Finished Products (cont.)

Total emissions for this material/product – tons per year:

| ?                                                                       | 2. Total emissions for this                           | material/product | t – tons per year | •           |             |             |
|-------------------------------------------------------------------------|-------------------------------------------------------|------------------|-------------------|-------------|-------------|-------------|
| Important:<br>Leaving blanks for<br>Actual and Potential                | Pollutant                                             | PM10             | PM2.5             | SO2         | NO2         | СО          |
| emissions means that<br>you are certifying that<br>there were less than | Actual for previous year eDEP only:                   | Tons             | Tons              | Tons        | Tons        | Tons        |
| 0.0001 (or zero) tons of emissions for each                             | Actual for year of record:                            | Tons             | Tons              | Tons        | Tons        | Tons        |
| blank.                                                                  | Potential emissions at maximum capacity uncontrolled: | Tons             | Tons              | Tons        | Tons        | Tons        |
|                                                                         | Emission factor:                                      |                  |                   |             |             |             |
|                                                                         | In pounds per unit::                                  |                  |                   |             |             |             |
| ial or<br>y<br>y                                                        | Max allowed – annual:                                 | Tons             | Tons              | Tons        | Tons        | Tons        |
| For this material or<br>product only<br>(leave blank if none)           | Max allowed — short term:                             | Pounds           | Pounds            | Pounds      | Pounds      | Pounds      |
| rthis:                                                                  | Short term period:                                    |                  |                   |             |             |             |
| For                                                                     | Basis: DEP approval number or regulation:             | MBR-88-IND-      | MBR-88-IND-       | MBR-88-IND- | MBR-88-IND- | MBR-88-IND- |
| ?                                                                       |                                                       |                  |                   |             |             | Other:      |
| Important: Reporting now required for                                   | Pollutant                                             | voc              | нос               | *Reserved*  | NH3         | specify     |
| t-Butyl Acetate                                                         | Actual for previous year eDEP only:                   | Tons             | Tons              | Tons        | Tons        | Tons        |
|                                                                         | Actual for year of record:                            | Tons             | Tons              | Tons        | Tons        | Tons        |
|                                                                         | Potential emissions at maximum capacity uncontrolled: | Tons             | Tons              | Tons        | Tons        | Tons        |
|                                                                         | Emission factor:                                      |                  |                   |             |             |             |
|                                                                         | In pounds per unit:                                   |                  |                   |             |             |             |
| o or                                                                    | Max allowed – annual:                                 | Tons             | Tons              | Tons        | Tons        | Tons        |
| this material or<br>product only                                        | Max allowed – short term:                             |                  |                   |             |             |             |
| # + # ×                                                                 | iviax allowed — Short term.                           | Pounds           | Pounds            | Pounds      | Pounds      | Pounds      |

MBR-88-IND-

Basis - DEP approval number or regulation:

MBR-88-IND-

check to enter your own values

MBR-88-IND

MBR-88-IND-

MBR-88-IND-

Bureau of Waste Prevention - Air Quality

### **BWP AQ AP-2**

Emission Unit – Process Description

| 2009                  |
|-----------------------|
| ear of record         |
| ļ.                    |
| EP EU# (old Point #)  |
| 190564                |
| acility AQ identifier |

| 0                                                                                                    | 0                                                   |
|----------------------------------------------------------------------------------------------------|-----------------------------------------------------|
| a. Typical ozone day VOC emissions – pounds per day                                                                      | b. Typical ozone day NOx emissions – pounds per day |
| check to enter your own values                                                                                           | check to enter your own values                      |
| <b>NOTE</b> : The form has estimated the emissions for you. Howe own values by checking the boxes above for VOC and NOx. | ever, you may enter your                            |

#### C. Notes and Attachments

1. **Notes**: please include in the space below any additional information that will help DEP understand your submission.

#### 2. Attachments:

☐ Check here to submit attachments to this form (e.g., calculations). For eDEP on-line filers, this will create a new step on your Current Submittals Page where you will attach electronic files to your submittal. For attachments that cannot be sent electronically, please list all such attachments below and deliver them to DEP with a paper copy of this form.

Bureau of Waste Prevention - Air Quality

# **BWP AQ AP-3**

| 2009                   |
|------------------------|
| Year of record         |
| 1                      |
| DEP EU# (old Point#)   |
| 1190564                |
| Facility AQ identifier |

# Importa When fi

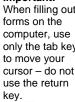

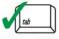

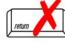

|                                                                                                    | Εm | nission Unit – Incinerator: Solid Waste, Sludge, M                                                             | edical Waste, other Facility AQ identifier                                             |  |  |  |  |
|----------------------------------------------------------------------------------------------------|----|----------------------------------------------------------------------------------------------------|----------------------------------------------------------------------------------------|--|--|--|--|
| Important: When filling out forms on the computer, use only the tab key to move your cursor – do not | A. | A. Emission Unit – Incinerator Information                                                                     |                                                                                        |  |  |  |  |
|                                                                                                    | 1. | Facility identifiers:                                                                                          |                                                                                        |  |  |  |  |
|                                                                                                    |    | CLEAN HARBORS OF BRAINTREE                                                                                     |                                                                                        |  |  |  |  |
| use the return                                                                                       |    | a. Facility name 34839                                                                                         | 1190564                                                                                |  |  |  |  |
| key.                                                                                                 |    | b. DEP Account number                                                                                          | c. Facility AQ identifier – SSEIS ID number                                            |  |  |  |  |
| tab                                                                                                  |    |                                                                                                    |                                                                                        |  |  |  |  |
| return                                                                                               | 2. | Emission unit identifiers:                                                                                     |                                                                                        |  |  |  |  |
|                                                                                                    | ۷. | STACK 1 POINT 1 SEGMENT NOT USED 09                                                                            |                                                                                        |  |  |  |  |
|                                                                                                    |    | a. Facility's choice of emission unit name – edit as needed                                                    |                                                                                        |  |  |  |  |
|                                                                                                    |    | 1                                                                                                    | 1 DED aniceione with COSTIC point #                                                    |  |  |  |  |
|                                                                                                    |    | b. Facility's emission unit number / code – edit as needed                                                     | c. DEP emissions unit # - SSEIS point #                                                |  |  |  |  |
|                                                                                                    | 2  | DED approvals leave blank if not applicable:                                                                   |                                                                                        |  |  |  |  |
|                                                                                                    | 3. | DEP approvals – leave blank if not applicable:  MBR-89-INC-003                                                 | 5/17/1993                                                                              |  |  |  |  |
|                                                                                                    |    | a. Most recent approval number                                                                                 | b. DEP approval date (mm/dd/yyyy)                                                      |  |  |  |  |
|                                                                                                    |    |                                                                                                    |                                                                                        |  |  |  |  |
|                                                                                                    | 4. | Emission unit installation and decommission dates:                                                             |                                                                                        |  |  |  |  |
| ?                                                                                                    |    | 5/1/1989                                                                                                    |                                                                                        |  |  |  |  |
| How to <b>delete</b> a unit?                                                                         |    | a. Installation date – estimate if unknown (mm/dd/yyyy)                                                        | b. Decommission date (mm/dd/yyyy) – if applicable                                      |  |  |  |  |
|                                                                                                    |    |                                                                                                    | Complete only if the unit was shut down permanently or replaced since the last report. |  |  |  |  |
|                                                                                                    | 5. | Emission unit replacement?                                                                                     |                                                                                        |  |  |  |  |
|                                                                                                    |    | a. Is this unit, replacing another emission unit?                                                              |                                                                                        |  |  |  |  |
|                                                                                                    |    | ✓ no  yes – enter DEP's emissions unit num                                                                     | nber for the unit being replaced below:                                                |  |  |  |  |
|                                                                                                    |    | b. DEP's Emission Unit Number and facility's unit name                                                         |                                                                                        |  |  |  |  |
|                                                                                                    | 6. | Are there routine air quality reporting requirements for this emissions unit (other than Source Registration)? |                                                                                        |  |  |  |  |
|                                                                                                    |    | a. Are there other routine air quality reporting requirements for this emissions unit?                         |                                                                                        |  |  |  |  |
|                                                                                                    |    | ✓ yes – specify reporting frequency below ☐ no – skip to question 6c                                           |                                                                                        |  |  |  |  |
|                                                                                                    |    | b. Reporting frequency – check all that apply:                                                                 |                                                                                        |  |  |  |  |
|                                                                                                    |    | ☐ Monthly ☐ Quarterly ☐ Semi-annual ☑ Annual ☑ RES                                                             |                                                                                        |  |  |  |  |
|                                                                                                    |    | (include Operating Permit and Plan Approval reports, but not exce                                              | edance reporting)                                                                      |  |  |  |  |
|                                                                                                    |    | c. Is this unit subject to (check all that apply):                                                             |                                                                                        |  |  |  |  |
|                                                                                                    |    | □NESHAP □ NSPS □MACT                                                                                           |                                                                                        |  |  |  |  |
|                                                                                                    |    |                                                                                                    |                                                                                        |  |  |  |  |

Bureau of Waste Prevention - Air Quality

### **BWP AQ AP-3**

Emission Unit – Incinerator: Solid Waste, Sludge, Medical Waste, other

Year of record

DEP EU# (old Point#)

1190564

Facility AQ identifier

|                                               |                          |                                                   | (**************************************                                                                |  |  |  |  |  |  |  |
|-----------------------------------------------|--------------------------|---------------------------------------------------|----------------------------------------------------------------------------------------------------|--|--|--|--|--|--|--|
| Note: This section is not for afterburners or | 7.                       | Incinerator description:                          |                                                                                                    |  |  |  |  |  |  |  |
| other pollution control                       |                          | a. Type:   commercial industrial medical          |                                                                                                    |  |  |  |  |  |  |  |
| equipment.                                    |                          |                                                   | INCINERATOR                                                                                            |  |  |  |  |  |  |  |
|                                               |                          | municipal sludge other:                           | Specify "other" incinerator type                                                                       |  |  |  |  |  |  |  |
|                                               |                          | VENT-O -MATIC                                     | CAE500                                                                                                 |  |  |  |  |  |  |  |
|                                               |                          | b. Manufacturer:                                  | c. Model number                                                                                        |  |  |  |  |  |  |  |
|                                               |                          | d. Maximum operating capacity:                    | amount in units of:                                                                                    |  |  |  |  |  |  |  |
|                                               |                          |                                                   | ✓ pounds OR ☐ tons of waste per hour                                                                   |  |  |  |  |  |  |  |
|                                               |                          |                                                   |                                                                                                    |  |  |  |  |  |  |  |
|                                               |                          | e. Pounds of steam per hour                       | f. MMBtu per hour                                                                                      |  |  |  |  |  |  |  |
|                                               |                          |                                                   |                                                                                                    |  |  |  |  |  |  |  |
|                                               | 8.                       | Waste type – select one:                          | e – dry rubbish, trash                                                                                 |  |  |  |  |  |  |  |
|                                               |                          |                                                   | e – mix of rubbish & garbage<br>e – garbage<br>e – infectious/medical waste<br>e – industrial (liquid) |  |  |  |  |  |  |  |
|                                               |                          | ☐ Type 3 Wast                                     |                                                                                                    |  |  |  |  |  |  |  |
|                                               |                          |                                                   |                                                                                                    |  |  |  |  |  |  |  |
|                                               |                          |                                                   |                                                                                                    |  |  |  |  |  |  |  |
|                                               |                          | ☐ other:                                          | e – industrial (solid)                                                                                 |  |  |  |  |  |  |  |
|                                               |                          | _ other.                                          |                                                                                                    |  |  |  |  |  |  |  |
|                                               | Specify Other Waste Type |                                                   |                                                                                                    |  |  |  |  |  |  |  |
|                                               |                          |                                                   |                                                                                                    |  |  |  |  |  |  |  |
|                                               | 9.                       | Source Classification Code (SCC)                  | 50200505                                                                                               |  |  |  |  |  |  |  |
|                                               | -                        | (see instructions):                               | SC Code (call DEP if SC code will not validate) INCINERATION-SPCL-PATHOLOGICAL                         |  |  |  |  |  |  |  |
|                                               |                          |                                                   |                                                                                                    |  |  |  |  |  |  |  |
|                                               |                          |                                                   | SC Code Description – filled by eDEP upon validation                                                   |  |  |  |  |  |  |  |
|                                               | 10.                      | Amount of material incinerated in year of record: | 0.0000<br>Tons                                                                                         |  |  |  |  |  |  |  |
|                                               |                          |                                                   | 0                                                                                                    |  |  |  |  |  |  |  |
|                                               |                          |                                                   | Tons in previous year – eDEP only                                                                      |  |  |  |  |  |  |  |
|                                               | 11.                      | Charging rate restriction (for batch units only): | 0.00                                                                                                   |  |  |  |  |  |  |  |
|                                               |                          |                                                   | a. Amount                                                                                              |  |  |  |  |  |  |  |
|                                               |                          |                                                   | b. 🗹 pounds of waste per hour OR                                                                       |  |  |  |  |  |  |  |
|                                               |                          |                                                   | tons of waste per hour                                                                                 |  |  |  |  |  |  |  |
|                                               |                          |                                                   |                                                                                                    |  |  |  |  |  |  |  |
|                                               | 12.                      | Heat recovery?                                    | ✓ yes □ no                                                                                             |  |  |  |  |  |  |  |
|                                               | 13.                      | Number of hearths:                                | 1                                                                                                    |  |  |  |  |  |  |  |
|                                               | 14.                      | Total hearth area (total square footage):         | 100                                                                                                    |  |  |  |  |  |  |  |
|                                               | 15.                      | Automatic feeder?                                 | Square Feet  ✓ yes ☐ no                                                                                |  |  |  |  |  |  |  |
|                                               |                          |                                                   | — , —                                                                                                  |  |  |  |  |  |  |  |

# **Massachusetts Department of Environmental Protection**Bureau of Waste Prevention – Air Quality

### **BWP AQ AP-3**

Emission Unit - Incinerator: Solid Waste, Sludge, Medical Waste, other

| 2009                   |
|------------------------|
| Year of record         |
| 1                      |
| DEP EU# (old Point#)   |
| 1190564                |
| Facility AQ identifier |

|     | Hours of operation for the                                                                                                    | e emission                                                      | ı unit: a. [                                                        | check if cor                                      | ntinuously ope                                      | erated – 24 x          | 7 x 52            |  |
|-----|----------------------------------------------------------------------------------------------------|-----------------------------------------------------------------|---------------------------------------------------------------------|---------------------------------------------------|-----------------------------------------------------|------------------------|-------------------|--|
|     | 0                                                                                                    |                                                                 | 0                                                                   |                                                   | 0                                                   |                        |                   |  |
|     | b. Number of hours per day                                                                                                    |                                                                 | c. Number of day                                                    | s per week                                        | d. Nu                                               | mber of weeks          | per year          |  |
|     | e. Percent of total annual operation that occurs in each calendar quarter:                                                                                                    |                                                                 |                                                                     |                                                   |                                                     |                        |                   |  |
|     | 0 0                                                                                                    | 0                                                               | 0                                                                   |                                                   | of Q1+Q2+Q3+                                        |                        |                   |  |
|     | Q1 Q2                                                                                                    | Q3                                                              | Q4                                                                  | or U                                              | if the unit was no                                  | ot operated for a      | any quarter       |  |
| 17. | Ozone season schedule                                                                                                    | – May 1 th                                                      | nrough Septer                                                       | nber 30:                                          |                                                     |                        |                   |  |
|     | 0                                                                                                    |                                                                 | 0                                                                   |                                                   | 0                                                   |                        |                   |  |
|     | a. Ozone season hours per day                                                                                                    | /                                                               | b. Ozone seasor                                                     | i days per week                                   | C. VVE                                              | eeks operated ii       | n ozone season    |  |
| 18. | Emission release point –                                                                                                    | select one                                                      | e: <b>?</b>                                                         |                                                   |                                                     |                        |                   |  |
|     | Non-Stack Release Po                                                                                                    | ints:                                                           |                                                                     | Physical S                                        | Stacks:                                             |                        |                   |  |
|     |                                                                                                    | izontal ver<br>vnward fac<br>ess than 1                         | cing vent                                                           | ✓ vertical  vertical                              | l stack<br>I with rain cap                          | /sleeve                |                   |  |
|     |                                                                                                    |                                                                 |                                                                     |                                                   |                                                     |                        |                   |  |
| 19. | If Non-Stack release point, st<br>Link this unit to a physica<br>1 STACK #1- INCINERATOR #1-VENT-                                                                                                    | I stack (if a                                                   | applicable) – p                                                     | oick from the I                                   | ist below:                                          |                        |                   |  |
| 19. | Link this unit to a physica                                                                                                    | I stack (if a<br>o-matic- NA 20<br>TACK form -                  | applicable) – p<br>007<br>- to change stack                         | name use the S                                    | TACK form                                           | m <b>before</b> return | ing to this form. |  |
|     | Link this unit to a physica  1 STACK #1- INCINERATOR #1-VENT- Facility's stack identifier from S                                                                                                    | I stack (if a<br>o-matic- na 20<br>TACK form –<br>sted, save an | applicable) — p<br>2007<br>- to change stack<br>d exit this form no | name use the Sow and complete                     | TACK form                                           |                        |                   |  |
|     | Link this unit to a physica  1 STACK #1- INCINERATOR #1-VENT- Facility's stack identifier from S'  If the stack for this unit is not lis                                                                    | I stack (if a<br>o-matic- na 20<br>TACK form –<br>sted, save an | applicable) — p<br>2007<br>- to change stack<br>d exit this form no | name use the Sow and complete                     | TACK form a new Stack form  Chamber 100             |                        |                   |  |
|     | Link this unit to a physica  1 STACK #1- INCINERATOR #1-VENT- Facility's stack identifier from S'  If the stack for this unit is not lis  Temperature — degrees in  a. Operating range:                     | I stack (if a<br>o-matic- na 20<br>TACK form –<br>sted, save an | applicable) — p<br>2007<br>- to change stack<br>d exit this form no | primary 50 Lower 50                               | TACK form a new Stack form  Chamber  100  Upper 100 | Seconda                | Ty Chamber        |  |
|     | Link this unit to a physica  1 STACK #1- INCINERATOR #1-VENT- Facility's stack identifier from S' If the stack for this unit is not lis  Temperature – degrees in                                           | I stack (if a<br>o-matic- na 20<br>TACK form –<br>sted, save an | applicable) — p<br>2007<br>- to change stack<br>d exit this form no | name use the Sow and complete  Primary  50  Lower | TACK form a new Stack form  Chamber  100  Upper     | Seconda                | nry Chambe        |  |
| 20. | Link this unit to a physica  1 STACK #1- INCINERATOR #1-VENT- Facility's stack identifier from S'  If the stack for this unit is not lis  Temperature — degrees in  a. Operating range:                     | I stack (if a<br>o-matic- Na 20<br>TACK form -<br>sted, save an | applicable) — p<br>2007<br>- to change stack<br>d exit this form no | primary 50 Lower 50                               | TACK form a new Stack form  Chamber  100  Upper 100 | Seconda                | ary Chambe  Upper |  |
| 20. | Link this unit to a physica  1 STACK #1- INCINERATOR #1-VENT- Facility's stack identifier from S' If the stack for this unit is not lis  Temperature – degrees in  a. Operating range:  b. Permitted range: | I stack (if a o-matic- Na 20 TACK form - sted, save an          | applicable) — p<br>2007<br>- to change stack<br>d exit this form no | primary 50 Lower 50                               | TACK form a new Stack form  Chamber  100  Upper 100 | Seconda                | ary Chambe  Upper |  |

Bureau of Waste Prevention - Air Quality

### **BWP AQ AP-3**

Emission Unit - Incinerator: Solid Waste, Sludge, Medical Waste, other

Year of record

1

DEP EU# (old Point#)

1190564

Facility AQ identifier

| a Tune of human sheet and                                                                                                    | □ roto = :                    | □ maah atami=a=                                                                 | O stoom stom:                                                             |  |  |
|----------------------------------------------------------------------------------------------------|-------------------------------|---------------------------------------------------------------------------------|---------------------------------------------------------------------------|--|--|
| a. Type of burner – check one:                                                                                                    | ☐ rotary☐ air atomize☐ other: | ☐ mech. atomizer r ☐ traveling grate                                            | ☐ steam atomizer☐ hand fired                                              |  |  |
|                                                                                                    |                               | MECH ATOMIZER                                                                   |                                                                           |  |  |
| CARLIN                                                                                                    |                               | Specify "other" burner type                                                     | 9                                                                         |  |  |
| b. Burner manufacturer                                                                                                    |                               |                                                                                 |                                                                           |  |  |
| 201-CRD                                                                                                    |                               | 0.77                                                                            |                                                                           |  |  |
| c. Burner model number                                                                                                    |                               | d. Maximum rating MMBtu                                                         | / hr                                                                      |  |  |
| e. Source Classification C code (SC                                                                                                    | CC):                          | 50290005                                                                        |                                                                           |  |  |
| (see instructions)                                                                                                    |                               | SC Code (call DEP if SC c                                                       |                                                                           |  |  |
|                                                                                                    |                               |                                                                                 | NS-DISTILLATE OIL ed by eDEP upon validation                              |  |  |
| _                                                                                                    |                               | So code Description – Till                                                      | su by eder upon validation                                                |  |  |
| f. Type of fuel – check one:                                                                                                    |                               | ☐ no.2 ☐ no.4                                                                   | ☐ no.6                                                                    |  |  |
|                                                                                                    |                               | ☐ diesel ☐ natura                                                               | al gas 🗹 other – desci                                                    |  |  |
|                                                                                                    |                               | AUX FUEL                                                                        |                                                                           |  |  |
|                                                                                                    |                               | Describe "other "fuel                                                           |                                                                           |  |  |
|                                                                                                    |                               |                                                                                 |                                                                           |  |  |
| a Sulfur content for alla (0.2.2):                                                                                                    |                               |                                                                                 |                                                                           |  |  |
| g. Sulfur content for oils (0-2.2):                                                                                                    |                               | Percent by weight                                                               |                                                                           |  |  |
| <ul><li>g. Sulfur content for oils (0-2.2):</li><li>h. Maximum hourly fuel rate for all fi</li></ul>                                                                                                    | iring burners:                | Percent by weight <b>0.1750</b>                                                 | 1000 GALLONS                                                              |  |  |
|                                                                                                    | iring burners:                |                                                                                 | 1000 GALLONS Units per hour                                               |  |  |
| h. Maximum hourly fuel rate for all fi                                                                                                    | ecord:                        | 0.1750                                                                          |                                                                           |  |  |
| h. Maximum hourly fuel rate for all fi                                                                                                    | ecord:                        | O.1750 Amount  O.0000 Amount – year of record                                   | Units per hour ?                                                          |  |  |
| h. Maximum hourly fuel rate for all fi                                                                                                    | ecord:                        | 0.1750<br>Amount<br>0.0000                                                      | Units per hour ?                                                          |  |  |
| h. Maximum hourly fuel rate for all fine.  i. Total actual fuel used for year of record)  (Enter "0" if not used in the year of record)                                                                  | ecord:                        | O.1750 Amount  O.0000  Amount – year of record 0                                | Units per hour  1000 GALLONS  Units 1000 GALLONS                          |  |  |
| h. Maximum hourly fuel rate for all fi                                                                                                    | ecord:                        | O.1750 Amount  O.0000 Amount – year of record O Prior year – eDEP only  yes     | Units per hour  1000 GALLONS  Units 1000 GALLONS                          |  |  |
| h. Maximum hourly fuel rate for all fine.  i. Total actual fuel used for year of record)  (Enter "0" if not used in the year of record)                                                                  | ecord:                        | O.1750 Amount  O.0000  Amount – year of record O  Prior year – eDEP only  V yes | Units per hour  1000 GALLONS Units 1000 GALLONS Units                     |  |  |
| h. Maximum hourly fuel rate for all fi  i. Total actual fuel used for year of r (Enter "0" if not used in the year of record)  j. Do you have fuel or usage restrict k. DEP approval number for fuel res | ecord: tions?                 | O.1750 Amount  O.0000  Amount – year of record O  Prior year – eDEP only  V yes | Units per hour  1000 GALLONS Units 1000 GALLONS Units Skip to question 23 |  |  |
| h. Maximum hourly fuel rate for all fi  i. Total actual fuel used for year of r (Enter "0" if not used in the year of record)  j. Do you have fuel or usage restrict                                     | ecord: tions?                 | O.1750 Amount  O.0000  Amount – year of record O  Prior year – eDEP only  V yes | Units per hour  1000 GALLONS Units 1000 GALLONS Units                     |  |  |

Bureau of Waste Prevention - Air Quality

### **BWP AQ AP-3**

Emission Unit - Incinerator: Solid Waste, Sludge, Medical Waste, other

| 2009                   |
|------------------------|
| Year of record         |
| 1                      |
| DEP EU# (old Point#)   |
| 1190564                |
| Facility AQ identifier |

| 23. | Secondary chamber auxiliary burners:                                                        | :                                      |                                                                                                    |                           |  |  |
|-----|---------------------------------------------------------------------------------------------|----------------------------------------|----------------------------------------------------------------------------------------------------|---------------------------|--|--|
|     | Is there a secondary chamber?                                                               | Yes 🗹 No −                             | if no skip to Question 24                                                                                  | 1                         |  |  |
|     | a. Type of burner – check one:                                                              | ] rotary<br>] air atomizer<br>] other: | ☐ mech. atomizer ☐ traveling grate                                                                         | steam atomizer hand fired |  |  |
|     |                                                                                             |                                        | Specify "other" burner type                                                                                |                           |  |  |
|     | b. Burner manufacturer                                                                      |                                        |                                                                                                    |                           |  |  |
|     | c. Burner model number                                                                      |                                        | d. Maximum rating MMBtu/hr                                                                                 |                           |  |  |
|     | e. Source Classification C code (SCC): (see instructions)  f. Type of fuel – check one:     |                                        | SC Code (call DEP if SC code will not validate)                                                            |                           |  |  |
|     |                                                                                             |                                        | SC Code Description – filled by eDEP upon validation  no.2 no.4 no.6  diesel natural gas other – describe: |                           |  |  |
|     |                                                                                             |                                        | Describe "other" fuel                                                                                      |                           |  |  |
|     | g. Sulfur content for oils (0-2.2):                                                         |                                        | Percent by weight                                                                                          |                           |  |  |
|     | h. Maximum hourly fuel rate for all firing                                                  | g burners:                             | Amount                                                                                                    | Units per hour            |  |  |
|     | i. Total actual fuel used for year of reco<br>(Enter "0" if not used in the year of record) | ord:                                   | Amount – year of record  Prior year – eDEP only                                                            | Units                     |  |  |
|     | j. Do you have fuel usage restrictions?                                                     |                                        | ☐ yes 🗹 no – ski                                                                                           | ip to question 24         |  |  |
|     | k. DEP approval number for fuel restric                                                     | ctions:                                | Most recent for this fuel                                                                                  |                           |  |  |
|     | I. Annual usage restriction (for this fuel                                                  | ):                                     | Quantity                                                                                                   | Units                     |  |  |
|     | m. Short term fuel use restriction (for the                                                 | nis fuel):                             | Quantity                                                                                                   | Units                     |  |  |
|     |                                                                                             |                                        | Per: month we                                                                                              | ek 🗌 day 🔲 hour           |  |  |

Bureau of Waste Prevention – Air Quality

### **BWP AQ AP-3**

Emission Unit - Incinerator: Solid Waste, Sludge, Medical Waste, other

Year of record

DEP EU# (old Point#)

1190564

Facility AQ identifier

| 24                         | . Is there an air pollution control o      | device/s on this emissions unit?        | Check here if you need to report more                                                                                   |  |
|----------------------------|--------------------------------------------|-----------------------------------------|----------------------------------------------------------------------------------------------------|--|
| How to delete a control?   | ✓ yes – answer a through i                 | no – skip to question 25                | than 3 air pollution control devices on<br>this unit. eDEP will add another<br>page of control devices after this form. |  |
|                            | Air pollution control device               | Air pollution control device            | Air pollution control device                                                                                            |  |
|                            | FABRIC FILTER - HIGH TEMPERATURE, I.E. T>2 | 50F SODIUM-ALKALI SCRUBBING             | FLUID BED DRY SCRUBBER                                                                                                  |  |
|                            | a. Type                                    | Туре                                    | Туре                                                                                                    |  |
|                            | 0                                          | 0                                       | 0                                                                                                    |  |
| Do not<br>leave blank –    | b. Manufacturer                            | Manufacturer                            | Manufacturer                                                                                                    |  |
| if unknown                 | 0                                          | 0                                       | 0                                                                                                    |  |
| write                      | C. Model number                            | Model number                            | Model number                                                                                                    |  |
| 'unknown' or               | 1CAE500                                    | 2 CAE500                                | 3 CAE500                                                                                                    |  |
| estimate                   | d. Facility's ID for this device           | Facility's ID for this device           | Facility's ID for this device                                                                                           |  |
|                            | 4/1/1989                                   | 4/1/1989                                | 4/1/1989                                                                                                    |  |
|                            | e. Installation date (mm/dd/yyyy)          | Installation date (mm/dd/yyyy)          | Installation date (mm/dd/yyyy)                                                                                          |  |
|                            |                                            |                                         |                                                                                                    |  |
| Leave f, g, h blank if not | f. DEP approval # (most recent)            | DEP approval # (most recent)            | DEP approval # (most recent)                                                                                            |  |
| applicable.                | g. DEP approval date (mm/dd/yyyy)          | DEP approval date (mm/dd/yyyy)          | DEP approval date (mm/dd/yyyy)                                                                                          |  |
|                            | h. Decommission date (mm/dd/yyyy)          | Decommission date (mm/dd/yyyy)          | Decommission date (mm/dd/yyyy)                                                                                          |  |
| ?                          | i. Percent overall efficiency – er         | nter for all pollutants that the device | was designed to control:                                                                                                |  |
| PM 10                      | 99                                         | 99                                      | 99                                                                                                    |  |
|                            | % Overall eff.                             | % Overall eff.                          | % Overall eff.                                                                                                    |  |
| PM 2.5                     | 0                                          | 0                                       | 0                                                                                                    |  |
| 1 W 2.0                    | % Overall eff.                             | % Overall eff.                          | % Overall eff.                                                                                                    |  |
| SO2                        | 0                                          | 0                                       | 0                                                                                                    |  |
| 002                        | % Overall eff.                             | % Overall eff.                          | % Overall eff.                                                                                                    |  |
| СО                         | 0                                          | 0                                       | 0                                                                                                    |  |
| 00                         | % Overall eff.                             | % Overall eff.                          | % Overall eff.                                                                                                    |  |
| VOC                        | 0                                          | 0                                       | 0                                                                                                    |  |
| ٧٥٥                        | % Overall eff.                             | % Overall eff.                          | % Overall eff.                                                                                                    |  |
| NO2                        | 0                                          | 0                                       | 0                                                                                                    |  |
| INOZ                       | % Overall eff.                             | % Overall eff.                          | % Overall eff.                                                                                                    |  |
| NILIO                      | 0                                          | 0                                       | 0                                                                                                    |  |
| NH3                        |                                            | % Overall eff.                          | % Overall eff.                                                                                                    |  |
| 1100                       | % Overall eff.                             | <b>0</b>                                | <b>0</b>                                                                                                    |  |
| HOC                        | % Overall eff.                             |                                         | % Overall eff.                                                                                                    |  |
|                            |                                            | % Overall eff.                          |                                                                                                    |  |
| HYC                        | 0                                          | 0                                       | 0<br>% Overall eff.                                                                                                    |  |
|                            | % Overall eff.                             | % Overall eff.                          |                                                                                                    |  |
| Hg                         | % Overall eff.                             | 0<br>% Overall eff.                     | 0<br>% Overall eff.                                                                                                    |  |
| DI                         | % Overall eff.                             | % Overall eff.                          | % Overall eff.                                                                                                    |  |
| Pb                         | _ <del></del>                              |                                         | _ <del></del>                                                                                                    |  |
|                            | % Overall eff.                             | % Overall eff.                          | % Overall eff.                                                                                                    |  |
| Other                      | 99                                         | 99                                      | 99                                                                                                    |  |
|                            | % Overall eff.                             | % Overall eff.                          | % Overall eff.                                                                                                    |  |
|                            | TOTAL SUSPENDED PARTICULATES               | TOTAL SUSPENDED PARTICULATES            | TOTAL SUSPENDED PARTICULATES                                                                                            |  |
|                            | Specify "Other"                            | Specify "Other"                         | Specify "Other"                                                                                                    |  |

Bureau of Waste Prevention - Air Quality

### **BWP AQ AP-3**

Emission Unit - Incinerator: Solid Waste, Sludge, Medical Waste, other

Year of record

DEP EU# (old Point#)

1190564

Facility AQ identifier

| ?                               | 25. Is there <b>monitoring equipment</b> on this emissions unit:  ✓ yes – answer a through I □ no – skip to section B |                                                                                                    |                                                                                                    |                                                                                                    |  |  |  |
|---------------------------------|----------------------------------------------------------------------------------------------------|----------------------------------------------------------------------------------------------------|----------------------------------------------------------------------------------------------------|----------------------------------------------------------------------------------------------------|--|--|--|
| How to <b>delete</b> a monitor? | _,                                                                                                    | Monitor 1                                                                                                | Monitor 2                                                                                                | Monitor 3                                                                                                |  |  |  |
|                                 | a. Monitor type:                                                                                                    | check only one:                                                                                          | check only one:                                                                                          | check only one:                                                                                          |  |  |  |
| Do not leave blank –            |                                                                                                    | ☐ CEMs ☐ opacity ☐ fuel flow meter ☐ time recorder ☐ temperature recorder ☐ pressure ☑ other – describe: | ☐ CEMs ☐ opacity ☐ fuel flow meter ☐ time recorder ☐ temperature recorder ☐ pressure ☐ other – describe: | ☐ CEMs ☐ opacity ☐ fuel flow meter ☐ time recorder ☐ temperature recorder ☐ pressure ☐ other – describe: |  |  |  |
| if unknown write 'unknown' or   |                                                                                                    | DYNATROL  Describe "other"                                                                               | Describe "other"                                                                                         | Describe "other"                                                                                         |  |  |  |
| estimate                        | b. Manufacturer:                                                                                                    | DYNATROL                                                                                                 |                                                                                                    |                                                                                                    |  |  |  |
|                                 | c. Model number:                                                                                                    | NO. 110M                                                                                                 |                                                                                                    |                                                                                                    |  |  |  |
|                                 | d. Monitor ID #:                                                                                                    | 1                                                                                                    |                                                                                                    |                                                                                                    |  |  |  |
|                                 | e. Installation date:                                                                                                 | Facility's Designation 5/17/1990                                                                         | Facility's Designation                                                                                   | Facility's Designation                                                                                   |  |  |  |
|                                 | f. DEP approval #:                                                                                                    | (mm/dd/yyyy) MBR-91-INC-003B                                                                             | (mm/dd/yyyy)                                                                                             | (mm/dd/yyyy)                                                                                             |  |  |  |
| Leave f, g, h blank if not      | g. DEP approval date:                                                                                                 | 5/17/1993                                                                                                |                                                                                                    |                                                                                                    |  |  |  |
| applicable.                     | h. Decommission date:                                                                                                 | (mm/dd/yyyy)                                                                                             | (mm/dd/yyyy)                                                                                             | (mm/dd/yyyy)                                                                                             |  |  |  |
| ·                               | i. Recorder?                                                                                                    | (mm/dd/yyyy)<br>□ yes 🗹 no                                                                               | (mm/dd/yyyy)<br>☐ yes ☐ no                                                                               | (mm/dd/yyyy)<br>☐ yes ☐ no                                                                               |  |  |  |
|                                 | j. Audible alarm?                                                                                                    | ✓ yes □ no                                                                                               | ☐ yes ☐ no                                                                                               | ☐ yes ☐ no                                                                                               |  |  |  |
|                                 | k. Data system?                                                                                                    | ☐ yes 🗹 no                                                                                               | ☐ yes ☐ no                                                                                               | ☐ yes ☐ no                                                                                               |  |  |  |
|                                 | I. Monitored pollutants – check all that apply:                                                                       | PM 10 PM 2.5 SO2 CO VOC NO2 NH3 Mercury Oxygen CO2 H2S HCL Opacity other – describe:                     | PM 10 PM 2.5 SO2 CO VOC NO2 NH3 Mercury Oxygen CO2 H2S HCL Opacity other – describe:                     | PM 10 PM 2.5 S02 C0 VOC N02 NH3 Mercury Oxygen C02 H2S HCL Opacity other – describe:                     |  |  |  |
|                                 |                                                                                                    | Describe "other"                                                                                         | Describe "other"                                                                                         | Describe "other"                                                                                         |  |  |  |

Bureau of Waste Prevention - Air Quality

### **BWP AQ AP-3**

Emission Unit - Incinerator: Solid Waste, Sludge, Medical Waste, other

2009 Year of record DEP EU# (old Point#) 1190564 Facility AQ identifier

#### **B. Emissions**

Total emissions for this emissions unit – tons per year:

|                                                      | Total emissions for this                              | s emissions unit    | <ul><li>tons per ye</li></ul> | ar:                 |                     |                 |
|------------------------------------------------------|-------------------------------------------------------|---------------------|-------------------------------|---------------------|---------------------|-----------------|
|                                                      | Pollutant                                             | PM10                | PM2.5                         | SO2                 | NO2                 | СО              |
| Important:<br>Leaving blanks for                     | Actual for previous year                              | 0                   | 0                             | 0                   | 0                   | 0               |
| Actual and Potential                                 | eDEP only:                                            | Tons                | Tons                          | Tons                | Tons                | Tons            |
| emissions means that                                 | Actual for year of                                    | 0.0000              | 0.0000                        | 0.0000              | 0.0000              | 0.0000          |
| you are certifying that there were less than         | record:                                               | Tons                | Tons                          | Tons                | Tons                | Tons            |
| 0.0001 (or zero) tons                                | Potential emissions at                                | .048                |                               | 3                   | 5                   | 6               |
| of emissions for each blank.                         | max. capacity uncontrolled:                           | Tons                | Tons                          | Tons                | Tons                | Tons            |
|                                                      | ?Emission factor:                                     |                     |                               |                     |                     |                 |
|                                                      | Emission factor units in pounds per:                  |                     |                               |                     |                     |                 |
|                                                      | Maximum allowed                                       |                     |                               |                     |                     |                 |
| <b>unit</b>                                          | emissions – annual:                                   | Tons                | Tons                          | Tons                | Tons                | Tons            |
| For the entire unit<br>only<br>(leave blank if none) | Maximum allowed emissions – short term:               | Pounds              | Pounds                        | Pounds              | Pounds              | Pounds          |
| the e<br>or                                          | Short term period (or MMBtu):                         |                     |                               |                     |                     |                 |
| For<br>(leav                                         | Basis: DEP approval number or regulation:             | MBR-91-INC-003B     |                               | MBR-91-INC-003B     | MBR-91-INC-003B     | MBR-91-INC-003B |
|                                                      | Humber of regulation.                                 |                     |                               |                     |                     |                 |
|                                                      |                                                       |                     |                               |                     |                     | Other:          |
|                                                      | Pollutant                                             | VOC                 | нос                           | *Reserved*          | NH3                 | Specify         |
|                                                      | Actual for previous year                              |                     |                               |                     |                     |                 |
|                                                      | eDEP only:                                            | Tons                | Tons                          | Tons                | Tons                | Tons            |
|                                                      | Actual for year of record:                            | 0.0000              | Tons                          | Tons                | Tons                | Tons            |
|                                                      |                                                       | Tons<br><b>19</b>   | TOTIS                         | TOTIS               | TOTIS               | TOTIS           |
|                                                      | Potential emissions at maximum capacity uncontrolled: | Tons                | Tons                          | Tons                | Tons                | Tons            |
|                                                      | maximum capacity uncontrolled.                        | 10115               | 10115                         | 10115               | 10115               | 10115           |
|                                                      | Emission factor:                                      |                     |                               | _                   |                     |                 |
|                                                      | Emission factor units in pounds per:                  |                     |                               |                     |                     |                 |
|                                                      | Maximum allowed                                       |                     |                               |                     |                     |                 |
| <b>nit</b>                                           | emissions – annual:                                   | Tons                | Tons                          | Tons                | Tons                | Tons            |
| <b></b>                                              | Maximum allowed                                       | Pounds              | Pounds                        | Pounds              | Pounds              | Pounds          |
| For the entii<br>only<br>(leave blank i              | Short term period (or MMBtu):                         |                     |                               | _                   |                     |                 |
| For (leav                                            | Basis – DEP approval number or regulation:            | MBR-91-INC-003B     |                               | _                   |                     |                 |
|                                                      |                                                       | no Mou 1 than       | uah Cantaurt                  | or 20:              |                     |                 |
| ?                                                    | <ol> <li>Ozone season emissio</li> <li>0</li> </ol>   | ons – way i info    | ugri septemb                  | oer 30:<br><b>0</b> |                     |                 |
| NOTE for<br>Ozone Season                             | a. Typical day VOC emissio                            | ns – pounds per day |                               |                     | c emissions – pound | s per day       |
| Emissions                                            | _                                                     |                     |                               |                     | ·                   | · •             |
|                                                      | check to enter your own                               | values              |                               | ☐ check to enter    | your own values     |                 |

Bureau of Waste Prevention - Air Quality

### **BWP AQ AP-3**

Emission Unit – Incinerator: Solid Waste, Sludge, Medical Waste, other

| 2009                   |
|------------------------|
| Year of record         |
| 1                      |
| DEP EU# (old Point#)   |
| 1190564                |
| Facility AQ identifier |

#### C. Notes and Attachments

1. Notes: please include any additional information that will help DEP understand your submission.

#### **INCINERATOR HAS NOT OPERATED IN MORE THAN 10 YEARS**

#### 2. Attachments:

| Check here to submit attachments to this form (e.g., calculations). For eDEP on-line filers, this will |
|----------------------------------------------------------------------------------------------------|
| create a new step on your Current Submittals Page where you will attach electronic files to your       |
| submittal. For attachments that <b>cannot</b> be sent electronically, please list all such attachments |
| below and deliver them to DEP with a paper copy of this form.                                          |

Bureau of Waste Prevention – Air Quality

### **BWP AQ AP-4**

Emission Unit - Organic Material Storage

| 2009                   |
|------------------------|
| Year of record         |
| 9                      |
| DEP EU# (old Point #)  |
| 1190564                |
| Facility AQ identifier |

|                                               | Complete one AP-4 for EACH organic material storage tank. |                                                             |                                                                                        |  |
|-----------------------------------------------|-----------------------------------------------------------|-------------------------------------------------------------|----------------------------------------------------------------------------------------|--|
| Important:<br>When filling                    | A.                                                        | <b>Equipment Description</b>                                |                                                                                        |  |
| out forms on<br>the computer,<br>use only the | 1.                                                        | Facility identifiers: 2                                     |                                                                                        |  |
| tab key to                                    |                                                           | CLEAN HARBORS OF BRAINTREE                                  |                                                                                        |  |
| move your<br>cursor – do                      |                                                           | a. Facility name                                            | 4400504                                                                                |  |
| not use the<br>return key.                    |                                                           | b. DEP Account number                                       | 1190564 c. Facility AQ identifier – SSEIS ID number                                    |  |
| tab                                           |                                                           |                                                             | ·                                                                                      |  |
|                                               | 2.                                                        | Emission unit identifiers:                                  |                                                                                        |  |
| return                                        |                                                           | AG TANK A4- 5,200 GAL WASTE STREAM A-22                     | 2                                                                                      |  |
|                                               |                                                           | a. Facility's choice of emission unit name – edit as needed | 9                                                                                      |  |
|                                               |                                                           | b. Facility's emission unit number / code – edit as needed  | c. DEP emissions unit # - SSEIS point #                                                |  |
|                                               |                                                           |                                                             |                                                                                        |  |
| How to combine units ?                        |                                                           | d. Combined Units – enter number of individual units        |                                                                                        |  |
|                                               | 3.                                                        | Emission unit installation and decommission dates:          |                                                                                        |  |
|                                               |                                                           | 1/1/1986                                                    |                                                                                        |  |
| How to <b>delete</b>                          |                                                           | a. Installation date – estimate if unknown (mm/dd/yyyy)     | b. Decommission date (mm/dd/yyyy) – if applicable                                      |  |
| a unit ?                                      |                                                           |                                                             | Complete only if the unit was shut down permanently or replaced since the last report. |  |
| ?                                             | 4.                                                        | Emission unit replacement:                                  |                                                                                        |  |
|                                               |                                                           | a. Is this unit replacing another emission unit?            |                                                                                        |  |
|                                               |                                                           | v no yes – enter DEP's emissions unit nu                    | mber for the unit being replaced below:                                                |  |
|                                               |                                                           | b. DEP's Emission Unit Number and facility unit name        |                                                                                        |  |
| ?                                             | 5.                                                        | Unit descriptions:                                          |                                                                                        |  |
|                                               |                                                           | a. Description: 🗹 above ground 🗌 below groun                | nd                                                                                     |  |
|                                               |                                                           | b. Roof type:                                               | Specify other                                                                          |  |
|                                               |                                                           | 10.66 10.5 5200                                             |                                                                                        |  |
|                                               |                                                           | c. Height / Length – feet d. Diameter – feet e. Capac       | ity – gallons                                                                          |  |

✓ steel weld □ other weld □ rivet □ fiberglass □ gunite

6. Construction:

Bureau of Waste Prevention - Air Quality

## **BWP AQ AP-4**

Emission Unit - Organic Material Storage

| 2009                   |
|------------------------|
| Year of record         |
| 9                      |
| DEP EU# (old Point #)  |
| 1190564                |
| Facility AQ identifier |

### A. Equipment Description (cont.)

|                                                                   | HALOGENATED FUEL                                      |  |  |  |  |
|-------------------------------------------------------------------|-------------------------------------------------------|--|--|--|--|
| a. Name of material                                               |                                                       |  |  |  |  |
|                                                                   | 40722098                                              |  |  |  |  |
| b. CAS number if single chemical                                  | c. SC Code for standing / breathing loss              |  |  |  |  |
| ORGANIC CHEM.SPECIFY IN COMMNETS                                  |                                                       |  |  |  |  |
| d. SC Code description – filled by eDEP                           | e. Vapor pressure in PSI at 25° C                     |  |  |  |  |
| 52                                                                | 167878.0000                                           |  |  |  |  |
| f. Temperature – typical storage temp. in <sup>°</sup> Fahrenheit | g. Annual throughput in gallons (enter 0 if not used) |  |  |  |  |
| h. RVP – gasoline only                                            | i. Total oxygen percent – gasoline only               |  |  |  |  |
| j. Oxygenate name – gasoline only                                 | <del></del>                                           |  |  |  |  |
| New material stored (enter new material if cor                    | itents changed during year of record):                |  |  |  |  |
| MIXED ORGANIC LEAN WATERS FOR INCI                                |                                                       |  |  |  |  |
| a. Name of material                                               |                                                       |  |  |  |  |
|                                                                   | 40722098                                              |  |  |  |  |
| b. CAS number if single chemical                                  | c. SC Code for standing / breathing loss              |  |  |  |  |
| ORGANIC CHEM.SPECIFY IN COMMNETS                                  | 0.39                                                  |  |  |  |  |
| d. SC Code description – filled by eDEP                           | e. Vapor pressure in PSI at 25° C                     |  |  |  |  |
|                                                                   | 132708                                                |  |  |  |  |
| f. Temperature – typical storage temp. in <sup>o</sup> Fahrenheit | g. Annual throughput in gallons                       |  |  |  |  |
| h. RVP – gasoline only                                            | i. Total oxygen percent – gasoline only               |  |  |  |  |
| j. Oxygenate name – gasoline only                                 |                                                       |  |  |  |  |
| . Notes and Attachments                                           |                                                       |  |  |  |  |
|                                                                   | additional information that will help DEP understand  |  |  |  |  |
| your submission.                                                  | '                                                     |  |  |  |  |
| •                                                                 |                                                       |  |  |  |  |
|                                                                   |                                                       |  |  |  |  |
|                                                                   |                                                       |  |  |  |  |
|                                                                   |                                                       |  |  |  |  |
|                                                                   |                                                       |  |  |  |  |
|                                                                   |                                                       |  |  |  |  |
|                                                                   |                                                       |  |  |  |  |
|                                                                   |                                                       |  |  |  |  |
|                                                                   |                                                       |  |  |  |  |
|                                                                   |                                                       |  |  |  |  |
|                                                                   |                                                       |  |  |  |  |
|                                                                   |                                                       |  |  |  |  |
|                                                                   |                                                       |  |  |  |  |
|                                                                   |                                                       |  |  |  |  |

paper copy of this form.

Bureau of Waste Prevention – Air Quality

### **BWP AQ AP-4**

Emission Unit - Organic Material Storage

| 2009                   |
|------------------------|
| Year of record         |
| 8                      |
| DEP EU# (old Point #)  |
| 1190564                |
| Facility AQ identifier |

|                                                 | Complete one AP-4 for EACH organic material storage tank. |                                                             |                                                                                        |
|-------------------------------------------------|-----------------------------------------------------------|-------------------------------------------------------------|----------------------------------------------------------------------------------------|
| <b>nportant:</b><br>Vhen filling<br>ut forms on | A.                                                        | <b>Equipment Description</b>                                |                                                                                        |
| ne computer,<br>se only the                     | 1.                                                        | Facility identifiers: 7                                     |                                                                                        |
| ab key to                                       |                                                           | CLEAN HARBORS OF BRAINTREE                                  |                                                                                        |
| nove your<br>ursor – do                         |                                                           | a. Facility name                                            |                                                                                        |
| ot use the                                      |                                                           | 34839                                                       | 1190564                                                                                |
| turn key.                                       |                                                           | b. DEP Account number                                       | c. Facility AQ identifier – SSEIS ID number                                            |
| <b>Y</b>                                        | 2.                                                        | Emission unit identifiers:                                  |                                                                                        |
| return                                          |                                                           | AG TANK A3-9,800 GAL NOT USED IN 2009                       |                                                                                        |
|                                                 |                                                           | a. Facility's choice of emission unit name – edit as needed |                                                                                        |
|                                                 |                                                           | 8                                                           | 8                                                                                      |
| _                                               |                                                           | b. Facility's emission unit number / code – edit as needed  | c. DEP emissions unit # - SSEIS point #                                                |
| ow to                                           |                                                           | d. Combined Units – enter number of individual units        |                                                                                        |
| nits?                                           |                                                           |                                                             |                                                                                        |
|                                                 | 3.                                                        | Emission unit installation and decommission dates:          |                                                                                        |
|                                                 |                                                           | 1/1/1986                                                    |                                                                                        |
|                                                 |                                                           | a. Installation date – estimate if unknown (mm/dd/yyyy)     | b. Decommission date (mm/dd/yyyy) – if applicable                                      |
| ow to <b>delete</b><br>unit ?                   |                                                           |                                                             | Complete only if the unit was shut down permanently or replaced since the last report. |
| <b>?</b>                                        | 4.                                                        | Emission unit replacement:                                  |                                                                                        |
|                                                 |                                                           | a. Is this unit replacing another emission unit?            |                                                                                        |
|                                                 |                                                           | · -                                                         |                                                                                        |
|                                                 |                                                           | ✓ no  yes – enter DEP's emissions unit nu                   | ımber for the unit being replaced below:                                               |
|                                                 |                                                           | b. DEP's Emission Unit Number and facility unit name        |                                                                                        |
| ?                                               | 5.                                                        | Unit descriptions:                                          |                                                                                        |
|                                                 |                                                           | a. Description: 🗹 above ground 🗌 below ground               | nd                                                                                     |
|                                                 |                                                           | b. Roof type:                                               |                                                                                        |
|                                                 |                                                           |                                                             | Specify other                                                                          |
|                                                 |                                                           | 14.66 11.5 9800                                             | • •                                                                                    |

 $lue{}$  steel weld  $\ \square$  other weld  $\ \square$  rivet  $\ \square$  fiberglass  $\ \square$  gunite

6. Construction:

Bureau of Waste Prevention – Air Quality

### **BWP AQ AP-4**

Emission Unit - Organic Material Storage

| 2009                   |
|------------------------|
| Year of record         |
| 8                      |
| DEP EU# (old Point #)  |
| 1190564                |
| Facility AQ identifier |

### A. Equipment Description (cont.)

| 7.       | Material stored (at start of year):                                                               |                                                                                     |  |  |  |
|----------|---------------------------------------------------------------------------------------------------|-------------------------------------------------------------------------------------|--|--|--|
|          | EMPTY                                                                                             |                                                                                     |  |  |  |
|          | a. Name of material                                                                               |                                                                                     |  |  |  |
|          |                                                                                                   | 40799998                                                                            |  |  |  |
|          | b. CAS number if single chemical                                                                  | c. SC Code for standing / breathing loss                                            |  |  |  |
|          | MISC.CHEMICAL STORAGE                                                                             | - V                                                                                 |  |  |  |
| 2        | d. SC Code description – filled by eDEP<br>52                                                     | e. Vapor pressure in PSI at 25° C                                                   |  |  |  |
| <b>B</b> | f. Temperature – typical storage temp. in <sup>°</sup> Fahrenheit                                 | g. Annual throughput in gallons (enter 0 if not used)                               |  |  |  |
| ?        | h. RVP – gasoline only                                                                            | i. Total oxygen percent – gasoline only                                             |  |  |  |
|          | j. Oxygenate name – gasoline only                                                                 | -                                                                                   |  |  |  |
| 8.       | New material stored (enter new material if conter                                                 | New material stored (enter new material if contents changed during year of record): |  |  |  |
|          | a. Name of material                                                                               |                                                                                     |  |  |  |
|          | b. CAS number if single chemical                                                                  | c. SC Code for standing / breathing loss                                            |  |  |  |
|          | d. SC Code description – filled by eDEP                                                           | e. Vapor pressure in PSI at 25° C                                                   |  |  |  |
|          | f. Temperature – typical storage temp. in <sup>o</sup> Fahrenheit                                 | g. Annual throughput in gallons                                                     |  |  |  |
|          | h. RVP – gasoline only                                                                            | i. Total oxygen percent – gasoline only                                             |  |  |  |
|          | j. Oxygenate name – gasoline only                                                                 |                                                                                     |  |  |  |
| В.       | Notes and Attachments                                                                             |                                                                                     |  |  |  |
| 1.       | Notes: please include in the space below any additional information that will help DEP understand |                                                                                     |  |  |  |
|          | your submission.                                                                                  |                                                                                     |  |  |  |
|          |                                                                                                   |                                                                                     |  |  |  |
|          |                                                                                                   |                                                                                     |  |  |  |
|          |                                                                                                   |                                                                                     |  |  |  |
|          |                                                                                                   |                                                                                     |  |  |  |
|          |                                                                                                   |                                                                                     |  |  |  |
|          |                                                                                                   |                                                                                     |  |  |  |
|          |                                                                                                   |                                                                                     |  |  |  |
|          |                                                                                                   |                                                                                     |  |  |  |
|          |                                                                                                   |                                                                                     |  |  |  |
|          |                                                                                                   |                                                                                     |  |  |  |
|          |                                                                                                   |                                                                                     |  |  |  |
|          |                                                                                                   |                                                                                     |  |  |  |
|          |                                                                                                   |                                                                                     |  |  |  |
|          | 2. Attachments:   Check here to submit attach                                                     | ments to this form. For attachments that cannot be                                  |  |  |  |

sent electronically, please list all such attachments in notes above and deliver them to DEP with a

paper copy of this form.

Bureau of Waste Prevention - Air Quality

### **BWP AQ AP-4**

Emission Unit - Organic Material Storage

| 2009                   |
|------------------------|
| Year of record         |
| 7                      |
| DEP EU# (old Point #)  |
| 1190564                |
| Facility AQ identifier |

|                                            | Coi | mplete one AP-4 for EACH organic material storage tan       | ık.                                                                                    |
|--------------------------------------------|-----|-------------------------------------------------------------|----------------------------------------------------------------------------------------|
| Important:<br>When filling<br>out forms on | A.  | <b>Equipment Description</b>                                |                                                                                        |
| the computer,                              | 1.  | Facility identifiers:                                       |                                                                                        |
| use only the<br>tab key to                 |     | CLEAN HARBORS OF BRAINTREE                                  |                                                                                        |
| move your<br>cursor – do                   |     | a. Facility name                                            |                                                                                        |
| not use the                                |     | 34839                                                       | 1190564                                                                                |
| return key.                                |     | b. DEP Account number                                       | c. Facility AQ identifier – SSEIS ID number                                            |
|                                            | 2.  | Emission unit identifiers:                                  |                                                                                        |
| return                                     |     | AG TANK A2-9,800 GAL WASTE STREAM A-21                      |                                                                                        |
|                                            |     | a. Facility's choice of emission unit name – edit as needed |                                                                                        |
|                                            |     | 7                                                           | 7                                                                                      |
| _                                          |     | b. Facility's emission unit number / code – edit as needed  | c. DEP emissions unit # - SSEIS point #                                                |
| How to combine units ?                     |     | d. Combined Units – enter number of individual units        |                                                                                        |
| unito :                                    | 3.  | Emission unit installation and decommission dates:          |                                                                                        |
| _                                          |     | 1/1/1986                                                    |                                                                                        |
| ?                                          |     | a. Installation date – estimate if unknown (mm/dd/yyyy)     | b. Decommission date (mm/dd/yyyy) – if applicable                                      |
| How to <b>delete</b> a unit ?              |     |                                                             | Complete only if the unit was shut down permanently or replaced since the last report. |
| <b>?</b>                                   | 4.  | Emission unit replacement:                                  |                                                                                        |
|                                            |     | a. Is this unit replacing another emission unit?            |                                                                                        |
|                                            |     | ✓ no                                                        | mber for the unit being replaced below:                                                |
|                                            |     | b. DEP's Emission Unit Number and facility unit name        |                                                                                        |
| ?                                          | 5.  | Unit descriptions:                                          |                                                                                        |
|                                            |     | a. Description: 🗹 above ground 🗌 below groun                | nd                                                                                     |
|                                            |     | b. Roof type: ☐ floating roof ☐ internal roof ☐ other:      |                                                                                        |
|                                            |     | 14.66 11.5 9800                                             | Specify other                                                                          |
|                                            |     |                                                             | ity – gallons                                                                          |

6. Construction:  $\checkmark$  steel weld  $\square$  other weld  $\square$  rivet  $\square$  fiberglass  $\square$  gunite

Bureau of Waste Prevention – Air Quality

### **BWP AQ AP-4**

Emission Unit - Organic Material Storage

| 2009                   |
|------------------------|
| Year of record         |
| 7                      |
| DEP EU# (old Point #)  |
| 1190564                |
| Facility AQ identifier |

### A. Equipment Description (cont.)

| 7. | Material stored (at start of year):                                      |                                                            |
|----|--------------------------------------------------------------------------|------------------------------------------------------------|
|    | MIXTURE OF FUELS FOR INCINERATION                                        |                                                            |
|    | a. Name of material                                                      | _                                                          |
|    |                                                                          | 40799998                                                   |
|    | b. CAS number if single chemical                                         | c. SC Code for standing / breathing loss                   |
|    | MISC.CHEMICAL STORAGE                                                    | 1.04                                                       |
| ?  | d. SC Code description – filled by eDEP  52                              | e. Vapor pressure in PSI at 25° C ? 302097.0000            |
|    | f. Temperature – typical storage temp. in Fahrenheit                     | g. Annual throughput in gallons (enter 0 if not used)      |
| ?  | h. RVP – gasoline only                                                   | i. Total oxygen percent – gasoline only                    |
|    | j. Oxygenate name – gasoline only                                        | _                                                          |
| 8. | New material stored (enter new material if conte                         | nts changed during year of record):                        |
|    | a. Name of material                                                      |                                                            |
|    | b. CAS number if single chemical                                         | c. SC Code for standing / breathing loss                   |
|    | d. SC Code description – filled by eDEP                                  | e. Vapor pressure in PSI at 25° C                          |
|    | f. Temperature – typical storage temp. in <sup>o</sup> Fahrenheit        | g. Annual throughput in gallons                            |
|    | h. RVP – gasoline only                                                   | i. Total oxygen percent – gasoline only                    |
|    | j. Oxygenate name – gasoline only                                        | _                                                          |
| В. | Notes and Attachments                                                    |                                                            |
| 1. | <b>Notes</b> : please include in the space below any ac your submission. | dditional information that will help DEP understand        |
|    | year east-meetern                                                        |                                                            |
|    |                                                                          |                                                            |
|    |                                                                          |                                                            |
|    |                                                                          |                                                            |
|    |                                                                          |                                                            |
|    |                                                                          |                                                            |
|    |                                                                          |                                                            |
|    |                                                                          |                                                            |
|    |                                                                          |                                                            |
|    |                                                                          |                                                            |
|    |                                                                          |                                                            |
|    |                                                                          |                                                            |
|    | 2 Attachments: Check here to submit attach                               | oments to this form. For attachments that <b>cannot</b> he |

sent electronically, please list all such attachments in notes above and deliver them to DEP with a

paper copy of this form.

Bureau of Waste Prevention - Air Quality

### **BWP AQ AP-4**

Emission Unit - Organic Material Storage

Year of record
63
DEP EU# (old Point #)
1190564
Facility AQ identifier

| Important:    |
|---------------|
| When filling  |
| out forms on  |
| the computer, |
| use only the  |
| tab key to    |
| move your     |
| cursor – do   |
| not use the   |
| return key.   |
| tab           |
| V             |
| return        |
|               |

combine units?

a unit?

| Coi | mplete one AP-4                                      | for EACH organic m      | naterial storage ta | nk.                                                                                                    |  |  |
|-----|------------------------------------------------------|-------------------------|---------------------|----------------------------------------------------------------------------------------------------|--|--|
| Α.  | Equipmen                                             | t Description           | 1                   |                                                                                                    |  |  |
| 1.  | Facility identifie                                   | ers: 🔨                  |                     |                                                                                                    |  |  |
|     | CLEAN HARBO                                          | ORS OF BRAINTRI         | EE                  |                                                                                                    |  |  |
|     | a. Facility name                                     |                         |                     |                                                                                                    |  |  |
|     | 34839                                                |                         |                     | 1190564                                                                                                    |  |  |
|     | b. DEP Account nu                                    | mber                    |                     | c. Facility AQ identifier – SSEIS ID number                                                                                               |  |  |
| 2.  | Emission unit id                                     | dentifiers:             |                     |                                                                                                    |  |  |
|     | AG TANK B9 P                                         | OLYOLEFIN H TA          | NKS WASTEWA         | TER NO VOCS                                                                                                    |  |  |
|     |                                                      | of emission unit name - | edit as needed      |                                                                                                    |  |  |
|     | 63                                                   |                         |                     | 63                                                                                                    |  |  |
|     | b. Facility's emissic                                | on unit number / code - | edit as needed      | c. DEP emissions unit # - SSEIS point #                                                                                                   |  |  |
|     | d. Combined Units – enter number of individual units |                         |                     |                                                                                                    |  |  |
| 3.  | 1/1/1977                                             | nstallation and deco    |                     | b. Decommission date (mm/dd/yyyy) – if applicable  Complete only if the unit was shut down permanently or replaced since the last report. |  |  |
| 4.  | Emission unit re                                     | eplacement:             |                     |                                                                                                    |  |  |
| ,   | a. Is this unit re                                   | placing another em      | nission unit?       |                                                                                                    |  |  |
|     | ☑ no                                                 | yes – enter DEP's       | emissions unit n    | umber for the unit being replaced below:                                                                                                  |  |  |
|     | b. DEP's Emission                                    | Unit Number and facilit | y unit name         |                                                                                                    |  |  |
| 5.  | Unit description                                     | ıs:                     |                     |                                                                                                    |  |  |
|     | a. Description:                                      | ✓ above ground          | below grou          | nd                                                                                                    |  |  |
|     | b. Roof type:                                        | ☐ floating roof         | internal roc        | of                                                                                                    |  |  |

6250

steel weld other weld rivet fiberglass gunite

e. Capacity - gallons

10.5

6. Construction:

c. Height / Length - feet

11.75

d. Diameter - feet

Specify other

Bureau of Waste Prevention - Air Quality

## **BWP AQ AP-4**

Emission Unit - Organic Material Storage

2009 Year of record 63 DEP EU# (old Point #) 1190564 Facility AQ identifier

### A. Equipment Description (cont.)

| 2             |     | a Nama of material                                    |                                                       |
|---------------|-----|-------------------------------------------------------|-------------------------------------------------------|
| 2             |     | a. Name of material                                   | 30187097                                              |
|               |     | b. CAS number if single chemical                      | c. SC Code for standing / breathing loss              |
| Click "c icon |     | SPECIFY LIQUID:BREATHING LOSS                         | <b>3</b>                                              |
| for SC Code   |     | d. SC Code description – filled by eDEP               | e. Vapor pressure in PSI at 25° C                     |
| help          | (Y) | 52                                                    |                                                       |
|               |     | f. Temperature – typical storage temp. in °Fahrenheit | g. Annual throughput in gallons (enter 0 if not used) |
| (             | ?   | h. RVP – gasoline only                                | i. Total oxygen percent – gasoline only               |
|               |     | j. Oxygenate name – gasoline only                     | =                                                     |
|               | 8.  | New material stored (enter new material if conte      | nts changed during year of record):                   |
|               |     |                                                       |                                                       |
|               |     | b. CAS number if single chemical                      | c. SC Code for standing / breathing loss              |
|               |     | d. SC Code description – filled by eDEP               | e. Vapor pressure in PSI at 25° C                     |
|               |     | f. Temperature – typical storage temp. in °Fahrenheit | g. Annual throughput in gallons                       |
|               |     | h. RVP – gasoline only                                | i. Total oxygen percent – gasoline only               |
|               |     | j. Oxygenate name – gasoline only                     | _                                                     |
|               | В.  | Notes and Attachments                                 |                                                       |
|               | 1.  |                                                       | dditional information that will help DEP understand   |
|               |     |                                                       |                                                       |
|               |     |                                                       |                                                       |
|               |     |                                                       |                                                       |
|               |     |                                                       |                                                       |
|               |     |                                                       |                                                       |
|               |     |                                                       |                                                       |
|               |     |                                                       |                                                       |
|               |     |                                                       |                                                       |

2. Attachments: 

Check here to submit attachments to this form. For attachments that cannot be sent electronically, please list all such attachments in notes above and deliver them to DEP with a

paper copy of this form.

Bureau of Waste Prevention - Air Quality

### **BWP AQ AP-4**

Emission Unit - Organic Material Storage

Year of record
62
DEP EU# (old Point #)
1190564
Facility AQ identifier

|                                            | Cor | mplete one AP-4        | for EACH organic m        | aterial storage tar | nk.                                                                                    |
|--------------------------------------------|-----|------------------------|---------------------------|---------------------|----------------------------------------------------------------------------------------|
| Important:<br>When filling<br>out forms on | Α.  | Equipmen               | t Description             |                     |                                                                                        |
| the computer,                              | 1.  | Facility identifie     | ers: 🥎                    |                     |                                                                                        |
| use only the tab key to                    |     | -                      | ORS OF BRAINTRE           | E                   |                                                                                        |
| move your<br>cursor – do                   |     | a. Facility name       |                           | <del></del>         |                                                                                        |
| not use the                                |     | 34839                  |                           |                     | 1190564                                                                                |
| return key.                                |     | b. DEP Account nu      | mber                      |                     | c. Facility AQ identifier – SSEIS ID number                                            |
| tab                                        |     |                        |                           |                     |                                                                                        |
| <b>X</b>                                   | 2.  | Emission unit id       | dentifiers:               |                     |                                                                                        |
| return                                     |     | AG TANK B8- I          | POLYOLEFIN H TA           | NKS WASTEWA         | ATER NO VOCS                                                                           |
|                                            |     |                        | of emission unit name -   | edit as needed      |                                                                                        |
|                                            |     | 62                     |                           | - dit d- d          | 62                                                                                     |
|                                            |     | b. Facility's emission | on unit number / code – e | edit as needed      | c. DEP emissions unit # - SSEIS point #                                                |
| ?                                          |     | d. Combined Units      | – enter number of individ | dual units          |                                                                                        |
| How to combine units?                      |     |                        |                           |                     |                                                                                        |
|                                            | 3.  | Emission unit ir       | nstallation and deco      | mmission dates:     |                                                                                        |
|                                            |     | 1/1/1977               |                           |                     |                                                                                        |
| ?                                          |     |                        | - estimate if unknown (n  | nm/dd/yyyy)         | b. Decommission date (mm/dd/yyyy) – if applicable                                      |
| How to <b>delete</b> a unit?               |     |                        |                           |                     | Complete only if the unit was shut down permanently or replaced since the last report. |
| ?                                          | 4.  | Emission unit re       | eplacement:               |                     |                                                                                        |
|                                            |     | a. Is this unit re     | placing another em        | ission unit?        |                                                                                        |
|                                            |     | <b>v</b> no □          | yes – enter DEP's e       | emissions unit nu   | mber for the unit being replaced below:                                                |
|                                            |     | b. DEP's Emission      | Unit Number and facility  | / unit name         |                                                                                        |
|                                            |     |                        |                           |                     |                                                                                        |
| ?                                          | 5.  | Unit description       | ns:                       |                     |                                                                                        |
| •                                          |     | a. Description:        | ✓ above ground            | below grour         | nd                                                                                     |
|                                            |     | b. Roof type:          | ☐ floating roof ✓ fixed   | internal roof       |                                                                                        |
|                                            |     |                        |                           |                     | Specify other                                                                          |
|                                            |     | 9.6                    | 11.75                     | 7000                |                                                                                        |

d. Diameter - feet

e. Capacity - gallons

c. Height / Length – feet

Bureau of Waste Prevention - Air Quality

## **BWP AQ AP-4**

Emission Unit - Organic Material Storage

2009
Year of record
62
DEP EU# (old Point #)
1190564
Facility AQ identifier

### A. Equipment Description (cont.)

| a. Name of material                                   |                                                       |
|-------------------------------------------------------|-------------------------------------------------------|
|                                                       | 30187097                                              |
| b. CAS number if single chemical                      | c. SC Code for standing / breathing loss              |
| SPECIFY LIQUID:BREATHING LOSS                         |                                                       |
| d. SC Code description – filled by eDEP               | e. Vapor pressure in PSI at 25° C                     |
| 52                                                    | 0                                                     |
| f. Temperature – typical storage temp. in °Fahrenheit | g. Annual throughput in gallons (enter 0 if not used) |
| h. RVP – gasoline only                                | i. Total oxygen percent – gasoline only               |
| j. Oxygenate name – gasoline only                     | _                                                     |
| a. Name of material                                   |                                                       |
| b. CAS number if single chemical                      | c. SC Code for standing / breathing loss              |
| d. SC Code description – filled by eDEP               | e. Vapor pressure in PSI at 25° C                     |
| f. Temperature – typical storage temp. in °Fahrenheit | g. Annual throughput in gallons                       |
| h. RVP – gasoline only                                | i. Total oxygen percent – gasoline only               |
| j. Oxygenate name – gasoline only                     | _                                                     |
| Notes and Attachments                                 |                                                       |
|                                                       | additional information that will halp DED underst     |
| your submission.                                      | additional information that will help DEP understa    |
| your submission.                                      |                                                       |
|                                                       |                                                       |
|                                                       |                                                       |
|                                                       |                                                       |
|                                                       |                                                       |
|                                                       |                                                       |
|                                                       |                                                       |
|                                                       |                                                       |
|                                                       |                                                       |
|                                                       |                                                       |
|                                                       |                                                       |
|                                                       |                                                       |

sent electronically, please list all such attachments in notes above and deliver them to DEP with a

paper copy of this form.

Bureau of Waste Prevention - Air Quality

### **BWP AQ AP-4**

Emission Unit - Organic Material Storage

Year of record
60
DEP EU# (old Point #)
1190564
Facility AQ identifier

Complete one AP-4 for EACH organic material storage tank.

| Importanti    |
|---------------|
| Important:    |
| When filling  |
| out forms on  |
| the computer, |
| use only the  |
| tab key to    |
| move your     |
| cursor – do   |
| not use the   |
| return key.   |
|               |
| 100           |
| Tab Tab       |
|               |
|               |

| Α. | Equipment Description                                       |                                             |  |
|----|-------------------------------------------------------------|---------------------------------------------|--|
| 1. | Facility identifiers:                                       |                                             |  |
|    | CLEAN HARBORS OF BRAINTREE                                  |                                             |  |
|    | a. Facility name                                            |                                             |  |
|    | 34839                                                       | 1190564                                     |  |
|    | b. DEP Account number                                       | c. Facility AQ identifier – SSEIS ID number |  |
|    |                                                             |                                             |  |
|    |                                                             |                                             |  |
| 2. | Emission unit identifiers:                                  |                                             |  |
|    | AG TANK B7- POLYOLEFIN H TANKS WASTE                        | WATER NO VOCS                               |  |
|    | a. Facility's choice of emission unit name – edit as needed |                                             |  |

60

How to combine

units?

b. Facility's emission unit number / code - edit as needed

d. Combined Units - enter number of individual units

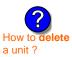

3. Emission unit installation and decommission dates:

| a. | Installation date - | estimate if unknown | (mm/dd/yyyy) |
|----|---------------------|---------------------|--------------|

b. Decommission date (mm/dd/yyyy) - if applicable

c. DEP emissions unit # - SSEIS point #

Complete only if the unit was shut down permanently or replaced since the last report.

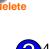

60

1/1/1977

Emission unit replacement:

a. Is this unit replacing another emission unit?

| <b>✓</b> no | yes – enter DEP's emissions unit number for the unit being replaced below: |
|-------------|----------------------------------------------------------------------------|
|             |                                                                            |

b. DEP's Emission Unit Number and facility unit name

| Unit d | escription | S:                      |        |                   |               |  |
|--------|------------|-------------------------|--------|-------------------|---------------|--|
| a. Des | scription: | ✓ above ground          | ☐ beld | ow ground         |               |  |
| b. Roo | of type:   | ☐ floating roof ✓ fixed | inte   | ernal roof<br>er: | Consideration |  |
| 11.5   |            | 10                      |        | 6250              | Specify other |  |

6. Construction:  $\square$  steel weld  $\checkmark$  other weld  $\square$  rivet  $\square$  fiberglass  $\square$  gunite

Bureau of Waste Prevention - Air Quality

## **BWP AQ AP-4**

Emission Unit - Organic Material Storage

| 2009                   |
|------------------------|
| Year of record         |
| 60                     |
| DEP EU# (old Point #)  |
| 1190564                |
| Facility AQ identifier |

### A. Equipment Description (cont.)

|    | a. Name of material                                   |                                                       |
|----|-------------------------------------------------------|-------------------------------------------------------|
|    | Tham of material                                      | 30187097                                              |
|    | b. CAS number if single chemical                      | c. SC Code for standing / breathing loss              |
|    | SPECIFY LIQUID:BREATHING LOSS                         | g, a committee g                                      |
| ?  | d. SC Code description – filled by eDEP<br>52         | e. Vapor pressure in PSI at 25° C                     |
|    | f. Temperature – typical storage temp. in °Fahrenheit | g. Annual throughput in gallons (enter 0 if not used) |
| ?  | h. RVP – gasoline only                                | i. Total oxygen percent – gasoline only               |
|    | j. Oxygenate name – gasoline only                     | _                                                     |
| 8. | New material stored (enter new material if conte      | ents changed during year of record):                  |
|    |                                                       |                                                       |
|    | a. Name of material                                   |                                                       |
|    | b. CAS number if single chemical                      | c. SC Code for standing / breathing loss              |
|    | d. SC Code description – filled by eDEP               | e. Vapor pressure in PSI at 25° C                     |
|    | f. Temperature – typical storage temp. in °Fahrenheit | g. Annual throughput in gallons                       |
|    | h. RVP – gasoline only                                | i. Total oxygen percent – gasoline only               |
|    | j. Oxygenate name – gasoline only                     | _                                                     |
| B. | Notes and Attachments                                 |                                                       |
| 1. | Notes: please include in the space below any a        | dditional information that will help DEP understa     |
| ٠. | your submission.                                      | dational information that will help DET understa      |
|    |                                                       |                                                       |
|    |                                                       |                                                       |
|    |                                                       |                                                       |
|    |                                                       |                                                       |
|    |                                                       |                                                       |
|    |                                                       |                                                       |
|    |                                                       |                                                       |
|    |                                                       |                                                       |
|    |                                                       |                                                       |

**2. Attachments:** 

Check here to submit attachments to this form. For attachments that **cannot** be sent electronically, please list all such attachments in notes above and deliver them to DEP with a

paper copy of this form.

help

Bureau of Waste Prevention – Air Quality

### **BWP AQ AP-4**

Emission Unit - Organic Material Storage

| 2009                   |
|------------------------|
| Year of record         |
| 6                      |
| DEP EU# (old Point #)  |
| 1190564                |
| Facility AQ identifier |

| A.          | A. Equipment Description                                                                                         |                                                                                      |  |  |  |  |
|-------------|----------------------------------------------------------------------------------------------------|--------------------------------------------------------------------------------------|--|--|--|--|
| 1.          | Facility identifiers: 7                                                                                          |                                                                                      |  |  |  |  |
|             | CLEAN HARBORS OF BRAINTREE                                                                                       |                                                                                      |  |  |  |  |
|             | a. Facility name                                                                                                 |                                                                                      |  |  |  |  |
|             | 34839                                                                                                    | 1190564                                                                              |  |  |  |  |
|             | b. DEP Account number                                                                                            | c. Facility AQ identifier – SSEIS ID number                                          |  |  |  |  |
| 2.          | Emission unit identifiers:                                                                                       |                                                                                      |  |  |  |  |
|             | AG TANK A1-9,800 GAL NOT USED IN 2009                                                                            |                                                                                      |  |  |  |  |
|             | a. Facility's choice of emission unit name – edit as needed 6                                                    | 6                                                                                    |  |  |  |  |
|             | b. Facility's emission unit number / code – edit as needed                                                       | c. DEP emissions unit # - SSEIS point #                                              |  |  |  |  |
|             | d. Combined Units – enter number of individual units                                                             |                                                                                      |  |  |  |  |
| 3.          | Emission unit installation and decommission dates:                                                               | :                                                                                    |  |  |  |  |
|             | 1/1/1986                                                                                                    |                                                                                      |  |  |  |  |
|             | a. Installation date – estimate if unknown (mm/dd/yyyy)                                                          | b. Decommission date (mm/dd/yyyy) – if applicable                                    |  |  |  |  |
|             |                                                                                                    | Complete only if the unit was shut down permanent or replaced since the last report. |  |  |  |  |
| 4.          | Emission unit replacement:                                                                                       |                                                                                      |  |  |  |  |
|             | a. Is this unit replacing another emission unit?                                                                 |                                                                                      |  |  |  |  |
|             | <ul> <li>✓ no  yes – enter DEP's emissions unit number for the unit being replaced below:</li> </ul>             |                                                                                      |  |  |  |  |
|             | b. DEP's Emission Unit Number and facility unit name                                                             |                                                                                      |  |  |  |  |
|             | b. DEP's Emission Unit Number and facility unit name                                                             |                                                                                      |  |  |  |  |
| <b>)</b> 5. | b. DEP's Emission Unit Number and facility unit name  Unit descriptions:                                         |                                                                                      |  |  |  |  |
| 5.          |                                                                                                    | ind                                                                                  |  |  |  |  |
| 5.          | Unit descriptions:                                                                                               | of<br>                                                                               |  |  |  |  |
| 5.          | Unit descriptions:  a. Description: ✓ above ground ☐ below ground  b. Roof type: ☐ floating roof ☐ internal roof |                                                                                      |  |  |  |  |

 $lue{}$  steel weld  $\ \square$  other weld  $\ \square$  rivet  $\ \square$  fiberglass  $\ \square$  gunite

6. Construction:

Bureau of Waste Prevention - Air Quality

## **BWP AQ AP-4**

Emission Unit - Organic Material Storage

| 2009                   |
|------------------------|
| Year of record         |
| 6                      |
| DEP EU# (old Point #)  |
| 1190564                |
| Facility AQ identifier |

### A. Equipment Description (cont.)

| Material stored (at start of year):                                                                                |                                                                     |  |  |  |  |
|----------------------------------------------------------------------------------------------------|---------------------------------------------------------------------|--|--|--|--|
| FLAMMABLE LIQUIDS                                                                                                  |                                                                     |  |  |  |  |
| a. Name of material                                                                                                |                                                                     |  |  |  |  |
|                                                                                                    | 40799998                                                            |  |  |  |  |
| b. CAS number if single chemical                                                                                   | c. SC Code for standing / breathing loss                            |  |  |  |  |
| MISC.CHEMICAL STORAGE                                                                                              |                                                                     |  |  |  |  |
| d. SC Code description – filled by eDE                                                                             | e. Vapor pressure in PSI at 25° C                                   |  |  |  |  |
| 52                                                                                                    | 0                                                                   |  |  |  |  |
| f. Temperature – typical storage temp.                                                                             | in Fahrenheit g. Annual throughput in gallons (enter 0 if not used) |  |  |  |  |
| h. RVP – gasoline only                                                                                             | i. Total oxygen percent – gasoline only                             |  |  |  |  |
| j. Oxygenate name – gasoline only                                                                                  |                                                                     |  |  |  |  |
| a. Name of material                                                                                                | v material if contents changed during year of record):              |  |  |  |  |
|                                                                                                    |                                                                     |  |  |  |  |
| b. CAS number if single chemical                                                                                   | c. SC Code for standing / breathing loss                            |  |  |  |  |
| -                                                                                                    |                                                                     |  |  |  |  |
| d. SC Code description – filled by eDE                                                                             | e. Vapor pressure in PSI at 25° C                                   |  |  |  |  |
| f. Temperature – typical storage temp.                                                                             | in °Fahrenheit g. Annual throughput in gallons                      |  |  |  |  |
| . ,,                                                                                                    |                                                                     |  |  |  |  |
| h. RVP – gasoline only                                                                                             | i. Total oxygen percent – gasoline only                             |  |  |  |  |
|                                                                                                    |                                                                     |  |  |  |  |
| h. RVP – gasoline only                                                                                             | i. Total oxygen percent – gasoline only                             |  |  |  |  |
| h. RVP – gasoline only  j. Oxygenate name – gasoline only  3. Notes and Attachme                                   | i. Total oxygen percent – gasoline only                             |  |  |  |  |
| h. RVP – gasoline only  j. Oxygenate name – gasoline only  B. Notes and Attachmel  Notes: please include in the sp | i. Total oxygen percent – gasoline only                             |  |  |  |  |
| h. RVP – gasoline only  j. Oxygenate name – gasoline only  B. Notes and Attachmel  Notes: please include in the sp | i. Total oxygen percent – gasoline only                             |  |  |  |  |
| h. RVP – gasoline only  j. Oxygenate name – gasoline only  B. Notes and Attachmel  Notes: please include in the sp | i. Total oxygen percent – gasoline only                             |  |  |  |  |
| h. RVP – gasoline only  j. Oxygenate name – gasoline only  3. Notes and Attachmel  Notes: please include in the sp | i. Total oxygen percent – gasoline only                             |  |  |  |  |
| h. RVP – gasoline only  j. Oxygenate name – gasoline only  3. Notes and Attachmel  Notes: please include in the sp | i. Total oxygen percent – gasoline only                             |  |  |  |  |
| h. RVP – gasoline only  j. Oxygenate name – gasoline only  3. Notes and Attachmel  Notes: please include in the sp | i. Total oxygen percent – gasoline only                             |  |  |  |  |
| h. RVP – gasoline only  j. Oxygenate name – gasoline only  3. Notes and Attachmel  Notes: please include in the sp | i. Total oxygen percent – gasoline only                             |  |  |  |  |
| h. RVP – gasoline only  j. Oxygenate name – gasoline only  3. Notes and Attachmel  Notes: please include in the sp | i. Total oxygen percent – gasoline only                             |  |  |  |  |
| h. RVP – gasoline only  j. Oxygenate name – gasoline only  3. Notes and Attachmel  Notes: please include in the sp | i. Total oxygen percent – gasoline only                             |  |  |  |  |
| h. RVP – gasoline only  j. Oxygenate name – gasoline only  3. Notes and Attachmel  Notes: please include in the sp | i. Total oxygen percent – gasoline only                             |  |  |  |  |

sent electronically, please list all such attachments in notes above and deliver them to DEP with a

paper copy of this form.

Bureau of Waste Prevention - Air Quality

### **BWP AQ AP-4**

Emission Unit - Organic Material Storage

Year of record
59
DEP EU# (old Point #)
1190564
Facility AQ identifier

|                                            | Coi      | complete one AP-4 for EACH organic material storage tank.   |                                                                                        |  |  |  |  |
|--------------------------------------------|----------|-------------------------------------------------------------|----------------------------------------------------------------------------------------|--|--|--|--|
| Important:<br>When filling<br>out forms on | A.       | A. Equipment Description                                    |                                                                                        |  |  |  |  |
| the computer,<br>use only the              | 1.       | . Facility identifiers: 🥎                                   |                                                                                        |  |  |  |  |
| tab key to                                 |          | CLEAN HARBORS OF BRAINTREE                                  |                                                                                        |  |  |  |  |
| move your<br>cursor – do                   |          | a. Facility name                                            |                                                                                        |  |  |  |  |
| not use the                                |          | 34839                                                       | 1190564                                                                                |  |  |  |  |
| return key.                                |          | b. DEP Account number                                       | c. Facility AQ identifier – SSEIS ID number                                            |  |  |  |  |
|                                            | 2.       | Emission unit identifiers:                                  |                                                                                        |  |  |  |  |
| return                                     |          | AG TANK B6- POLYOLEFIN H TANKS WASTEW                       | ATER NO VOCS                                                                           |  |  |  |  |
|                                            |          | a. Facility's choice of emission unit name – edit as needed |                                                                                        |  |  |  |  |
|                                            |          | 59                                                          | 59                                                                                     |  |  |  |  |
|                                            |          | b. Facility's emission unit number / code – edit as needed  | c. DEP emissions unit # - SSEIS point #                                                |  |  |  |  |
| How to combine units ?                     |          | d. Combined Units – enter number of individual units        |                                                                                        |  |  |  |  |
| unito :                                    | 3.       | . Emission unit installation and decommission dates:        |                                                                                        |  |  |  |  |
|                                            | 1/1/1977 |                                                             |                                                                                        |  |  |  |  |
| ?                                          |          | a. Installation date – estimate if unknown (mm/dd/yyyy)     | b. Decommission date (mm/dd/yyyy) – if applicable                                      |  |  |  |  |
| How to <b>delete</b> a unit?               |          |                                                             | Complete only if the unit was shut down permanently or replaced since the last report. |  |  |  |  |
| ?                                          | 4.       | Emission unit replacement:                                  |                                                                                        |  |  |  |  |
|                                            |          | a. Is this unit replacing another emission unit?            |                                                                                        |  |  |  |  |
|                                            |          | ✓ no                                                        | umber for the unit being replaced below:                                               |  |  |  |  |
|                                            |          | b. DEP's Emission Unit Number and facility unit name        |                                                                                        |  |  |  |  |
| ?                                          | 5.       | Unit descriptions:                                          |                                                                                        |  |  |  |  |
|                                            |          | a. Description: 🗹 above ground 🗌 below ground               | nd                                                                                     |  |  |  |  |
|                                            |          | b. Roof type:                                               |                                                                                        |  |  |  |  |
|                                            |          | 11.5 10 6250                                                | Specify other                                                                          |  |  |  |  |
|                                            |          |                                                             | city – gallons                                                                         |  |  |  |  |

steel weld other weld rivet fiberglass gunite

6. Construction:

Bureau of Waste Prevention - Air Quality

## **BWP AQ AP-4**

Emission Unit - Organic Material Storage

| 2009                   |
|------------------------|
| Year of record         |
| 59                     |
| DEP EU# (old Point #)  |
| 1190564                |
| Facility AQ identifier |

### A. Equipment Description (cont.)

| 7.  | Material stored (at start of year):                                     |                                                            |  |  |  |  |
|-----|-------------------------------------------------------------------------|------------------------------------------------------------|--|--|--|--|
|     | COROSSIVES NO VOCS NOT APPLIBABLE T                                     | O REPORT                                                   |  |  |  |  |
|     | a. Name of material                                                     |                                                            |  |  |  |  |
|     |                                                                         | 30187097                                                   |  |  |  |  |
|     | b. CAS number if single chemical                                        | c. SC Code for standing / breathing loss                   |  |  |  |  |
|     | SPECIFY LIQUID:BREATHING LOSS                                           |                                                            |  |  |  |  |
|     | d. SC Code description – filled by eDEP                                 | e. Vapor pressure in PSI at 25° C                          |  |  |  |  |
| (?) | 52                                                                      | 0                                                          |  |  |  |  |
|     | f. Temperature – typical storage temp. in °Fahrenheit                   | g. Annual throughput in gallons (enter 0 if not used)      |  |  |  |  |
| ?   | h. RVP – gasoline only                                                  | i. Total oxygen percent – gasoline only                    |  |  |  |  |
|     | j. Oxygenate name – gasoline only                                       | _                                                          |  |  |  |  |
| 8.  | New material stored (enter new material if conte                        | ents changed during year of record):                       |  |  |  |  |
|     | h CAS number if single chamical                                         | a CC Code for standing / breathing loss                    |  |  |  |  |
|     | b. CAS number if single chemical                                        | c. SC Code for standing / breathing loss                   |  |  |  |  |
|     | d. SC Code description – filled by eDEP                                 | e. Vapor pressure in PSI at 25° C                          |  |  |  |  |
|     | f. Temperature – typical storage temp. in <sup>o</sup> Fahrenheit       | g. Annual throughput in gallons                            |  |  |  |  |
|     | h. RVP – gasoline only                                                  | i. Total oxygen percent – gasoline only                    |  |  |  |  |
|     | j. Oxygenate name – gasoline only                                       | _                                                          |  |  |  |  |
| В.  | <b>Notes and Attachments</b>                                            |                                                            |  |  |  |  |
| 1.  | <b>Notes</b> : please include in the space below any a your submission. | dditional information that will help DEP understand        |  |  |  |  |
|     |                                                                         |                                                            |  |  |  |  |
|     |                                                                         |                                                            |  |  |  |  |
|     |                                                                         |                                                            |  |  |  |  |
|     |                                                                         |                                                            |  |  |  |  |
|     |                                                                         |                                                            |  |  |  |  |
|     |                                                                         |                                                            |  |  |  |  |
|     |                                                                         |                                                            |  |  |  |  |
|     |                                                                         |                                                            |  |  |  |  |
|     |                                                                         |                                                            |  |  |  |  |
|     |                                                                         |                                                            |  |  |  |  |
|     |                                                                         |                                                            |  |  |  |  |
|     |                                                                         |                                                            |  |  |  |  |
|     |                                                                         |                                                            |  |  |  |  |
| :   | 2. Attachments:  Check here to submit attack                            | hments to this form. For attachments that <b>cannot</b> be |  |  |  |  |

sent electronically, please list all such attachments in notes above and deliver them to DEP with a

paper copy of this form.

Bureau of Waste Prevention - Air Quality

### **BWP AQ AP-4**

Emission Unit - Organic Material Storage

Year of record
58
DEP EU# (old Point #)
1190564
Facility AQ identifier

| Important:    |
|---------------|
| When filling  |
| out forms on  |
| the computer, |
| use only the  |
| tab key to    |
| move your     |
| cursor – do   |
| not use the   |
| return key.   |
|               |
| tab           |
|               |
|               |
|               |
| return /      |

combine units?

a unit?

| Co | mplete one AP-4 for EACH organic material storage ta        | nk.                                                                                    |  |  |  |  |
|----|-------------------------------------------------------------|----------------------------------------------------------------------------------------|--|--|--|--|
| Α. | <b>Equipment Description</b>                                |                                                                                        |  |  |  |  |
| 1. | Facility identifiers:                                       |                                                                                        |  |  |  |  |
|    | CLEAN HARBORS OF BRAINTREE                                  |                                                                                        |  |  |  |  |
|    | a. Facility name                                            |                                                                                        |  |  |  |  |
|    | 34839                                                       | 1190564                                                                                |  |  |  |  |
|    | b. DEP Account number                                       | c. Facility AQ identifier – SSEIS ID number                                            |  |  |  |  |
| 2. | Emission unit identifiers:                                  |                                                                                        |  |  |  |  |
|    | AG TANK B5- POLYHLEFIN H TANKS WASTEWA                      | ATER NO VOCS                                                                           |  |  |  |  |
|    | a. Facility's choice of emission unit name – edit as needed |                                                                                        |  |  |  |  |
|    | 58                                                          | 58                                                                                     |  |  |  |  |
|    | b. Facility's emission unit number / code – edit as needed  | c. DEP emissions unit # - SSEIS point #                                                |  |  |  |  |
|    | d. Combined Units – enter number of individual units        |                                                                                        |  |  |  |  |
| 3. | Emission unit installation and decommission dates: 1/1/1977 |                                                                                        |  |  |  |  |
|    | a. Installation date – estimate if unknown (mm/dd/yyyy)     | b. Decommission date (mm/dd/yyyy) – if applicable                                      |  |  |  |  |
|    |                                                             | Complete only if the unit was shut down permanently or replaced since the last report. |  |  |  |  |
| 4. | Emission unit replacement:                                  |                                                                                        |  |  |  |  |
| ,  | a. Is this unit replacing another emission unit?            |                                                                                        |  |  |  |  |
|    | ✓ no                                                        | imber for the unit being replaced below:                                               |  |  |  |  |
|    | b. DEP's Emission Unit Number and facility unit name        |                                                                                        |  |  |  |  |
| 5. | Unit descriptions:                                          |                                                                                        |  |  |  |  |
| ٦. | one decomputation                                           |                                                                                        |  |  |  |  |

|    | b. DEP's Emission Unit Number and facility unit name |                         |        |               |               |  |  |  |
|----|------------------------------------------------------|-------------------------|--------|---------------|---------------|--|--|--|
| 5. | Unit description                                     | ns:                     |        |               |               |  |  |  |
|    | a. Description:                                      | ✓ above ground          | ☐ belo | w ground      |               |  |  |  |
|    | b. Roof type:                                        | oe:                     | _      |               | other:        |  |  |  |
|    | 10.5                                                 | 44.75                   |        |               | Specify other |  |  |  |
|    | 10.5                                                 | 11.75                   | 6250   |               |               |  |  |  |
|    | c. Height / Length -                                 | - feet d. Diameter – fe | eet    | e. Capacity - | - gallons     |  |  |  |

steel weld other weld rivet fiberglass gunite

6. Construction:

Bureau of Waste Prevention - Air Quality

## **BWP AQ AP-4**

Emission Unit - Organic Material Storage

2009
Year of record
58
DEP EU# (old Point #)
1190564
Facility AQ identifier

### A. Equipment Description (cont.)

|    | Material stored (at start of year):                                                                                        |                                                       |  |  |  |  |
|----|----------------------------------------------------------------------------------------------------|-------------------------------------------------------|--|--|--|--|
|    | CORROSIVES NO VOCS NOT APPLICABLE TO REPORT                                                                                |                                                       |  |  |  |  |
|    | a. Name of material                                                                                                    | 7                                                     |  |  |  |  |
|    |                                                                                                    | 30187097                                              |  |  |  |  |
|    | b. CAS number if single chemical                                                                                           | c. SC Code for standing / breathing loss              |  |  |  |  |
|    | SPECIFY LIQUID:BREATHING LOSS                                                                                              | a Vanar procesure in BSI at 250 C                     |  |  |  |  |
|    | d. SC Code description – filled by eDEP<br>52                                                                              | e. Vapor pressure in PSI at 25° C 0                   |  |  |  |  |
|    | f. Temperature – typical storage temp. in <sup>°</sup> Fahrenheit                                                          | g. Annual throughput in gallons (enter 0 if not used) |  |  |  |  |
| ?  | h. RVP – gasoline only                                                                                                    | i. Total oxygen percent – gasoline only               |  |  |  |  |
|    | j. Oxygenate name – gasoline only                                                                                          | _                                                     |  |  |  |  |
| 8. | New material stored (enter new material if conte                                                                           | ents changed during year of record):                  |  |  |  |  |
| •  | a. Name of material                                                                                                    |                                                       |  |  |  |  |
|    | b. CAS number if single chemical                                                                                           | c. SC Code for standing / breathing loss              |  |  |  |  |
|    | d. SC Code description – filled by eDEP                                                                                    | e. Vapor pressure in PSI at 25° C                     |  |  |  |  |
| :  | f. Temperature – typical storage temp. in °Fahrenheit                                                                      | g. Annual throughput in gallons                       |  |  |  |  |
|    | h. RVP – gasoline only                                                                                                    | i. Total oxygen percent – gasoline only               |  |  |  |  |
| :  | j. Oxygenate name – gasoline only                                                                                          | _                                                     |  |  |  |  |
| В. | Notes and Attachments                                                                                                    |                                                       |  |  |  |  |
| 1. | <b>Notes</b> : please include in the space below any additional information that will help DEP understand your submission. |                                                       |  |  |  |  |
|    |                                                                                                    |                                                       |  |  |  |  |
|    |                                                                                                    |                                                       |  |  |  |  |
|    |                                                                                                    |                                                       |  |  |  |  |
|    |                                                                                                    |                                                       |  |  |  |  |
|    |                                                                                                    |                                                       |  |  |  |  |
|    |                                                                                                    |                                                       |  |  |  |  |
|    |                                                                                                    |                                                       |  |  |  |  |
|    |                                                                                                    |                                                       |  |  |  |  |
|    |                                                                                                    |                                                       |  |  |  |  |
|    |                                                                                                    |                                                       |  |  |  |  |

sent electronically, please list all such attachments in notes above and deliver them to DEP with a

paper copy of this form.

Bureau of Waste Prevention - Air Quality

### **BWP AQ AP-4**

Emission Unit - Organic Material Storage

2009
Year of record
57
DEP EU# (old Point #)
1190564
Facility AQ identifier

combine units?

a unit?

| _  |                                                                          |                                                                                                    |                                        |                                                                                                    |  |  |  |
|----|--------------------------------------------------------------------------|----------------------------------------------------------------------------------------------------|----------------------------------------|----------------------------------------------------------------------------------------------------|--|--|--|
| Со | mplete one AP-4                                                          | for EACH organic m                                                                                                    | aterial storage tan                    | k.                                                                                                    |  |  |  |
| A. | . Equipmen                                                               | t Description                                                                                                    |                                        |                                                                                                    |  |  |  |
| 1. | Facility identified CLEAN HARBO a. Facility name 34839 b. DEP Account no | ORS OF BRAINTRE                                                                                                    | <u>EE</u>                              | 1190564 c. Facility AQ identifier – SSEIS ID number                                                    |  |  |  |
| 2. | AG TANK B4-                                                              | Emission unit identifiers:  AG TANK B4- POLYOLEFIN H WASTEWATER NO VOCS  a. Facility's choice of emission unit name – edit as needed |                                        |                                                                                                    |  |  |  |
|    | 57 b. Facility's emission                                                | on unit number / code – e                                                                                                    | edit as needed                         | 57 c. DEP emissions unit # - SSEIS point #                                                             |  |  |  |
| 3. | 1/1/1977                                                                 | nstallation and deco                                                                                                    |                                        | b. Decommission date (mm/dd/yyyy) – if applicable  Complete only if the unit was shut down permanently |  |  |  |
| 4. |                                                                          | eplacing another em                                                                                                    |                                        | or replaced since the last report.  mber for the unit being replaced below:                            |  |  |  |
| 5. | b. DEP's Emission  Unit description                                      | n Unit Number and facility                                                                                                    | y unit name                            |                                                                                                    |  |  |  |
|    | <ul><li>a. Description:</li><li>b. Roof type:</li></ul>                  | <ul><li>✓ above ground</li><li>☐ floating roof</li><li>✓ fixed</li></ul>                                                             | ☐ below grour ☐ internal roof ☐ other: | Specify other                                                                                          |  |  |  |
|    | 9.5                                                                      | 11.75                                                                                                    | 7000                                   | Spoon, stroi                                                                                           |  |  |  |

e. Capacity - gallons

steel weld other weld rivet fiberglass gunite

c. Height / Length – feet

6. Construction:

d. Diameter – feet

Bureau of Waste Prevention - Air Quality

## **BWP AQ AP-4**

Emission Unit - Organic Material Storage

2009
Year of record
57
DEP EU# (old Point #)
1190564
Facility AQ identifier

### A. Equipment Description (cont.)

| eathing loss  25° C  ons (enter 0 if not used)  soline only  record): |
|-----------------------------------------------------------------------|
| ons (enter 0 if not used) soline only                                 |
| ons (enter 0 if not used) soline only                                 |
| ons (enter 0 if not used) soline only                                 |
| soline only                                                           |
| soline only                                                           |
|                                                                       |
| record):                                                              |
| record):                                                              |
|                                                                       |
|                                                                       |
| eathing loss                                                          |
| 25° C                                                                 |
| ons                                                                   |
| soline only                                                           |
|                                                                       |
|                                                                       |
| l help DEP understan                                                  |
|                                                                       |
|                                                                       |
|                                                                       |
|                                                                       |
|                                                                       |
|                                                                       |
|                                                                       |
|                                                                       |
|                                                                       |
|                                                                       |
|                                                                       |
|                                                                       |
|                                                                       |
| •                                                                     |

sent electronically, please list all such attachments in notes above and deliver them to DEP with a

paper copy of this form.

Bureau of Waste Prevention - Air Quality

Emission Unit - Organic Material Storage

2009 Year of record 56 DEP EU# (old Point #) 1190564 Facility AQ identifier

Complete one AP-4 for EACH organic material storage tank.

| important.    |
|---------------|
| When filling  |
| out forms on  |
| the computer, |
| use only the  |
| tab key to    |
| move your     |
| cursor – do   |
| not use the   |
| return key.   |
|               |

| Α. | Equipment Description      |                                             |
|----|----------------------------|---------------------------------------------|
| 1. | Facility identifiers:      |                                             |
|    | CLEAN HARBORS OF BRAINTREE |                                             |
|    | a. Facility name           |                                             |
|    | 34839                      | 1190564                                     |
|    | b. DEP Account number      | c. Facility AQ identifier – SSEIS ID number |
|    |                            |                                             |
|    |                            |                                             |
| 2  | Emission unit identifiers: |                                             |

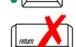

Emission unit identifiers:

| AG TANK B3-          | POLYOLEFIN TANKS WASTEV                | VATER NO VOCS |
|----------------------|----------------------------------------|---------------|
| a. Facility's choice | of emission unit name - edit as needed |               |
| 56                   |                                        | 56            |

b. Facility's emission unit number / code - edit as needed

c. DEP emissions unit # - SSEIS point #

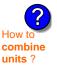

3. Emission unit installation and decommission dates:

d. Combined Units - enter number of individual units

|                               | 1/1/1977                                                |                                                                                       |
|-------------------------------|---------------------------------------------------------|---------------------------------------------------------------------------------------|
|                               | a. Installation date – estimate if unknown (mm/dd/yyyy) | b. Decommission date (mm/dd/yyyy) – if applicable                                     |
| ow to <b>delete</b><br>unit ? |                                                         | Complete only if the unit was shut down permanently or replaced since the last report |

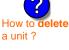

Emission unit replacement:

a. Is this unit replacing another emission unit?

✓ no yes – enter DEP's emissions unit number for the unit being replaced below:

b. DEP's Emission Unit Number and facility unit name

| <b>?</b> 5. | Unit description     | ns:                     |        |                  |               |  |
|-------------|----------------------|-------------------------|--------|------------------|---------------|--|
|             | a. Description:      | ✓ above ground          | ☐ belo | ow ground        |               |  |
|             | b. Roof type:        | ☐ floating roof ☑ fixed | inte   | rnal roof<br>er: |               |  |
|             |                      |                         |        |                  | Specify other |  |
|             | 11.5                 | 10                      |        | 6250             |               |  |
|             | c. Height / Length - | - feet d. Diameter – fe | eet    | e. Capacity -    | gallons       |  |

Bureau of Waste Prevention - Air Quality

## **BWP AQ AP-4**

Emission Unit - Organic Material Storage

2009
Year of record
56
DEP EU# (old Point #)
1190564
Facility AQ identifier

### A. Equipment Description (cont.)

|                                                                        | 30187097                                              |
|------------------------------------------------------------------------|-------------------------------------------------------|
| b. CAS number if single chemical                                       | c. SC Code for standing / breathing loss              |
| SPECIFY LIQUID:BREATHING LOSS  d. SC Code description – filled by eDEP | e. Vapor pressure in PSI at 25° C                     |
| 52                                                                     | 0                                                     |
| f. Temperature – typical storage temp. in °Fahrenheit                  | g. Annual throughput in gallons (enter 0 if not used) |
| h. RVP – gasoline only                                                 | i. Total oxygen percent – gasoline only               |
| j. Oxygenate name – gasoline only                                      | _                                                     |
| New material stored (enter new material if conte                       | ents changed during year of record):                  |
| a. Name of material                                                    |                                                       |
| a. Name of material                                                    |                                                       |
| b. CAS number if single chemical                                       | c. SC Code for standing / breathing loss              |
| d. SC Code description – filled by eDEP                                | e. Vapor pressure in PSI at 25° C                     |
| a. SC Code description – filled by eDEP                                | e. Vapor pressure in PSI at 25° C                     |
| f. Temperature – typical storage temp. in °Fahrenheit                  | g. Annual throughput in gallons                       |
| h. RVP – gasoline only                                                 | i. Total oxygen percent – gasoline only               |
| j. Oxygenate name – gasoline only                                      | _                                                     |
| Notes and Attachments                                                  |                                                       |
| Notes: please include in the space below any a                         | additional information that will help DEP understand  |
| your submission.                                                       |                                                       |
|                                                                        |                                                       |
|                                                                        |                                                       |
|                                                                        |                                                       |
|                                                                        |                                                       |
|                                                                        |                                                       |
|                                                                        |                                                       |
|                                                                        |                                                       |
|                                                                        |                                                       |
|                                                                        |                                                       |
|                                                                        |                                                       |

sent electronically, please list all such attachments in notes above and deliver them to DEP with a

paper copy of this form.

Bureau of Waste Prevention – Air Quality

Emission Unit - Organic Material Storage

2009 Year of record 54 DEP EU# (old Point #) 1190564 Facility AQ identifier

Complete one AP-4 for EACH organic material storage tank.

| Important:    |
|---------------|
| When filling  |
| out forms on  |
| the computer, |
| use only the  |
| tab key to    |
| move your     |
| cursor – do   |
| not use the   |
| return key.   |
|               |
|               |

| Α. | Equipment Description      |                                             |
|----|----------------------------|---------------------------------------------|
| 1. | Facility identifiers:  ?   |                                             |
|    | CLEAN HARBORS OF BRAINTREE |                                             |
|    | a. Facility name           |                                             |
|    | 34839                      | 1190564                                     |
|    | b. DEP Account number      | c. Facility AQ identifier – SSEIS ID number |
|    |                            |                                             |

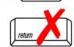

combine units?

a unit?

|             | 34839                                                       | 1190564                                                                                |  |  |  |
|-------------|-------------------------------------------------------------|----------------------------------------------------------------------------------------|--|--|--|
|             | b. DEP Account number                                       | c. Facility AQ identifier – SSEIS ID number                                            |  |  |  |
|             |                                                             |                                                                                        |  |  |  |
|             |                                                             |                                                                                        |  |  |  |
| 2.          | Emission unit identifiers:                                  |                                                                                        |  |  |  |
|             | AG TANK B2- POLYOLEFIN TANK WASTEWAT                        | ER NO VOCS                                                                             |  |  |  |
|             | a. Facility's choice of emission unit name – edit as needed | 54                                                                                     |  |  |  |
|             | b. Facility's emission unit number / code – edit as needed  | c. DEP emissions unit # – SSEIS point #                                                |  |  |  |
|             | b. Facility's emission unit number / code – edit as needed  | C. DEF emissions unit # - 33E13 point #                                                |  |  |  |
|             | d. Combined Units – enter number of individual units        |                                                                                        |  |  |  |
|             |                                                             |                                                                                        |  |  |  |
|             |                                                             |                                                                                        |  |  |  |
| 3.          | Emission unit installation and decommission dates:          |                                                                                        |  |  |  |
|             | 1/1/1987                                                    |                                                                                        |  |  |  |
|             | a. Installation date – estimate if unknown (mm/dd/yyyy)     | b. Decommission date (mm/dd/yyyy) – if applicable                                      |  |  |  |
|             |                                                             | Complete only if the unit was shut down permanently or replaced since the last report. |  |  |  |
| <b>)</b> 4. | Emission unit replacement:                                  |                                                                                        |  |  |  |
|             | a. Is this unit replacing another emission unit?            |                                                                                        |  |  |  |
|             | ✓ no  yes – enter DEP's emissions unit nu                   | mber for the unit being replaced below.                                                |  |  |  |
|             |                                                             |                                                                                        |  |  |  |
|             |                                                             |                                                                                        |  |  |  |
|             | b. DEP's Emission Unit Number and facility unit name        |                                                                                        |  |  |  |
|             |                                                             |                                                                                        |  |  |  |
| _           |                                                             |                                                                                        |  |  |  |
| 5.          | Unit descriptions:                                          |                                                                                        |  |  |  |
|             | a. Description: ☑ above ground ☐ below ground               |                                                                                        |  |  |  |
|             | a. 2 - 5 - 5 - 5 - 5 - 5 - 5 - 5 - 5 - 5 -                  |                                                                                        |  |  |  |
|             | b. Roof type: ☐ floating roof ☐ internal roof               |                                                                                        |  |  |  |
|             |                                                             |                                                                                        |  |  |  |

| b. DEP's Emission  | on Unit Number and facility | unit name                   |               |  |
|--------------------|-----------------------------|-----------------------------|---------------|--|
|                    |                             |                             |               |  |
| Unit description   | ons:                        |                             |               |  |
| a. Description:    | : 🗹 above ground            | ☐ below ground              |               |  |
| b. Roof type:      | ☐ floating roof ✓ fixed     | ☐ internal roof<br>☐ other: |               |  |
| 11.5               | 10                          | 6250                        | Specify other |  |
| c. Height / Length |                             |                             | - gallons     |  |

Bureau of Waste Prevention - Air Quality

## **BWP AQ AP-4**

Emission Unit - Organic Material Storage

| 2009                   |
|------------------------|
| Year of record         |
| 54                     |
| DEP EU# (old Point #)  |
| 1190564                |
| Facility AQ identifier |

### A. Equipment Description (cont.)

| 7.           | Material stored (at start of year):                                                                                        |                                                           |  |  |  |  |  |
|--------------|----------------------------------------------------------------------------------------------------|-----------------------------------------------------------|--|--|--|--|--|
|              | CORROSIVES NO VOCS NOT APPLICABLE TO REPORT                                                                                |                                                           |  |  |  |  |  |
|              | a. Name of material                                                                                                    |                                                           |  |  |  |  |  |
|              |                                                                                                    | 30187097                                                  |  |  |  |  |  |
|              | b. CAS number if single chemical                                                                                           | c. SC Code for standing / breathing loss                  |  |  |  |  |  |
|              | SPECIFY LIQUID:BREATHING LOSS                                                                                              | _                                                         |  |  |  |  |  |
|              | d. SC Code description – filled by eDEP                                                                                    | e. Vapor pressure in PSI at 25° C                         |  |  |  |  |  |
| $\mathbf{C}$ | 52                                                                                                    | _ 0                                                       |  |  |  |  |  |
|              | f. Temperature – typical storage temp. in <sup>°</sup> Fahrenheit                                                          | g. Annual throughput in gallons (enter 0 if not used)     |  |  |  |  |  |
| ?            | h. RVP – gasoline only                                                                                                    | i. Total oxygen percent – gasoline only                   |  |  |  |  |  |
|              | j. Oxygenate name – gasoline only                                                                                          | _                                                         |  |  |  |  |  |
| 8.           | New material stored (enter new material if conte                                                                           | nts changed during year of record):                       |  |  |  |  |  |
|              | b. CAS number if single chemical                                                                                           | c. SC Code for standing / breathing loss                  |  |  |  |  |  |
|              | b. CAS humber it single chemical                                                                                           | c. So code for standing / breathing loss                  |  |  |  |  |  |
|              | d. SC Code description – filled by eDEP                                                                                    | e. Vapor pressure in PSI at 25° C                         |  |  |  |  |  |
|              | f. Temperature – typical storage temp. in <sup>o</sup> Fahrenheit                                                          | g. Annual throughput in gallons                           |  |  |  |  |  |
|              | h. RVP – gasoline only                                                                                                    | i. Total oxygen percent – gasoline only                   |  |  |  |  |  |
|              | j. Oxygenate name – gasoline only                                                                                          | -                                                         |  |  |  |  |  |
| В.           | Notes and Attachments                                                                                                    |                                                           |  |  |  |  |  |
| 1.           | <b>Notes</b> : please include in the space below any additional information that will help DEP understand your submission. |                                                           |  |  |  |  |  |
|              | your oubinicolori.                                                                                                    |                                                           |  |  |  |  |  |
|              |                                                                                                    |                                                           |  |  |  |  |  |
|              |                                                                                                    |                                                           |  |  |  |  |  |
|              |                                                                                                    |                                                           |  |  |  |  |  |
|              |                                                                                                    |                                                           |  |  |  |  |  |
|              |                                                                                                    |                                                           |  |  |  |  |  |
|              |                                                                                                    |                                                           |  |  |  |  |  |
|              |                                                                                                    |                                                           |  |  |  |  |  |
|              |                                                                                                    |                                                           |  |  |  |  |  |
|              |                                                                                                    |                                                           |  |  |  |  |  |
|              |                                                                                                    |                                                           |  |  |  |  |  |
|              |                                                                                                    |                                                           |  |  |  |  |  |
|              |                                                                                                    |                                                           |  |  |  |  |  |
|              |                                                                                                    |                                                           |  |  |  |  |  |
| :            | 2. Attachments: Check here to submit attach                                                                                | ments to this form. For attachments that <b>cannot</b> be |  |  |  |  |  |

sent electronically, please list all such attachments in notes above and deliver them to DEP with a

paper copy of this form.

Bureau of Waste Prevention - Air Quality

Emission Unit - Organic Material Storage

2009 Year of record 53 DEP EU# (old Point #) 1190564 Facility AQ identifier

| Complete | one AP-4 | for EACH | organic i | material s | storage t | tank |
|----------|----------|----------|-----------|------------|-----------|------|
|          |          |          |           |            |           |      |

| ortant: n filling orms on | . Equipment Description                                     |                                                                                                    |  |  |  |
|---------------------------|-------------------------------------------------------------|----------------------------------------------------------------------------------------------------|--|--|--|
| computer, 1.              | Facility identifiers:                                       |                                                                                                    |  |  |  |
| ey to                     | CLEAN HARBORS OF BRAINTREE                                  |                                                                                                    |  |  |  |
| your<br>r – do            | a. Facility name                                            |                                                                                                    |  |  |  |
| se the<br>n key.          | b. DEP Account number                                       | 1190564                                                                                                    |  |  |  |
| Ney.                      | b. DEP Account number                                       | c. Facility AQ identifier – SSEIS ID number                                                                                                    |  |  |  |
|                           | Emission unit identifiers:                                  |                                                                                                    |  |  |  |
|                           | AG TANK B1- POLYOLEFIN WASTEWATER                           | NO VOCS                                                                                                    |  |  |  |
|                           | a. Facility's choice of emission unit name – edit as needed |                                                                                                    |  |  |  |
|                           | 53                                                          | 53                                                                                                    |  |  |  |
|                           | b. Facility's emission unit number / code – edit as needed  | c. DEP emissions unit # - SSEIS point #                                                                                                    |  |  |  |
|                           | d. Combined Units – enter number of individual units        |                                                                                                    |  |  |  |
|                           |                                                             |                                                                                                    |  |  |  |
| ne                        |                                                             |                                                                                                    |  |  |  |
| 3.                        | Emission unit installation and decommission dates:          |                                                                                                    |  |  |  |
|                           | 1/1/1987                                                    |                                                                                                    |  |  |  |
| ?                         | a. Installation date – estimate if unknown (mm/dd/yyyy)     | b. Decommission date (mm/dd/yyyy) – if applicable                                                                                                    |  |  |  |
| delete                    |                                                             | Complete only if the unit was shut down permanentl or replaced since the last report.                                                                                                    |  |  |  |
| <b>?</b> 4.               | Emission unit replacement:                                  |                                                                                                    |  |  |  |
|                           | a. Is this unit replacing another emission unit?            |                                                                                                    |  |  |  |
|                           | □ □ DED!:                                                   | and a section of the state of the state of t |  |  |  |
|                           | ✓ no                                                        |                                                                                                    |  |  |  |
|                           | b. DEP's Emission Unit Number and facility unit name        |                                                                                                    |  |  |  |
|                           |                                                             |                                                                                                    |  |  |  |
| <b>?</b> 5.               | Unit descriptions:                                          |                                                                                                    |  |  |  |
|                           |                                                             |                                                                                                    |  |  |  |
|                           | a. Description: ✓ above ground ☐ below groun                | 10                                                                                                    |  |  |  |
|                           | b. Roof type:   floating roof internal roof                 |                                                                                                    |  |  |  |
|                           | ✓ fixed                                                     | Specify other                                                                                                    |  |  |  |
|                           | 11.5 10 6250                                                |                                                                                                    |  |  |  |
|                           | c. Height / Length – feet d. Diameter – feet e. Capac       | ity – gallons                                                                                                    |  |  |  |
|                           |                                                             |                                                                                                    |  |  |  |
| 6.                        | Construction: ☐ steel weld ☑ other weld ☐ ri                | vet                                                                                                    |  |  |  |

Bureau of Waste Prevention - Air Quality

### **BWP AQ AP-4**

Emission Unit - Organic Material Storage

2009
Year of record
53
DEP EU# (old Point #)
1190564
Facility AQ identifier

### A. Equipment Description (cont.)

| CORROSIVES NO VOCS NOT APPLIBABLE T a. Name of material | O REPORT                                                                                                    |
|---------------------------------------------------------|----------------------------------------------------------------------------------------------------|
| a Name of material                                      |                                                                                                    |
| a. Name of material                                     | 7                                                                                                    |
|                                                         | 30187097                                                                                                    |
|                                                         | c. SC Code for standing / breathing loss                                                                                                    |
|                                                         | Noncommunica DCI et 050 C                                                                                                    |
|                                                         | e. Vapor pressure in PSI at 25° C                                                                                                    |
| f Temperature – typical storage temp, in *Fahrenheit    | g. Annual throughput in gallons (enter 0 if not used)                                                                                                    |
| 1. Temperature typical storage temp. In Tamermon        | g. / will dat all odgripat in gallons (citter of it not doca)                                                                                                    |
| h. RVP – gasoline only                                  | i. Total oxygen percent – gasoline only                                                                                                    |
| j. Oxygenate name – gasoline only                       | _                                                                                                    |
| New material stored (enter new material if conte        | ents changed during year of record):                                                                                                    |
|                                                         | _                                                                                                    |
| b. CAS number if single chemical                        | c. SC Code for standing / breathing loss                                                                                                    |
|                                                         |                                                                                                    |
| d. SC Code description – filled by eDEP                 | e. Vapor pressure in PSI at 25° C                                                                                                    |
| f. Temperature – typical storage temp. in °Fahrenheit   | g. Annual throughput in gallons                                                                                                    |
| h. RVP – gasoline only                                  | i. Total oxygen percent – gasoline only                                                                                                    |
| j. Oxygenate name – gasoline only                       | _                                                                                                    |
| Notes and Attachments                                   |                                                                                                    |
|                                                         | dditional information that will help DEP understand                                                                                                    |
| your submission.                                        |                                                                                                    |
|                                                         |                                                                                                    |
|                                                         |                                                                                                    |
|                                                         |                                                                                                    |
|                                                         |                                                                                                    |
|                                                         |                                                                                                    |
|                                                         |                                                                                                    |
|                                                         |                                                                                                    |
|                                                         |                                                                                                    |
|                                                         |                                                                                                    |
|                                                         |                                                                                                    |
|                                                         |                                                                                                    |
|                                                         |                                                                                                    |
|                                                         |                                                                                                    |
|                                                         | j. Oxygenate name – gasoline only  New material stored (enter new material if conte a. Name of material b. CAS number if single chemical d. SC Code description – filled by eDEP f. Temperature – typical storage temp. in °Fahrenheit h. RVP – gasoline only j. Oxygenate name – gasoline only  Notes and Attachments |

sent electronically, please list all such attachments in notes above and deliver them to DEP with a

paper copy of this form.

Bureau of Waste Prevention - Air Quality

### **BWP AQ AP-4**

Emission Unit - Organic Material Storage

Year of record
52
DEP EU# (old Point #)
1190564
Facility AQ identifier

|                                            | Complete one AP-4 for EACH organic material storage tank. |                        |                           |                      |                                                                                        |
|--------------------------------------------|-----------------------------------------------------------|------------------------|---------------------------|----------------------|----------------------------------------------------------------------------------------|
| Important:<br>When filling<br>out forms on | Α.                                                        | Equipmen               | t Description             |                      |                                                                                        |
| the computer,                              | 1.                                                        | Facility identifie     | rs: 🛜                     |                      |                                                                                        |
| use only the tab key to                    |                                                           | CLEAN HARBO            | ORS OF BRAINTRE           | E                    |                                                                                        |
| move your<br>cursor – do                   |                                                           | a. Facility name       |                           |                      |                                                                                        |
| not use the                                |                                                           | 34839                  |                           |                      | 1190564                                                                                |
| return key.                                |                                                           | b. DEP Account nu      | mber                      |                      | c. Facility AQ identifier – SSEIS ID number                                            |
| <b>—</b>                                   | 2.                                                        | Emission unit id       | dentifiers:               |                      |                                                                                        |
| return                                     |                                                           | AG TANK A12-           | 6.300 GAL FUI             | EL OIL # 2           |                                                                                        |
|                                            |                                                           |                        | of emission unit name –   |                      |                                                                                        |
|                                            |                                                           | 52                     |                           |                      | 52                                                                                     |
|                                            |                                                           | b. Facility's emission | on unit number / code – e | edit as needed       | c. DEP emissions unit # - SSEIS point #                                                |
| How to combine units?                      |                                                           | d. Combined Units      | – enter number of individ | dual units           |                                                                                        |
| units :                                    | 3.                                                        | Emission unit ir       | nstallation and deco      | mmission dates:      |                                                                                        |
| _                                          |                                                           | 1/1/1985               |                           |                      |                                                                                        |
| ?                                          |                                                           |                        | - estimate if unknown (n  | nm/dd/yyyy)          | b. Decommission date (mm/dd/yyyy) – if applicable                                      |
| How to <b>delete</b> a unit?               |                                                           |                        |                           |                      | Complete only if the unit was shut down permanently or replaced since the last report. |
| <b>?</b>                                   | 4.                                                        | Emission unit re       | eplacement:               |                      |                                                                                        |
|                                            |                                                           | a. Is this unit re     | placing another em        | ission unit?         |                                                                                        |
|                                            |                                                           | <b>v</b> no □          | yes – enter DEP's e       | emissions unit nu    | mber for the unit being replaced below:                                                |
|                                            |                                                           | b. DEP's Emission      | Unit Number and facility  | / unit name          |                                                                                        |
| ?                                          | 5.                                                        | Unit description       | s:                        |                      |                                                                                        |
|                                            |                                                           | a. Description:        | ✓ above ground            | below groun          | nd                                                                                     |
|                                            |                                                           | b. Roof type:          | ☐ floating roof ☑ fixed   | internal roof other: | Specify other                                                                          |
|                                            |                                                           | 20                     | 6                         | 4000                 | Specify other                                                                          |

e. Capacity - gallons

c. Height / Length – feet d. Diameter – feet

Bureau of Waste Prevention - Air Quality

## **BWP AQ AP-4**

Emission Unit - Organic Material Storage

Year of record
52
DEP EU# (old Point #)
1190564
Facility AQ identifier

### A. Equipment Description (cont.)

| 7.              | Material stored (at start of year):                                                     |                                                           |  |  |  |  |  |
|-----------------|-----------------------------------------------------------------------------------------|-----------------------------------------------------------|--|--|--|--|--|
|                 | FUEL NO. 2                                                                              |                                                           |  |  |  |  |  |
|                 | a. Name of material                                                                     |                                                           |  |  |  |  |  |
|                 | 68476302                                                                                | 40301021                                                  |  |  |  |  |  |
|                 | b. CAS number if single chemical                                                        | c. SC Code for standing / breathing loss                  |  |  |  |  |  |
|                 | PETROLEUM STORAGEDIST FUEL NO.2                                                         |                                                           |  |  |  |  |  |
| <u> </u>        | d. SC Code description – filled by eDEP                                                 | e. Vapor pressure in PSI at 25° C                         |  |  |  |  |  |
| (I              | 52                                                                                      | 19749.0000                                                |  |  |  |  |  |
|                 | f. Temperature – typical storage temp. in <sup>°</sup> Fahrenheit                       | g. Annual throughput in gallons (enter 0 if not used)     |  |  |  |  |  |
| ?               | h. RVP – gasoline only                                                                  | i. Total oxygen percent – gasoline only                   |  |  |  |  |  |
|                 | j. Oxygenate name – gasoline only                                                       | -                                                         |  |  |  |  |  |
| 8.              | New material stored (enter new material if conte                                        | nts changed during year of record):                       |  |  |  |  |  |
|                 | a. Name of material                                                                     |                                                           |  |  |  |  |  |
|                 | b. CAS number if single chemical                                                        | c. SC Code for standing / breathing loss                  |  |  |  |  |  |
|                 | d. SC Code description – filled by eDEP                                                 | e. Vapor pressure in PSI at 25° C                         |  |  |  |  |  |
|                 | f. Temperature – typical storage temp. in °Fahrenheit                                   | g. Annual throughput in gallons                           |  |  |  |  |  |
|                 | h. RVP – gasoline only                                                                  | i. Total oxygen percent – gasoline only                   |  |  |  |  |  |
|                 | j. Oxygenate name – gasoline only                                                       | =                                                         |  |  |  |  |  |
| <b>B.</b><br>1. | Notes and Attachments  Notes: please include in the space below any ac your submission. | dditional information that will help DEP understand       |  |  |  |  |  |
|                 |                                                                                         |                                                           |  |  |  |  |  |
|                 |                                                                                         |                                                           |  |  |  |  |  |
|                 |                                                                                         |                                                           |  |  |  |  |  |
|                 |                                                                                         |                                                           |  |  |  |  |  |
|                 |                                                                                         |                                                           |  |  |  |  |  |
|                 |                                                                                         |                                                           |  |  |  |  |  |
|                 |                                                                                         |                                                           |  |  |  |  |  |
|                 |                                                                                         |                                                           |  |  |  |  |  |
|                 |                                                                                         |                                                           |  |  |  |  |  |
|                 |                                                                                         |                                                           |  |  |  |  |  |
|                 |                                                                                         |                                                           |  |  |  |  |  |
|                 |                                                                                         | ments to this form. For attachments that <b>cannot</b> be |  |  |  |  |  |
|                 | sent electronically, please list all such attachmer                                     | its in notes above and deliver them to DEP with a         |  |  |  |  |  |

paper copy of this form.

Bureau of Waste Prevention - Air Quality

### **BWP AQ AP-4**

Emission Unit - Organic Material Storage

2009
Year of record
51
DEP EU# (old Point #)
1190564
Facility AQ identifier

| Α. | Equipment Description                                                                       |                                                                                      |
|----|---------------------------------------------------------------------------------------------|--------------------------------------------------------------------------------------|
| 1. | Facility identifiers: 7                                                                     |                                                                                      |
|    | CLEAN HARBORS OF BRAINTREE                                                                  |                                                                                      |
|    | a. Facility name                                                                            |                                                                                      |
|    | 34839                                                                                       | 1190564                                                                              |
|    | b. DEP Account number                                                                       | c. Facility AQ identifier – SSEIS ID number                                          |
| 2. | Emission unit identifiers:                                                                  |                                                                                      |
|    | AG TANK A13- 4,000 GAL #2 DIESEL -LOW                                                       | SULF                                                                                 |
|    | a. Facility's choice of emission unit name – edit as needed 51                              | 51                                                                                   |
|    | b. Facility's emission unit number / code - edit as needed                                  | c. DEP emissions unit # - SSEIS point #                                              |
|    |                                                                                             |                                                                                      |
|    | d. Combined Units – enter number of individual units                                        |                                                                                      |
| 3. | Emission unit installation and decommission dates                                           | :                                                                                    |
|    | 1/1/1985                                                                                    |                                                                                      |
|    | a. Installation date – estimate if unknown (mm/dd/yyyy)                                     | b. Decommission date (mm/dd/yyyy) – if applicable                                    |
|    |                                                                                             | Complete only if the unit was shut down permanent or replaced since the last report. |
| 4. | Emission unit replacement:                                                                  |                                                                                      |
|    | a. Is this unit replacing another emission unit?                                            |                                                                                      |
|    |                                                                                             |                                                                                      |
|    | ✓ no                                                                                        | umber for the unit being replaced below:                                             |
|    | b. DEP's Emission Unit Number and facility unit name                                        |                                                                                      |
|    |                                                                                             |                                                                                      |
| 5. | Unit descriptions:                                                                          |                                                                                      |
| 5. | Unit descriptions:  a. Description: ✓ above ground ☐ below ground                           | und                                                                                  |
| 5. | •                                                                                           |                                                                                      |
| 5. | a. Description: ✓ above ground ☐ below ground b. Roof type: ☐ floating roof ☐ internal roof |                                                                                      |

✓ steel weld □ other weld □ rivet □ fiberglass □ gunite

6. Construction:

Bureau of Waste Prevention - Air Quality

### **BWP AQ AP-4**

Emission Unit - Organic Material Storage

2009 Year of record 51 DEP EU# (old Point #) 1190564

Facility AQ identifier

### A. Equipment Description (cont.)

| 7.  | Material stored (at start of year):                               |                                                           |  |
|-----|-------------------------------------------------------------------|-----------------------------------------------------------|--|
|     | DIESEL FUEL # 2                                                   |                                                           |  |
|     | a. Name of material                                               |                                                           |  |
|     | 68334305                                                          | 40301021                                                  |  |
|     | b. CAS number if single chemical                                  | c. SC Code for standing / breathing loss                  |  |
|     | PETROLEUM STORAGEDIST FUEL NO.2                                   |                                                           |  |
|     | d. SC Code description – filled by eDEP                           | e. Vapor pressure in PSI at 25° C                         |  |
| (?) | 52                                                                | 106967.0000                                               |  |
|     | f. Temperature – typical storage temp. in °Fahrenheit             | g. Annual throughput in gallons (enter 0 if not used)     |  |
| ?   | h. RVP – gasoline only                                            | i. Total oxygen percent – gasoline only                   |  |
|     | j. Oxygenate name – gasoline only                                 | _                                                         |  |
| 8.  | New material stored (enter new material if conten                 | ts changed during year of record):                        |  |
|     | a. Name of material                                               |                                                           |  |
|     | b. CAS number if single chemical                                  | c. SC Code for standing / breathing loss                  |  |
|     | d. SC Code description – filled by eDEP                           | e. Vapor pressure in PSI at 25° C                         |  |
|     | f. Temperature – typical storage temp. in <sup>o</sup> Fahrenheit | g. Annual throughput in gallons                           |  |
|     | h. RVP – gasoline only                                            | i. Total oxygen percent – gasoline only                   |  |
|     | j. Oxygenate name – gasoline only                                 |                                                           |  |
| В.  | Notes and Attachments                                             |                                                           |  |
| 1.  | Notes: please include in the space below any add                  | ditional information that will help DEP understand        |  |
|     | your submission.                                                  |                                                           |  |
|     |                                                                   |                                                           |  |
|     |                                                                   |                                                           |  |
|     |                                                                   |                                                           |  |
|     |                                                                   |                                                           |  |
|     |                                                                   |                                                           |  |
|     |                                                                   |                                                           |  |
|     |                                                                   |                                                           |  |
|     |                                                                   |                                                           |  |
|     |                                                                   |                                                           |  |
|     |                                                                   |                                                           |  |
|     |                                                                   |                                                           |  |
|     |                                                                   |                                                           |  |
|     |                                                                   |                                                           |  |
|     | 2 Attachments: Check here to submit attach                        | ments to this form. For attachments that <b>cannot</b> he |  |

sent electronically, please list all such attachments in notes above and deliver them to DEP with a

paper copy of this form.

Bureau of Waste Prevention - Air Quality

### **BWP AQ AP-4**

Emission Unit - Organic Material Storage

2009
Year of record
48
DEP EU# (old Point #)
1190564
Facility AQ identifier

Complete one AP-4 for EACH organic material storage tank.

| Important:   |
|--------------|
| When filling |
| out forms on |
| the compute  |
| use only the |
| tab key to   |
| move your    |
| cursor – do  |
| not use the  |
| return key.  |
|              |

# A. Equipment Description

1. Facility identifiers: CLEAN HARBORS OF BRAINTREE

a. Facility name

34839 1190564

b. DEP Account number c. Facility AQ identifier – SSEIS ID number

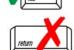

Emission unit identifiers:

#### AG TANK P14- 2400 GAL DECOMMISSIONED 08/09

a. Facility's choice of emission unit name – edit as needed

48

b. Facility's emission unit number / code – edit as needed c. DEP emissions unit # – SSEIS point #

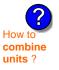

d. Combined Units – enter number of individual units

3. Emission unit installation and decommission dates:

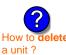

a. Installation date – estimate if unknown (mm/dd/yyyy)

8/7/2009

48

b. Decommission date (mm/dd/yyyy) - if applicable

Complete only if the unit was shut down permanently or replaced since the last report.

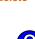

Emission unit replacement:

a. Is this unit replacing another emission unit?

b. DEP's Emission Unit Number and facility unit name

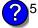

. Unit descriptions:

a. Description: 🗹 above ground 🗌 below ground

b. Roof type: I floating roof Internal roof

Specify other 8 2400

c. Height / Length – feet d. Diameter – feet e. Capacity – gallons

6. Construction: ✓ steel weld ☐ other weld ☐ rivet ☐ fiberglass ☐ gunite

Bureau of Waste Prevention - Air Quality

### **BWP AQ AP-4**

Emission Unit - Organic Material Storage

Year of record
48
DEP EU# (old Point #)
1190564
Facility AQ identifier

### A. Equipment Description (cont.)

| 7. | Material stored (at start of year):                               |                                                       |  |  |  |  |  |  |
|----|-------------------------------------------------------------------|-------------------------------------------------------|--|--|--|--|--|--|
|    | NONE                                                              |                                                       |  |  |  |  |  |  |
|    | a. Name of material                                               |                                                       |  |  |  |  |  |  |
|    | b. CAC growth as if signals absenced                              | 40722098                                              |  |  |  |  |  |  |
|    | b. CAS number if single chemical ORGANIC CHEM.SPECIFY IN COMMNETS | c. SC Code for standing / breathing loss              |  |  |  |  |  |  |
| _  | d. SC Code description – filled by eDEP                           | e. Vapor pressure in PSI at 25° C                     |  |  |  |  |  |  |
| ?  | 52                                                                | 0                                                     |  |  |  |  |  |  |
|    | f. Temperature – typical storage temp. in <sup>°</sup> Fahrenheit | g. Annual throughput in gallons (enter 0 if not used) |  |  |  |  |  |  |
| ?  | h. RVP – gasoline only                                            | i. Total oxygen percent – gasoline only               |  |  |  |  |  |  |
|    | j. Oxygenate name – gasoline only                                 |                                                       |  |  |  |  |  |  |
| 8. | New material stored (enter new material if conten                 | ts changed during year of record):                    |  |  |  |  |  |  |
|    | a. Name of material                                               |                                                       |  |  |  |  |  |  |
|    | b. CAS number if single chemical                                  | c. SC Code for standing / breathing loss              |  |  |  |  |  |  |
|    | d. SC Code description – filled by eDEP                           | e. Vapor pressure in PSI at 25° C                     |  |  |  |  |  |  |
|    | f. Temperature – typical storage temp. in °Fahrenheit             | g. Annual throughput in gallons                       |  |  |  |  |  |  |
|    | h. RVP – gasoline only                                            | i. Total oxygen percent – gasoline only               |  |  |  |  |  |  |
|    | j. Oxygenate name – gasoline only                                 |                                                       |  |  |  |  |  |  |
| В. | Notes and Attachments                                             |                                                       |  |  |  |  |  |  |
| 1. | Notes: please include in the space below any add                  | ditional information that will help DEP understand    |  |  |  |  |  |  |
|    | your submission.                                                  |                                                       |  |  |  |  |  |  |
|    |                                                                   |                                                       |  |  |  |  |  |  |
|    |                                                                   |                                                       |  |  |  |  |  |  |
|    |                                                                   |                                                       |  |  |  |  |  |  |
|    |                                                                   |                                                       |  |  |  |  |  |  |
|    |                                                                   |                                                       |  |  |  |  |  |  |
|    |                                                                   |                                                       |  |  |  |  |  |  |
|    |                                                                   |                                                       |  |  |  |  |  |  |
|    |                                                                   |                                                       |  |  |  |  |  |  |
|    |                                                                   |                                                       |  |  |  |  |  |  |
|    |                                                                   |                                                       |  |  |  |  |  |  |
|    |                                                                   |                                                       |  |  |  |  |  |  |
|    |                                                                   |                                                       |  |  |  |  |  |  |
|    | 2 Attachments: Check here to submit attachr                       | nents to this form. For attachments that cannot be    |  |  |  |  |  |  |

sent electronically, please list all such attachments in notes above and deliver them to DEP with a

paper copy of this form.

Bureau of Waste Prevention – Air Quality

Emission Unit - Organic Material Storage

2009 Year of record 47 DEP EU# (old Point #) 1190564 Facility AQ identifier

| Important:   |
|--------------|
| When filling |
| out forms on |
| the compute  |
| use only the |
| tab key to   |
| move your    |
| cursor – do  |
| not use the  |
| return key.  |
| tab          |
|              |

| Complete one AP-4 for EACH organic material storage tank. |    |                                            |                                            |                      |                                                                                        |  |  |  |  |
|-----------------------------------------------------------|----|--------------------------------------------|--------------------------------------------|----------------------|----------------------------------------------------------------------------------------|--|--|--|--|
| Important:<br>When filling<br>out forms on                | Α. | A. Equipment Description                   |                                            |                      |                                                                                        |  |  |  |  |
| the computer, use only the                                | 1. | Facility identifiers:                      |                                            |                      |                                                                                        |  |  |  |  |
| tab key to move your                                      |    |                                            | DRS OF BRAINTRE                            | E                    |                                                                                        |  |  |  |  |
| cursor – do                                               |    | a. Facility name                           |                                            |                      |                                                                                        |  |  |  |  |
| not use the                                               |    | 34839                                      |                                            |                      | 1190564                                                                                |  |  |  |  |
| return key.                                               |    | b. DEP Account nu                          | mber                                       |                      | c. Facility AQ identifier – SSEIS ID number                                            |  |  |  |  |
|                                                           | 2. | Emission unit id                           | dentifiers:                                |                      |                                                                                        |  |  |  |  |
| return                                                    |    | AG TANK P13- 2400 GAL DECOMMISSIONED 08/09 |                                            |                      |                                                                                        |  |  |  |  |
|                                                           |    | a. Facility's choice                       | of emission unit name -                    | edit as needed       |                                                                                        |  |  |  |  |
|                                                           |    | 47                                         |                                            |                      | 47                                                                                     |  |  |  |  |
|                                                           |    | b. Facility's emission                     | on unit number / code – e                  | edit as needed       | c. DEP emissions unit # - SSEIS point #                                                |  |  |  |  |
| How to combine units?                                     |    | d. Combined Units                          | – enter number of individ                  | dual units           |                                                                                        |  |  |  |  |
| unito .                                                   | 3. | Emission unit ir                           | nstallation and deco                       | mmission dates:      |                                                                                        |  |  |  |  |
|                                                           |    | 1/1/1989                                   |                                            |                      | 8/7/2009                                                                               |  |  |  |  |
|                                                           |    | a. Installation date                       | <ul> <li>estimate if unknown (n</li> </ul> | nm/dd/yyyy)          | b. Decommission date (mm/dd/yyyy) – if applicable                                      |  |  |  |  |
| How to <b>delete</b> a unit ?                             |    |                                            |                                            |                      | Complete only if the unit was shut down permanently or replaced since the last report. |  |  |  |  |
| ?                                                         | 4. | Emission unit re                           | eplacement:                                |                      |                                                                                        |  |  |  |  |
|                                                           |    | a. Is this unit re                         | placing another em                         | ission unit?         |                                                                                        |  |  |  |  |
|                                                           |    | ☑ no □                                     | yes – enter DEP's e                        | emissions unit nur   | mber for the unit being replaced below:                                                |  |  |  |  |
|                                                           |    | b. DEP's Emission                          | Unit Number and facility                   | y unit name          |                                                                                        |  |  |  |  |
| ?                                                         | 5. | Unit description                           | as:                                        |                      |                                                                                        |  |  |  |  |
|                                                           |    | a. Description:                            | ✓ above ground                             | ☐ below groun        | nd                                                                                     |  |  |  |  |
|                                                           |    | b. Roof type:                              | ☐ floating roof ☑ fixed                    | internal roof other: | Specify other                                                                          |  |  |  |  |
|                                                           |    | 6                                          | 8                                          | 2400                 | эреспу отнег                                                                           |  |  |  |  |

e. Capacity - gallons

| 6. | Construction: | ✓ steel weld | other weld | ☐ rivet | fiberglass | gunite gunite |
|----|---------------|--------------|------------|---------|------------|---------------|
|    |               |              |            |         |            |               |

c. Height / Length – feet

d. Diameter - feet

Bureau of Waste Prevention - Air Quality

### **BWP AQ AP-4**

Emission Unit - Organic Material Storage

2009
Year of record
47
DEP EU# (old Point #)
1190564
Facility AQ identifier

### A. Equipment Description (cont.)

| 7. | Material stored (at start of year):                               |                                                            |  |  |  |  |  |  |
|----|-------------------------------------------------------------------|------------------------------------------------------------|--|--|--|--|--|--|
|    | NONE                                                              |                                                            |  |  |  |  |  |  |
|    | a. Name of material                                               |                                                            |  |  |  |  |  |  |
|    |                                                                   | 40799998                                                   |  |  |  |  |  |  |
|    | b. CAS number if single chemical                                  | c. SC Code for standing / breathing loss                   |  |  |  |  |  |  |
|    | MISC.CHEMICAL STORAGE                                             | Vancara in POL at 050 O                                    |  |  |  |  |  |  |
| ?  | d. SC Code description – filled by eDEP<br>52                     | e. Vapor pressure in PSI at 25° C                          |  |  |  |  |  |  |
| •  | f. Temperature – typical storage temp. in <sup>°</sup> Fahrenheit | g. Annual throughput in gallons (enter 0 if not used)      |  |  |  |  |  |  |
| ?  | h. RVP – gasoline only                                            | i. Total oxygen percent – gasoline only                    |  |  |  |  |  |  |
|    | j. Oxygenate name – gasoline only                                 | =                                                          |  |  |  |  |  |  |
| 8. | New material stored (enter new material if conte                  | nts changed during year of record):                        |  |  |  |  |  |  |
|    | a. Name of material                                               |                                                            |  |  |  |  |  |  |
|    | b. CAS number if single chemical                                  | c. SC Code for standing / breathing loss                   |  |  |  |  |  |  |
|    | d. SC Code description – filled by eDEP                           | e. Vapor pressure in PSI at 25° C                          |  |  |  |  |  |  |
|    | f. Temperature – typical storage temp. in <sup>o</sup> Fahrenheit | g. Annual throughput in gallons                            |  |  |  |  |  |  |
|    | h. RVP – gasoline only                                            | i. Total oxygen percent – gasoline only                    |  |  |  |  |  |  |
|    | j. Oxygenate name – gasoline only                                 | _                                                          |  |  |  |  |  |  |
| В. | Notes and Attachments                                             |                                                            |  |  |  |  |  |  |
| 1. |                                                                   | dditional information that will help DEP understand        |  |  |  |  |  |  |
|    | your submission.                                                  |                                                            |  |  |  |  |  |  |
|    |                                                                   |                                                            |  |  |  |  |  |  |
|    |                                                                   |                                                            |  |  |  |  |  |  |
|    |                                                                   |                                                            |  |  |  |  |  |  |
|    |                                                                   |                                                            |  |  |  |  |  |  |
|    |                                                                   |                                                            |  |  |  |  |  |  |
|    |                                                                   |                                                            |  |  |  |  |  |  |
|    |                                                                   |                                                            |  |  |  |  |  |  |
|    |                                                                   |                                                            |  |  |  |  |  |  |
|    |                                                                   |                                                            |  |  |  |  |  |  |
|    |                                                                   |                                                            |  |  |  |  |  |  |
|    |                                                                   |                                                            |  |  |  |  |  |  |
|    |                                                                   |                                                            |  |  |  |  |  |  |
|    |                                                                   |                                                            |  |  |  |  |  |  |
|    | 2 Attachments:  Check here to submit attach                       | amonto to this form. For attachments that <b>cannot</b> he |  |  |  |  |  |  |

sent electronically, please list all such attachments in notes above and deliver them to DEP with a

paper copy of this form.

Bureau of Waste Prevention - Air Quality

### **BWP AQ AP-4**

A. Equipment Description

Emission Unit - Organic Material Storage

2009
Year of record
46
DEP EU# (old Point #)
1190564
Facility AQ identifier

Complete one AP-4 for EACH organic material storage tank.

| Important:    |
|---------------|
| When filling  |
| out forms on  |
| the computer, |
| use only the  |
| tab key to    |
| move your     |
| cursor – do   |
| not use the   |
| return key.   |
|               |

| 1. | Facility identifiers:      |                                             |
|----|----------------------------|---------------------------------------------|
|    | CLEAN HARBORS OF BRAINTREE |                                             |
|    | a. Facility name           |                                             |
|    | 34839                      | 1190564                                     |
|    | b. DEP Account number      | c. Facility AQ identifier – SSEIS ID number |

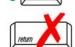

2. Emission unit identifiers:

| AG TANK P12- 3,000 GAL DECOMMISSIONED 08/09                 |                                         |  |  |  |  |
|-------------------------------------------------------------|-----------------------------------------|--|--|--|--|
| a. Facility's choice of emission unit name – edit as needed |                                         |  |  |  |  |
| 46                                                          | 46                                      |  |  |  |  |
| b. Facility's emission unit number / code – edit as needed  | c. DEP emissions unit # - SSEIS point # |  |  |  |  |

2 000 CAL DECOMMISSIONED 00/00

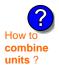

d. Combined Units – enter number of individual units

How to delete a unit?

3. Emission unit installation and decommission dates:

| 1/1/1989                                                | 8/7/2009                                            |  |  |  |
|---------------------------------------------------------|-----------------------------------------------------|--|--|--|
| a. Installation date – estimate if unknown (mm/dd/yyyy) | b. Decommission date (mm/dd/yyyy) – if applicable   |  |  |  |
|                                                         | Complete only if the unit was shut down permanently |  |  |  |

or replaced since the last report.

a. Is this unit replacing another emission unit?

Emission unit replacement:

v no yes – enter DEP's emissions unit number for the unit being replaced below:

| <ul> <li>DEP's Emission Unit Number and facility unit nam</li> </ul> |
|----------------------------------------------------------------------|
|----------------------------------------------------------------------|

| <b>?</b> 5. | Unit descriptions:                    |             |                      |        |               |               |  |  |
|-------------|---------------------------------------|-------------|----------------------|--------|---------------|---------------|--|--|
|             | a. Description:                       | <b>∠</b> at | oove ground          | ☐ belo | ow ground     |               |  |  |
|             | b. Roof type: ☐ floating roof ☑ fixed |             | internal roof other: |        |               |               |  |  |
|             |                                       |             |                      |        |               | Specify other |  |  |
|             | 12                                    |             | 8                    |        | 3000          |               |  |  |
|             | c. Height / Length -                  | - feet      | d. Diameter - fe     | eet    | e. Capacity - | gallons       |  |  |

| 6. | Construction: | ✓ steel weld | other weld | ☐ rivet | fiberglass | gunite |
|----|---------------|--------------|------------|---------|------------|--------|
|----|---------------|--------------|------------|---------|------------|--------|

Bureau of Waste Prevention - Air Quality

# **BWP AQ AP-4**

Emission Unit - Organic Material Storage

| 2009                   |
|------------------------|
| Year of record         |
| 46                     |
| DEP EU# (old Point #)  |
| 1190564                |
| Facility AQ identifier |

### A. Equipment Description (cont.)

| 7. | Material stored (at start of year):                                                                                                    |                                                            |
|----|----------------------------------------------------------------------------------------------------|------------------------------------------------------------|
|    | NONE                                                                                                    |                                                            |
|    | a. Name of material                                                                                                    |                                                            |
|    | The state of the state of the s | 40799998                                                   |
|    | b. CAS number if single chemical                                                                                                    | c. SC Code for standing / breathing loss                   |
|    | MISC.CHEMICAL STORAGE                                                                                                    | ů ů                                                        |
| _  | d. SC Code description – filled by eDEP                                                                                                    | e. Vapor pressure in PSI at 25° C                          |
| ?  | 52                                                                                                    | 0 (?)                                                      |
|    | f. Temperature – typical storage temp. in °Fahrenheit                                                                                                    | g. Annual throughput in gallons (enter 0 if not used)      |
| ?  | h. RVP – gasoline only                                                                                                    | i. Total oxygen percent – gasoline only                    |
|    | j. Oxygenate name – gasoline only                                                                                                    | _                                                          |
| 8. | New material stored (enter new material if conte                                                                                                    | ents changed during year of record): 🥐                     |
|    | a. Name of material                                                                                                    |                                                            |
|    | b. CAS number if single chemical                                                                                                    | c. SC Code for standing / breathing loss                   |
|    | d. SC Code description – filled by eDEP                                                                                                    | e. Vapor pressure in PSI at 25° C                          |
|    | f. Temperature – typical storage temp. in °Fahrenheit                                                                                                    | g. Annual throughput in gallons                            |
|    | h. RVP – gasoline only                                                                                                    | i. Total oxygen percent – gasoline only                    |
|    | j. Oxygenate name – gasoline only                                                                                                    | _                                                          |
| В. | Notes and Attachments                                                                                                    |                                                            |
| 1. | <b>Notes</b> : please include in the space below any a your submission.                                                                                                    | dditional information that will help DEP understand        |
|    |                                                                                                    |                                                            |
|    |                                                                                                    |                                                            |
|    |                                                                                                    |                                                            |
|    |                                                                                                    |                                                            |
|    |                                                                                                    |                                                            |
|    |                                                                                                    |                                                            |
|    |                                                                                                    |                                                            |
|    |                                                                                                    |                                                            |
|    |                                                                                                    |                                                            |
|    |                                                                                                    |                                                            |
|    |                                                                                                    |                                                            |
|    |                                                                                                    |                                                            |
|    |                                                                                                    |                                                            |
|    | 2. Attachments:  Check here to submit attacl                                                                                                    | hments to this form. For attachments that <b>cannot</b> be |

sent electronically, please list all such attachments in notes above and deliver them to DEP with a

paper copy of this form.

Bureau of Waste Prevention - Air Quality

# WP ΔΩ ΔΡ-4

Emission Unit – Organic Material Storage

2009 Year of record 45 DEP EU# (old Point #) 1190564 Facility AQ identifier

Complete one AP-4 for EACH organic material storage tank. Important: A. Equipment Description When filling out forms on the computer, 1. Facility identifiers: use only the tab key to CLEAN HARBORS OF BRAINTREE move your a. Facility name cursor - do 34839 1190564 not use the return key. b. DEP Account number c. Facility AQ identifier - SSEIS ID number Emission unit identifiers: AG TANK P11- 3,000 GAL DECOMMISSIONED 08/09 a. Facility's choice of emission unit name - edit as needed 45 45 b. Facility's emission unit number / code - edit as needed c. DEP emissions unit # - SSEIS point # d. Combined Units - enter number of individual units combine units? Emission unit installation and decommission dates: 8/7/2009 a. Installation date - estimate if unknown (mm/dd/yyyy) b. Decommission date (mm/dd/yyyy) - if applicable Complete only if the unit was shut down permanently a unit? or replaced since the last report. Emission unit replacement:

a. Is this unit replacing another emission unit?

**✓** no yes – enter DEP's emissions unit number for the unit being replaced below:

b. DEP's Emission Unit Number and facility unit name

Unit descriptions:

a. Description: v above ground below ground

b. Roof type: floating roof internal roof ✓ fixed other:

Specify other

12 8 3000

c. Height / Length – feet d. Diameter - feet e. Capacity - gallons

✓ steel weld □ other weld □ rivet Construction: fiberglass

Bureau of Waste Prevention - Air Quality

# **BWP AQ AP-4**

Emission Unit - Organic Material Storage

Year of record
45
DEP EU# (old Point #)
1190564
Facility AQ identifier

### A. Equipment Description (cont.)

| 7.        | Material stored (at start of year):                                                                                               |                                                                          |
|-----------|----------------------------------------------------------------------------------------------------|--------------------------------------------------------------------------|
|           | NONE                                                                                                    |                                                                          |
|           | a. Name of material                                                                                                    | 4070000                                                                  |
|           | h OAO ampharif signification to a visual                                                                                          | 40722098                                                                 |
|           | b. CAS number if single chemical ORGANIC CHEM.SPECIFY IN COMMNETS                                                                 | c. SC Code for standing / breathing loss                                 |
|           | d. SC Code description – filled by eDEP                                                                                           | e. Vapor pressure in PSI at 25° C                                        |
| 2         | 52                                                                                                    | 0                                                                        |
|           | f. Temperature – typical storage temp. in *Fahrenheit                                                                             | g. Annual throughput in gallons (enter 0 if not used)                    |
| ?         | h. RVP – gasoline only                                                                                                    | i. Total oxygen percent – gasoline only                                  |
|           | j. Oxygenate name – gasoline only                                                                                                 | -                                                                        |
| 3.        | New material stored (enter new material if conter                                                                                 | nts changed during year of record): 🥐                                    |
|           | a. Name of material                                                                                                    |                                                                          |
|           | b. CAS number if single chemical                                                                                                  | c. SC Code for standing / breathing loss                                 |
|           | d. SC Code description – filled by eDEP                                                                                           | e. Vapor pressure in PSI at 25° C                                        |
|           |                                                                                                    |                                                                          |
|           | f. Temperature – typical storage temp. in °Fahrenheit                                                                             | g. Annual throughput in gallons                                          |
|           | f. Temperature – typical storage temp. in °Fahrenheit  h. RVP – gasoline only                                                     | g. Annual throughput in gallons  i. Total oxygen percent – gasoline only |
|           |                                                                                                    |                                                                          |
|           | h. RVP – gasoline only  j. Oxygenate name – gasoline only  Notes and Attachments                                                  |                                                                          |
|           | h. RVP – gasoline only  j. Oxygenate name – gasoline only  Notes and Attachments  Notes: please include in the space below any ad | i. Total oxygen percent – gasoline only                                  |
|           | h. RVP – gasoline only  j. Oxygenate name – gasoline only  Notes and Attachments  Notes: please include in the space below any ad | i. Total oxygen percent – gasoline only                                  |
|           | h. RVP – gasoline only  j. Oxygenate name – gasoline only  Notes and Attachments  Notes: please include in the space below any ad | i. Total oxygen percent – gasoline only                                  |
|           | h. RVP – gasoline only  j. Oxygenate name – gasoline only  Notes and Attachments  Notes: please include in the space below any ad | i. Total oxygen percent – gasoline only                                  |
|           | h. RVP – gasoline only  j. Oxygenate name – gasoline only  Notes and Attachments  Notes: please include in the space below any ad | i. Total oxygen percent – gasoline only                                  |
|           | h. RVP – gasoline only  j. Oxygenate name – gasoline only  Notes and Attachments  Notes: please include in the space below any ad | i. Total oxygen percent – gasoline only                                  |
|           | h. RVP – gasoline only  j. Oxygenate name – gasoline only  Notes and Attachments  Notes: please include in the space below any ad | i. Total oxygen percent – gasoline only                                  |
| <b>B.</b> | h. RVP – gasoline only  j. Oxygenate name – gasoline only  Notes and Attachments  Notes: please include in the space below any ad | i. Total oxygen percent – gasoline only                                  |
|           | h. RVP – gasoline only  j. Oxygenate name – gasoline only  Notes and Attachments  Notes: please include in the space below any ad | i. Total oxygen percent – gasoline only                                  |
|           | h. RVP – gasoline only  j. Oxygenate name – gasoline only  Notes and Attachments  Notes: please include in the space below any ad | i. Total oxygen percent – gasoline only                                  |
|           | h. RVP – gasoline only  j. Oxygenate name – gasoline only  Notes and Attachments  Notes: please include in the space below any ad | i. Total oxygen percent – gasoline only                                  |

paper copy of this form.

Bureau of Waste Prevention – Air Quality

# **BWP AQ AP-4**

Emission Unit - Organic Material Storage

2009
Year of record
44
DEP EU# (old Point #)
1190564
Facility AQ identifier

| Important:    |
|---------------|
| When filling  |
| out forms on  |
| the computer, |
| use only the  |
| tab key to    |
| move your     |
| cursor – do   |
| not use the   |
| return key.   |
|               |
| tab           |
|               |
| 1             |
|               |

combine units?

a unit?

| Co | mplete one AP-4 for EACH organic material storage tai                                                                      | nk.                                                                                                    |
|----|----------------------------------------------------------------------------------------------------|----------------------------------------------------------------------------------------------------|
| A. | <b>Equipment Description</b>                                                                                               |                                                                                                    |
| 1. | Facility identifiers: ? CLEAN HARBORS OF BRAINTREE                                                                         |                                                                                                    |
|    | a. Facility name 34839 b. DEP Account number                                                                               | 1190564<br>c. Facility AQ identifier – SSEIS ID number                                                                                    |
| 2. | Emission unit identifiers:  AG TANK P10- 3,000 GAL DECOMMISSIONED 0                                                        | 08/09                                                                                                    |
|    | a. Facility's choice of emission unit name – edit as needed 44  b. Facility's emission unit number / code – edit as needed | 44 c. DEP emissions unit # - SSEIS point #                                                                                                |
|    | d. Combined Units – enter number of individual units                                                                       |                                                                                                    |
| 3. | Emission unit installation and decommission dates: 1/1/1990                                                                | 8/7/2009                                                                                                    |
|    | a. Installation date – estimate if unknown (mm/dd/yyyy)                                                                    | b. Decommission date (mm/dd/yyyy) – if applicable  Complete only if the unit was shut down permanently or replaced since the last report. |
| 4. | Emission unit replacement:                                                                                                 |                                                                                                    |
|    | a. Is this unit replacing another emission unit?                                                                           |                                                                                                    |
|    | ✓ no                                                                                                    | mber for the unit being replaced below:                                                                                                   |
|    | b. DEP's Emission Unit Number and facility unit name                                                                       |                                                                                                    |
| 5. | Unit descriptions:                                                                                                    |                                                                                                    |
|    | a. Description: 🗹 above ground 🗌 below ground                                                                              | nd                                                                                                    |

| 5. | Unit description     | is:                     |          |                   |               |          |  |
|----|----------------------|-------------------------|----------|-------------------|---------------|----------|--|
|    | a. Description:      | ✓ above ground          | ☐ belo   | ow ground         |               |          |  |
|    | b. Roof type:        | ☐ floating roof ☑ fixed | inte     | ernal roof<br>er: |               |          |  |
|    |                      |                         |          |                   | Specify other |          |  |
|    | 12                   | 8                       |          | 3000              |               |          |  |
|    | c. Height / Length - | - feet d. Diameter - fe | eet      | e. Capacity -     | - gallons     | =        |  |
|    |                      |                         |          |                   |               |          |  |
| 6. | Construction:        | ✓ steel weld            | other we | eld 🗌 rivet       | t  fiberglass | ☐ aunite |  |

Bureau of Waste Prevention - Air Quality

# **BWP AQ AP-4**

Emission Unit - Organic Material Storage

| 2009                   |
|------------------------|
| Year of record         |
| 44                     |
| DEP EU# (old Point #)  |
| 1190564                |
| Facility AQ identifier |

### A. Equipment Description (cont.)

| 7.        | Material stored (at start of year):                                                                                               |                                                                          |
|-----------|----------------------------------------------------------------------------------------------------|--------------------------------------------------------------------------|
|           | NONE                                                                                                    |                                                                          |
|           | a. Name of material                                                                                                    | 4070000                                                                  |
|           | h OAO ampharif signife showing                                                                                                    | 40722098                                                                 |
|           | b. CAS number if single chemical ORGANIC CHEM.SPECIFY IN COMMNETS                                                                 | c. SC Code for standing / breathing loss                                 |
|           | d. SC Code description – filled by eDEP                                                                                           | e. Vapor pressure in PSI at 25° C                                        |
| 2         | 52                                                                                                    | 0                                                                        |
|           | f. Temperature – typical storage temp. in *Fahrenheit                                                                             | g. Annual throughput in gallons (enter 0 if not used)                    |
| ?         | h. RVP – gasoline only                                                                                                    | i. Total oxygen percent – gasoline only                                  |
|           | j. Oxygenate name – gasoline only                                                                                                 | -                                                                        |
| 3.        | New material stored (enter new material if conter                                                                                 | nts changed during year of record): 🥐                                    |
|           | a. Name of material                                                                                                    |                                                                          |
|           | b. CAS number if single chemical                                                                                                  | c. SC Code for standing / breathing loss                                 |
|           | d. SC Code description – filled by eDEP                                                                                           | e. Vapor pressure in PSI at 25° C                                        |
|           |                                                                                                    |                                                                          |
|           | f. Temperature – typical storage temp. in °Fahrenheit                                                                             | g. Annual throughput in gallons                                          |
|           | f. Temperature – typical storage temp. in °Fahrenheit  h. RVP – gasoline only                                                     | g. Annual throughput in gallons  i. Total oxygen percent – gasoline only |
|           |                                                                                                    |                                                                          |
|           | h. RVP – gasoline only  j. Oxygenate name – gasoline only  Notes and Attachments                                                  |                                                                          |
|           | h. RVP – gasoline only  j. Oxygenate name – gasoline only  Notes and Attachments  Notes: please include in the space below any ad | i. Total oxygen percent – gasoline only                                  |
|           | h. RVP – gasoline only  j. Oxygenate name – gasoline only  Notes and Attachments  Notes: please include in the space below any ad | i. Total oxygen percent – gasoline only                                  |
|           | h. RVP – gasoline only  j. Oxygenate name – gasoline only  Notes and Attachments  Notes: please include in the space below any ad | i. Total oxygen percent – gasoline only                                  |
|           | h. RVP – gasoline only  j. Oxygenate name – gasoline only  Notes and Attachments  Notes: please include in the space below any ad | i. Total oxygen percent – gasoline only                                  |
|           | h. RVP – gasoline only  j. Oxygenate name – gasoline only  Notes and Attachments  Notes: please include in the space below any ad | i. Total oxygen percent – gasoline only                                  |
|           | h. RVP – gasoline only  j. Oxygenate name – gasoline only  Notes and Attachments  Notes: please include in the space below any ad | i. Total oxygen percent – gasoline only                                  |
|           | h. RVP – gasoline only  j. Oxygenate name – gasoline only  Notes and Attachments  Notes: please include in the space below any ad | i. Total oxygen percent – gasoline only                                  |
| <b>B.</b> | h. RVP – gasoline only  j. Oxygenate name – gasoline only  Notes and Attachments  Notes: please include in the space below any ad | i. Total oxygen percent – gasoline only                                  |
|           | h. RVP – gasoline only  j. Oxygenate name – gasoline only  Notes and Attachments  Notes: please include in the space below any ad | i. Total oxygen percent – gasoline only                                  |
|           | h. RVP – gasoline only  j. Oxygenate name – gasoline only  Notes and Attachments  Notes: please include in the space below any ad | i. Total oxygen percent – gasoline only                                  |
|           | h. RVP – gasoline only  j. Oxygenate name – gasoline only  Notes and Attachments  Notes: please include in the space below any ad | i. Total oxygen percent – gasoline only                                  |

paper copy of this form.

Bureau of Waste Prevention - Air Quality

Emission Unit - Organic Material Storage

2009 Year of record 43 DEP EU# (old Point #) 1190564 Facility AQ identifier

|                                            | Coi | mplete one AP-4 for EACH organic material storage tai          | 1K.                                                                                    |
|--------------------------------------------|-----|----------------------------------------------------------------|----------------------------------------------------------------------------------------|
| Important:<br>When filling<br>out forms on | A.  | Equipment Description                                          |                                                                                        |
| the computer,                              | 1.  | Facility identifiers:                                          |                                                                                        |
| use only the tab key to                    |     | CLEAN HARBORS OF BRAINTREE                                     |                                                                                        |
| move your                                  |     | a. Facility name                                               |                                                                                        |
| cursor – do<br>not use the                 |     | 34839                                                          | 1190564                                                                                |
| return key.                                |     | b. DEP Account number                                          | c. Facility AQ identifier – SSEIS ID number                                            |
| tab                                        |     |                                                                |                                                                                        |
|                                            | 2.  | Emission unit identifiers:                                     |                                                                                        |
| return                                     |     | AG TANK P9- 3,000 GAL DECOMMISSIONED 08                        | 3/09                                                                                   |
|                                            |     | a. Facility's choice of emission unit name – edit as needed 43 | 40                                                                                     |
|                                            |     | b. Facility's emission unit number / code – edit as needed     | c. DEP emissions unit # - SSEIS point #                                                |
|                                            |     | b. Facility's emission unit number / code – edit as needed     | c. DEF emissions unit # = 33E13 point #                                                |
| ?                                          |     | d. Combined Units – enter number of individual units           |                                                                                        |
| How to                                     |     |                                                                |                                                                                        |
| combine units ?                            |     |                                                                |                                                                                        |
|                                            | 3.  | Emission unit installation and decommission dates:             |                                                                                        |
|                                            |     | 1/1/1989                                                       | 8/7/2009                                                                               |
|                                            |     | a. Installation date – estimate if unknown (mm/dd/yyyy)        | b. Decommission date (mm/dd/yyyy) – if applicable                                      |
| How to <b>delete</b> a unit?               |     |                                                                | Complete only if the unit was shut down permanently or replaced since the last report. |
| <b>?</b>                                   | 4.  | Emission unit replacement:                                     |                                                                                        |
| •                                          |     | a. Is this unit replacing another emission unit?               |                                                                                        |
|                                            |     |                                                                |                                                                                        |
|                                            |     | ✓ no  yes – enter DEP's emissions unit nu                      | mber for the unit being replaced below:                                                |
|                                            |     |                                                                |                                                                                        |
|                                            |     | b. DEP's Emission Unit Number and facility unit name           |                                                                                        |
|                                            |     |                                                                |                                                                                        |
|                                            |     |                                                                |                                                                                        |
| <b>?</b>                                   | 5.  | Unit descriptions:                                             |                                                                                        |
|                                            |     | <b>5</b>                                                       |                                                                                        |
|                                            |     | a. Description:  above ground below ground below ground        | nd                                                                                     |
|                                            |     | h Doof trans.     floating roof     internal roof              | 4                                                                                      |
|                                            |     | b. Roof type:                                                  |                                                                                        |
|                                            |     | E IMOU                                                         | Specify other                                                                          |
|                                            |     | 12 8 3000                                                      |                                                                                        |
|                                            |     | c. Height / Length – feet d. Diameter – feet e. Capac          | city – gallons                                                                         |

✓ steel weld □ other weld □ rivet □ fiberglass □ gunite

6. Construction:

Bureau of Waste Prevention - Air Quality

# **BWP AQ AP-4**

Emission Unit - Organic Material Storage

Year of record
43
DEP EU# (old Point #)
1190564
Facility AQ identifier

### A. Equipment Description (cont.)

| 7.              | Material stored (at start of year):                                                    |                                                            |
|-----------------|----------------------------------------------------------------------------------------|------------------------------------------------------------|
|                 | NONE                                                                                   |                                                            |
|                 | a. Name of material                                                                    |                                                            |
|                 | 75092                                                                                  | 40722008                                                   |
|                 | b. CAS number if single chemical                                                       | c. SC Code for standing / breathing loss                   |
|                 | METHYLENE CHLORIDE-WITHDRAWAL                                                          |                                                            |
| 9               | d. SC Code description – filled by eDEP<br>52                                          | e. Vapor pressure in PSI at 25° C                          |
| <u> </u>        | f. Temperature – typical storage temp. in °Fahrenheit                                  | g. Annual throughput in gallons (enter 0 if not used)      |
| ?               | h. RVP – gasoline only                                                                 | i. Total oxygen percent – gasoline only                    |
|                 | j. Oxygenate name – gasoline only                                                      | _                                                          |
| 8.              | New material stored (enter new material if conte                                       | ents changed during year of record):                       |
|                 | a. Name of material                                                                    |                                                            |
|                 | b. CAS number if single chemical                                                       | c. SC Code for standing / breathing loss                   |
|                 | d. SC Code description – filled by eDEP                                                | e. Vapor pressure in PSI at 25° C                          |
|                 | f. Temperature – typical storage temp. in <sup>o</sup> Fahrenheit                      | g. Annual throughput in gallons                            |
|                 | h. RVP – gasoline only                                                                 | i. Total oxygen percent – gasoline only                    |
|                 | j. Oxygenate name – gasoline only                                                      | _                                                          |
| <b>B.</b><br>1. | Notes and Attachments  Notes: please include in the space below any acyour submission. | dditional information that will help DEP understand        |
|                 |                                                                                        |                                                            |
|                 |                                                                                        |                                                            |
|                 |                                                                                        |                                                            |
|                 |                                                                                        |                                                            |
|                 |                                                                                        |                                                            |
|                 |                                                                                        |                                                            |
|                 |                                                                                        |                                                            |
|                 |                                                                                        |                                                            |
|                 |                                                                                        |                                                            |
|                 |                                                                                        |                                                            |
|                 |                                                                                        |                                                            |
|                 |                                                                                        |                                                            |
|                 | 2 Attachments: Check here to submit attach                                             | nments to this form. For attachments that <b>cannot</b> be |
|                 | sent electronically, please list all such attachmen                                    |                                                            |

paper copy of this form.

Bureau of Waste Prevention - Air Quality

# **BWP AQ AP-4**

Emission Unit - Organic Material Storage

2009
Year of record
42
DEP EU# (old Point #)
1190564
Facility AQ identifier

| Complete one AP-4 for EACH organic material storage to |
|--------------------------------------------------------|
|--------------------------------------------------------|

Important: When filling out forms on the computer use only the tab key to move your cursor – do not use the return key.

combine units?

a unit?

|            | Equipment Description                                                                                                    |                                                                                                    |
|------------|----------------------------------------------------------------------------------------------------|----------------------------------------------------------------------------------------------------|
| 1.         | Facility identifiers:                                                                                                    |                                                                                                    |
|            | CLEAN HARBORS OF BRAINTREE                                                                                                    |                                                                                                    |
|            | a. Facility name                                                                                                    |                                                                                                    |
|            | 34839                                                                                                    | 1190564                                                                                                    |
|            | b. DEP Account number                                                                                                    | c. Facility AQ identifier – SSEIS ID number                                                                                                    |
| 2.         | Emission unit identifiers:                                                                                                    |                                                                                                    |
|            | AG TANK P8- 3,000 GAL DECOMMISSIONED                                                                                                    | 08/09                                                                                                    |
|            | a. Facility's choice of emission unit name – edit as needed                                                                                                    |                                                                                                    |
|            | 42                                                                                                    | 42                                                                                                    |
|            | b. Facility's emission unit number / code – edit as needed                                                                                                    | c. DEP emissions unit # - SSEIS point #                                                                                                    |
|            |                                                                                                    |                                                                                                    |
|            | d. Combined Units – enter number of individual units                                                                                                    |                                                                                                    |
|            |                                                                                                    |                                                                                                    |
|            | 1/1/1989                                                                                                    | 8/7/2009                                                                                                    |
|            | 1/1/1989 a. Installation date – estimate if unknown (mm/dd/yyyy)                                                                                                    | b. Decommission date (mm/dd/yyyy) - if applicable                                                                                                    |
|            |                                                                                                    |                                                                                                    |
| 4.         |                                                                                                    | b. Decommission date (mm/dd/yyyy) – if applicable<br>Complete only if the unit was shut down permanent                                                                               |
| 4.         | a. Installation date – estimate if unknown (mm/dd/yyyy)                                                                                                    | b. Decommission date (mm/dd/yyyy) – if applicable<br>Complete only if the unit was shut down permanent                                                                               |
| 4.         | a. Installation date – estimate if unknown (mm/dd/yyyy)  Emission unit replacement: a. Is this unit replacing another emission unit?                                                                                                    | b. Decommission date (mm/dd/yyyy) – if applicable<br>Complete only if the unit was shut down permanent                                                                               |
| 4.         | a. Installation date – estimate if unknown (mm/dd/yyyy)  Emission unit replacement: a. Is this unit replacing another emission unit?                                                                                                    | b. Decommission date (mm/dd/yyyy) – if applicable Complete only if the unit was shut down permanently or replaced since the last report.                                             |
| <b>4</b> . | <ul> <li>a. Installation date – estimate if unknown (mm/dd/yyyy)</li> <li>Emission unit replacement:</li> <li>a. Is this unit replacing another emission unit?</li> <li>✓ no  yes – enter DEP's emissions unit replacement.</li> </ul>                                                               | b. Decommission date (mm/dd/yyyy) – if applicable Complete only if the unit was shut down permanently or replaced since the last report.                                             |
| <b>4</b> . | <ul> <li>a. Installation date – estimate if unknown (mm/dd/yyyy)</li> <li>Emission unit replacement:</li> <li>a. Is this unit replacing another emission unit?</li> <li>✓ no  yes – enter DEP's emissions unit replacement.</li> <li>b. DEP's Emission Unit Number and facility unit name</li> </ul> | b. Decommission date (mm/dd/yyyy) – if applicable  Complete only if the unit was shut down permanently or replaced since the last report.  number for the unit being replaced below: |

other:

3000

e. Capacity - gallons

fixed

8

d. Diameter - feet

12

c. Height / Length - feet

Specify other

Bureau of Waste Prevention - Air Quality

# **BWP AQ AP-4**

Emission Unit - Organic Material Storage

Year of record
42
DEP EU# (old Point #)
1190564
Facility AQ identifier

### A. Equipment Description (cont.)

|           | Material stored (at start of year):                                    |                                                       |  |  |  |  |
|-----------|------------------------------------------------------------------------|-------------------------------------------------------|--|--|--|--|
|           | NONE                                                                   |                                                       |  |  |  |  |
|           | a. Name of material                                                    |                                                       |  |  |  |  |
|           |                                                                        | 40706022                                              |  |  |  |  |
|           | b. CAS number if single chemical                                       | c. SC Code for standing / breathing loss              |  |  |  |  |
|           | PERCHLOROETHYLENE-WORKING LOSS                                         |                                                       |  |  |  |  |
| ?         | d. SC Code description – filled by eDEP<br>52                          | e. Vapor pressure in PSI at 25° C                     |  |  |  |  |
|           | f. Temperature – typical storage temp. in °Fahrenheit                  | g. Annual throughput in gallons (enter 0 if not used) |  |  |  |  |
| ?         | h. RVP – gasoline only  i. Total oxygen percent – gasoline only        |                                                       |  |  |  |  |
|           | j. Oxygenate name – gasoline only                                      |                                                       |  |  |  |  |
| 3.        | New material stored (enter new material if conter                      | nts changed during year of record): ?                 |  |  |  |  |
|           | a. Name of material                                                    |                                                       |  |  |  |  |
|           | b. CAS number if single chemical                                       | c. SC Code for standing / breathing loss              |  |  |  |  |
|           | d. SC Code description – filled by eDEP                                | e. Vapor pressure in PSI at 25° C                     |  |  |  |  |
|           | f. Temperature – typical storage temp. in <sup>o</sup> Fahrenheit      | g. Annual throughput in gallons                       |  |  |  |  |
|           | h. RVP – gasoline only                                                 | i. Total oxygen percent – gasoline only               |  |  |  |  |
|           | j. Oxygenate name – gasoline only                                      | -                                                     |  |  |  |  |
|           | , ,,,                                                                  |                                                       |  |  |  |  |
|           | Notes and Attachments                                                  | ditional information that will help DEP understand    |  |  |  |  |
|           | Notes and Attachments  Notes: please include in the space below any ad | ditional information that will help DEP understand    |  |  |  |  |
|           | Notes and Attachments  Notes: please include in the space below any ad | ditional information that will help DEP understand    |  |  |  |  |
|           | Notes and Attachments  Notes: please include in the space below any ad | ditional information that will help DEP understand    |  |  |  |  |
|           | Notes and Attachments  Notes: please include in the space below any ad | ditional information that will help DEP understand    |  |  |  |  |
|           | Notes and Attachments  Notes: please include in the space below any ad | ditional information that will help DEP understand    |  |  |  |  |
|           | Notes and Attachments  Notes: please include in the space below any ad | ditional information that will help DEP understand    |  |  |  |  |
|           | Notes and Attachments  Notes: please include in the space below any ad | ditional information that will help DEP understand    |  |  |  |  |
|           | Notes and Attachments  Notes: please include in the space below any ad | ditional information that will help DEP understand    |  |  |  |  |
| <b>B.</b> | Notes and Attachments  Notes: please include in the space below any ad | ditional information that will help DEP understand    |  |  |  |  |
|           | Notes and Attachments  Notes: please include in the space below any ad | ditional information that will help DEP understand    |  |  |  |  |
|           | Notes and Attachments  Notes: please include in the space below any ad | ditional information that will help DEP understand    |  |  |  |  |
|           | Notes and Attachments  Notes: please include in the space below any ad | ditional information that will help DEP understand    |  |  |  |  |

paper copy of this form.

Bureau of Waste Prevention - Air Quality

# **BWP AQ AP-4**

Emission Unit - Organic Material Storage

2009
Year of record
41
DEP EU# (old Point #)
1190564
Facility AQ identifier

|                                             | Со | mplete one AP-4 for EACH organic material storage ta        | nk.                                         |
|---------------------------------------------|----|-------------------------------------------------------------|---------------------------------------------|
| Important:<br>When filling<br>out forms on  | A. | Equipment Description                                       |                                             |
| the computer,<br>use only the<br>tab key to | 1. | Facility identifiers: ? CLEAN HARBORS OF BRAINTREE          |                                             |
| move your<br>cursor – do                    |    | a. Facility name                                            |                                             |
| not use the                                 |    | 34839                                                       | 1190564                                     |
| return key.                                 |    | b. DEP Account number                                       | c. Facility AQ identifier - SSEIS ID number |
| tab                                         |    |                                                             |                                             |
|                                             | 2. | Emission unit identifiers:                                  |                                             |
| return                                      |    | AG TANK P7- 3,000 GAL DECOMMISSIONED 0                      | 8/09                                        |
|                                             |    | a. Facility's choice of emission unit name – edit as needed |                                             |
|                                             |    | 41                                                          | 41                                          |
|                                             |    | b. Facility's emission unit number / code – edit as needed  | c. DEP emissions unit # - SSEIS point #     |
|                                             |    |                                                             |                                             |
|                                             |    | d. Combined Units – enter number of individual units        |                                             |
| How to combine units ?                      |    |                                                             |                                             |
|                                             | 3. | Emission unit installation and decommission dates:          |                                             |

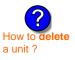

1/1/1989

a. Installation date – estimate if unknown (mm/dd/yyyy)

8/7/2009

b. Decommission date (mm/dd/yyyy) - if applicable

Complete only if the unit was shut down permanently or replaced since the last report.

| <b>?</b> 4. | Emission unit replacement:                       |                            |           |                                       |                 |
|-------------|--------------------------------------------------|----------------------------|-----------|---------------------------------------|-----------------|
|             | a. Is this unit replacing another emission unit? |                            |           |                                       |                 |
| ✓ no        |                                                  |                            |           | er for the unit being replaced below: |                 |
|             | b. DEP's Emission                                | n Unit Number and facility | unit name | 3                                     |                 |
| <b>?</b> 5. | Unit description                                 | ns:                        |           |                                       |                 |
|             | a. Description:                                  | ✓ above ground             | ☐ belo    | ow ground                             |                 |
|             | b. Roof type:                                    | ☐ floating roof ☑ fixed    | ☐ inte    | ernal roof<br>er:                     | Specify other   |
|             | 12                                               | 8                          |           | 3000                                  | Specify officer |
|             | c. Height / Length -                             | - feet d. Diameter - fe    | eet       | e. Capacity -                         | gallons         |

✓ steel weld □ other weld □ rivet □ fiberglass □ gunite

6. Construction:

Bureau of Waste Prevention - Air Quality

# **BWP AQ AP-4**

Emission Unit - Organic Material Storage

Year of record
41
DEP EU# (old Point #)
1190564
Facility AQ identifier

### A. Equipment Description (cont.)

| 7.  | Material stored (at start of year):                                                 |                                                       |  |  |  |  |
|-----|-------------------------------------------------------------------------------------|-------------------------------------------------------|--|--|--|--|
|     | NONE                                                                                |                                                       |  |  |  |  |
|     | a. Name of material                                                                 |                                                       |  |  |  |  |
|     | 79016                                                                               | 40722010                                              |  |  |  |  |
|     | b. CAS number if single chemical                                                    | c. SC Code for standing / breathing loss              |  |  |  |  |
|     | 1,1,1-TRICHLOROETHYLENE-WITH LOSS                                                   | c. OC Code for standing / breathing loss              |  |  |  |  |
|     | d. SC Code description – filled by eDEP                                             | e. Vapor pressure in PSI at 25° C                     |  |  |  |  |
| 9   | •                                                                                   |                                                       |  |  |  |  |
| (f) | f. Temperature – typical storage temp. in °Fahrenheit                               | g. Annual throughput in gallons (enter 0 if not used) |  |  |  |  |
|     | r. remperature – typicai storage temp. in Fanrenneit                                | g. Annual throughput in gallons (enter 0 if not used) |  |  |  |  |
| ?   | h. RVP – gasoline only                                                              | i. Total oxygen percent – gasoline only               |  |  |  |  |
|     | j. Oxygenate name – gasoline only                                                   |                                                       |  |  |  |  |
| 8.  | New material stored (enter new material if contents changed during year of record): |                                                       |  |  |  |  |
|     | a. Name of material                                                                 |                                                       |  |  |  |  |
|     | b. CAS number if single chemical                                                    | c. SC Code for standing / breathing loss              |  |  |  |  |
|     | b. CAS number if single chemical                                                    | c. 30 code for standing / breathing loss              |  |  |  |  |
|     | d. SC Code description – filled by eDEP                                             | e. Vapor pressure in PSI at 25° C                     |  |  |  |  |
|     | u. SC Code description – filled by eDEF                                             | e. Vapor pressure in FSI at 25° C                     |  |  |  |  |
|     | f. Temperature – typical storage temp. in °Fahrenheit                               | g. Annual throughput in gallons                       |  |  |  |  |
|     |                                                                                     |                                                       |  |  |  |  |
|     | h. RVP – gasoline only                                                              | i. Total oxygen percent – gasoline only               |  |  |  |  |
|     | j. Oxygenate name – gasoline only                                                   |                                                       |  |  |  |  |
| В.  | Notes and Attachments                                                               |                                                       |  |  |  |  |
| 1.  | <b>Notes</b> : please include in the space below any add your submission.           | ditional information that will help DEP understand    |  |  |  |  |
|     |                                                                                     |                                                       |  |  |  |  |
|     |                                                                                     |                                                       |  |  |  |  |
|     |                                                                                     |                                                       |  |  |  |  |
|     |                                                                                     |                                                       |  |  |  |  |
|     |                                                                                     |                                                       |  |  |  |  |
|     |                                                                                     |                                                       |  |  |  |  |
|     |                                                                                     |                                                       |  |  |  |  |
|     |                                                                                     |                                                       |  |  |  |  |
|     |                                                                                     |                                                       |  |  |  |  |
|     |                                                                                     |                                                       |  |  |  |  |
|     |                                                                                     |                                                       |  |  |  |  |
|     |                                                                                     |                                                       |  |  |  |  |
|     |                                                                                     |                                                       |  |  |  |  |
|     |                                                                                     |                                                       |  |  |  |  |
| :   | 2. Attachments: Check here to submit attachn                                        | nents to this form. For attachments that cannot be    |  |  |  |  |

sent electronically, please list all such attachments in notes above and deliver them to DEP with a

paper copy of this form.

Bureau of Waste Prevention - Air Quality

# **BWP AQ AP-4**

Emission Unit - Organic Material Storage

Year of record
40
DEP EU# (old Point #)
1190564
Facility AQ identifier

|                                                          | Complete one AP-4 for EACH organic material storage tank. |                                                             |                                                                                        |  |  |  |  |
|----------------------------------------------------------|-----------------------------------------------------------|-------------------------------------------------------------|----------------------------------------------------------------------------------------|--|--|--|--|
| Important:<br>When filling<br>out forms on               | A.                                                        | <b>Equipment Description</b>                                |                                                                                        |  |  |  |  |
| the computer,<br>use only the<br>tab key to<br>move your | 1.                                                        | Facility identifiers: ? CLEAN HARBORS OF BRAINTREE          |                                                                                        |  |  |  |  |
| cursor – do                                              |                                                           | a. Facility name<br>34839                                   | 1190564                                                                                |  |  |  |  |
| not use the return key.                                  |                                                           | b. DEP Account number                                       | c. Facility AQ identifier – SSEIS ID number                                            |  |  |  |  |
| tab                                                      |                                                           |                                                             |                                                                                        |  |  |  |  |
|                                                          | 2.                                                        | Emission unit identifiers:                                  |                                                                                        |  |  |  |  |
| return                                                   |                                                           | AG TANK P6- 3,000 GAL DECOMMISSIONED 0                      | 08/09                                                                                  |  |  |  |  |
|                                                          |                                                           | a. Facility's choice of emission unit name – edit as needed |                                                                                        |  |  |  |  |
|                                                          |                                                           | 40                                                          | 40                                                                                     |  |  |  |  |
|                                                          |                                                           | b. Facility's emission unit number / code – edit as needed  | c. DEP emissions unit # - SSEIS point #                                                |  |  |  |  |
| How to                                                   |                                                           | d. Combined Units – enter number of individual units        |                                                                                        |  |  |  |  |
| combine<br>units ?                                       |                                                           |                                                             |                                                                                        |  |  |  |  |
|                                                          | 3.                                                        | Emission unit installation and decommission dates:          |                                                                                        |  |  |  |  |
|                                                          |                                                           | 1/1/1989                                                    | 8/7/2009                                                                               |  |  |  |  |
| (?)                                                      |                                                           | a. Installation date – estimate if unknown (mm/dd/yyyy)     | b. Decommission date (mm/dd/yyyy) – if applicable                                      |  |  |  |  |
| How to <b>delete</b> a unit?                             |                                                           |                                                             | Complete only if the unit was shut down permanently or replaced since the last report. |  |  |  |  |
| ?                                                        | 4.                                                        | Emission unit replacement:                                  |                                                                                        |  |  |  |  |
|                                                          |                                                           | a. Is this unit replacing another emission unit?            |                                                                                        |  |  |  |  |
|                                                          |                                                           | ✓ no                                                        | mber for the unit being replaced below:                                                |  |  |  |  |
|                                                          |                                                           | b. DEP's Emission Unit Number and facility unit name        |                                                                                        |  |  |  |  |
| ?                                                        | 5.                                                        | Unit descriptions:                                          |                                                                                        |  |  |  |  |
|                                                          |                                                           | a. Description: 🗹 above ground 🗌 below ground               | nd                                                                                     |  |  |  |  |
|                                                          |                                                           | b. Roof type:                                               |                                                                                        |  |  |  |  |
|                                                          |                                                           | 10 0 0000                                                   | Specify other                                                                          |  |  |  |  |
|                                                          |                                                           |                                                             | city – gallons                                                                         |  |  |  |  |
|                                                          |                                                           |                                                             | ٠٠٠- ١٠٠                                                                               |  |  |  |  |

6. Construction:  $\checkmark$  steel weld  $\square$  other weld  $\square$  rivet  $\square$  fiberglass  $\square$  gunite

Bureau of Waste Prevention - Air Quality

# **BWP AQ AP-4**

Emission Unit - Organic Material Storage

Year of record
40
DEP EU# (old Point #)
1190564
Facility AQ identifier

### A. Equipment Description (cont.)

| 7. | Material stored (at start of year):                   |                                                                   |  |  |  |  |
|----|-------------------------------------------------------|-------------------------------------------------------------------|--|--|--|--|
|    | NONE                                                  |                                                                   |  |  |  |  |
|    | a. Name of material                                   |                                                                   |  |  |  |  |
|    | 75092                                                 | 40722007                                                          |  |  |  |  |
|    | b. CAS number if single chemical                      | c. SC Code for standing / breathing loss                          |  |  |  |  |
|    | METHYLENE CHLORIDE-STAND.LOSS                         |                                                                   |  |  |  |  |
|    | d. SC Code description – filled by eDEP               | e. Vapor pressure in PSI at 25° C                                 |  |  |  |  |
| (? | 52                                                    | 0                                                                 |  |  |  |  |
|    | f. Temperature – typical storage temp. in °Fahrenheit | g. Annual throughput in gallons (enter 0 if not used)             |  |  |  |  |
| ?  | h. RVP – gasoline only                                | i. Total oxygen percent – gasoline only                           |  |  |  |  |
|    | j. Oxygenate name – gasoline only                     |                                                                   |  |  |  |  |
| 8. | New material stored (enter new material if content    | s changed during year of record): ?                               |  |  |  |  |
|    | a. Name of material                                   |                                                                   |  |  |  |  |
|    | b. CAS number if single chemical                      | c. SC Code for standing / breathing loss                          |  |  |  |  |
|    | d. SC Code description – filled by eDEP               | e. Vapor pressure in PSI at 25° C g. Annual throughput in gallons |  |  |  |  |
|    | f. Temperature – typical storage temp. in °Fahrenheit |                                                                   |  |  |  |  |
|    | h. RVP – gasoline only                                | i. Total oxygen percent – gasoline only                           |  |  |  |  |
|    | j. Oxygenate name – gasoline only                     |                                                                   |  |  |  |  |
| В. | Notes and Attachments                                 |                                                                   |  |  |  |  |
| 1. | Notes: please include in the space below any add      | itional information that will help DEP understand                 |  |  |  |  |
|    | your submission.                                      |                                                                   |  |  |  |  |
|    |                                                       |                                                                   |  |  |  |  |
|    |                                                       |                                                                   |  |  |  |  |
|    |                                                       |                                                                   |  |  |  |  |
|    |                                                       |                                                                   |  |  |  |  |
|    |                                                       |                                                                   |  |  |  |  |
|    |                                                       |                                                                   |  |  |  |  |
|    |                                                       |                                                                   |  |  |  |  |
|    |                                                       |                                                                   |  |  |  |  |
|    |                                                       |                                                                   |  |  |  |  |
|    |                                                       |                                                                   |  |  |  |  |
|    |                                                       |                                                                   |  |  |  |  |
|    |                                                       |                                                                   |  |  |  |  |
|    |                                                       |                                                                   |  |  |  |  |
|    | 2 Attachments: Check here to submit attachm           | pents to this form. For attachments that cannot be                |  |  |  |  |

sent electronically, please list all such attachments in notes above and deliver them to DEP with a

paper copy of this form.

Bureau of Waste Prevention - Air Quality

# **BWP AQ AP-4**

Emission Unit - Organic Material Storage

2009
Year of record
39
DEP EU# (old Point #)
1190564
Facility AQ identifier

Complete one AP-4 for EACH organic material storage tank.

| Important:    |
|---------------|
| When filling  |
| out forms on  |
| the computer, |
| use only the  |
| tab key to    |
| move your     |
| cursor – do   |
| not use the   |
| return key.   |
| -             |

| Α. | Equipment Description                  |                                             |
|----|----------------------------------------|---------------------------------------------|
| 1. | Facility identifiers:                  |                                             |
|    | CLEAN HARBORS OF BRAINTREE             |                                             |
|    | a. Facility name                       |                                             |
|    | 34839                                  | 1190564                                     |
|    | b. DEP Account number                  | c. Facility AQ identifier – SSEIS ID number |
|    |                                        |                                             |
|    |                                        |                                             |
| 2. | Emission unit identifiers:             |                                             |
|    | AG TANK P5- 3,000 GAL DECOMMISSIONED ( | 08/09                                       |

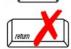

a. Facility's choice of emission unit name – edit as needed
39

b. Facility's emission unit number / code – edit as needed

c. DEP emissions unit # - SSEIS point #

8/7/2009

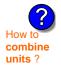

3. Emission unit installation and decommission dates:

d. Combined Units - enter number of individual units

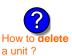

1/1/1080

a. Installation date – estimate if unknown (mm/dd/yyyy)

b. Decommission date (mm/dd/yyyy) - if applicable

Complete only if the unit was shut down permanently or replaced since the last report.

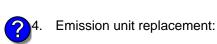

a. Is this unit replacing another emission unit?

b. DEP's Emission Unit Number and facility unit name

| <b>?</b> 5. | Unit description     | ns:                     |        |                  |               |   |  |
|-------------|----------------------|-------------------------|--------|------------------|---------------|---|--|
|             | a. Description:      | ✓ above ground          | ☐ belo | w ground         |               |   |  |
|             | b. Roof type:        | ☐ floating roof ☑ fixed | inte   | rnal roof<br>er: |               |   |  |
|             | 12                   | 8                       |        | 3000             | Specify other |   |  |
|             | c. Height / Length - | - feet d. Diameter – fe | eet    | e. Capacity -    | gallons       | - |  |

6. Construction: ✓ steel weld ☐ other weld ☐ rivet ☐ fiberglass ☐ gunite

Bureau of Waste Prevention - Air Quality

# **BWP AQ AP-4**

Emission Unit - Organic Material Storage

Year of record
39
DEP EU# (old Point #)
1190564
Facility AQ identifier

### A. Equipment Description (cont.)

| 7.              | Material stored (at start of year):                                                     |                                                                                                    |  |  |  |  |
|-----------------|-----------------------------------------------------------------------------------------|----------------------------------------------------------------------------------------------------|--|--|--|--|
|                 | NONE                                                                                    |                                                                                                    |  |  |  |  |
|                 | a. Name of material                                                                     |                                                                                                    |  |  |  |  |
|                 | 79016                                                                                   | 40722010                                                                                                    |  |  |  |  |
|                 | b. CAS number if single chemical                                                        | c. SC Code for standing / breathing loss                                                                       |  |  |  |  |
|                 | 1,1,1-TRICHLOROETHYLENE-WITH LOSS                                                       |                                                                                                    |  |  |  |  |
| 7               | d. SC Code description – filled by eDEP<br>52                                           | e. Vapor pressure in PSI at 25° C                                                                              |  |  |  |  |
| <u> </u>        | f. Temperature – typical storage temp. in <sup>°</sup> Fahrenheit                       | g. Annual throughput in gallons (enter 0 if not used)                                                          |  |  |  |  |
| ?               | h. RVP – gasoline only                                                                  | i. Total oxygen percent – gasoline only                                                                        |  |  |  |  |
|                 | j. Oxygenate name – gasoline only                                                       | -                                                                                                    |  |  |  |  |
| 8.              | New material stored (enter new material if conter                                       | nts changed during year of record): ?                                                                          |  |  |  |  |
|                 | a. Name of material                                                                     |                                                                                                    |  |  |  |  |
|                 | b. CAS number if single chemical                                                        | c. SC Code for standing / breathing loss                                                                       |  |  |  |  |
|                 | d. SC Code description – filled by eDEP                                                 | e. Vapor pressure in PSI at 25° C g. Annual throughput in gallons                                              |  |  |  |  |
|                 | f. Temperature – typical storage temp. in °Fahrenheit                                   |                                                                                                    |  |  |  |  |
|                 | h. RVP – gasoline only                                                                  | i. Total oxygen percent – gasoline only                                                                        |  |  |  |  |
|                 | j. Oxygenate name – gasoline only                                                       | _                                                                                                    |  |  |  |  |
| <b>B.</b><br>1. | Notes and Attachments  Notes: please include in the space below any ac your submission. | dditional information that will help DEP understand                                                            |  |  |  |  |
|                 |                                                                                         |                                                                                                    |  |  |  |  |
|                 |                                                                                         |                                                                                                    |  |  |  |  |
|                 |                                                                                         |                                                                                                    |  |  |  |  |
|                 |                                                                                         |                                                                                                    |  |  |  |  |
|                 |                                                                                         |                                                                                                    |  |  |  |  |
|                 |                                                                                         |                                                                                                    |  |  |  |  |
|                 |                                                                                         |                                                                                                    |  |  |  |  |
|                 |                                                                                         |                                                                                                    |  |  |  |  |
|                 |                                                                                         |                                                                                                    |  |  |  |  |
|                 |                                                                                         |                                                                                                    |  |  |  |  |
|                 |                                                                                         |                                                                                                    |  |  |  |  |
|                 |                                                                                         |                                                                                                    |  |  |  |  |
|                 | O Attack manufacture (Charles to a book of the                                          | monto to this fame. For attack we do that are                                                                  |  |  |  |  |
|                 | <ol> <li>Attachments:</li></ol>                                                         | ments to this form. For attachments that <b>cannot</b> be<br>nts in notes above and deliver them to DEP with a |  |  |  |  |

paper copy of this form.

Bureau of Waste Prevention - Air Quality

# **BWP AQ AP-4**

A. Equipment Description

Emission Unit - Organic Material Storage

Year of record
38
DEP EU# (old Point #)
1190564
Facility AQ identifier

Complete one AP-4 for EACH organic material storage tank.

| Important:    |
|---------------|
| When filling  |
| out forms on  |
| the computer, |
| use only the  |
| tab key to    |
| move your     |
| cursor – do   |
| not use the   |
| return key.   |
| tab           |

| 1. | Facility identifiers:      |                                             |  |  |  |
|----|----------------------------|---------------------------------------------|--|--|--|
|    | CLEAN HARBORS OF BRAINTREE |                                             |  |  |  |
|    | a. Facility name           |                                             |  |  |  |
|    | 34839                      | 1190564                                     |  |  |  |
|    | b. DEP Account number      | c. Facility AQ identifier – SSEIS ID number |  |  |  |

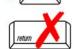

2. Emission unit identifiers:

| AG TANK P4- 3,000 GAL DECOMMISSIONED                        | 08/09                                   |  |  |  |
|-------------------------------------------------------------|-----------------------------------------|--|--|--|
| a. Facility's choice of emission unit name – edit as needed |                                         |  |  |  |
| 38                                                          | 38                                      |  |  |  |
| b. Facility's emission unit number / code – edit as needed  | c. DEP emissions unit # - SSEIS point # |  |  |  |

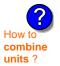

d. Combined Units – enter number of individual units

How to delete a unit?

3. Emission unit installation and decommission dates:

| 1/1/1989      |                                         | 8/7/2009 |
|---------------|-----------------------------------------|----------|
| 1 1 11 12 1 1 | " ' ' ' ' ' ' ' ' ' ' ' ' ' ' ' ' ' ' ' |          |

a. Installation date – estimate if unknown (mm/dd/yyyy)

b. Decommission date (mm/dd/yyyy) – if applicable

Complete only if the unit was shut down permanently or replaced since the last report.

| <b>?</b> 4. | Emission u    | nit replacement:                                                           |
|-------------|---------------|----------------------------------------------------------------------------|
|             | a. Is this ur | nit replacing another emission unit?                                       |
|             | <b>v</b> no   | yes – enter DEP's emissions unit number for the unit being replaced below: |
|             |               |                                                                            |

| 6. | Construction: | steel weld | other weld | ☐ rivet | fiberglass | gunite |
|----|---------------|------------|------------|---------|------------|--------|
|----|---------------|------------|------------|---------|------------|--------|

Bureau of Waste Prevention - Air Quality

# **BWP AQ AP-4**

Emission Unit - Organic Material Storage

2009
Year of record
38
DEP EU# (old Point #)
1190564
Facility AQ identifier

### A. Equipment Description (cont.)

|    | Material stored (at start of year):                                                                      |                                                              |
|----|----------------------------------------------------------------------------------------------------|--------------------------------------------------------------|
|    | NONE                                                                                                    |                                                              |
|    | a. Name of material                                                                                      | 10700000                                                     |
|    | b. CAS number if single chemical                                                                         | delighted 20799998  c. SC Code for standing / breathing loss |
|    | MISC.CHEMICAL STORAGE                                                                                    | c. So code for standing / breathing loss                     |
| _  | d. SC Code description – filled by eDEP                                                                  | e. Vapor pressure in PSI at 25° C                            |
| ?  | 52                                                                                                    | 0                                                            |
|    | f. Temperature – typical storage temp. in °Fahrenheit                                                    | g. Annual throughput in gallons (enter 0 if not used)        |
| 2  | h. RVP – gasoline only                                                                                   | i. Total oxygen percent – gasoline only                      |
|    | j. Oxygenate name – gasoline only                                                                        | _                                                            |
| 3. | New material stored (enter new material if conte                                                         | ents changed during year of record):                         |
|    | a. Name of material                                                                                      |                                                              |
|    | b. CAS number if single chemical                                                                         | c. SC Code for standing / breathing loss                     |
|    | d. SC Code description – filled by eDEP                                                                  | e. Vapor pressure in PSI at 25° C                            |
|    | f. Temperature – typical storage temp. in °Fahrenheit                                                    | g. Annual throughput in gallons                              |
|    | h. RVP – gasoline only                                                                                   | i. Total oxygen percent – gasoline only                      |
|    | garami, and                                                                                              | 70 1 0 7                                                     |
|    | j. Oxygenate name – gasoline only                                                                        | _                                                            |
| 3. |                                                                                                    | _                                                            |
| 3. | j. Oxygenate name – gasoline only  Notes and Attachments  Notes: please include in the space below any a | dditional information that will help DEP understand          |
|    | j. Oxygenate name – gasoline only  Notes and Attachments                                                 | _                                                            |
|    | j. Oxygenate name – gasoline only  Notes and Attachments  Notes: please include in the space below any a | _                                                            |
|    | j. Oxygenate name – gasoline only  Notes and Attachments  Notes: please include in the space below any a | _                                                            |
|    | j. Oxygenate name – gasoline only  Notes and Attachments  Notes: please include in the space below any a | _                                                            |
|    | j. Oxygenate name – gasoline only  Notes and Attachments  Notes: please include in the space below any a | _                                                            |
|    | j. Oxygenate name – gasoline only  Notes and Attachments  Notes: please include in the space below any a | _                                                            |
|    | j. Oxygenate name – gasoline only  Notes and Attachments  Notes: please include in the space below any a | _                                                            |
|    | j. Oxygenate name – gasoline only  Notes and Attachments  Notes: please include in the space below any a | _                                                            |
|    | j. Oxygenate name – gasoline only  Notes and Attachments  Notes: please include in the space below any a | _                                                            |
|    | j. Oxygenate name – gasoline only  Notes and Attachments  Notes: please include in the space below any a | _                                                            |
|    | j. Oxygenate name – gasoline only  Notes and Attachments  Notes: please include in the space below any a | _                                                            |
|    | j. Oxygenate name – gasoline only  Notes and Attachments  Notes: please include in the space below any a | _                                                            |

sent electronically, please list all such attachments in notes above and deliver them to DEP with a

paper copy of this form.

Bureau of Waste Prevention - Air Quality

Emission Unit - Organic Material Storage

2009 Year of record 37 DEP EU# (old Point #) 1190564

Facility AQ identifier

| Important:    |
|---------------|
| When filling  |
| out forms on  |
| the computer, |
| use only the  |
| tab key to    |
| move your     |
| cursor – do   |
| not use the   |
| return key.   |
|               |
| <b>37</b> []  |

| ۱. E         | Equipment Description                                                                                                    |                                                     |
|--------------|----------------------------------------------------------------------------------------------------|-----------------------------------------------------|
| . F          | acility identifiers:                                                                                                    |                                                     |
| С            | CLEAN HARBORS OF BRAINTREE                                                                                                    |                                                     |
| a.           | . Facility name                                                                                                    |                                                     |
| 3            | 4839                                                                                                    | 1190564                                             |
| b.           | . DEP Account number                                                                                                    | c. Facility AQ identifier – SSEIS ID number         |
| . Е          | mission unit identifiers:                                                                                                    |                                                     |
| Α            | AG TANK P3- 3,000 GAL DECOMMISSIONED                                                                                                    | 0 08/09                                             |
| A<br>a.      | AG TANK P3- 3,000 GAL DECOMMISSIONED . Facility's choice of emission unit name – edit as needed                                                             |                                                     |
| A<br>a.<br>3 | AG TANK P3- 3,000 GAL DECOMMISSIONED . Facility's choice of emission unit name – edit as needed                                                             | 0 08/09  37 c. DEP emissions unit # – SSEIS point # |
| A<br>a.<br>3 | AG TANK P3- 3,000 GAL DECOMMISSIONED  Facility's choice of emission unit name – edit as needed  7                                                           | 37                                                  |
| A<br>a.<br>3 | AG TANK P3- 3,000 GAL DECOMMISSIONED  Facility's choice of emission unit name – edit as needed  7                                                           | 37                                                  |
| A<br>a.<br>3 | AG TANK P3- 3,000 GAL DECOMMISSIONED . Facility's choice of emission unit name – edit as needed 7 . Facility's emission unit number / code – edit as needed | 37                                                  |
| A<br>a.<br>3 | AG TANK P3- 3,000 GAL DECOMMISSIONED . Facility's choice of emission unit name – edit as needed 7 . Facility's emission unit number / code – edit as needed | 37                                                  |

combine units?

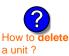

a. Installation date – estimate if unknown (mm/dd/yyyy)

8/7/2009 b. Decommission date (mm/dd/yyyy) - if applicable

Complete only if the unit was shut down permanently or replaced since the last report.

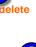

Emission unit replacement:

1/1/1989

a. Is this unit replacing another emission unit?

| <b>✓</b> no | yes – enter DEP's emissions unit number for the unit being replaced below: |
|-------------|----------------------------------------------------------------------------|
|             |                                                                            |

|    | b. DEP'S EMISSION | Unit Number and facility | unit name    |               |
|----|-------------------|--------------------------|--------------|---------------|
| 5. | Unit description  | ns:                      |              |               |
|    | a. Description:   | ✓ above ground           | ☐ below grou | ınd           |
|    | b. Roof type:     | ☐ floating roof ☑ fixed  | internal roc |               |
|    | 12                | 8                        | 3000         | Specify other |

✓ steel weld ☐ other weld ☐ rivet ☐ fiberglass ☐ gunite 6. Construction:

Bureau of Waste Prevention - Air Quality

# **BWP AQ AP-4**

Emission Unit - Organic Material Storage

2009
Year of record
37
DEP EU# (old Point #)
1190564
Facility AQ identifier

### A. Equipment Description (cont.)

| 7. | Material stored (at start of year):                                     |                                                            |  |  |  |  |
|----|-------------------------------------------------------------------------|------------------------------------------------------------|--|--|--|--|
|    | NONE                                                                    |                                                            |  |  |  |  |
|    | a. Name of material                                                     |                                                            |  |  |  |  |
|    | 75092                                                                   | 40722008                                                   |  |  |  |  |
|    | b. CAS number if single chemical                                        | c. SC Code for standing / breathing loss                   |  |  |  |  |
|    | METHYLENE CHLORIDE-WITHDRAWAL                                           |                                                            |  |  |  |  |
|    | d. SC Code description – filled by eDEP                                 | e. Vapor pressure in PSI at 25° C                          |  |  |  |  |
| (? | 52                                                                      | 0                                                          |  |  |  |  |
|    | f. Temperature – typical storage temp. in °Fahrenheit                   | g. Annual throughput in gallons (enter 0 if not used)      |  |  |  |  |
| ?  | h. RVP – gasoline only                                                  | i. Total oxygen percent – gasoline only                    |  |  |  |  |
|    | j. Oxygenate name – gasoline only                                       | _                                                          |  |  |  |  |
| 8. | New material stored (enter new material if conte                        | ents changed during year of record): ?                     |  |  |  |  |
|    | a. Name of material                                                     |                                                            |  |  |  |  |
|    | b. CAS number if single chemical                                        | c. SC Code for standing / breathing loss                   |  |  |  |  |
|    | d. SC Code description – filled by eDEP                                 | e. Vapor pressure in PSI at 25° C                          |  |  |  |  |
|    | f. Temperature – typical storage temp. in <sup>o</sup> Fahrenheit       | g. Annual throughput in gallons                            |  |  |  |  |
|    | h. RVP – gasoline only                                                  | i. Total oxygen percent – gasoline only                    |  |  |  |  |
|    | j. Oxygenate name – gasoline only                                       | _                                                          |  |  |  |  |
| В. | Notes and Attachments                                                   |                                                            |  |  |  |  |
| 1. | <b>Notes</b> : please include in the space below any a your submission. | dditional information that will help DEP understand        |  |  |  |  |
|    |                                                                         |                                                            |  |  |  |  |
|    |                                                                         |                                                            |  |  |  |  |
|    |                                                                         |                                                            |  |  |  |  |
|    |                                                                         |                                                            |  |  |  |  |
|    |                                                                         |                                                            |  |  |  |  |
|    |                                                                         |                                                            |  |  |  |  |
|    |                                                                         |                                                            |  |  |  |  |
|    |                                                                         |                                                            |  |  |  |  |
|    |                                                                         |                                                            |  |  |  |  |
|    |                                                                         |                                                            |  |  |  |  |
|    |                                                                         |                                                            |  |  |  |  |
|    |                                                                         |                                                            |  |  |  |  |
|    |                                                                         |                                                            |  |  |  |  |
|    |                                                                         |                                                            |  |  |  |  |
| :  | 2. Attachments:  Check here to submit attack                            | hments to this form. For attachments that <b>cannot</b> be |  |  |  |  |

sent electronically, please list all such attachments in notes above and deliver them to DEP with a

paper copy of this form.

Bureau of Waste Prevention - Air Quality

# **BWP AQ AP-4**

Emission Unit - Organic Material Storage

2009
Year of record
36
DEP EU# (old Point #)
1190564
Facility AQ identifier

Complete one AP-4 for EACH organic material storage tank.

Important:
When filling out forms on the computer, use only the tab key to move your cursor – do not use the return key.

combine units?

a unit?

|    | p                                                                                                    | ······                                                                                                 |
|----|----------------------------------------------------------------------------------------------------|----------------------------------------------------------------------------------------------------|
| A  | Equipment Description                                                                                                    |                                                                                                    |
| 1. | Facility identifiers: (7)                                                                                                    |                                                                                                    |
|    | CLEAN HARBORS OF BRAINTREE                                                                                                    |                                                                                                    |
|    | a. Facility name                                                                                                    |                                                                                                    |
|    | 34839                                                                                                    | 1190564                                                                                                |
|    | b. DEP Account number                                                                                                    | c. Facility AQ identifier – SSEIS ID number                                                            |
| 2. | Emission unit identifiers:                                                                                                    |                                                                                                    |
| ۷. |                                                                                                    | 00/00                                                                                                  |
|    | AG TANK P2- 3,000 GAL DECOMMISSIONED a. Facility's choice of emission unit name – edit as needed                                                                                                    | 08/09                                                                                                  |
|    | 36                                                                                                    | 36                                                                                                    |
|    | b. Facility's emission unit number / code – edit as needed                                                                                                    | c. DEP emissions unit # - SSEIS point #                                                                |
|    | ST. GOM, G. ST. GOM, G. ST. G. ST. G. | 0. 2 _ 1. 0.1.100.01.0 u.i.u.                                                                          |
|    | d. Combined Units – enter number of individual units                                                                                                    |                                                                                                    |
| 3. | Emission unit installation and decommission dates  1/1/1989  a. Installation date – estimate if unknown (mm/dd/yyyy)                                                                                                    | b. Decommission date (mm/dd/yyyy) – if applicable  Complete only if the unit was shut down permanently |
|    |                                                                                                    | or replaced since the last report.                                                                     |
| 4. | Emission unit replacement:                                                                                                    |                                                                                                    |
|    | a. Is this unit replacing another emission unit?                                                                                                    |                                                                                                    |
|    | no yes – enter DEP's emissions unit n                                                                                                    | umber for the unit being replaced below:                                                               |
|    | b. DEP's Emission Unit Number and facility unit name                                                                                                    |                                                                                                    |
|    |                                                                                                    |                                                                                                    |
| 5. | Unit descriptions:                                                                                                    |                                                                                                    |
| '  | a. Description: ✓ above ground ☐ below ground                                                                                                    | ınd                                                                                                    |
|    | , a and a g and a according                                                                                                    |                                                                                                    |
|    |                                                                                                    |                                                                                                    |

| 6. | Construction: | steel weld | other weld | ☐ rivet | ☐ fiberglass | gunite |
|----|---------------|------------|------------|---------|--------------|--------|
|----|---------------|------------|------------|---------|--------------|--------|

internal roof

3000

e. Capacity – gallons

Specify other

other:

b. Roof type:

c. Height / Length – feet

12

☐ floating roof
✓ fixed

8

d. Diameter - feet

Bureau of Waste Prevention - Air Quality

# **BWP AQ AP-4**

Emission Unit - Organic Material Storage

Year of record
36
DEP EU# (old Point #)
1190564
Facility AQ identifier

### A. Equipment Description (cont.)

| 7.              | Material stored (at start of year):                                                     |                                                                                                    |  |  |  |
|-----------------|-----------------------------------------------------------------------------------------|----------------------------------------------------------------------------------------------------|--|--|--|
|                 | NONE                                                                                    |                                                                                                    |  |  |  |
|                 | a. Name of material                                                                     |                                                                                                    |  |  |  |
|                 | 79016                                                                                   | 40722010                                                                                                    |  |  |  |
|                 | b. CAS number if single chemical                                                        | c. SC Code for standing / breathing loss                                                                       |  |  |  |
|                 | 1,1,1-TRICHLOROETHYLENE-WITH LOSS                                                       |                                                                                                    |  |  |  |
| 7               | d. SC Code description – filled by eDEP<br>52                                           | e. Vapor pressure in PSI at 25° C                                                                              |  |  |  |
| <u> </u>        | f. Temperature – typical storage temp. in <sup>°</sup> Fahrenheit                       | g. Annual throughput in gallons (enter 0 if not used)                                                          |  |  |  |
| ?               | h. RVP – gasoline only                                                                  | i. Total oxygen percent – gasoline only                                                                        |  |  |  |
|                 | j. Oxygenate name – gasoline only                                                       | -                                                                                                    |  |  |  |
| 8.              | New material stored (enter new material if conter                                       | nts changed during year of record): ?                                                                          |  |  |  |
|                 | a. Name of material                                                                     |                                                                                                    |  |  |  |
|                 | b. CAS number if single chemical                                                        | c. SC Code for standing / breathing loss                                                                       |  |  |  |
|                 | d. SC Code description – filled by eDEP                                                 | e. Vapor pressure in PSI at 25° C                                                                              |  |  |  |
|                 | f. Temperature – typical storage temp. in <sup>o</sup> Fahrenheit                       | g. Annual throughput in gallons                                                                                |  |  |  |
|                 | h. RVP – gasoline only                                                                  | i. Total oxygen percent – gasoline only                                                                        |  |  |  |
|                 | j. Oxygenate name – gasoline only                                                       | _                                                                                                    |  |  |  |
| <b>B.</b><br>1. | Notes and Attachments  Notes: please include in the space below any ac your submission. | dditional information that will help DEP understand                                                            |  |  |  |
|                 |                                                                                         |                                                                                                    |  |  |  |
|                 |                                                                                         |                                                                                                    |  |  |  |
|                 |                                                                                         |                                                                                                    |  |  |  |
|                 |                                                                                         |                                                                                                    |  |  |  |
|                 |                                                                                         |                                                                                                    |  |  |  |
|                 |                                                                                         |                                                                                                    |  |  |  |
|                 |                                                                                         |                                                                                                    |  |  |  |
|                 |                                                                                         |                                                                                                    |  |  |  |
|                 |                                                                                         |                                                                                                    |  |  |  |
|                 |                                                                                         |                                                                                                    |  |  |  |
|                 |                                                                                         |                                                                                                    |  |  |  |
|                 |                                                                                         |                                                                                                    |  |  |  |
|                 | O Attack manufacture (Charles to a book of the                                          | monto to this fame. For attack we do that are                                                                  |  |  |  |
|                 | <ol> <li>Attachments:</li></ol>                                                         | ments to this form. For attachments that <b>cannot</b> be<br>nts in notes above and deliver them to DEP with a |  |  |  |

paper copy of this form.

Bureau of Waste Prevention – Air Quality

Emission Unit - Organic Material Storage

2009 Year of record 35 DEP EU# (old Point #) 1190564

Facility AQ identifier

| Complete | one AP-4 | for EAC | CH organi | ic material | storage | tank. |
|----------|----------|---------|-----------|-------------|---------|-------|
|          |          |         |           |             |         |       |

|                                            |    | proto ono ra e rot Erioti o gamo matorial otorago tal       |                                                                                        |  |  |  |
|--------------------------------------------|----|-------------------------------------------------------------|----------------------------------------------------------------------------------------|--|--|--|
| Important:<br>When filling<br>out forms on | A. | Equipment Description                                       |                                                                                        |  |  |  |
| the computer, 1. Facility identifiers:     |    |                                                             |                                                                                        |  |  |  |
| tab key to CLEAN HARBORS OF BRAINTREE      |    |                                                             |                                                                                        |  |  |  |
| move your a. Facility name                 |    |                                                             |                                                                                        |  |  |  |
| not use the                                |    | 34839                                                       | 1190564                                                                                |  |  |  |
| return key.                                |    | b. DEP Account number                                       | c. Facility AQ identifier – SSEIS ID number                                            |  |  |  |
| <b>Y</b>                                   | 2. | Emission unit identifiers:                                  |                                                                                        |  |  |  |
| return                                     |    | AG TANK P1- 3,000 GAL - DECOMMISIONED                       | 8/09                                                                                   |  |  |  |
|                                            |    | a. Facility's choice of emission unit name – edit as needed |                                                                                        |  |  |  |
|                                            |    | 35                                                          | 35                                                                                     |  |  |  |
|                                            |    | b. Facility's emission unit number / code – edit as needed  | c. DEP emissions unit # - SSEIS point #                                                |  |  |  |
| How to combine units?                      |    | d. Combined Units – enter number of individual units        |                                                                                        |  |  |  |
|                                            | 3. | Emission unit installation and decommission dates:          |                                                                                        |  |  |  |
|                                            |    | 1/1/1989                                                    | 8/7/2009                                                                               |  |  |  |
|                                            |    | a. Installation date – estimate if unknown (mm/dd/yyyy)     | b. Decommission date (mm/dd/yyyy) - if applicable                                      |  |  |  |
| How to <b>delete</b> a unit?               |    |                                                             | Complete only if the unit was shut down permanently or replaced since the last report. |  |  |  |
| <b>?</b>                                   | 4. | Emission unit replacement:                                  |                                                                                        |  |  |  |
|                                            |    | a. Is this unit replacing another emission unit?            |                                                                                        |  |  |  |
|                                            |    | ✓ no                                                        | imber for the unit being replaced below:                                               |  |  |  |
|                                            |    | b. DEP's Emission Unit Number and facility unit name        |                                                                                        |  |  |  |
| ?                                          | 5. | Unit descriptions:                                          |                                                                                        |  |  |  |
|                                            |    | a. Description: 🗹 above ground 🗌 below ground               | nd                                                                                     |  |  |  |
|                                            |    | b. Roof type:                                               | Specify other                                                                          |  |  |  |
|                                            |    |                                                             | opoon, onto                                                                            |  |  |  |

3000

e. Capacity - gallons

8

d. Diameter - feet

12

c. Height / Length - feet

Bureau of Waste Prevention - Air Quality

# **BWP AQ AP-4**

Emission Unit - Organic Material Storage

2009
Year of record
35
DEP EU# (old Point #)
1190564
Facility AQ identifier

### A. Equipment Description (cont.)

| 7. Material stored (at start of year): |                                                                                                    |                                                       |  |  |  |
|----------------------------------------|----------------------------------------------------------------------------------------------------|-------------------------------------------------------|--|--|--|
|                                        | NONE                                                                                                    |                                                       |  |  |  |
|                                        | a. Name of material                                                                                       |                                                       |  |  |  |
|                                        | 79016                                                                                                    | 40722010                                              |  |  |  |
|                                        | b. CAS number if single chemical                                                                          | c. SC Code for standing / breathing loss              |  |  |  |
|                                        | 1,1,1-TRICHLOROETHYLENE-WITH LOSS                                                                         |                                                       |  |  |  |
|                                        | d. SC Code description – filled by eDEP                                                                   | e. Vapor pressure in PSI at 25° C                     |  |  |  |
| (?)                                    | 52                                                                                                    | 0                                                     |  |  |  |
|                                        | f. Temperature – typical storage temp. in <sup>°</sup> Fahrenheit                                         | g. Annual throughput in gallons (enter 0 if not used) |  |  |  |
| ?                                      | h. RVP – gasoline only                                                                                    | i. Total oxygen percent – gasoline only               |  |  |  |
|                                        | j. Oxygenate name – gasoline only                                                                         | -                                                     |  |  |  |
| 8.                                     | New material stored (enter new material if conter                                                         | nts changed during year of record): ?                 |  |  |  |
|                                        | a. Name of material                                                                                       |                                                       |  |  |  |
|                                        | b. CAS number if single chemical                                                                          | c. SC Code for standing / breathing loss              |  |  |  |
|                                        | d. SC Code description – filled by eDEP                                                                   | e. Vapor pressure in PSI at 25° C                     |  |  |  |
|                                        | f. Temperature – typical storage temp. in <sup>o</sup> Fahrenheit                                         | g. Annual throughput in gallons                       |  |  |  |
|                                        | h. RVP – gasoline only                                                                                    | i. Total oxygen percent – gasoline only               |  |  |  |
|                                        | j. Oxygenate name – gasoline only                                                                         | -                                                     |  |  |  |
| В.                                     | Notes and Attachments                                                                                     |                                                       |  |  |  |
| 1.                                     | <b>Notes</b> : please include in the space below any additional information that will help DEP understand |                                                       |  |  |  |
|                                        | your submission.                                                                                          |                                                       |  |  |  |
|                                        |                                                                                                    |                                                       |  |  |  |
|                                        |                                                                                                    |                                                       |  |  |  |
|                                        |                                                                                                    |                                                       |  |  |  |
|                                        |                                                                                                    |                                                       |  |  |  |
|                                        |                                                                                                    |                                                       |  |  |  |
|                                        |                                                                                                    |                                                       |  |  |  |
|                                        |                                                                                                    |                                                       |  |  |  |
|                                        |                                                                                                    |                                                       |  |  |  |
|                                        |                                                                                                    |                                                       |  |  |  |
|                                        |                                                                                                    |                                                       |  |  |  |
|                                        |                                                                                                    |                                                       |  |  |  |
|                                        |                                                                                                    |                                                       |  |  |  |
|                                        |                                                                                                    |                                                       |  |  |  |
|                                        |                                                                                                    |                                                       |  |  |  |
|                                        | 2 Attachments: Check here to submit attach                                                                | ments to this form. For attachments that cannot be    |  |  |  |

sent electronically, please list all such attachments in notes above and deliver them to DEP with a

paper copy of this form.

Bureau of Waste Prevention - Air Quality

Emission Unit - Organic Material Storage

2009 Year of record 34 DEP EU# (old Point #) 1190564

Facility AQ identifier

| Complete one AP-4 for EACH org | ganic material storage tank |
|--------------------------------|-----------------------------|
|--------------------------------|-----------------------------|

Important: When filling out forms on the computer, use only the tab key to move your cursor - do not use the return key.

|    | Implete one AF-4 for EACH organic material storage in       | air.                                                                                   |
|----|-------------------------------------------------------------|----------------------------------------------------------------------------------------|
| Α. | Equipment Description                                       |                                                                                        |
| 1. | Facility identifiers:                                       |                                                                                        |
|    | CLEAN HARBORS OF BRAINTREE                                  |                                                                                        |
|    | a. Facility name                                            |                                                                                        |
|    | 34839                                                       | 1190564                                                                                |
|    | b. DEP Account number                                       | c. Facility AQ identifier – SSEIS ID number                                            |
| 2. | Emission unit identifiers:                                  |                                                                                        |
|    | AG TANK F8- 1,500 GAL DECOMMISSIONED 0                      | 8/09                                                                                   |
|    | a. Facility's choice of emission unit name – edit as needed |                                                                                        |
|    | 34                                                          | 34                                                                                     |
|    | b. Facility's emission unit number / code – edit as needed  | c. DEP emissions unit # - SSEIS point #                                                |
|    |                                                             |                                                                                        |
|    | d. Combined Units – enter number of individual units        |                                                                                        |
|    |                                                             |                                                                                        |
|    |                                                             |                                                                                        |
| 3. | Emission unit installation and decommission dates           | ):                                                                                     |
|    | 1/1/1987                                                    | 8/7/2009                                                                               |
|    | a. Installation date – estimate if unknown (mm/dd/yyyy)     | b. Decommission date (mm/dd/yyyy) – if applicable                                      |
|    |                                                             | Complete only if the unit was shut down permanently or replaced since the last report. |
| 4. | Emission unit replacement:                                  |                                                                                        |
|    | a. Is this unit replacing another emission unit?            |                                                                                        |
|    | ✓ no                                                        | number for the unit being replaced below:                                              |
|    | b. DEP's Emission Unit Number and facility unit name        |                                                                                        |
|    | 2. 22. 3 Emission one rampor and rasinty and ramit          |                                                                                        |
|    |                                                             |                                                                                        |

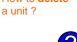

combine units?

| <b>?</b> 5. | Unit descriptions |
|-------------|-------------------|
| <b>?</b> 5. | Unit descriptions |

a. Description: 🗹 above ground below ground

b. Roof type: floating roof internal roof fixed other:

Specify other 9.5 5.33 1500

d. Diameter - feet c. Height / Length - feet e. Capacity - gallons

✓ steel weld □ other weld □ rivet Construction: fiberglass

Bureau of Waste Prevention - Air Quality

# **BWP AQ AP-4**

Emission Unit - Organic Material Storage

2009
Year of record
34
DEP EU# (old Point #)
1190564
Facility AQ identifier

### A. Equipment Description (cont.)

| 7. | Material stored (at start of year):                               |                                                                   |  |  |  |
|----|-------------------------------------------------------------------|-------------------------------------------------------------------|--|--|--|
|    | NONE                                                              |                                                                   |  |  |  |
|    | a. Name of material                                               | 4070000                                                           |  |  |  |
|    | b. CAC growth as if signals absenced                              | 40722098                                                          |  |  |  |
|    | b. CAS number if single chemical ORGANIC CHEM.SPECIFY IN COMMNETS | c. SC Code for standing / breathing loss                          |  |  |  |
| _  | d. SC Code description – filled by eDEP                           | e. Vapor pressure in PSI at 25° C                                 |  |  |  |
| ?  | 52                                                                | 0                                                                 |  |  |  |
|    | f. Temperature – typical storage temp. in *Fahrenheit             | g. Annual throughput in gallons (enter 0 if not used)             |  |  |  |
| ?  | h. RVP – gasoline only                                            | i. Total oxygen percent – gasoline only                           |  |  |  |
|    | j. Oxygenate name – gasoline only                                 |                                                                   |  |  |  |
| 8. | New material stored (enter new material if conten                 | ts changed during year of record):                                |  |  |  |
|    | a. Name of material                                               |                                                                   |  |  |  |
|    | b. CAS number if single chemical                                  | c. SC Code for standing / breathing loss                          |  |  |  |
|    | d. SC Code description – filled by eDEP                           | e. Vapor pressure in PSI at 25° C g. Annual throughput in gallons |  |  |  |
|    | f. Temperature – typical storage temp. in °Fahrenheit             |                                                                   |  |  |  |
|    | h. RVP – gasoline only                                            | i. Total oxygen percent – gasoline only                           |  |  |  |
|    | j. Oxygenate name – gasoline only                                 |                                                                   |  |  |  |
| В. | Notes and Attachments                                             |                                                                   |  |  |  |
| 1. | Notes: please include in the space below any add                  | ditional information that will help DEP understand                |  |  |  |
|    | your submission.                                                  |                                                                   |  |  |  |
|    |                                                                   |                                                                   |  |  |  |
|    |                                                                   |                                                                   |  |  |  |
|    |                                                                   |                                                                   |  |  |  |
|    |                                                                   |                                                                   |  |  |  |
|    |                                                                   |                                                                   |  |  |  |
|    |                                                                   |                                                                   |  |  |  |
|    |                                                                   |                                                                   |  |  |  |
|    |                                                                   |                                                                   |  |  |  |
|    |                                                                   |                                                                   |  |  |  |
|    |                                                                   |                                                                   |  |  |  |
|    |                                                                   |                                                                   |  |  |  |
|    |                                                                   |                                                                   |  |  |  |
|    | 2 Attachments: Check here to submit attachr                       | nents to this form. For attachments that cannot be                |  |  |  |

sent electronically, please list all such attachments in notes above and deliver them to DEP with a

paper copy of this form.

Bureau of Waste Prevention - Air Quality

# WP AQ AP-4

Emission Unit - Organic Material Storage

2009 Year of record 32 DEP EU# (old Point #) 1190564

Facility AQ identifier

Complete one AP-4 for EACH organic material storage tank.

| Important:   |
|--------------|
| When filling |
| out forms on |
| the computer |
| use only the |
| tab key to   |
| move your    |
| cursor – do  |
| not use the  |
| return key.  |
|              |

A. Equipment Description

1. Facility identifiers: CLEAN HARBORS OF BRAINTREE a. Facility name 34839 1190564

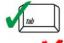

Emission unit identifiers:

b. DEP Account number

#### AG TANK F6- 2,000 GAL DECOMMISSIONED 08/09

a. Facility's choice of emission unit name - edit as needed 32

b. Facility's emission unit number / code - edit as needed

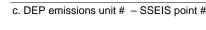

32

8/7/2009

c. Facility AQ identifier - SSEIS ID number

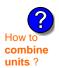

d. Combined Units - enter number of individual units

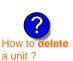

3. Emission unit installation and decommission dates:

a. Installation date - estimate if unknown (mm/dd/yyyy)

b. Decommission date (mm/dd/yyyy) - if applicable

Complete only if the unit was shut down permanently or replaced since the last report.

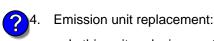

a. Is this unit replacing another emission unit?

**✓** no yes – enter DEP's emissions unit number for the unit being replaced below:

b. DEP's Emission Unit Number and facility unit name

| <b>?</b> 5. | Unit description | ns:                     |                      |               |  |
|-------------|------------------|-------------------------|----------------------|---------------|--|
|             | a. Description:  | ✓ above ground          | below ground         |               |  |
|             | b. Roof type:    | ☐ floating roof ☑ fixed | internal roof other: |               |  |
|             | 12.13            | 5.33                    | 2000                 | Specify other |  |

c. Height / Length – feet d. Diameter - feet e. Capacity - gallons

| 6. | Construction: | ✓ steel weld | other weld | ☐ rivet | ☐ fiberglass | gunite |
|----|---------------|--------------|------------|---------|--------------|--------|
|----|---------------|--------------|------------|---------|--------------|--------|

Bureau of Waste Prevention - Air Quality

# **BWP AQ AP-4**

Emission Unit - Organic Material Storage

Year of record
32
DEP EU# (old Point #)
1190564
Facility AQ identifier

### A. Equipment Description (cont.)

| 7. | Material stored (at start of year):                               |                                                                   |  |  |  |
|----|-------------------------------------------------------------------|-------------------------------------------------------------------|--|--|--|
|    | NONE                                                              |                                                                   |  |  |  |
|    | a. Name of material                                               | 4070000                                                           |  |  |  |
|    | b. CAC growth as if signals absenced                              | 40722098                                                          |  |  |  |
|    | b. CAS number if single chemical ORGANIC CHEM.SPECIFY IN COMMNETS | c. SC Code for standing / breathing loss                          |  |  |  |
| _  | d. SC Code description – filled by eDEP                           | e. Vapor pressure in PSI at 25° C                                 |  |  |  |
| ?  | 52                                                                | 0                                                                 |  |  |  |
|    | f. Temperature – typical storage temp. in *Fahrenheit             | g. Annual throughput in gallons (enter 0 if not used)             |  |  |  |
| ?  | h. RVP – gasoline only                                            | i. Total oxygen percent – gasoline only                           |  |  |  |
|    | j. Oxygenate name – gasoline only                                 |                                                                   |  |  |  |
| 8. | New material stored (enter new material if conten                 | ts changed during year of record):                                |  |  |  |
|    | a. Name of material                                               |                                                                   |  |  |  |
|    | b. CAS number if single chemical                                  | c. SC Code for standing / breathing loss                          |  |  |  |
|    | d. SC Code description – filled by eDEP                           | e. Vapor pressure in PSI at 25° C g. Annual throughput in gallons |  |  |  |
|    | f. Temperature – typical storage temp. in °Fahrenheit             |                                                                   |  |  |  |
|    | h. RVP – gasoline only                                            | i. Total oxygen percent – gasoline only                           |  |  |  |
|    | j. Oxygenate name – gasoline only                                 |                                                                   |  |  |  |
| В. | Notes and Attachments                                             |                                                                   |  |  |  |
| 1. | Notes: please include in the space below any add                  | ditional information that will help DEP understand                |  |  |  |
|    | your submission.                                                  |                                                                   |  |  |  |
|    |                                                                   |                                                                   |  |  |  |
|    |                                                                   |                                                                   |  |  |  |
|    |                                                                   |                                                                   |  |  |  |
|    |                                                                   |                                                                   |  |  |  |
|    |                                                                   |                                                                   |  |  |  |
|    |                                                                   |                                                                   |  |  |  |
|    |                                                                   |                                                                   |  |  |  |
|    |                                                                   |                                                                   |  |  |  |
|    |                                                                   |                                                                   |  |  |  |
|    |                                                                   |                                                                   |  |  |  |
|    |                                                                   |                                                                   |  |  |  |
|    |                                                                   |                                                                   |  |  |  |
|    | 2 Attachments: Check here to submit attachr                       | nents to this form. For attachments that cannot be                |  |  |  |

sent electronically, please list all such attachments in notes above and deliver them to DEP with a

paper copy of this form.

Bureau of Waste Prevention - Air Quality

# **BWP AQ AP-4**

Emission Unit - Organic Material Storage

2009 Year of record 31 DEP EU# (old Point #) 1190564

Facility AQ identifier

| Complete one AP-4 | for EACH | organic material | storage tank. |
|-------------------|----------|------------------|---------------|
|-------------------|----------|------------------|---------------|

| important:   |
|--------------|
| When filling |
| out forms on |
| the compute  |
| use only the |
| tab key to   |
| move your    |
| cursor – do  |
| not use the  |
| return key.  |
|              |

# A. Equipment Description

1. Facility identifiers: CLEAN HARBORS OF BRAINTREE

a. Facility name 34839

b. DEP Account number

1190564
c. Facility AQ identifier – SSEIS ID number

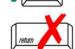

2. Emission unit identifiers:

#### AG TANK F5- 2,000 GAL DECOMMISSIONED 08/09

a. Facility's choice of emission unit name - edit as needed

31

b. Facility's emission unit number / code – edit as needed

d. Combined Units - enter number of individual units

31

c. DEP emissions unit # - SSEIS point #

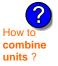

3. Emission unit installation and decommission dates:

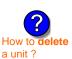

a. Installation date – estimate if unknown (mm/dd/yyyy)

8/7/2009

Specify other

b. Decommission date (mm/dd/yyyy) - if applicable

Complete only if the unit was shut down permanently or replaced since the last report.

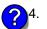

Emission unit replacement:

a. Is this unit replacing another emission unit?

ves – enter DEP's emissions unit number for the unit being replaced below:

b. DEP's Emission Unit Number and facility unit name

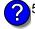

. Unit descriptions:

a. Description: 🗹 above ground 🗌 below ground

12.16 5.33 2000

c. Height / Length – feet d. Diameter – feet e. Capacity – gallons

6. Construction: steel weld other weld rivet fiberglass gunite

Bureau of Waste Prevention - Air Quality

# **BWP AQ AP-4**

Emission Unit - Organic Material Storage

2009
Year of record
31
DEP EU# (old Point #)
1190564
Facility AQ identifier

### A. Equipment Description (cont.)

| 7. | Material stored (at start of year):                                                               |                                                       |  |  |  |  |  |
|----|---------------------------------------------------------------------------------------------------|-------------------------------------------------------|--|--|--|--|--|
|    | NONE                                                                                              |                                                       |  |  |  |  |  |
|    | a. Name of material                                                                               | 4070000                                               |  |  |  |  |  |
|    | b. CAC growth as if signals absenced                                                              | 40722098                                              |  |  |  |  |  |
|    | b. CAS number if single chemical ORGANIC CHEM.SPECIFY IN COMMNETS                                 | c. SC Code for standing / breathing loss              |  |  |  |  |  |
| _  | d. SC Code description – filled by eDEP                                                           | e. Vapor pressure in PSI at 25° C                     |  |  |  |  |  |
| ?  | 52                                                                                                | 0                                                     |  |  |  |  |  |
|    | f. Temperature – typical storage temp. in *Fahrenheit                                             | g. Annual throughput in gallons (enter 0 if not used) |  |  |  |  |  |
| ?  | h. RVP – gasoline only                                                                            | i. Total oxygen percent – gasoline only               |  |  |  |  |  |
|    | j. Oxygenate name – gasoline only                                                                 |                                                       |  |  |  |  |  |
| 8. | New material stored (enter new material if conten                                                 | ts changed during year of record):                    |  |  |  |  |  |
|    | a. Name of material                                                                               |                                                       |  |  |  |  |  |
|    | b. CAS number if single chemical                                                                  | c. SC Code for standing / breathing loss              |  |  |  |  |  |
|    | d. SC Code description – filled by eDEP                                                           | e. Vapor pressure in PSI at 25° C                     |  |  |  |  |  |
|    | f. Temperature – typical storage temp. in °Fahrenheit                                             | g. Annual throughput in gallons                       |  |  |  |  |  |
|    | h. RVP – gasoline only                                                                            | i. Total oxygen percent – gasoline only               |  |  |  |  |  |
|    | j. Oxygenate name – gasoline only                                                                 |                                                       |  |  |  |  |  |
| В. | Notes and Attachments                                                                             |                                                       |  |  |  |  |  |
| 1. | Notes: please include in the space below any additional information that will help DEP understand |                                                       |  |  |  |  |  |
|    | your submission.                                                                                  |                                                       |  |  |  |  |  |
|    |                                                                                                   |                                                       |  |  |  |  |  |
|    |                                                                                                   |                                                       |  |  |  |  |  |
|    |                                                                                                   |                                                       |  |  |  |  |  |
|    |                                                                                                   |                                                       |  |  |  |  |  |
|    |                                                                                                   |                                                       |  |  |  |  |  |
|    |                                                                                                   |                                                       |  |  |  |  |  |
|    |                                                                                                   |                                                       |  |  |  |  |  |
|    |                                                                                                   |                                                       |  |  |  |  |  |
|    |                                                                                                   |                                                       |  |  |  |  |  |
|    |                                                                                                   |                                                       |  |  |  |  |  |
|    |                                                                                                   |                                                       |  |  |  |  |  |
|    |                                                                                                   |                                                       |  |  |  |  |  |
|    | 2 Attachments: Check here to submit attachr                                                       | nents to this form. For attachments that cannot be    |  |  |  |  |  |

sent electronically, please list all such attachments in notes above and deliver them to DEP with a

paper copy of this form.

Bureau of Waste Prevention – Air Quality

Emission Unit - Organic Material Storage

2009 Year of record 30 DEP EU# (old Point #) 1190564

Facility AQ identifier

| Comple | te one | AP-4 fo | r EACH | organic | material | storage | tank |
|--------|--------|---------|--------|---------|----------|---------|------|
|        |        |         |        |         |          |         |      |

| Important:<br>When filling    | Α. | Equipmen               | t Description                              | 1                 |                                                     |
|-------------------------------|----|------------------------|--------------------------------------------|-------------------|-----------------------------------------------------|
| out forms on<br>the computer, |    |                        |                                            |                   |                                                     |
| use only the tab key to       |    | Facility identified    | ORS OF BRAINTRI                            | ΕE                |                                                     |
| move your<br>cursor – do      |    | a. Facility name       |                                            | <del>-</del>      |                                                     |
| not use the                   |    | 34839                  |                                            |                   | 1190564                                             |
| return key.                   |    | b. DEP Account nu      | mber                                       |                   | c. Facility AQ identifier – SSEIS ID number         |
| tab                           |    |                        |                                            |                   |                                                     |
|                               | 2. | Emission unit id       | dentifiers:                                |                   |                                                     |
| return                        |    | AG TANK F4-            | 2,000 GAL DECO                             | MMISSIONED 08     | /09                                                 |
|                               |    |                        | of emission unit name -                    | edit as needed    |                                                     |
|                               |    | 30                     |                                            |                   | 30                                                  |
|                               |    | b. Facility's emission | on unit number / code –                    | edit as needed    | c. DEP emissions unit # - SSEIS point #             |
| 2                             |    | d. Combined Units      | – enter number of indivi                   | idual units       |                                                     |
| How to                        |    |                        |                                            |                   |                                                     |
| combine units?                |    |                        |                                            |                   |                                                     |
|                               | 3. | Emission unit in       | nstallation and deco                       | ommission dates:  |                                                     |
|                               |    | 1/1/1983               |                                            |                   | 8/7/2009                                            |
| 2                             |    |                        | <ul> <li>estimate if unknown (r</li> </ul> | mm/dd/yyyy)       | b. Decommission date (mm/dd/yyyy) – if applicable   |
| How to delete                 |    |                        | ,                                          | ,,,,,             | Complete only if the unit was shut down permanently |
| a unit?                       |    |                        |                                            |                   | or replaced since the last report.                  |
| <u> </u>                      | 4. | Emission unit re       | eplacement:                                |                   |                                                     |
| •                             |    | a. Is this unit re     | placing another em                         | nission unit?     |                                                     |
|                               |    |                        | -                                          |                   |                                                     |
|                               |    | <b>v</b> no □          | yes – enter DEP's                          | emissions unit nu | mber for the unit being replaced below:             |
|                               |    |                        |                                            |                   |                                                     |
|                               |    | b. DEP's Emission      | Unit Number and facilit                    | y unit name       |                                                     |
|                               |    |                        |                                            |                   |                                                     |
|                               |    |                        |                                            |                   |                                                     |
| <b>?</b>                      | 5. | Unit description       | is:                                        |                   |                                                     |
| •                             |    |                        |                                            | —                 |                                                     |
|                               |    | a. Description:        | ✓ above ground                             | ☐ below grour     | nd                                                  |
|                               |    |                        |                                            |                   |                                                     |
|                               |    | b. Roof type:          | floating roof                              | internal roof     | f                                                   |
|                               |    |                        | ✓ fixed                                    | other:            | Specify other                                       |
|                               |    | 12.16                  | 5.33                                       | 2000              | epoor, outo                                         |

e. Capacity - gallons

c. Height / Length - feet

6. Construction:

d. Diameter - feet

✓ steel weld □ other weld □ rivet

☐ fiberglass ☐ gunite

Bureau of Waste Prevention - Air Quality

# **BWP AQ AP-4**

Emission Unit - Organic Material Storage

Year of record
30
DEP EU# (old Point #)
1190564
Facility AQ identifier

### A. Equipment Description (cont.)

| 7.  | Material stored (at start of year):                                                               |                                                       |  |  |  |  |  |
|-----|---------------------------------------------------------------------------------------------------|-------------------------------------------------------|--|--|--|--|--|
|     | NONE                                                                                              |                                                       |  |  |  |  |  |
|     | a. Name of material                                                                               |                                                       |  |  |  |  |  |
|     | 75092                                                                                             | 40706020                                              |  |  |  |  |  |
|     | b. CAS number if single chemical                                                                  | c. SC Code for standing / breathing loss              |  |  |  |  |  |
|     | METHYLENE CHLORIDE-WORKING LOSS                                                                   |                                                       |  |  |  |  |  |
|     | d. SC Code description – filled by eDEP                                                           | e. Vapor pressure in PSI at 25° C                     |  |  |  |  |  |
| (?) | 52                                                                                                | 0                                                     |  |  |  |  |  |
|     | f. Temperature – typical storage temp. in °Fahrenheit                                             | g. Annual throughput in gallons (enter 0 if not used) |  |  |  |  |  |
| ?   | h. RVP – gasoline only                                                                            | i. Total oxygen percent – gasoline only               |  |  |  |  |  |
|     | j. Oxygenate name – gasoline only                                                                 |                                                       |  |  |  |  |  |
| 8.  | New material stored (enter new material if content                                                | s changed during year of record): ?                   |  |  |  |  |  |
|     | a. Name of material                                                                               |                                                       |  |  |  |  |  |
|     | b. CAS number if single chemical                                                                  | c. SC Code for standing / breathing loss              |  |  |  |  |  |
|     | d. SC Code description – filled by eDEP                                                           | e. Vapor pressure in PSI at 25° C                     |  |  |  |  |  |
|     | f. Temperature – typical storage temp. in °Fahrenheit                                             | g. Annual throughput in gallons                       |  |  |  |  |  |
|     | h. RVP – gasoline only                                                                            | i. Total oxygen percent – gasoline only               |  |  |  |  |  |
|     | j. Oxygenate name – gasoline only                                                                 |                                                       |  |  |  |  |  |
| В.  | Notes and Attachments                                                                             |                                                       |  |  |  |  |  |
| 1.  | Notes: please include in the space below any additional information that will help DEP understand |                                                       |  |  |  |  |  |
|     | your submission.                                                                                  |                                                       |  |  |  |  |  |
|     |                                                                                                   |                                                       |  |  |  |  |  |
|     |                                                                                                   |                                                       |  |  |  |  |  |
|     |                                                                                                   |                                                       |  |  |  |  |  |
|     |                                                                                                   |                                                       |  |  |  |  |  |
|     |                                                                                                   |                                                       |  |  |  |  |  |
|     |                                                                                                   |                                                       |  |  |  |  |  |
|     |                                                                                                   |                                                       |  |  |  |  |  |
|     |                                                                                                   |                                                       |  |  |  |  |  |
|     |                                                                                                   |                                                       |  |  |  |  |  |
|     |                                                                                                   |                                                       |  |  |  |  |  |
|     |                                                                                                   |                                                       |  |  |  |  |  |
|     |                                                                                                   |                                                       |  |  |  |  |  |
|     |                                                                                                   |                                                       |  |  |  |  |  |
|     | 2 Attachments:  Check here to submit attachm                                                      | pents to this form. For attachments that cannot be    |  |  |  |  |  |

sent electronically, please list all such attachments in notes above and deliver them to DEP with a

paper copy of this form.

Bureau of Waste Prevention - Air Quality

# WP AQ AP-4

A. Equipment Description

Emission Unit - Organic Material Storage

2009 Year of record 29 DEP EU# (old Point #) 1190564 Facility AQ identifier

Complete one AP-4 for EACH organic material storage tank.

| Important:    |
|---------------|
| When filling  |
| out forms on  |
| the computer, |
| use only the  |
| tab key to    |
| move your     |
| cursor – do   |
| not use the   |
| return key.   |
|               |
| - A           |
| tab           |
|               |

| 1. | Facility identifiers:      |                                             |
|----|----------------------------|---------------------------------------------|
|    | CLEAN HARBORS OF BRAINTREE |                                             |
|    | a. Facility name           |                                             |
|    | 34839                      | 1190564                                     |
|    | b. DEP Account number      | c. Facility AQ identifier – SSEIS ID number |

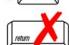

Emission unit identifiers:

| AG TANK F3-/SS 2,000 GAL DECOMMISSIONED 08/09               |                                         |  |  |  |
|-------------------------------------------------------------|-----------------------------------------|--|--|--|
| a. Facility's choice of emission unit name – edit as needed |                                         |  |  |  |
| 29                                                          | 29                                      |  |  |  |
| b. Facility's emission unit number / code - edit as needed  | c. DEP emissions unit # - SSEIS point # |  |  |  |

d. Combined Units - enter number of individual units

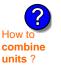

| ?                    |
|----------------------|
| low to <b>delete</b> |
| a unit ?             |

3. Emission unit installation and decommission dates:

8/7/2009

a. Installation date – estimate if unknown (mm/dd/yyyy)

b. Decommission date (mm/dd/yyyy) - if applicable

Complete only if the unit was shut down permanently or replaced since the last report.

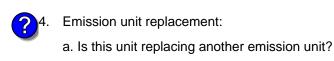

✓ no yes – enter DEP's emissions unit number for the unit being replaced below:

b. DEP's Emission Unit Number and facility unit name

| <b>?</b> 5. | Unit description     | ns:                     |        |                   |               |              |  |
|-------------|----------------------|-------------------------|--------|-------------------|---------------|--------------|--|
|             | a. Description:      | ✓ above ground          | ☐ bel  | ow ground         |               |              |  |
|             | b. Roof type:        | ☐ floating roof ☑ fixed | ☐ inte | ernal roof<br>er: |               |              |  |
|             |                      |                         |        |                   | Specify other |              |  |
|             | 12.13                | 5.33                    |        | 2000              |               |              |  |
|             | c. Height / Length - | feet d. Diameter -      | feet   | e. Capacity -     | gallons       | <del>_</del> |  |

✓ steel weld □ other weld □ rivet □ fiberglass Construction:

Bureau of Waste Prevention - Air Quality

# **BWP AQ AP-4**

Emission Unit - Organic Material Storage

2009
Year of record
29
DEP EU# (old Point #)
1190564
Facility AQ identifier

### A. Equipment Description (cont.)

| 7.       | Material stored (at start of year):                                                               |                                                                   |  |  |  |  |  |
|----------|---------------------------------------------------------------------------------------------------|-------------------------------------------------------------------|--|--|--|--|--|
|          | NONE                                                                                              |                                                                   |  |  |  |  |  |
|          | a. Name of material                                                                               |                                                                   |  |  |  |  |  |
|          |                                                                                                   | 40706022                                                          |  |  |  |  |  |
|          | b. CAS number if single chemical                                                                  | c. SC Code for standing / breathing loss                          |  |  |  |  |  |
|          | PERCHLOROETHYLENE-WORKING LOSS d. SC Code description – filled by eDEP                            | e. Vapor pressure in PSI at 25° C                                 |  |  |  |  |  |
| ?        | 52                                                                                                | 0                                                                 |  |  |  |  |  |
| <u> </u> | f. Temperature – typical storage temp. in <sup>°</sup> Fahrenheit                                 | g. Annual throughput in gallons (enter 0 if not used)             |  |  |  |  |  |
| ?        | h. RVP – gasoline only                                                                            | i. Total oxygen percent – gasoline only                           |  |  |  |  |  |
|          | j. Oxygenate name – gasoline only                                                                 |                                                                   |  |  |  |  |  |
| 8.       | New material stored (enter new material if conten                                                 | nts changed during year of record):                               |  |  |  |  |  |
|          | a. Name of material                                                                               |                                                                   |  |  |  |  |  |
|          | b. CAS number if single chemical                                                                  | c. SC Code for standing / breathing loss                          |  |  |  |  |  |
|          | d. SC Code description – filled by eDEP                                                           | e. Vapor pressure in PSI at 25° C g. Annual throughput in gallons |  |  |  |  |  |
|          | f. Temperature – typical storage temp. in <sup>o</sup> Fahrenheit                                 |                                                                   |  |  |  |  |  |
|          | h. RVP – gasoline only                                                                            | i. Total oxygen percent – gasoline only                           |  |  |  |  |  |
|          | j. Oxygenate name – gasoline only                                                                 |                                                                   |  |  |  |  |  |
| В.       | Notes and Attachments                                                                             |                                                                   |  |  |  |  |  |
| 1.       | Notes: please include in the space below any additional information that will help DEP understand |                                                                   |  |  |  |  |  |
|          | your submission.                                                                                  |                                                                   |  |  |  |  |  |
|          |                                                                                                   |                                                                   |  |  |  |  |  |
|          |                                                                                                   |                                                                   |  |  |  |  |  |
|          |                                                                                                   |                                                                   |  |  |  |  |  |
|          |                                                                                                   |                                                                   |  |  |  |  |  |
|          |                                                                                                   |                                                                   |  |  |  |  |  |
|          |                                                                                                   |                                                                   |  |  |  |  |  |
|          |                                                                                                   |                                                                   |  |  |  |  |  |
|          |                                                                                                   |                                                                   |  |  |  |  |  |
|          |                                                                                                   |                                                                   |  |  |  |  |  |
|          |                                                                                                   |                                                                   |  |  |  |  |  |
|          |                                                                                                   |                                                                   |  |  |  |  |  |
|          |                                                                                                   |                                                                   |  |  |  |  |  |
|          |                                                                                                   |                                                                   |  |  |  |  |  |
|          | 2 Attachments: Check here to submit attach                                                        | monte to this form. For attachments that cannot be                |  |  |  |  |  |

sent electronically, please list all such attachments in notes above and deliver them to DEP with a

paper copy of this form.

Bureau of Waste Prevention - Air Quality

# **BWP AQ AP-4**

Emission Unit - Organic Material Storage

2009
Year of record
28
DEP EU# (old Point #)
1190564
Facility AQ identifier

| Complete one AP-4 for EACH organic material storage tan | ık. |
|---------------------------------------------------------|-----|
|---------------------------------------------------------|-----|

| important.   |
|--------------|
| When filling |
| out forms on |
| the computer |
| use only the |
| tab key to   |
| move your    |
| cursor – do  |
| not use the  |
| return key.  |
|              |

| • • | <b>A.</b> I | Equ | ipment | Descr | iption |
|-----|-------------|-----|--------|-------|--------|
|-----|-------------|-----|--------|-------|--------|

1. Facility identifiers:

CLEAN HARBORS OF BRAINTREE

a. Facility name

34839

tab

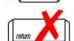

Emission unit identifiers:

b. DEP Account number

### AG TANK F2- 2,000 GAL DECOMMISSIONED 08/09

a. Facility's choice of emission unit name – edit as needed 28

b. Facility's emission unit number / code – edit as needed

c. DEP emissions unit # - SSEIS point #

c. Facility AQ identifier - SSEIS ID number

1190564

28

8/7/2009

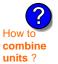

3. Emission unit installation and decommission dates:

d. Combined Units - enter number of individual units

How to delete a unit?

4/4/4004

a. Installation date – estimate if unknown (mm/dd/yyyy)

b. Decommission date (mm/dd/yyyy) - if applicable

Complete only if the unit was shut down permanently or replaced since the last report.

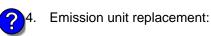

a. Is this unit replacing another emission unit?

b. DEP's Emission Unit Number and facility unit name

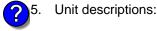

Specify other

 12.16
 5.33
 2000

 c. Height / Length – feet
 d. Diameter – feet
 e. Capacity – gallons

6. Construction: ✓ steel weld ☐ other weld ☐ rivet ☐ fiberglass ☐ gunite

Bureau of Waste Prevention - Air Quality

# **BWP AQ AP-4**

Emission Unit - Organic Material Storage

2009
Year of record
28
DEP EU# (old Point #)
1190564
Facility AQ identifier

### A. Equipment Description (cont.)

| 7.              | Material stored (at start of year):                                                    |                                                                                                    |  |  |  |  |
|-----------------|----------------------------------------------------------------------------------------|----------------------------------------------------------------------------------------------------|--|--|--|--|
|                 | NONE                                                                                   |                                                                                                    |  |  |  |  |
|                 | a. Name of material                                                                    |                                                                                                    |  |  |  |  |
|                 | 79016                                                                                  | 40722010                                                                                                    |  |  |  |  |
|                 | b. CAS number if single chemical                                                       | c. SC Code for standing / breathing loss                                                                    |  |  |  |  |
|                 | 1,1,1-TRICHLOROETHYLENE-WITH LOSS                                                      |                                                                                                    |  |  |  |  |
| <u> </u>        | d. SC Code description – filled by eDEP                                                | e. Vapor pressure in PSI at 25° C                                                                           |  |  |  |  |
| C               | 52                                                                                     | 0                                                                                                    |  |  |  |  |
|                 | f. Temperature – typical storage temp. in <sup>°</sup> Fahrenheit                      | g. Annual throughput in gallons (enter 0 if not used)                                                       |  |  |  |  |
| ?               | h. RVP – gasoline only                                                                 | i. Total oxygen percent – gasoline only                                                                     |  |  |  |  |
|                 | j. Oxygenate name – gasoline only                                                      | -                                                                                                    |  |  |  |  |
| 8.              | New material stored (enter new material if conter                                      | nts changed during year of record): 🥐                                                                       |  |  |  |  |
|                 | a. Name of material                                                                    |                                                                                                    |  |  |  |  |
|                 | b. CAS number if single chemical                                                       | c. SC Code for standing / breathing loss                                                                    |  |  |  |  |
|                 | d. SC Code description – filled by eDEP                                                | e. Vapor pressure in PSI at 25° C                                                                           |  |  |  |  |
|                 | f. Temperature – typical storage temp. in °Fahrenheit                                  | g. Annual throughput in gallons                                                                             |  |  |  |  |
|                 | h. RVP – gasoline only                                                                 | i. Total oxygen percent – gasoline only                                                                     |  |  |  |  |
|                 | j. Oxygenate name – gasoline only                                                      | -                                                                                                    |  |  |  |  |
| <b>B.</b><br>1. | Notes and Attachments Notes: please include in the space below any ac your submission. | dditional information that will help DEP understand                                                         |  |  |  |  |
|                 |                                                                                        |                                                                                                    |  |  |  |  |
|                 |                                                                                        |                                                                                                    |  |  |  |  |
|                 |                                                                                        |                                                                                                    |  |  |  |  |
|                 |                                                                                        |                                                                                                    |  |  |  |  |
|                 |                                                                                        |                                                                                                    |  |  |  |  |
|                 |                                                                                        |                                                                                                    |  |  |  |  |
|                 |                                                                                        |                                                                                                    |  |  |  |  |
|                 |                                                                                        |                                                                                                    |  |  |  |  |
|                 |                                                                                        |                                                                                                    |  |  |  |  |
|                 |                                                                                        |                                                                                                    |  |  |  |  |
|                 |                                                                                        |                                                                                                    |  |  |  |  |
|                 |                                                                                        |                                                                                                    |  |  |  |  |
|                 |                                                                                        |                                                                                                    |  |  |  |  |
|                 | <ol> <li>Attachments:</li></ol>                                                        | ments to this form. For attachments that <b>cannot</b> be its in notes above and deliver them to DEP with a |  |  |  |  |

paper copy of this form.

Bureau of Waste Prevention - Air Quality

Emission Unit - Organic Material Storage

2009 Year of record 27 DEP EU# (old Point #) 1190564

Facility AQ identifier

| Complete one AP- | for EACH or | rganic material | storage tank |
|------------------|-------------|-----------------|--------------|
|------------------|-------------|-----------------|--------------|

Important: When filling out forms on the computer. use only the tab key to move your cursor – do not use the return key.

combine units?

a unit?

|   | Co | mplete one AP-4 for EACH organic material storage ta        | ank.                                                                                   |  |  |  |  |
|---|----|-------------------------------------------------------------|----------------------------------------------------------------------------------------|--|--|--|--|
|   | A. | Equipment Description                                       |                                                                                        |  |  |  |  |
| , | 1. | Facility identifiers:                                       |                                                                                        |  |  |  |  |
|   |    | CLEAN HARBORS OF BRAINTREE                                  |                                                                                        |  |  |  |  |
|   |    | a. Facility name                                            |                                                                                        |  |  |  |  |
|   |    | 34839                                                       | 1190564                                                                                |  |  |  |  |
|   |    | b. DEP Account number                                       | c. Facility AQ identifier – SSEIS ID number                                            |  |  |  |  |
|   |    |                                                             |                                                                                        |  |  |  |  |
| 1 | 2. | Emission unit identifiers:                                  |                                                                                        |  |  |  |  |
| J |    | AG TANK F1- 2,000 GAL DECOMMISSIONED 0                      | 08/09                                                                                  |  |  |  |  |
|   |    | a. Facility's choice of emission unit name – edit as needed |                                                                                        |  |  |  |  |
|   |    | 27                                                          | 27                                                                                     |  |  |  |  |
|   |    | b. Facility's emission unit number / code – edit as needed  | c. DEP emissions unit # - SSEIS point #                                                |  |  |  |  |
|   |    |                                                             |                                                                                        |  |  |  |  |
|   |    | d. Combined Units – enter number of individual units        |                                                                                        |  |  |  |  |
|   |    |                                                             |                                                                                        |  |  |  |  |
|   | 3. | Emission unit installation and decommission dates           |                                                                                        |  |  |  |  |
|   | J. |                                                             |                                                                                        |  |  |  |  |
|   |    | 1/1/1983                                                    | 8/7/2009                                                                               |  |  |  |  |
| _ |    | a. Installation date – estimate if unknown (mm/dd/yyyy)     | b. Decommission date (mm/dd/yyyy) – if applicable                                      |  |  |  |  |
| • |    |                                                             | Complete only if the unit was shut down permanently or replaced since the last report. |  |  |  |  |
| ? | 4. | 4. Emission unit replacement:                               |                                                                                        |  |  |  |  |
|   |    | a. Is this unit replacing another emission unit?            |                                                                                        |  |  |  |  |
|   |    | Mana DEDia amiasiana unita                                  | wash on for the wait being nonloced below.                                             |  |  |  |  |
|   |    | ✓ no  yes – enter DEP's emissions unit n                    | umber for the unit being replaced below:                                               |  |  |  |  |
|   |    |                                                             |                                                                                        |  |  |  |  |
|   |    | b. DEP's Emission Unit Number and facility unit name        |                                                                                        |  |  |  |  |
|   |    |                                                             |                                                                                        |  |  |  |  |
|   |    |                                                             |                                                                                        |  |  |  |  |
| ? | 5. | Unit descriptions:                                          |                                                                                        |  |  |  |  |
|   |    | a Description. Id shows ground.   helpy ground.             |                                                                                        |  |  |  |  |
|   |    | a. Description: 🗹 above ground 🗌 below ground               |                                                                                        |  |  |  |  |
|   |    | h Roof type:                                                | of                                                                                     |  |  |  |  |

| 6. | Construction: | steel weld | □ otner weid |  |  | ☐ gunite |
|----|---------------|------------|--------------|--|--|----------|
|----|---------------|------------|--------------|--|--|----------|

Bureau of Waste Prevention - Air Quality

## **BWP AQ AP-4**

Emission Unit - Organic Material Storage

2009
Year of record
27
DEP EU# (old Point #)
1190564
Facility AQ identifier

## A. Equipment Description (cont.)

| <ol><li>Material sto</li></ol> | ored (at start of year):                             |                                                       |  |  |  |  |  |
|--------------------------------|------------------------------------------------------|-------------------------------------------------------|--|--|--|--|--|
| NONE                           | NONE                                                 |                                                       |  |  |  |  |  |
| a. Name of ma                  | aterial                                              |                                                       |  |  |  |  |  |
|                                |                                                      | 40706024                                              |  |  |  |  |  |
|                                | er if single chemical<br>OETHYLENE-WORKING LOSS      | c. SC Code for standing / breathing loss              |  |  |  |  |  |
|                                | escription – filled by eDEP                          | e. Vapor pressure in PSI at 25° C                     |  |  |  |  |  |
| 2)52                           | Scription filed by CDE1                              | 0                                                     |  |  |  |  |  |
|                                | e – typical storage temp. in °Fahrenheit             | g. Annual throughput in gallons (enter 0 if not used) |  |  |  |  |  |
| h. RVP – gaso                  | line only                                            | i. Total oxygen percent – gasoline only               |  |  |  |  |  |
| j. Oxygenate n                 | name – gasoline only                                 | _                                                     |  |  |  |  |  |
| 8. New materi                  | al stored (enter new material if conte               | nts changed during year of record):                   |  |  |  |  |  |
| a. Name of ma                  | aterial                                              |                                                       |  |  |  |  |  |
| b. CAS numbe                   | er if single chemical                                | c. SC Code for standing / breathing loss              |  |  |  |  |  |
| d. SC Code de                  | escription – filled by eDEP                          | e. Vapor pressure in PSI at 25° C                     |  |  |  |  |  |
| f. Temperature                 | e – typical storage temp. in <sup>o</sup> Fahrenheit | g. Annual throughput in gallons                       |  |  |  |  |  |
| h. RVP – gaso                  | line only                                            | i. Total oxygen percent – gasoline only               |  |  |  |  |  |
| j. Oxygenate n                 | name – gasoline only                                 | -                                                     |  |  |  |  |  |
| B. Notes a                     | nd Attachments                                       |                                                       |  |  |  |  |  |
|                                |                                                      |                                                       |  |  |  |  |  |
| 1. <b>Notes</b> : plea         | ase include in the space below any a                 | dditional information that will help DEP understand   |  |  |  |  |  |
| 1. <b>Notes</b> : plea         |                                                      | dditional information that will help DEP understand   |  |  |  |  |  |
|                                |                                                      | dditional information that will help DEP understand   |  |  |  |  |  |
|                                |                                                      | dditional information that will help DEP understand   |  |  |  |  |  |
|                                |                                                      | dditional information that will help DEP understand   |  |  |  |  |  |
|                                |                                                      | dditional information that will help DEP understand   |  |  |  |  |  |
|                                |                                                      | dditional information that will help DEP understand   |  |  |  |  |  |
|                                |                                                      | dditional information that will help DEP understand   |  |  |  |  |  |
|                                |                                                      | dditional information that will help DEP understand   |  |  |  |  |  |
|                                |                                                      | dditional information that will help DEP understand   |  |  |  |  |  |
|                                |                                                      | dditional information that will help DEP understand   |  |  |  |  |  |
|                                |                                                      | dditional information that will help DEP understand   |  |  |  |  |  |
|                                |                                                      | dditional information that will help DEP understand   |  |  |  |  |  |
|                                |                                                      | dditional information that will help DEP understand   |  |  |  |  |  |

sent electronically, please list all such attachments in notes above and deliver them to DEP with a

paper copy of this form.

Bureau of Waste Prevention - Air Quality

## **BWP AQ AP-4**

Emission Unit - Organic Material Storage

Year of record
26
DEP EU# (old Point #)
1190564
Facility AQ identifier

| Important:    |
|---------------|
| When filling  |
| out forms on  |
| the computer, |
| use only the  |
| tab key to    |
| move your     |
| cursor – do   |
| not use the   |
| return key.   |
| tab           |
| -             |

combine units?

a unit?

| Co | Complete one AP-4 for EACH organic material storage tank.                                   |          |                                                                                                    |  |  |
|----|---------------------------------------------------------------------------------------------|----------|----------------------------------------------------------------------------------------------------|--|--|
| Α. | <b>Equipment Description</b>                                                                |          |                                                                                                    |  |  |
| 1. | Facility identifiers:  CLEAN HARBORS OF BRAINTREE                                           |          |                                                                                                    |  |  |
|    | a. Facility name<br>34839                                                                   |          | 1190564                                                                                                    |  |  |
|    | b. DEP Account number                                                                       |          | c. Facility AQ identifier – SSEIS ID number                                                                                        |  |  |
| 2. | Emission unit identifiers:                                                                  |          |                                                                                                    |  |  |
|    | AG TANK A25- 1,000 GAL -NOT USED 20                                                         | 09- PC   | В                                                                                                    |  |  |
|    | <ul> <li>a. Facility's choice of emission unit name – edit as needed</li> <li>26</li> </ul> | ed       | 26                                                                                                    |  |  |
|    | b. Facility's emission unit number / code – edit as neede                                   | ed       | c. DEP emissions unit # - SSEIS point #                                                                                            |  |  |
|    | d. Combined Units – enter number of individual units                                        |          |                                                                                                    |  |  |
|    | d. Somblined Sinter Maniber of Individual diffic                                            |          |                                                                                                    |  |  |
|    |                                                                                             |          |                                                                                                    |  |  |
| 3. | Emission unit installation and decommission                                                 | dates:   |                                                                                                    |  |  |
|    | 1/1/1987                                                                                    |          | h December data (analytical). Year Parkin                                                                                          |  |  |
|    | a. Installation date – estimate if unknown (mm/dd/yyyy)                                     |          | <ul> <li>b. Decommission date (mm/dd/yyyy) – if applicable</li> <li>Complete only if the unit was shut down permanently</li> </ul> |  |  |
|    |                                                                                             |          | or replaced since the last report.                                                                                                 |  |  |
| 4. | Emission unit replacement:                                                                  |          |                                                                                                    |  |  |
| ,  | a. Is this unit replacing another emission unit                                             | ?        |                                                                                                    |  |  |
|    | ✓ no                                                                                        |          |                                                                                                    |  |  |
|    |                                                                                             |          |                                                                                                    |  |  |
|    | b. DEP's Emission Unit Number and facility unit name                                        |          |                                                                                                    |  |  |
|    |                                                                                             |          |                                                                                                    |  |  |
| _  | Heit descriptions                                                                           |          |                                                                                                    |  |  |
| 5. | Unit descriptions:                                                                          |          |                                                                                                    |  |  |
|    | a. Description: 🗹 above ground 🗌 below                                                      | w groun  | d                                                                                                    |  |  |
|    | b. Roof type:                                                                               | nal roof |                                                                                                    |  |  |
|    |                                                                                             | r:       | Specify other                                                                                                    |  |  |
|    |                                                                                             |          | oponiy onto                                                                                                    |  |  |

d. Diameter - feet

1000

e. Capacity - gallons

10.5

c. Height / Length – feet

Bureau of Waste Prevention – Air Quality

## **BWP AQ AP-4**

Emission Unit - Organic Material Storage

| 2009                   |
|------------------------|
| Year of record         |
| 26                     |
| DEP EU# (old Point #)  |
| 1190564                |
| Facility AQ identifier |

## A. Equipment Description (cont.)

| 7.       | Material stored (at start of year):                                      |                                                            |  |  |  |  |
|----------|--------------------------------------------------------------------------|------------------------------------------------------------|--|--|--|--|
|          | NONE                                                                     |                                                            |  |  |  |  |
|          | a. Name of material                                                      |                                                            |  |  |  |  |
|          |                                                                          | 40708498                                                   |  |  |  |  |
|          | b. CAS number if single chemical                                         | c. SC Code for standing / breathing loss                   |  |  |  |  |
|          | SPECIFY PHENOL:WORKING LOSS d. SC Code description – filled by eDEP      | e. Vapor pressure in PSI at 25° C                          |  |  |  |  |
| ?        | 52                                                                       | 0                                                          |  |  |  |  |
| <u> </u> | f. Temperature – typical storage temp. in °Fahrenheit                    | g. Annual throughput in gallons (enter 0 if not used)      |  |  |  |  |
| ?        | h. RVP – gasoline only                                                   | i. Total oxygen percent – gasoline only                    |  |  |  |  |
|          | j. Oxygenate name – gasoline only                                        | =                                                          |  |  |  |  |
| 8.       | New material stored (enter new material if conte                         | nts changed during year of record):                        |  |  |  |  |
|          | a. Name of material                                                      |                                                            |  |  |  |  |
|          | b. CAS number if single chemical                                         | c. SC Code for standing / breathing loss                   |  |  |  |  |
|          | d. SC Code description – filled by eDEP                                  | e. Vapor pressure in PSI at 25° C                          |  |  |  |  |
|          | f. Temperature – typical storage temp. in °Fahrenheit                    | g. Annual throughput in gallons                            |  |  |  |  |
|          | h. RVP – gasoline only                                                   | i. Total oxygen percent – gasoline only                    |  |  |  |  |
|          | j. Oxygenate name – gasoline only                                        | _                                                          |  |  |  |  |
| В.       | Notes and Attachments                                                    |                                                            |  |  |  |  |
| 1.       | <b>Notes</b> : please include in the space below any ac your submission. | dditional information that will help DEP understand        |  |  |  |  |
|          | your submission.                                                         |                                                            |  |  |  |  |
|          |                                                                          |                                                            |  |  |  |  |
|          |                                                                          |                                                            |  |  |  |  |
|          |                                                                          |                                                            |  |  |  |  |
|          |                                                                          |                                                            |  |  |  |  |
|          |                                                                          |                                                            |  |  |  |  |
|          |                                                                          |                                                            |  |  |  |  |
|          |                                                                          |                                                            |  |  |  |  |
|          |                                                                          |                                                            |  |  |  |  |
|          |                                                                          |                                                            |  |  |  |  |
|          |                                                                          |                                                            |  |  |  |  |
|          |                                                                          |                                                            |  |  |  |  |
|          |                                                                          |                                                            |  |  |  |  |
|          | 2 Attachments: Check hard to submit attach                               | oments to this form. For attachments that <b>cannot</b> be |  |  |  |  |

sent electronically, please list all such attachments in notes above and deliver them to DEP with a

paper copy of this form.

Bureau of Waste Prevention - Air Quality

## **BWP AQ AP-4**

Emission Unit - Organic Material Storage

2009
Year of record
25
DEP EU# (old Point #)
1190564
Facility AQ identifier

|                                            | Cor | omplete one AP-4 for EACH organic material storage tank. |                                            |                   |                                                                                        |
|--------------------------------------------|-----|----------------------------------------------------------|--------------------------------------------|-------------------|----------------------------------------------------------------------------------------|
| Important:<br>When filling<br>out forms on | A.  | Equipmen                                                 | t Description                              |                   |                                                                                        |
| the computer,                              | 1.  | Facility identifie                                       | ers: 🧑                                     |                   |                                                                                        |
| use only the tab key to                    |     | -                                                        | ORS OF BRAINTRE                            | =F                |                                                                                        |
| move your                                  |     | a. Facility name                                         | 5110 01 B10 (111111)                       |                   |                                                                                        |
| cursor – do<br>not use the                 |     | 34839                                                    |                                            |                   | 1190564                                                                                |
| return key.                                |     | b. DEP Account nu                                        | mber                                       |                   | c. Facility AQ identifier – SSEIS ID number                                            |
| tab                                        |     |                                                          |                                            |                   |                                                                                        |
|                                            | 2.  | Emission unit id                                         | dentifiers:                                |                   |                                                                                        |
| return                                     |     | AG TANK A24-                                             | 2,400 GAL - PCE                            | 3                 |                                                                                        |
|                                            |     |                                                          | of emission unit name –                    |                   |                                                                                        |
|                                            |     | 25                                                       |                                            |                   | 25                                                                                     |
|                                            |     | b. Facility's emission                                   | on unit number / code – e                  | edit as needed    | c. DEP emissions unit # - SSEIS point #                                                |
|                                            |     | d. Octobra dillata                                       |                                            | dual value        |                                                                                        |
| How to combine units?                      |     | d. Combined Units                                        | – enter number of indivi                   | dual units        |                                                                                        |
| units:                                     | 3.  | Emission unit ir                                         | nstallation and deco                       | mmission dates:   |                                                                                        |
| _                                          |     | 1/1/1983                                                 |                                            |                   |                                                                                        |
| 2                                          |     |                                                          | <ul> <li>estimate if unknown (n</li> </ul> | nm/dd/yyyy)       | b. Decommission date (mm/dd/yyyy) – if applicable                                      |
| How to <b>delete</b> a unit?               |     |                                                          | ,                                          | ,,,,,             | Complete only if the unit was shut down permanently or replaced since the last report. |
| <u></u>                                    | 4.  | Emission unit replacement:                               |                                            |                   |                                                                                        |
| •                                          |     | a. Is this unit re                                       | placing another em                         | ission unit?      |                                                                                        |
|                                            |     | <b>☑</b> no □                                            | yes – enter DEP's                          | emissions unit nu | mber for the unit being replaced below:                                                |
|                                            |     |                                                          |                                            |                   |                                                                                        |
|                                            |     | b. DEP's Emission                                        | Unit Number and facility                   | y unit name       |                                                                                        |
|                                            |     |                                                          |                                            |                   |                                                                                        |
| ?                                          | 5.  | Unit description                                         | ns:                                        |                   |                                                                                        |
|                                            |     | a. Description:                                          | ✓ above ground                             | below grour       | nd                                                                                     |
|                                            |     | b. Roof type:                                            | ☐ floating roof ☑ fixed                    | internal roof     |                                                                                        |
|                                            |     | 40.5                                                     | 7                                          | 0.400             | Specify other                                                                          |
|                                            |     | 10.5                                                     | 7                                          | 2400              |                                                                                        |

e. Capacity - gallons

c. Height / Length – feet d. Diameter – feet

Bureau of Waste Prevention - Air Quality

## **BWP AQ AP-4**

Emission Unit - Organic Material Storage

2009
Year of record
25
DEP EU# (old Point #)
1190564
Facility AQ identifier

## A. Equipment Description (cont.)

| 7. | Material stored (at start of year):                                      |                                                       |  |  |  |  |
|----|--------------------------------------------------------------------------|-------------------------------------------------------|--|--|--|--|
|    | OIL WITH POLYCHLORINATED BIPHENYLS                                       |                                                       |  |  |  |  |
|    | a. Name of material                                                      |                                                       |  |  |  |  |
|    |                                                                          | 40708498                                              |  |  |  |  |
|    | b. CAS number if single chemical                                         | c. SC Code for standing / breathing loss              |  |  |  |  |
|    | SPECIFY PHENOL:WORKING LOSS                                              |                                                       |  |  |  |  |
| ?  | d. SC Code description – filled by eDEP<br>52                            | e. Vapor pressure in PSI at 25° C ?                   |  |  |  |  |
|    | f. Temperature – typical storage temp. in <sup>°</sup> Fahrenheit        | g. Annual throughput in gallons (enter 0 if not used) |  |  |  |  |
| ?  | h. RVP – gasoline only                                                   | i. Total oxygen percent – gasoline only               |  |  |  |  |
|    | j. Oxygenate name – gasoline only                                        | _                                                     |  |  |  |  |
| 8. | New material stored (enter new material if conte                         | nts changed during year of record):                   |  |  |  |  |
|    | a. Name of material                                                      |                                                       |  |  |  |  |
|    | b. CAS number if single chemical                                         | c. SC Code for standing / breathing loss              |  |  |  |  |
|    | d. SC Code description – filled by eDEP                                  | e. Vapor pressure in PSI at 25° C                     |  |  |  |  |
|    | f. Temperature – typical storage temp. in <sup>o</sup> Fahrenheit        | g. Annual throughput in gallons                       |  |  |  |  |
|    | h. RVP – gasoline only                                                   | i. Total oxygen percent – gasoline only               |  |  |  |  |
|    | j. Oxygenate name – gasoline only                                        | _                                                     |  |  |  |  |
| В. | Notes and Attachments                                                    |                                                       |  |  |  |  |
| 1. | <b>Notes</b> : please include in the space below any ac your submission. | dditional information that will help DEP understand   |  |  |  |  |
|    | your submission.                                                         |                                                       |  |  |  |  |
|    |                                                                          |                                                       |  |  |  |  |
|    |                                                                          |                                                       |  |  |  |  |
|    |                                                                          |                                                       |  |  |  |  |
|    |                                                                          |                                                       |  |  |  |  |
|    |                                                                          |                                                       |  |  |  |  |
|    |                                                                          |                                                       |  |  |  |  |
|    |                                                                          |                                                       |  |  |  |  |
|    |                                                                          |                                                       |  |  |  |  |
|    |                                                                          |                                                       |  |  |  |  |
|    |                                                                          |                                                       |  |  |  |  |
|    |                                                                          |                                                       |  |  |  |  |
|    | 2 Attachments:  Check here to submit attach                              | amonts to this form. For attachments that cannot be   |  |  |  |  |

sent electronically, please list all such attachments in notes above and deliver them to DEP with a

paper copy of this form.

Bureau of Waste Prevention - Air Quality

## **BWP AQ AP-4**

Emission Unit - Organic Material Storage

2009
Year of record
24
DEP EU# (old Point #)
1190564
Facility AQ identifier

|                                            | Cor  | mplete one AP-4 for EACH organic material stora                | ge tanl | k.                                                                                     |
|--------------------------------------------|------|----------------------------------------------------------------|---------|----------------------------------------------------------------------------------------|
| Important:<br>When filling<br>out forms on | A.   | Equipment Description                                          |         |                                                                                        |
| the computer, use only the                 | 1.   | Facility identifiers:                                          |         |                                                                                        |
| tab key to                                 |      | CLEAN HARBORS OF BRAINTREE                                     |         |                                                                                        |
| move your<br>cursor – do                   |      | a. Facility name                                               |         |                                                                                        |
| not use the                                |      | 34839                                                          |         | 1190564                                                                                |
| return key.                                |      | b. DEP Account number                                          |         | c. Facility AQ identifier – SSEIS ID number                                            |
|                                            | 2.   | Emission unit identifiers:                                     |         |                                                                                        |
| return                                     |      | AG TANK A23- 2,400 GAL - PCB                                   |         |                                                                                        |
|                                            |      | a. Facility's choice of emission unit name – edit as needed 24 | d       | 24                                                                                     |
|                                            |      | b. Facility's emission unit number / code – edit as needed     | <br>    | c. DEP emissions unit # - SSEIS point #                                                |
| ?                                          |      | d. Combined Units – enter number of individual units           | <u></u> |                                                                                        |
| How to combine units ?                     |      |                                                                |         |                                                                                        |
|                                            | 3.   | Emission unit installation and decommission d                  | ates:   |                                                                                        |
|                                            |      | 1/1/1983                                                       |         |                                                                                        |
|                                            |      | a. Installation date – estimate if unknown (mm/dd/yyyy)        |         | b. Decommission date (mm/dd/yyyy) - if applicable                                      |
| How to <b>delete</b> a unit ?              |      |                                                                |         | Complete only if the unit was shut down permanently or replaced since the last report. |
|                                            | 4.   | Emission unit replacement:                                     |         |                                                                                        |
|                                            |      | a. Is this unit replacing another emission unit?               |         |                                                                                        |
|                                            | ✓ no |                                                                |         | nber for the unit being replaced below:                                                |
|                                            |      | b. DEP's Emission Unit Number and facility unit name           |         |                                                                                        |
| ?                                          | 5.   | Unit descriptions:                                             |         |                                                                                        |
|                                            |      | a. Description: 🗹 above ground 🗌 below                         | ground  | d                                                                                      |
|                                            |      | b. Roof type:                                                  | al roof | Specify other                                                                          |
|                                            |      | 10.5 7 24                                                      | 400     | Opedity officer                                                                        |
|                                            |      | ·                                                              |         | y – gallons                                                                            |
|                                            |      | -                                                              |         |                                                                                        |

✓ steel weld □ other weld □ rivet □ fiberglass □ gunite

6. Construction:

Bureau of Waste Prevention - Air Quality

## **BWP AQ AP-4**

Emission Unit - Organic Material Storage

2009
Year of record
24
DEP EU# (old Point #)
1190564
Facility AQ identifier

## A. Equipment Description (cont.)

| 7. | Material stored (at start of year):                                        |                                                       |  |  |  |  |
|----|----------------------------------------------------------------------------|-------------------------------------------------------|--|--|--|--|
|    | OIL WITH POLYCHLORINATED BIPHENYLS                                         |                                                       |  |  |  |  |
|    | a. Name of material                                                        |                                                       |  |  |  |  |
|    |                                                                            | 40708498                                              |  |  |  |  |
|    | b. CAS number if single chemical                                           | c. SC Code for standing / breathing loss              |  |  |  |  |
|    | SPECIFY PHENOL:WORKING LOSS                                                |                                                       |  |  |  |  |
|    | d. SC Code description – filled by eDEP                                    | e. Vapor pressure in PSI at 25° C                     |  |  |  |  |
| T  | 52                                                                         | 1959.0000                                             |  |  |  |  |
|    | f. Temperature – typical storage temp. in Fahrenheit                       | g. Annual throughput in gallons (enter 0 if not used) |  |  |  |  |
| ?  | h. RVP – gasoline only                                                     | i. Total oxygen percent – gasoline only               |  |  |  |  |
|    | j. Oxygenate name – gasoline only                                          |                                                       |  |  |  |  |
| 8. | New material stored (enter new material if contents                        | s changed during year of record):                     |  |  |  |  |
|    | a. Name of material                                                        |                                                       |  |  |  |  |
|    | b. CAS number if single chemical                                           | c. SC Code for standing / breathing loss              |  |  |  |  |
|    | d. SC Code description – filled by eDEP                                    | e. Vapor pressure in PSI at 25° C                     |  |  |  |  |
|    | f. Temperature – typical storage temp. in <sup>o</sup> Fahrenheit          | g. Annual throughput in gallons                       |  |  |  |  |
|    | h. RVP – gasoline only                                                     | i. Total oxygen percent – gasoline only               |  |  |  |  |
|    | j. Oxygenate name – gasoline only                                          |                                                       |  |  |  |  |
| В. | Notes and Attachments                                                      |                                                       |  |  |  |  |
| 1. | <b>Notes</b> : please include in the space below any addi your submission. | tional information that will help DEP understand      |  |  |  |  |
|    | your submission.                                                           |                                                       |  |  |  |  |
|    |                                                                            |                                                       |  |  |  |  |
|    |                                                                            |                                                       |  |  |  |  |
|    |                                                                            |                                                       |  |  |  |  |
|    |                                                                            |                                                       |  |  |  |  |
|    |                                                                            |                                                       |  |  |  |  |
|    |                                                                            |                                                       |  |  |  |  |
|    |                                                                            |                                                       |  |  |  |  |
|    |                                                                            |                                                       |  |  |  |  |
|    |                                                                            |                                                       |  |  |  |  |
|    |                                                                            |                                                       |  |  |  |  |
|    |                                                                            |                                                       |  |  |  |  |
|    |                                                                            |                                                       |  |  |  |  |
|    | 2 Attachments: Check here to submit attachm                                | onto to this form. For attachments that agreet be     |  |  |  |  |

sent electronically, please list all such attachments in notes above and deliver them to DEP with a

paper copy of this form.

Bureau of Waste Prevention - Air Quality

## **BWP AQ AP-4**

Emission Unit - Organic Material Storage

Year of record
23
DEP EU# (old Point #)
1190564
Facility AQ identifier

|                                            | Coi | mplete one AP-4 for EACH organic material storage tai       | nk.                                                                                    |
|--------------------------------------------|-----|-------------------------------------------------------------|----------------------------------------------------------------------------------------|
| Important:<br>When filling<br>out forms on | A.  | Equipment Description                                       |                                                                                        |
| the computer, use only the                 | 1.  | Facility identifiers:                                       |                                                                                        |
| tab key to                                 |     | CLEAN HARBORS OF BRAINTREE                                  |                                                                                        |
| move your<br>cursor – do                   |     | a. Facility name                                            |                                                                                        |
| not use the                                |     | 34839                                                       | 1190564                                                                                |
| return key.                                |     | b. DEP Account number                                       | c. Facility AQ identifier – SSEIS ID number                                            |
|                                            | 2.  | Emission unit identifiers:                                  |                                                                                        |
| return                                     |     | AG TANK A22- 2,400 GAL -PCB                                 |                                                                                        |
|                                            |     | a. Facility's choice of emission unit name – edit as needed |                                                                                        |
|                                            |     | 23                                                          | 23                                                                                     |
|                                            |     | b. Facility's emission unit number / code – edit as needed  | c. DEP emissions unit # - SSEIS point #                                                |
| 2                                          |     | d. Combined Units – enter number of individual units        |                                                                                        |
| How to combine units?                      |     | d. Combined Offics – effet flumber of individual diffic     |                                                                                        |
|                                            | 3.  | Emission unit installation and decommission dates:          |                                                                                        |
| _                                          |     | 1/1/1983                                                    |                                                                                        |
| ?                                          |     | a. Installation date – estimate if unknown (mm/dd/yyyy)     | b. Decommission date (mm/dd/yyyy) – if applicable                                      |
| How to <b>delete</b> a unit?               |     |                                                             | Complete only if the unit was shut down permanently or replaced since the last report. |
| <u> </u>                                   | 4.  | Emission unit replacement:                                  |                                                                                        |
|                                            |     | a. Is this unit replacing another emission unit?            |                                                                                        |
|                                            |     | and the time time replacing another enhanced and            |                                                                                        |
|                                            |     | ✓ no  yes – enter DEP's emissions unit nu                   | ımber for the unit being replaced below:                                               |
|                                            |     | b. DEP's Emission Unit Number and facility unit name        |                                                                                        |
|                                            |     |                                                             |                                                                                        |
| ?                                          | 5.  | Unit descriptions:                                          |                                                                                        |
|                                            |     | a. Description:   above ground below ground                 | nd                                                                                     |
|                                            |     | b. Roof type:                                               | f                                                                                      |
|                                            |     | inced Utilet.                                               | Specify other                                                                          |

6. Construction:  $\checkmark$  steel weld  $\square$  other weld  $\square$  rivet  $\square$  fiberglass  $\square$  gunite

2400

e. Capacity - gallons

10.5

c. Height / Length – feet d. Diameter – feet

Bureau of Waste Prevention - Air Quality

## **BWP AQ AP-4**

Emission Unit - Organic Material Storage

2009
Year of record
23
DEP EU# (old Point #)
1190564
Facility AQ identifier

## A. Equipment Description (cont.)

| 7. | Material stored (at start of year):                                     |                                                           |  |  |  |  |
|----|-------------------------------------------------------------------------|-----------------------------------------------------------|--|--|--|--|
|    | OIL WITH POLYCHLORINATED BIPHENYLS                                      | WITH POLYCHLORINATED BIPHENYLS                            |  |  |  |  |
|    | a. Name of material                                                     |                                                           |  |  |  |  |
|    | 1336363                                                                 | 40708498                                                  |  |  |  |  |
|    | b. CAS number if single chemical                                        | c. SC Code for standing / breathing loss                  |  |  |  |  |
|    | SPECIFY PHENOL:WORKING LOSS                                             |                                                           |  |  |  |  |
|    | d. SC Code description – filled by eDEP                                 | e. Vapor pressure in PSI at 25° C                         |  |  |  |  |
| (? | 52                                                                      | 2322.0000                                                 |  |  |  |  |
|    | f. Temperature – typical storage temp. in °Fahrenheit                   | g. Annual throughput in gallons (enter 0 if not used)     |  |  |  |  |
| ?  | h. RVP – gasoline only                                                  | i. Total oxygen percent – gasoline only                   |  |  |  |  |
|    | j. Oxygenate name – gasoline only                                       | =                                                         |  |  |  |  |
| 8. | New material stored (enter new material if conter                       | nts changed during year of record): ?                     |  |  |  |  |
|    | a. Name of material                                                     |                                                           |  |  |  |  |
|    | b. CAS number if single chemical                                        | c. SC Code for standing / breathing loss                  |  |  |  |  |
|    | d. SC Code description – filled by eDEP                                 | e. Vapor pressure in PSI at 25° C                         |  |  |  |  |
|    | f. Temperature – typical storage temp. in <sup>o</sup> Fahrenheit       | g. Annual throughput in gallons                           |  |  |  |  |
|    | h. RVP – gasoline only                                                  | i. Total oxygen percent – gasoline only                   |  |  |  |  |
|    | j. Oxygenate name – gasoline only                                       | -                                                         |  |  |  |  |
| В. | Notes and Attachments                                                   |                                                           |  |  |  |  |
| 1. | <b>Notes</b> : please include in the space below any adyour submission. | ditional information that will help DEP understand        |  |  |  |  |
|    |                                                                         |                                                           |  |  |  |  |
|    |                                                                         |                                                           |  |  |  |  |
|    |                                                                         |                                                           |  |  |  |  |
|    |                                                                         |                                                           |  |  |  |  |
|    |                                                                         |                                                           |  |  |  |  |
|    |                                                                         |                                                           |  |  |  |  |
|    |                                                                         |                                                           |  |  |  |  |
|    |                                                                         |                                                           |  |  |  |  |
|    |                                                                         |                                                           |  |  |  |  |
|    |                                                                         |                                                           |  |  |  |  |
|    |                                                                         |                                                           |  |  |  |  |
|    |                                                                         |                                                           |  |  |  |  |
| :  | 2. Attachments:  Check here to submit attach                            | ments to this form. For attachments that <b>cannot</b> be |  |  |  |  |

sent electronically, please list all such attachments in notes above and deliver them to DEP with a

paper copy of this form.

Bureau of Waste Prevention - Air Quality

## **BWP AQ AP-4**

Emission Unit - Organic Material Storage

2009
Year of record
18
DEP EU# (old Point #)
1190564
Facility AQ identifier

|                                                          | Coi | mplete one AP-4 for EACH organic material storage tar               | nk.                                                                                                    |
|----------------------------------------------------------|-----|---------------------------------------------------------------------|----------------------------------------------------------------------------------------------------|
| Important:<br>When filling<br>out forms on               | A.  | <b>Equipment Description</b>                                        |                                                                                                    |
| the computer,<br>use only the<br>tab key to<br>move your | 1.  | Facility identifiers:  CLEAN HARBORS OF BRAINTREE  a. Facility name |                                                                                                    |
| cursor – do<br>not use the                               |     | 34839                                                               | 1190564                                                                                                    |
| return key.                                              |     | b. DEP Account number                                               | c. Facility AQ identifier – SSEIS ID number                                                                                               |
| return                                                   | 2.  | Emission unit identifiers:  AG TANK A17B- 750 GAL NOT USED IN 2009  |                                                                                                    |
|                                                          |     | a. Facility's choice of emission unit name – edit as needed         | 18                                                                                                    |
|                                                          |     | b. Facility's emission unit number / code – edit as needed          | c. DEP emissions unit # - SSEIS point #                                                                                                   |
| How to combine units ?                                   |     | d. Combined Units – enter number of individual units                |                                                                                                    |
|                                                          | 3.  | Emission unit installation and decommission dates:                  |                                                                                                    |
| How to delete a unit?                                    |     | 1/1/1983  a. Installation date – estimate if unknown (mm/dd/yyyy)   | b. Decommission date (mm/dd/yyyy) – if applicable  Complete only if the unit was shut down permanently or replaced since the last report. |
| <u> </u>                                                 | 4.  | Emission unit replacement:                                          |                                                                                                    |
| •                                                        |     | a. Is this unit replacing another emission unit?                    |                                                                                                    |
|                                                          |     | ✓ no yes – enter DEP's emissions unit nu                            | mber for the unit being replaced below:                                                                                                   |
|                                                          |     | b. DEP's Emission Unit Number and facility unit name                |                                                                                                    |
| ?                                                        | 5.  | Unit descriptions:                                                  |                                                                                                    |
|                                                          |     | a. Description: 🗹 above ground 🗌 below groun                        | nd                                                                                                    |
|                                                          |     | b. Roof type: ☐ floating roof ☐ internal roof ☐ other:              | Specify other                                                                                                    |
|                                                          |     | 6.5 4.83 700                                                        | ореспу оптет                                                                                                    |
|                                                          |     | ·                                                                   | sity – gallons                                                                                                    |

6. Construction:  $\checkmark$  steel weld  $\square$  other weld  $\square$  rivet  $\square$  fiberglass  $\square$  gunite

Bureau of Waste Prevention - Air Quality

## **BWP AQ AP-4**

Emission Unit - Organic Material Storage

Year of record

18

DEP EU# (old Point #)

1190564

Facility AQ identifier

## A. Equipment Description (cont.)

| 7.        | Material stored (at start of year):                                                                                              |                                                                          |  |  |  |  |
|-----------|----------------------------------------------------------------------------------------------------|--------------------------------------------------------------------------|--|--|--|--|
|           | NONE                                                                                                    |                                                                          |  |  |  |  |
|           | a. Name of material                                                                                                    | _                                                                        |  |  |  |  |
|           |                                                                                                    | 40799998                                                                 |  |  |  |  |
|           | b. CAS number if single chemical                                                                                                 | c. SC Code for standing / breathing loss                                 |  |  |  |  |
|           | MISC.CHEMICAL STORAGE                                                                                                    | _                                                                        |  |  |  |  |
| ?         | d. SC Code description – filled by eDEP<br>52                                                                                    | e. Vapor pressure in PSI at 25° C                                        |  |  |  |  |
|           | f. Temperature – typical storage temp. in °Fahrenheit                                                                            | g. Annual throughput in gallons (enter 0 if not used)                    |  |  |  |  |
| ?         | h. RVP – gasoline only  i. Total oxygen percent – gasoline only                                                                  |                                                                          |  |  |  |  |
|           | j. Oxygenate name – gasoline only                                                                                                | _                                                                        |  |  |  |  |
| 8.        | New material stored (enter new material if conte                                                                                 | ents changed during year of record):                                     |  |  |  |  |
|           | a. Name of material                                                                                                    |                                                                          |  |  |  |  |
|           | b. CAS number if single chemical                                                                                                 | c. SC Code for standing / breathing loss                                 |  |  |  |  |
|           | d. SC Code description – filled by eDEP                                                                                          | e. Vapor pressure in PSI at 25° C                                        |  |  |  |  |
|           |                                                                                                    | g. Annual throughput in gallons                                          |  |  |  |  |
|           | f. Temperature – typical storage temp. in °Fahrenheit                                                                            | g. Annual throughput in gallons                                          |  |  |  |  |
|           | f. Temperature – typical storage temp. in °Fahrenheit  h. RVP – gasoline only                                                    | g. Annual throughput in gallons  i. Total oxygen percent – gasoline only |  |  |  |  |
|           |                                                                                                    | <u> </u>                                                                 |  |  |  |  |
|           | h. RVP – gasoline only  j. Oxygenate name – gasoline only  Notes and Attachments                                                 |                                                                          |  |  |  |  |
|           | h. RVP – gasoline only  j. Oxygenate name – gasoline only  Notes and Attachments  Notes: please include in the space below any a | i. Total oxygen percent – gasoline only                                  |  |  |  |  |
|           | h. RVP – gasoline only  j. Oxygenate name – gasoline only  Notes and Attachments  Notes: please include in the space below any a | i. Total oxygen percent – gasoline only                                  |  |  |  |  |
|           | h. RVP – gasoline only  j. Oxygenate name – gasoline only  Notes and Attachments  Notes: please include in the space below any a | i. Total oxygen percent – gasoline only                                  |  |  |  |  |
|           | h. RVP – gasoline only  j. Oxygenate name – gasoline only  Notes and Attachments  Notes: please include in the space below any a | i. Total oxygen percent – gasoline only                                  |  |  |  |  |
|           | h. RVP – gasoline only  j. Oxygenate name – gasoline only  Notes and Attachments  Notes: please include in the space below any a | i. Total oxygen percent – gasoline only                                  |  |  |  |  |
|           | h. RVP – gasoline only  j. Oxygenate name – gasoline only  Notes and Attachments  Notes: please include in the space below any a | i. Total oxygen percent – gasoline only                                  |  |  |  |  |
| <b>B.</b> | h. RVP – gasoline only  j. Oxygenate name – gasoline only  Notes and Attachments  Notes: please include in the space below any a | i. Total oxygen percent – gasoline only                                  |  |  |  |  |
|           | h. RVP – gasoline only  j. Oxygenate name – gasoline only  Notes and Attachments  Notes: please include in the space below any a | i. Total oxygen percent – gasoline only                                  |  |  |  |  |
|           | h. RVP – gasoline only  j. Oxygenate name – gasoline only  Notes and Attachments  Notes: please include in the space below any a | i. Total oxygen percent – gasoline only                                  |  |  |  |  |
|           | h. RVP – gasoline only  j. Oxygenate name – gasoline only  Notes and Attachments  Notes: please include in the space below any a | i. Total oxygen percent – gasoline only                                  |  |  |  |  |
|           | h. RVP – gasoline only  j. Oxygenate name – gasoline only  Notes and Attachments  Notes: please include in the space below any a | i. Total oxygen percent – gasoline only                                  |  |  |  |  |

paper copy of this form.

Bureau of Waste Prevention - Air Quality

Emission Unit - Organic Material Storage

2009 Year of record 16 DEP EU# (old Point #) 1190564 Facility AQ identifier

Complete one AP-4 for EACH organic material storage tank.

| Important:    |
|---------------|
| When filling  |
| out forms on  |
| the computer, |
| use only the  |
| tab key to    |
| move your     |
| cursor – do   |
| not use the   |
| return key.   |
|               |

| A. | Equipment L           | Description |
|----|-----------------------|-------------|
| 1  | Facility identifiers: |             |

BRAINTREE

a. Facility name 34839

b. DEP Account number

CLEAN HARBORS OF

1190564

c. Facility AQ identifier - SSEIS ID number

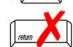

Emission unit identifiers:

| AG TANK A11- | 5 000 GAL | DECOMMISSIONED | 12/09 |
|--------------|-----------|----------------|-------|

a. Facility's choice of emission unit name - edit as needed

16 16

b. Facility's emission unit number / code - edit as needed c. DEP emissions unit # - SSEIS point #

d. Combined Units - enter number of individual units

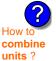

3. Emission unit installation and decommission dates:

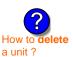

a. Installation date - estimate if unknown (mm/dd/yyyy)

12/29/2009

b. Decommission date (mm/dd/yyyy) - if applicable

Complete only if the unit was shut down permanently or replaced since the last report.

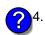

Emission unit replacement:

a. Is this unit replacing another emission unit?

**✓** no yes – enter DEP's emissions unit number for the unit being replaced below:

b. DEP's Emission Unit Number and facility unit name

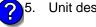

14

Unit descriptions:

a. Description: v above ground below ground

b. Roof type: floating roof internal roof ✓ fixed other:

> Specify other 8.16 5200

d. Diameter - feet e. Capacity - gallons c. Height / Length – feet

✓ steel weld □ other weld □ rivet □ fiberglass Construction:

Bureau of Waste Prevention - Air Quality

## **BWP AQ AP-4**

Emission Unit - Organic Material Storage

Year of record
16
DEP EU# (old Point #)
1190564
Facility AQ identifier

## A. Equipment Description (cont.)

| 7.       | Material stored (at start of year):                                                               |                                                       |  |  |  |  |
|----------|---------------------------------------------------------------------------------------------------|-------------------------------------------------------|--|--|--|--|
|          | EMPTY                                                                                             |                                                       |  |  |  |  |
|          | a. Name of material                                                                               |                                                       |  |  |  |  |
|          |                                                                                                   | 40799998                                              |  |  |  |  |
|          | b. CAS number if single chemical                                                                  | c. SC Code for standing / breathing loss              |  |  |  |  |
|          | MISC.CHEMICAL STORAGE                                                                             | - V                                                   |  |  |  |  |
| 2        | d. SC Code description – filled by eDEP<br>52                                                     | e. Vapor pressure in PSI at 25° C                     |  |  |  |  |
| <b>B</b> | f. Temperature – typical storage temp. in <sup>°</sup> Fahrenheit                                 | g. Annual throughput in gallons (enter 0 if not used) |  |  |  |  |
| ?        | h. RVP – gasoline only                                                                            | i. Total oxygen percent – gasoline only               |  |  |  |  |
|          | j. Oxygenate name – gasoline only                                                                 | -                                                     |  |  |  |  |
| 8.       | New material stored (enter new material if conter                                                 | nts changed during year of record): ?                 |  |  |  |  |
|          | a. Name of material                                                                               |                                                       |  |  |  |  |
|          | b. CAS number if single chemical                                                                  | c. SC Code for standing / breathing loss              |  |  |  |  |
|          | d. SC Code description – filled by eDEP                                                           | e. Vapor pressure in PSI at 25° C                     |  |  |  |  |
|          | f. Temperature – typical storage temp. in <sup>o</sup> Fahrenheit                                 | g. Annual throughput in gallons                       |  |  |  |  |
|          | h. RVP – gasoline only                                                                            | i. Total oxygen percent – gasoline only               |  |  |  |  |
|          | j. Oxygenate name – gasoline only                                                                 | -                                                     |  |  |  |  |
| В.       | Notes and Attachments                                                                             |                                                       |  |  |  |  |
| 1.       | Notes: please include in the space below any additional information that will help DEP understand |                                                       |  |  |  |  |
|          | your submission.                                                                                  |                                                       |  |  |  |  |
|          |                                                                                                   |                                                       |  |  |  |  |
|          |                                                                                                   |                                                       |  |  |  |  |
|          |                                                                                                   |                                                       |  |  |  |  |
|          |                                                                                                   |                                                       |  |  |  |  |
|          |                                                                                                   |                                                       |  |  |  |  |
|          |                                                                                                   |                                                       |  |  |  |  |
|          |                                                                                                   |                                                       |  |  |  |  |
|          |                                                                                                   |                                                       |  |  |  |  |
|          |                                                                                                   |                                                       |  |  |  |  |
|          |                                                                                                   |                                                       |  |  |  |  |
|          |                                                                                                   |                                                       |  |  |  |  |
|          |                                                                                                   |                                                       |  |  |  |  |
|          |                                                                                                   |                                                       |  |  |  |  |
|          | 2. Attachments:   Check here to submit attach                                                     | ments to this form. For attachments that cannot be    |  |  |  |  |

sent electronically, please list all such attachments in notes above and deliver them to DEP with a

paper copy of this form.

Bureau of Waste Prevention - Air Quality

## **BWP AQ AP-4**

Emission Unit - Organic Material Storage

2009
Year of record
15
DEP EU# (old Point #)
1190564
Facility AQ identifier

Important:
When filling out forms on the computer, use only the tab key to move your cursor – do not use the return key.

combine units?

a unit?

| Co | mplete one AP-4 for EACH organic material storage tar       | ık.                                                                                    |  |  |  |
|----|-------------------------------------------------------------|----------------------------------------------------------------------------------------|--|--|--|
| Α. | <b>Equipment Description</b>                                |                                                                                        |  |  |  |
| 1. | Facility identifiers:                                       |                                                                                        |  |  |  |
|    | CLEAN HARBORS OF BRAINTREE                                  |                                                                                        |  |  |  |
|    | a. Facility name                                            |                                                                                        |  |  |  |
|    | 34839                                                       | 1190564                                                                                |  |  |  |
|    | b. DEP Account number                                       | c. Facility AQ identifier – SSEIS ID number                                            |  |  |  |
| 2. | Emission unit identifiers:                                  |                                                                                        |  |  |  |
|    | AG TANK A10- 9,800 GAL DECOMMISSIONED 1                     | 2/09                                                                                   |  |  |  |
|    | a. Facility's choice of emission unit name – edit as needed |                                                                                        |  |  |  |
|    | 15                                                          | 15                                                                                     |  |  |  |
|    | b. Facility's emission unit number / code – edit as needed  | c. DEP emissions unit # - SSEIS point #                                                |  |  |  |
|    |                                                             |                                                                                        |  |  |  |
|    | d. Combined Units – enter number of individual units        |                                                                                        |  |  |  |
| 3. | Emission unit installation and decommission dates:          |                                                                                        |  |  |  |
| J. |                                                             | 40/00/0000                                                                             |  |  |  |
|    | 1/1/1987                                                    | 12/29/2009                                                                             |  |  |  |
|    | a. Installation date – estimate if unknown (mm/dd/yyyy)     | b. Decommission date (mm/dd/yyyy) – if applicable                                      |  |  |  |
|    |                                                             | Complete only if the unit was shut down permanently or replaced since the last report. |  |  |  |
| 4. | Emission unit replacement:                                  |                                                                                        |  |  |  |
|    | a. Is this unit replacing another emission unit?            |                                                                                        |  |  |  |
|    | ✓ no                                                        |                                                                                        |  |  |  |
|    | b. DEP's Emission Unit Number and facility unit name        |                                                                                        |  |  |  |

**?**!

. Unit descriptions:

Specify other 14.66 11.5 9800

c. Height / Length – feet d. Diameter – feet e. Capacity – gallons

6. Construction: ✓ steel weld ☐ other weld ☐ rivet ☐ fiberglass ☐ gunite

Bureau of Waste Prevention - Air Quality

## **BWP AQ AP-4**

Emission Unit - Organic Material Storage

Year of record
15
DEP EU# (old Point #)
1190564
Facility AQ identifier

## A. Equipment Description (cont.)

| 7. M | Material stored (at start of year):                |                                                                   |  |  |  |
|------|----------------------------------------------------|-------------------------------------------------------------------|--|--|--|
| Е    | EMPTY                                              |                                                                   |  |  |  |
| a.   | Name of material                                   |                                                                   |  |  |  |
|      |                                                    | 40799998                                                          |  |  |  |
|      | CAS number if single chemical                      | c. SC Code for standing / breathing loss                          |  |  |  |
|      | IISC.CHEMICAL STORAGE                              | - Vanas processes in BCI at 050 C                                 |  |  |  |
| 7)52 | SC Code description – filled by eDEP               | e. Vapor pressure in PSI at 25° C                                 |  |  |  |
|      | Temperature – typical storage temp. in *Fahrenheit | g. Annual throughput in gallons (enter 0 if not used)             |  |  |  |
| ? h. | RVP – gasoline only                                | i. Total oxygen percent – gasoline only                           |  |  |  |
| j. ( | Oxygenate name – gasoline only                     |                                                                   |  |  |  |
|      | ew material stored (enter new material if contents | changed during year of record):                                   |  |  |  |
| a.   | Name of material                                   |                                                                   |  |  |  |
| b.   | CAS number if single chemical                      | c. SC Code for standing / breathing loss                          |  |  |  |
| d.   | SC Code description – filled by eDEP               | e. Vapor pressure in PSI at 25° C g. Annual throughput in gallons |  |  |  |
| f.   | Temperature – typical storage temp. in °Fahrenheit |                                                                   |  |  |  |
| h.   | RVP – gasoline only                                | i. Total oxygen percent – gasoline only                           |  |  |  |
| j. ( | Oxygenate name – gasoline only                     |                                                                   |  |  |  |
| B. N | lotes and Attachments                              |                                                                   |  |  |  |
|      | otes: please include in the space below any addit  | ional information that will help DEP understand                   |  |  |  |
| yo   | our submission.                                    |                                                                   |  |  |  |
|      |                                                    |                                                                   |  |  |  |
|      |                                                    |                                                                   |  |  |  |
|      |                                                    |                                                                   |  |  |  |
|      |                                                    |                                                                   |  |  |  |
|      |                                                    |                                                                   |  |  |  |
|      |                                                    |                                                                   |  |  |  |
|      |                                                    |                                                                   |  |  |  |
|      |                                                    |                                                                   |  |  |  |
|      |                                                    |                                                                   |  |  |  |
|      |                                                    |                                                                   |  |  |  |
|      |                                                    |                                                                   |  |  |  |
|      |                                                    |                                                                   |  |  |  |
|      |                                                    |                                                                   |  |  |  |
| 2    | Attachments: Check here to submit attachme         | ants to this form. For attachments that cannot be                 |  |  |  |

sent electronically, please list all such attachments in notes above and deliver them to DEP with a

paper copy of this form.

help

Bureau of Waste Prevention - Air Quality

## **BWP AQ AP-4**

Emission Unit - Organic Material Storage

2009
Year of record
14
DEP EU# (old Point #)
1190564
Facility AQ identifier

|                                               | Cor | mplete one AP-4 for EACH organic material storage tan       | k.                                                  |  |  |
|-----------------------------------------------|-----|-------------------------------------------------------------|-----------------------------------------------------|--|--|
| Important:<br>When filling                    | A.  | <b>Equipment Description</b>                                |                                                     |  |  |
| out forms on<br>the computer,<br>use only the | 1.  | Facility identifiers:                                       |                                                     |  |  |
| tab key to                                    |     | CLEAN HARBORS OF BRAINTREE                                  |                                                     |  |  |
| move your                                     |     | a. Facility name                                            |                                                     |  |  |
| cursor – do<br>not use the                    |     | 34839                                                       | 1190564                                             |  |  |
| return key.                                   |     | b. DEP Account number                                       | c. Facility AQ identifier – SSEIS ID number         |  |  |
| tab                                           |     |                                                             |                                                     |  |  |
|                                               | 2.  | Emission unit identifiers:                                  |                                                     |  |  |
| return                                        |     | AG TANK A9- 5,000 GAL WASTE STREAM A21                      |                                                     |  |  |
|                                               |     | a. Facility's choice of emission unit name – edit as needed |                                                     |  |  |
|                                               |     | 14                                                          | 14                                                  |  |  |
|                                               |     | b. Facility's emission unit number / code – edit as needed  | c. DEP emissions unit # - SSEIS point #             |  |  |
| 2                                             |     | d. Combined Units – enter number of individual units        |                                                     |  |  |
| How to                                        |     | a. combined office of fidel nation of individual diffe      |                                                     |  |  |
| combine units ?                               |     |                                                             |                                                     |  |  |
| unito .                                       | 3.  | Emission unit installation and decommission dates:          |                                                     |  |  |
|                                               |     | 1/1/1985                                                    |                                                     |  |  |
| ?                                             |     | a. Installation date – estimate if unknown (mm/dd/yyyy)     | b. Decommission date (mm/dd/yyyy) – if applicable   |  |  |
| How to delete                                 |     | , , , , , , , , , , , , , , , , , , , ,                     | Complete only if the unit was shut down permanently |  |  |
| a unit?                                       |     |                                                             | or replaced since the last report.                  |  |  |
| ?                                             | 4.  | Emission unit replacement:                                  |                                                     |  |  |
|                                               |     | a. Is this unit replacing another emission unit?            |                                                     |  |  |
|                                               |     | ✓ no  yes – enter DEP's emissions unit nu                   | mber for the unit being replaced below:             |  |  |
|                                               |     | yes enter ber semissions unit ha                            | mber for the drift being replaced below.            |  |  |
|                                               |     | b. DEP's Emission Unit Number and facility unit name        |                                                     |  |  |
|                                               |     |                                                             |                                                     |  |  |
|                                               |     |                                                             |                                                     |  |  |
| ?                                             | 5.  | Unit descriptions:                                          |                                                     |  |  |
|                                               |     | a. Description: 🗹 above ground 🗌 below groun                | nd                                                  |  |  |
|                                               |     | b. Roof type: ☐ floating roof ☐ internal roof               |                                                     |  |  |
|                                               |     | fixed other:                                                |                                                     |  |  |
|                                               |     | 13 8.5 5000                                                 | Specify other                                       |  |  |
|                                               |     |                                                             | ity – gallons                                       |  |  |

✓ steel weld □ other weld □ rivet □ fiberglass □ gunite

6. Construction:

Bureau of Waste Prevention - Air Quality

## **BWP AQ AP-4**

Emission Unit - Organic Material Storage

| 2009                   |
|------------------------|
| Year of record         |
| 14                     |
| DEP EU# (old Point #)  |
| 1190564                |
| Facility AQ identifier |

## A. Equipment Description (cont.)

| 7. | Material stored (at start of year):                                                                      |                                                       |  |  |  |
|----|----------------------------------------------------------------------------------------------------|-------------------------------------------------------|--|--|--|
|    | NON HALOGENATED FUEL                                                                                     |                                                       |  |  |  |
|    | a. Name of material                                                                                      | <b>7</b>                                              |  |  |  |
|    |                                                                                                    | 40799998                                              |  |  |  |
|    | b. CAS number if single chemical MISC.CHEMICAL STORAGE                                                   | c. SC Code for standing / breathing loss              |  |  |  |
|    | d. SC Code description – filled by eDEP                                                                  | e. Vapor pressure in PSI at 25° C                     |  |  |  |
| ?  | 52                                                                                                    | 20751.0000                                            |  |  |  |
|    | f. Temperature – typical storage temp. in °Fahrenheit                                                    | g. Annual throughput in gallons (enter 0 if not used) |  |  |  |
| ?  | h. RVP – gasoline only                                                                                   | i. Total oxygen percent – gasoline only               |  |  |  |
|    | j. Oxygenate name – gasoline only                                                                        | _                                                     |  |  |  |
| 3. | New material stored (enter new material if conte                                                         | ents changed during year of record):                  |  |  |  |
|    | NON HALOGENATED FUEL                                                                                     | , ,                                                   |  |  |  |
|    | a. Name of material                                                                                      |                                                       |  |  |  |
|    |                                                                                                    | 40799998                                              |  |  |  |
|    | b. CAS number if single chemical                                                                         | c. SC Code for standing / breathing loss              |  |  |  |
|    | MISC.CHEMICAL STORAGE                                                                                    | 1.04                                                  |  |  |  |
|    | d. SC Code description – filled by eDEP                                                                  | e. Vapor pressure in PSI at 25° C<br>171957           |  |  |  |
|    | f. Temperature – typical storage temp. in <sup>o</sup> Fahrenheit                                        | g. Annual throughput in gallons                       |  |  |  |
|    | h. RVP – gasoline only                                                                                   | i. Total oxygen percent – gasoline only               |  |  |  |
|    |                                                                                                    | i. Total oxygen percent – gasonne only                |  |  |  |
|    | j. Oxygenate name – gasoline only                                                                        | i. Total oxygen percent – gasonne omy                 |  |  |  |
|    | j. Oxygenate name – gasoline only                                                                        | i. Total oxygen percent – gasonne omy                 |  |  |  |
| 3. | j. Oxygenate name – gasoline only  Notes and Attachments                                                 | _                                                     |  |  |  |
| 3. | j. Oxygenate name – gasoline only  Notes and Attachments  Notes: please include in the space below any a | dditional information that will help DEP understand   |  |  |  |
|    | j. Oxygenate name – gasoline only  Notes and Attachments                                                 | _                                                     |  |  |  |
| В. | j. Oxygenate name – gasoline only  Notes and Attachments  Notes: please include in the space below any a | _                                                     |  |  |  |
| 3. | j. Oxygenate name – gasoline only  Notes and Attachments  Notes: please include in the space below any a | _                                                     |  |  |  |
| 3. | j. Oxygenate name – gasoline only  Notes and Attachments  Notes: please include in the space below any a | _                                                     |  |  |  |
| 3. | j. Oxygenate name – gasoline only  Notes and Attachments  Notes: please include in the space below any a | _                                                     |  |  |  |
| 3. | j. Oxygenate name – gasoline only  Notes and Attachments  Notes: please include in the space below any a | _                                                     |  |  |  |
| 3. | j. Oxygenate name – gasoline only  Notes and Attachments  Notes: please include in the space below any a | _                                                     |  |  |  |
| 3. | j. Oxygenate name – gasoline only  Notes and Attachments  Notes: please include in the space below any a | _                                                     |  |  |  |
| 3. | j. Oxygenate name – gasoline only  Notes and Attachments  Notes: please include in the space below any a | _                                                     |  |  |  |
| 3. | j. Oxygenate name – gasoline only  Notes and Attachments  Notes: please include in the space below any a | _                                                     |  |  |  |
| 3. | j. Oxygenate name – gasoline only  Notes and Attachments  Notes: please include in the space below any a | _                                                     |  |  |  |
| 3. | j. Oxygenate name – gasoline only  Notes and Attachments  Notes: please include in the space below any a | _                                                     |  |  |  |
| 3. | j. Oxygenate name – gasoline only  Notes and Attachments  Notes: please include in the space below any a | _                                                     |  |  |  |

sent electronically, please list all such attachments in notes above and deliver them to DEP with a

paper copy of this form.

help

Bureau of Waste Prevention - Air Quality

## **BWP AQ AP-4**

Emission Unit - Organic Material Storage

2009
Year of record
13
DEP EU# (old Point #)
1190564
Facility AQ identifier

|                                            | Cor         | mplete one AP-4       | for EACH organic m                         | aterial storage tan | k.                                                                                     |
|--------------------------------------------|-------------|-----------------------|--------------------------------------------|---------------------|----------------------------------------------------------------------------------------|
| Important:<br>When filling<br>out forms on | A.          | Equipmen              | t Description                              |                     |                                                                                        |
| the computer,                              | 1.          | Facility identifie    | ers: 🕎                                     |                     |                                                                                        |
| use only the tab key to                    |             | -                     | ORS OF BRAINTRE                            | E                   |                                                                                        |
| move your                                  |             | a. Facility name      | 01.0 01 01.0                               |                     |                                                                                        |
| cursor – do<br>not use the                 |             | 34839                 |                                            |                     | 1190564                                                                                |
| return key.                                |             | b. DEP Account no     | ımber                                      |                     | c. Facility AQ identifier – SSEIS ID number                                            |
| tab                                        |             |                       |                                            |                     |                                                                                        |
|                                            | 2.          | Emission unit i       | dentifiers:                                |                     |                                                                                        |
| return                                     |             | AG TANK A8-           | 5,000 GAL TANK                             | NOT USED IN 20      | 009                                                                                    |
|                                            |             |                       | of emission unit name -                    | edit as needed      |                                                                                        |
|                                            |             | 13                    |                                            |                     | 13                                                                                     |
|                                            |             | b. Facility's emissi  | on unit number / code – e                  | edit as needed      | c. DEP emissions unit # - SSEIS point #                                                |
| 2                                          |             | d Combined Units      | – enter number of individ                  | dual units          |                                                                                        |
| How to                                     |             | d. Combined Crite     | onto nambor of marvis                      | addi di iito        |                                                                                        |
| combine                                    |             |                       |                                            |                     |                                                                                        |
| units?                                     | 3.          | Emission unit i       | nstallation and deco                       | mmission dates:     |                                                                                        |
|                                            | Э.          |                       | nstaliation and deco                       | illillission dates. |                                                                                        |
|                                            |             | 1/1/1987              | actimate if unknown (n                     | om/dd/, n n n )     | h Decemberies data (mm/dd/mm) if applicable                                            |
| How to delete                              |             | a. Iristaliation date | <ul> <li>estimate if unknown (n</li> </ul> | iiii/dd/yyyy)       | b. Decommission date (mm/dd/yyyy) – if applicable                                      |
| a unit?                                    |             |                       |                                            |                     | Complete only if the unit was shut down permanently or replaced since the last report. |
| ?                                          | 4.          | Emission unit r       | eplacement:                                |                     |                                                                                        |
|                                            |             | a. Is this unit re    | eplacing another em                        | ission unit?        |                                                                                        |
|                                            |             | ✓ no                  | yes – enter DEP's e                        | emissions unit nu   | mber for the unit being replaced below:                                                |
|                                            |             | b. DEP's Emission     | n Unit Number and facility                 | v unit name         |                                                                                        |
|                                            |             |                       | ·                                          |                     |                                                                                        |
| 6                                          | <b>\</b> 5. | Unit description      | ns:                                        |                     |                                                                                        |
| <b>U</b>                                   |             |                       |                                            |                     |                                                                                        |
|                                            |             | a. Description:       | above ground                               | below groun         | nd                                                                                     |
|                                            |             | b. Roof type:         | ☐ floating roof                            | internal roof       |                                                                                        |
|                                            |             | .71                   | ✓ fixed                                    | other:              |                                                                                        |
|                                            |             | 40                    | 0.5                                        | 5000                | Specify other                                                                          |
|                                            |             | 13                    | 8.5                                        | 5000                |                                                                                        |

d. Diameter - feet

e. Capacity - gallons

c. Height / Length – feet

Bureau of Waste Prevention - Air Quality

## **BWP AQ AP-4**

Emission Unit - Organic Material Storage

2009
Year of record
13
DEP EU# (old Point #)
1190564
Facility AQ identifier

## A. Equipment Description (cont.)

| 7. | Material stored (at start of year):                                                                                                    |                                                            |  |  |  |
|----|----------------------------------------------------------------------------------------------------|------------------------------------------------------------|--|--|--|
|    | LEAN WATER FOR INCINERATION                                                                                                    |                                                            |  |  |  |
|    | a. Name of material                                                                                                    |                                                            |  |  |  |
|    | The state of the state of the s | 40799998                                                   |  |  |  |
|    | b. CAS number if single chemical                                                                                                    | c. SC Code for standing / breathing loss                   |  |  |  |
|    | MISC.CHEMICAL STORAGE                                                                                                    | of Go Godo for otalianing for all ming for a               |  |  |  |
|    | d. SC Code description – filled by eDEP                                                                                                    | e. Vapor pressure in PSI at 25° C                          |  |  |  |
| 9  | 52                                                                                                    | 120930                                                     |  |  |  |
| 4  | f. Temperature – typical storage temp. in Fahrenheit                                                                                                    | g. Annual throughput in gallons (enter 0 if not used)      |  |  |  |
|    | 1. Temperature—typical storage temp. III T ameriliet                                                                                                    | g. 7 militar timoagripat in ganorio (onter o il riot asca) |  |  |  |
| ?  | h. RVP – gasoline only                                                                                                    | i. Total oxygen percent – gasoline only                    |  |  |  |
|    | j. Oxygenate name – gasoline only                                                                                                    | _                                                          |  |  |  |
| 8. | New material stored (enter new material if conte                                                                                                    | ents changed during year of record):                       |  |  |  |
|    | 4. Hamo 5. Hatona                                                                                                    |                                                            |  |  |  |
|    | b. CAS number if single chemical                                                                                                    | c. SC Code for standing / breathing loss                   |  |  |  |
|    | S. C. C. Hamber II diligio diformodi                                                                                                    | of the standing producing loop                             |  |  |  |
|    | d. SC Code description – filled by eDEP                                                                                                    | e. Vapor pressure in PSI at 25° C                          |  |  |  |
|    | a. So code description mice by ober                                                                                                    | c. vapor pressure in the at 25 G                           |  |  |  |
|    | f. Temperature – typical storage temp. in °Fahrenheit                                                                                                    | g. Annual throughput in gallons                            |  |  |  |
|    | h. RVP – gasoline only                                                                                                    | i. Total oxygen percent – gasoline only                    |  |  |  |
|    | j. Oxygenate name – gasoline only                                                                                                    | _                                                          |  |  |  |
| В. | Notes and Attachments                                                                                                    |                                                            |  |  |  |
| 1. | <b>Notes</b> : please include in the space below any additional information that will help DEP understand your submission.                                                                                                    |                                                            |  |  |  |
|    | your outstriction.                                                                                                    |                                                            |  |  |  |
|    |                                                                                                    |                                                            |  |  |  |
|    |                                                                                                    |                                                            |  |  |  |
|    |                                                                                                    |                                                            |  |  |  |
|    |                                                                                                    |                                                            |  |  |  |
|    |                                                                                                    |                                                            |  |  |  |
|    |                                                                                                    |                                                            |  |  |  |
|    |                                                                                                    |                                                            |  |  |  |
|    |                                                                                                    |                                                            |  |  |  |
|    |                                                                                                    |                                                            |  |  |  |
|    |                                                                                                    |                                                            |  |  |  |
|    |                                                                                                    |                                                            |  |  |  |
|    |                                                                                                    |                                                            |  |  |  |
|    |                                                                                                    |                                                            |  |  |  |
|    |                                                                                                    |                                                            |  |  |  |
|    | 2. Attachments: Check here to submit attach                                                                                                    | hments to this form. For attachments that <b>cannot</b> be |  |  |  |

sent electronically, please list all such attachments in notes above and deliver them to DEP with a

paper copy of this form.

Bureau of Waste Prevention - Air Quality

## **BWP AQ AP-4**

Emission Unit - Organic Material Storage

2009
Year of record
12
DEP EU# (old Point #)
1190564
Facility AQ identifier

|                                            | nk. |                                                                                                    |                                                                                        |
|--------------------------------------------|-----|----------------------------------------------------------------------------------------------------|----------------------------------------------------------------------------------------|
| Important:<br>When filling<br>out forms on | A.  | <b>Equipment Description</b>                                                                                                    |                                                                                        |
| the computer,                              | 1.  | Facility identifiers:                                                                                                    |                                                                                        |
| use only the<br>tab key to                 |     | CLEAN HARBORS OF BRAINTREE                                                                                                    |                                                                                        |
| move your<br>cursor – do                   |     | a. Facility name                                                                                                    |                                                                                        |
| not use the                                |     | 34839                                                                                                    | 1190564                                                                                |
| return key.                                |     | b. DEP Account number                                                                                                    | c. Facility AQ identifier – SSEIS ID number                                            |
| tab                                        |     |                                                                                                    |                                                                                        |
| X                                          | 2.  | Emission unit identifiers:                                                                                                    |                                                                                        |
| return                                     |     | AG TANK A7- 9,000 GAL WASTE STREAM A-23                                                                                                    | 3                                                                                      |
|                                            |     | a. Facility's choice of emission unit name – edit as needed                                                                                                    | 40                                                                                     |
|                                            |     | b. Facility's emission unit number / code – edit as needed                                                                                                    | 12 c. DEP emissions unit # - SSEIS point #                                             |
|                                            |     | b. I domity 3 chilosion unit humber / code — cuit as needed                                                                                                    | C. DET CHISSIONS WHILE # OGETO POINT #                                                 |
| ?                                          |     | d. Combined Units – enter number of individual units                                                                                                    |                                                                                        |
| How to combine                             |     |                                                                                                    |                                                                                        |
| units?                                     |     |                                                                                                    |                                                                                        |
|                                            | 3.  | Emission unit installation and decommission dates:                                                                                                    |                                                                                        |
|                                            |     | 1/1/1987                                                                                                    |                                                                                        |
|                                            |     | a. Installation date – estimate if unknown (mm/dd/yyyy)                                                                                                    | b. Decommission date (mm/dd/yyyy) – if applicable                                      |
| How to <b>delete</b> a unit ?              |     |                                                                                                    | Complete only if the unit was shut down permanently or replaced since the last report. |
| ?                                          | 4.  | Emission unit replacement:                                                                                                    |                                                                                        |
| •                                          |     | a. Is this unit replacing another emission unit?                                                                                                    |                                                                                        |
|                                            |     | ✓ no  yes – enter DEP's emissions unit nu                                                                                                    | imber for the unit being replaced below:                                               |
|                                            |     | yes chief bet 3 chiesolis unit ha                                                                                                    | imber for the drift being replaced below.                                              |
|                                            |     | DEDIC Forbish Hell Month of the Property of the Property of th |                                                                                        |
|                                            |     | b. DEP's Emission Unit Number and facility unit name                                                                                                    |                                                                                        |
|                                            |     |                                                                                                    |                                                                                        |
| ?                                          | 5.  | Unit descriptions:                                                                                                    |                                                                                        |
|                                            |     | a. Description: ☑ above ground ☐ below groun                                                                                                    | nd                                                                                     |
|                                            |     |                                                                                                    |                                                                                        |
|                                            |     | b. Roof type:                                                                                                    | f                                                                                      |
|                                            |     | ✓ fixed                                                                                                    | Specify other                                                                          |
|                                            |     |                                                                                                    |                                                                                        |

6. Construction:  $\checkmark$  steel weld  $\square$  other weld  $\square$  rivet  $\square$  fiberglass  $\square$  gunite

9000

e. Capacity - gallons

10.5

d. Diameter - feet

14.66

c. Height / Length – feet

Bureau of Waste Prevention - Air Quality

## **BWP AQ AP-4**

Emission Unit - Organic Material Storage

2009 Year of record 12 DEP EU# (old Point #) 1190564

Facility AQ identifier

## A. Equipment Description (cont.)

| 7. | Material stored (at start of year):                               |                                                           |  |  |  |  |
|----|-------------------------------------------------------------------|-----------------------------------------------------------|--|--|--|--|
|    | OIL, GASOLINE AND WASTER MIXTURE                                  |                                                           |  |  |  |  |
|    | a. Name of material                                               |                                                           |  |  |  |  |
|    |                                                                   | 40722098                                                  |  |  |  |  |
|    | b. CAS number if single chemical                                  | c. SC Code for standing / breathing loss                  |  |  |  |  |
|    | ORGANIC CHEM.SPECIFY IN COMMNETS                                  | Ç Ü                                                       |  |  |  |  |
| _  | d. SC Code description – filled by eDEP                           | e. Vapor pressure in PSI at 25° C                         |  |  |  |  |
| 7  | 52                                                                | 24225.0000                                                |  |  |  |  |
| •  | f. Temperature – typical storage temp. in <sup>°</sup> Fahrenheit | g. Annual throughput in gallons (enter 0 if not used)     |  |  |  |  |
| ?  | h. RVP – gasoline only                                            | i. Total oxygen percent – gasoline only                   |  |  |  |  |
|    | j. Oxygenate name – gasoline only                                 |                                                           |  |  |  |  |
| 8. | New material stored (enter new material if conter                 | nts changed during year of record): ʔ                     |  |  |  |  |
|    | OIL, GASOLINE AND WASTER MIXTURE                                  |                                                           |  |  |  |  |
|    | a. Name of material                                               |                                                           |  |  |  |  |
|    |                                                                   | 40722098                                                  |  |  |  |  |
|    | b. CAS number if single chemical                                  | c. SC Code for standing / breathing loss                  |  |  |  |  |
|    | ORGANIC CHEM.SPECIFY IN COMMNETS                                  | 3.25                                                      |  |  |  |  |
|    | d. SC Code description – filled by eDEP                           | e. Vapor pressure in PSI at 25° C                         |  |  |  |  |
|    | 52                                                                | 142251                                                    |  |  |  |  |
|    | f. Temperature – typical storage temp. in °Fahrenheit             | g. Annual throughput in gallons                           |  |  |  |  |
|    | i. remperature typicar storage temp. iii i amerinen               | g. / will dai will begrip de ill gallono                  |  |  |  |  |
|    | h. RVP – gasoline only                                            | i. Total oxygen percent – gasoline only                   |  |  |  |  |
|    | j. Oxygenate name – gasoline only                                 |                                                           |  |  |  |  |
| В. | Notes and Attachments                                             |                                                           |  |  |  |  |
| 1. | Notes: please include in the space below any ad                   | Iditional information that will help DEP understand       |  |  |  |  |
|    | your submission.                                                  | ·                                                         |  |  |  |  |
|    |                                                                   |                                                           |  |  |  |  |
|    |                                                                   |                                                           |  |  |  |  |
|    |                                                                   |                                                           |  |  |  |  |
|    |                                                                   |                                                           |  |  |  |  |
|    |                                                                   |                                                           |  |  |  |  |
|    |                                                                   |                                                           |  |  |  |  |
|    |                                                                   |                                                           |  |  |  |  |
|    |                                                                   |                                                           |  |  |  |  |
|    |                                                                   |                                                           |  |  |  |  |
|    |                                                                   |                                                           |  |  |  |  |
|    |                                                                   |                                                           |  |  |  |  |
|    |                                                                   |                                                           |  |  |  |  |
|    |                                                                   |                                                           |  |  |  |  |
|    |                                                                   |                                                           |  |  |  |  |
|    | 2. Attachments:  Check here to submit attach                      | ments to this form. For attachments that <b>cannot</b> be |  |  |  |  |

sent electronically, please list all such attachments in notes above and deliver them to DEP with a

paper copy of this form.

Bureau of Waste Prevention - Air Quality

## **BWP AQ AP-4**

Emission Unit - Organic Material Storage

2009
Year of record
11
DEP EU# (old Point #)
1190564
Facility AQ identifier

|                                             | Cor | omplete one AP-4 for EACH organic material storage tank.    |                                                                                        |  |  |  |
|---------------------------------------------|-----|-------------------------------------------------------------|----------------------------------------------------------------------------------------|--|--|--|
| Important:<br>When filling<br>out forms on  | Α.  | Equipment Description                                       |                                                                                        |  |  |  |
| the computer,<br>use only the<br>tab key to | 1.  | Facility identifiers: ? CLEAN HARBORS OF BRAINTREE          |                                                                                        |  |  |  |
| move your<br>cursor – do<br>not use the     |     | a. Facility name 34839                                      | 1190564                                                                                |  |  |  |
| return key.                                 |     | b. DEP Account number                                       | c. Facility AQ identifier – SSEIS ID number                                            |  |  |  |
|                                             | 2.  | Emission unit identifiers:                                  |                                                                                        |  |  |  |
| return                                      |     | AG TANK A6- 9,000 GAL WASTE STREAM A-2                      | 3                                                                                      |  |  |  |
|                                             |     | a. Facility's choice of emission unit name – edit as needed | 44                                                                                     |  |  |  |
|                                             |     | b. Facility's emission unit number / code – edit as needed  | c. DEP emissions unit # – SSEIS point #                                                |  |  |  |
|                                             |     | b. I acility 3 emission unit number / code — edit as needed | c. DET GITISSIONS WITH # — SOCIO POINT #                                               |  |  |  |
| How to combine units ?                      |     | d. Combined Units – enter number of individual units        |                                                                                        |  |  |  |
|                                             | 3.  | Emission unit installation and decommission dates           |                                                                                        |  |  |  |
|                                             |     | 1/1/1985                                                    |                                                                                        |  |  |  |
| ?                                           |     | a. Installation date – estimate if unknown (mm/dd/yyyy)     | b. Decommission date (mm/dd/yyyy) – if applicable                                      |  |  |  |
| How to <b>delete</b> a unit ?               |     |                                                             | Complete only if the unit was shut down permanently or replaced since the last report. |  |  |  |
| <b>?</b>                                    | 4.  | Emission unit replacement:                                  |                                                                                        |  |  |  |
| •                                           |     | a. Is this unit replacing another emission unit?            |                                                                                        |  |  |  |
|                                             |     | ✓ no                                                        |                                                                                        |  |  |  |
|                                             |     | b. DEP's Emission Unit Number and facility unit name        |                                                                                        |  |  |  |
| ?                                           | 5.  | Unit descriptions:                                          |                                                                                        |  |  |  |
|                                             |     | a. Description: 🗹 above ground 🗌 below grou                 | nd                                                                                     |  |  |  |
|                                             |     | b. Roof type:                                               |                                                                                        |  |  |  |
|                                             |     |                                                             | Specify other                                                                          |  |  |  |

6. Construction:  $\checkmark$  steel weld  $\square$  other weld  $\square$  rivet  $\square$  fiberglass  $\square$  gunite

9000

e. Capacity - gallons

10.5

d. Diameter - feet

14.66

c. Height / Length – feet

Bureau of Waste Prevention - Air Quality

## **BWP AQ AP-4**

Emission Unit - Organic Material Storage

| 2009                  |
|-----------------------|
| Year of record        |
| 11                    |
| DEP EU# (old Point #) |
| 1190564               |

Facility AQ identifier

## A. Equipment Description (cont.)

| 7. Material stored (at start of year):                                                         |                                                             |
|------------------------------------------------------------------------------------------------|-------------------------------------------------------------|
| GASOLINE, OIL AND WATER                                                                        |                                                             |
| a. Name of material                                                                            | 40799998                                                    |
| b. CAS number if single chemical                                                               | c. SC Code for standing / breathing loss                    |
| MISC.CHEMICAL STORAGE                                                                          | 3.250                                                       |
| d. SC Code description – filled by eDEP                                                        | e. Vapor pressure in PSI at 25° C                           |
| <b>?</b> 52                                                                                    | 120949.0000                                                 |
| f. Temperature – typical storage temp. in <sup>°</sup> Fahrenheit                              | g. Annual throughput in gallons (enter 0 if not used)       |
| h. RVP – gasoline only                                                                         | i. Total oxygen percent – gasoline only                     |
| j. Oxygenate name – gasoline only                                                              | <del>_</del>                                                |
| 8. New material stored (enter new material if cont GASOLINE OIL AND WATER  a. Name of material | rents changed during year of record):                       |
| a. Name of material                                                                            | 40799998                                                    |
| b. CAS number if single chemical                                                               | c. SC Code for standing / breathing loss                    |
| MISC.CHEMICAL STORAGE                                                                          | 3.25                                                        |
| d. SC Code description – filled by eDEP                                                        | e. Vapor pressure in PSI at 25° C                           |
| 52                                                                                             | 166706                                                      |
| f. Temperature – typical storage temp. in <sup>o</sup> Fahrenheit                              | g. Annual throughput in gallons                             |
| h. RVP – gasoline only                                                                         | i. Total oxygen percent – gasoline only                     |
| j. Oxygenate name – gasoline only                                                              | <u> </u>                                                    |
| B. Notes and Attachments                                                                       |                                                             |
| <ol> <li>Notes: please include in the space below any a<br/>your submission.</li> </ol>        | additional information that will help DEP understand        |
|                                                                                                |                                                             |
|                                                                                                |                                                             |
|                                                                                                |                                                             |
|                                                                                                |                                                             |
|                                                                                                |                                                             |
|                                                                                                |                                                             |
|                                                                                                |                                                             |
|                                                                                                |                                                             |
|                                                                                                |                                                             |
|                                                                                                |                                                             |
|                                                                                                |                                                             |
|                                                                                                |                                                             |
| 2. Attachments: Check here to submit attachments                                               | chments to this form. For attachments that <b>cannot</b> be |

sent electronically, please list all such attachments in notes above and deliver them to DEP with a

paper copy of this form.

Bureau of Waste Prevention - Air Quality

## **BWP AQ AP-4**

Emission Unit - Organic Material Storage

Year of record
10
DEP EU# (old Point #)
1190564
Facility AQ identifier

|                                            | Co | mplete one AP-4 for EACH organic material storage tan                                                          | ık.                                                                                    |
|--------------------------------------------|----|----------------------------------------------------------------------------------------------------|----------------------------------------------------------------------------------------|
| Important:<br>When filling<br>out forms on | A. | <b>Equipment Description</b>                                                                                   |                                                                                        |
| the computer,                              | 1. | Facility identifiers:                                                                                          |                                                                                        |
| use only the<br>tab key to                 |    | CLEAN HARBORS OF BRAINTREE                                                                                     |                                                                                        |
| move your<br>cursor – do                   |    | a. Facility name                                                                                               |                                                                                        |
| not use the                                |    | 34839                                                                                                    | 1190564                                                                                |
| return key.                                |    | b. DEP Account number                                                                                          | c. Facility AQ identifier – SSEIS ID number                                            |
|                                            | 2. | Emission unit identifiers:                                                                                     |                                                                                        |
| return                                     |    | AG TANK A5- 5,200 GAL NOT USED 2005                                                                            |                                                                                        |
|                                            |    | a. Facility's choice of emission unit name – edit as needed                                                    |                                                                                        |
|                                            |    | 10                                                                                                    | 10                                                                                     |
|                                            |    | b. Facility's emission unit number / code – edit as needed                                                     | c. DEP emissions unit # - SSEIS point #                                                |
| How to combine                             |    | d. Combined Units – enter number of individual units                                                           |                                                                                        |
| units?                                     | 2  | Envisoion unit installation and decommission dates.                                                            |                                                                                        |
|                                            | 3. | Emission unit installation and decommission dates:                                                             |                                                                                        |
| 2                                          |    | a. Installation date – estimate if unknown (mm/dd/yyyy)                                                        | b. Decommission date (mm/dd/yyyy) – if applicable                                      |
| How to <b>delete</b> a unit ?              |    | a. Installation date – estimate il diffinown (him/od/yyyy)                                                     | Complete only if the unit was shut down permanently or replaced since the last report. |
| <u></u>                                    | 4. | Emission unit replacement:                                                                                     |                                                                                        |
| •                                          |    | a. Is this unit replacing another emission unit?                                                               |                                                                                        |
|                                            |    | ✓ no yes – enter DEP's emissions unit nu                                                                       | mber for the unit being replaced below:                                                |
|                                            |    | b. DEP's Emission Unit Number and facility unit name                                                           |                                                                                        |
| ?                                          | 5. | Unit descriptions:                                                                                             |                                                                                        |
|                                            |    | a. Description: 🗹 above ground 🗌 below groun                                                                   | nd                                                                                     |
|                                            |    | b. Roof type: ☐ floating roof ☐ internal roof ☐ type: ☐ fixed ☐ other:                                         | Specify other                                                                          |
|                                            |    | 10.5         10.5         5200           c. Height / Length – feet         d. Diameter – feet         e. Capac | ity – gallons                                                                          |
|                                            |    | 5                                                                                                    |                                                                                        |

✓ steel weld □ other weld □ rivet □ fiberglass □ gunite

6. Construction:

Bureau of Waste Prevention - Air Quality

## **BWP AQ AP-4**

Emission Unit - Organic Material Storage

Year of record
10
DEP EU# (old Point #)
1190564
Facility AQ identifier

## A. Equipment Description (cont.)

| 7. | Material stored (at start of year):                                     |                                                            |  |  |  |  |
|----|-------------------------------------------------------------------------|------------------------------------------------------------|--|--|--|--|
|    | EMPTY                                                                   |                                                            |  |  |  |  |
|    | a. Name of material                                                     |                                                            |  |  |  |  |
|    |                                                                         | 40799998                                                   |  |  |  |  |
|    | b. CAS number if single chemical                                        | c. SC Code for standing / breathing loss                   |  |  |  |  |
|    | MISC.CHEMICAL STORAGE                                                   | _                                                          |  |  |  |  |
| ?  | d. SC Code description – filled by eDEP<br>52                           | e. Vapor pressure in PSI at 25° C                          |  |  |  |  |
|    | f. Temperature – typical storage temp. in °Fahrenheit                   | g. Annual throughput in gallons (enter 0 if not used)      |  |  |  |  |
| ?  | h. RVP – gasoline only                                                  | i. Total oxygen percent – gasoline only                    |  |  |  |  |
|    | j. Oxygenate name – gasoline only                                       | _                                                          |  |  |  |  |
| 8. | New material stored (enter new material if conte                        | ents changed during year of record): ?                     |  |  |  |  |
|    | a. Name of material                                                     |                                                            |  |  |  |  |
|    | b. CAS number if single chemical                                        | c. SC Code for standing / breathing loss                   |  |  |  |  |
|    | d. SC Code description – filled by eDEP                                 | e. Vapor pressure in PSI at 25° C                          |  |  |  |  |
|    | f. Temperature – typical storage temp. in °Fahrenheit                   | g. Annual throughput in gallons                            |  |  |  |  |
|    | h. RVP – gasoline only                                                  | i. Total oxygen percent – gasoline only                    |  |  |  |  |
|    | j. Oxygenate name – gasoline only                                       | _                                                          |  |  |  |  |
| В. | Notes and Attachments                                                   |                                                            |  |  |  |  |
| 1. | <b>Notes</b> : please include in the space below any a your submission. | dditional information that will help DEP understand        |  |  |  |  |
|    | ,                                                                       |                                                            |  |  |  |  |
|    |                                                                         |                                                            |  |  |  |  |
|    |                                                                         |                                                            |  |  |  |  |
|    |                                                                         |                                                            |  |  |  |  |
|    |                                                                         |                                                            |  |  |  |  |
|    |                                                                         |                                                            |  |  |  |  |
|    |                                                                         |                                                            |  |  |  |  |
|    |                                                                         |                                                            |  |  |  |  |
|    |                                                                         |                                                            |  |  |  |  |
|    |                                                                         |                                                            |  |  |  |  |
|    |                                                                         |                                                            |  |  |  |  |
|    |                                                                         |                                                            |  |  |  |  |
|    |                                                                         |                                                            |  |  |  |  |
|    | 2. Attachments:  Check here to submit attack                            | hments to this form. For attachments that <b>cannot</b> be |  |  |  |  |

sent electronically, please list all such attachments in notes above and deliver them to DEP with a

paper copy of this form.

Bureau of Waste Prevention - Air Quality

## WP AQ AP-STACK

**Physical Vertical Stacks** 

| 2009                   |
|------------------------|
| Year of record         |
| 9                      |
| DEP Stack #            |
| 1190564                |
| Facility AQ identifier |

Complete one AP-STACK form for EACH physical stack at the facility

| important:     |
|----------------|
| When filling   |
| out forms on   |
| the computer,  |
| use only the   |
| tab key to     |
| move your      |
| cursor - do no |
| use the return |
| kev.           |

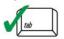

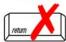

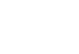

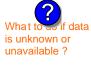

How to delete a stack?

| 200 200                                                                                                    |    | •                            | • •                                        | _               |                                                |
|----------------------------------------------------------------------------------------------------|----|------------------------------|--------------------------------------------|-----------------|------------------------------------------------|
| CLEAN HARBORS OF BRAINTREE  a. Facility name  34839 b. DEP Account number  2. Stack identifiers:  1 STACK-2 FURNACES LENNOX REMOVED FROM SERVICE 09 a. Facility's choice of stack name – edit as needed  9 b. Facility's stack number – edit as needed  9 c. DEP stack # – old SSEIS stack #  3. Type: a. vertical vertical with rain cap/sleeve b. Combined stacks – enter number of individual stacks  4. Dimensions:  15                                                                                                    | Α. | . Stack Descript             | on                                         |                 |                                                |
| CLEAN HARBORS OF BRAINTREE  a. Facility name  34839  b. DEP Account number  2. Stack identifiers:  1 STACK-2 FURNACES LENNOX REMOVED FROM SERVICE 09  a. Facility's choice of stack name – edit as needed  9  b. Facility's stack number – edit as needed  7  5. Gas exit velocity:  6. Exit temperature:  1 STACK-2 FURNACES LENNOX REMOVED FROM SERVICE 09  a. Facility's choice of stack name – edit as needed  9  c. DEP stack # – old SSEIS stack #  0.6  Internal Diameter in feet  15  Low end - feet per second (0.1 – 500)  200  Low end - Fahrenheit (50 – 1800)  7. Stack liner material:  I metal  brick refractory other:                                                                                                    | 1. | Facility identifiers:        |                                            | Hov             | w to report combined units/stacks: see 3b b    |
| a. Facility name  34839 b. DEP Account number  2. Stack identifiers:  1 STACK-2 FURNACES LENNOX REMOVED FROM SERVICE 09 a. Facility's choice of stack name – edit as needed 9 b. Facility's stack number – edit as needed 7 c. DEP stack # – old SSEIS stack #  3. Type: a.  vertical vertical with rain cap/sleeve b. Combined stacks – enter number of individual stacks 4. Dimensions:  28 Height in feet above the ground 15 Low end - feet per second (0.1 – 500) 200 Low end - °Fahrenheit (50 – 1800)  7. Stack liner material: metal brick refractory other:                                                                                                    |    | •                            | E BRAINTREE                                |                 |                                                |
| 1190564                                                                                                    |    |                              | FBRAINTREE                                 |                 |                                                |
| b. DEP Account number  C. AQ identifier – SSEIS ID number  2. Stack identifiers:  1 STACK-2 FURNACES LENNOX REMOVED FROM SERVICE 09  a. Facility's choice of stack name – edit as needed  9  b. Facility's stack number – edit as needed  7. Type: a. vertical vertical with rain cap/sleeve b. Combined stacks – enter number of individual stacks  28  Height in feet above the ground  5. Gas exit velocity:  6. Exit temperature:  15  Low end - feet per second (0.1 – 500)  200  Low end - Fahrenheit (50 – 1800)  7. Stack liner material: metal brick refractory other:                                                                                                    |    | •                            |                                            | 1100564         |                                                |
| 2. Stack identifiers:  1 STACK-2 FURNACES LENNOX REMOVED FROM SERVICE 09  a. Facility's choice of stack name – edit as needed  9  b. Facility's stack number – edit as needed  7. Type: a. vertical vertical with rain cap/sleeve b. Combined stacks – enter number of individual stacks  1 Stack liner material: vertical with rain cap/sleeve b. Combined stacks – enter number of individual stacks  1 Stack liner material: vertical with rain cap/sleeve b. Combined stacks – enter number of individual stacks  1 Stack liner material: vertical with rain cap/sleeve b. Combined stacks – enter number of individual stacks  1 Stack liner number of individual stacks  1 Stack liner number of individual stacks  1 Stack liner number of individual stacks  1 Stack liner number of individual stacks  1 Stack liner number of individual stacks  1 Stack liner number of individual stacks  2 Stack liner number of individual stacks  1 Stack liner number of individual stacks  1 Stack liner number of individual stacks  1 Stack liner number of individual stacks  2 Stack liner number of individual stacks  2 Stack liner number of individual stacks  1 Stack liner number of individual stacks  2 Stack liner number of individual stacks  1 Stack liner number of individual stacks  2 Stack liner number of individual stacks  2 Stack liner number of individual stacks  2 Stack liner number of individual stacks  2 Stack liner number of individual stacks  2 Stack liner number of individual stacks  3 Stack liner number of individual stacks  2 Stack liner number of individual stacks  3 Stack liner number of individual stacks  3 Stack liner number of individual stacks  4 Stack liner number of individual stacks  5 Stack liner number of individual stacks  5 Stack liner number of individual stacks  6 Stack liner number of individual stacks  1 Stack liner number of individual stacks  1 Stack liner number of individual stacks  2 Stack liner number of individual stacks  3 Stack liner number of individual stacks  5 Stack liner number of individual stacks  6 Stack liner n |    |                              | <del></del>                                |                 | er – SSEIS ID number                           |
| a. Facility's choice of stack name – edit as needed  9 b. Facility's stack number – edit as needed  7 c. DEP stack # – old SSEIS stack #  3. Type: a. ✓ vertical ✓ vertical with rain cap/sleeve b. Combined stacks – enter number of individual stacks  4. Dimensions:  5. Gas exit velocity:  6. Exit temperature:  7. Stack liner material: ✓ metal ☐ brick refractory ☐ other:                                                                                                    |    | b. DET Account number        |                                            | C. AQ Identilie | ei – Socio ib nambei                           |
| a. Facility's choice of stack name – edit as needed  9 b. Facility's stack number – edit as needed  7 c. DEP stack # – old SSEIS stack #  9 c. DEP stack # – old SSEIS stack #  1 7 c. DEP stack # – old SSEIS stack #  1 7 c. DEP stack # – old SSEIS stack #  1 7 c. DEP stack # – old SSEIS stack #  1 7 c. DEP stack # – old SSEIS stack #  1 7 c. DEP stack # – old SSEIS stack #  1 7 6 7 6 7 7 7 7 7 8 7 8 7 8 9 8 7 8 9 8 9 8 9 8                                                                                                    | 2. | Stack identifiers: (?        |                                            |                 |                                                |
| a. Facility's choice of stack name – edit as needed  9 b. Facility's stack number – edit as needed  7 c. DEP stack # – old SSEIS stack #  9 c. DEP stack # – old SSEIS stack #  1 5. Cas exit velocity:  15 15 15 15 15 15 16 15 16 16 17 18 10 19 10 10 10 11 15 15 15 15 15 15 15 15 15 15 16 15 15 16 15 16 15 16 16 17 18 19 19 10 10 10 10 10 10 10 10 10 10 10 10 10                                                                                                    |    | 1 STACK-2 FURNACI            | S LENNOX REMOVED FR                        | OM SERVIC       | CF 09                                          |
| b. Facility's stack number – edit as needed  c. DEP stack # – old SSEIS stack #  3. Type: a. ✓ vertical  vertical with rain cap/sleeve b. Combined stacks – enter number of individual stacks.  4. Dimensions:    28                                                                                                    |    |                              |                                            | 0 02            | , <u> </u>                                     |
| b. Facility's stack number – edit as needed  c. DEP stack # – old SSEIS stack #  3. Type: a. vertical vertical with rain cap/sleeve b. Combined stacks – enter number of individual stacks  4. Dimensions:    28                                                                                                    |    | •                            |                                            | 9               |                                                |
| 3. Type: a. ✓ vertical ✓ vertical with rain cap/sleeve b. Combined stacks – enter number of individual stacks.  4. Dimensions:  5. Gas exit velocity:  6. Exit temperature:  7. Stack liner material: ✓ metal ☐ brick refractory ☐ other:  28  Height in feet above the ground  15  Low end - feet per second (0.1 – 500)  200  High end - feet per second (0.2 200)  High end - feet per second (50 – 1800)                                                                                                    |    | b. Facility's stack number – | edit as needed                             | c. DEP stack    | # - old SSEIS stack #                          |
| 4. Dimensions:  Begin black   28   Height in feet above the ground   15   15   15    Cow end - feet per second (0.1 – 500)   200   Exit temperature:  Comparison:    28   Height in feet above the ground   15   15                                                                                                    | _  | <u></u>                      |                                            |                 |                                                |
| 4. Dimensions:  Height in feet above the ground  15  Low end - feet per second (0.1 – 500)  200  Low end - ⁰Fahrenheit (50 – 1800)  This product in feet 15  High end - feet per second (0.2 200)  High end - ⁰ Fahrenheit (50 – 1800)  The product in feet 15  High end - feet per second (0.2 200)  High end - ⁰ Fahrenheit (50 – 1800)  The product in feet 15  High end - feet per second (0.2 200)  High end - ⁰ Fahrenheit (50 – 1800)  The product in feet 15  High end - feet per second (0.2 200)  High end - ⁰ Fahrenheit (50 – 1800)  The product in feet 15  High end - feet per second (0.2 200)  High end - ⁰ Fahrenheit (50 – 1800)                                                                                                    | 3. | Type: a. ✓ vertical 🔲 v      | ertical with rain cap/sleeve b. Co         | mbined stacks   | – enter number of individual stacks:           |
| 5. Gas exit velocity:  6. Exit temperature:  15  Low end - feet per second (0.1 – 500)  200  Low end - °Fahrenheit (50 – 1800)  7. Stack liner material:  metal  brick refractory  other:                                                                                                    | 4  | Dimensions                   | 28                                         |                 | 0.6                                            |
| <ul> <li>Gas exit velocity: Low end - feet per second (0.1 – 500) 200 High end - <sup>0</sup> Fahrenheit (50 – 1800)</li> <li>Stack liner material: ✓ metal ☐ brick refractory ☐ other:</li> </ul>                                                                                                    | 4. | Dimensions:                  | Height in feet above the groun             | d               | Internal Diameter in feet                      |
| 6. Exit temperature:  200  Low end - 1eet per second (0.1 - 500)  Aligh end - 1eet per second (0.2 - 500)  High end - 1eet per second (0.2 - 500)  High end - 1eet per second (0.2 - 500)  The second end - 1eet per second (0.2 - 500)  High end - 1eet per second (0.2 - 500)  High end - 1e | _  | Coo ovit volocitu            | 15                                         |                 | 15                                             |
| <ul> <li>6. Exit temperature: Low end - °Fahrenheit (50 – 1800) High end - ° Fahrenheit (50 – 1</li> <li>7. Stack liner material: ✓ metal ☐ brick refractory ☐ other:</li> </ul>                                                                                                    | Э. | Gas exit velocity:           | ·                                          | - 500)          | High end - feet per second (0.1 – 500)         |
| 7. Stack liner material: ✓ metal ☐ brick refractory ☐ other:                                                                                                    | 6  | Evit tomporatura:            |                                            |                 |                                                |
|                                                                                                    | О. | Exit temperature.            | Low end - <sup>0</sup> Fahrenheit (50 – 18 | 300)            | High end - <sup>0</sup> Fahrenheit (50 – 1800) |
|                                                                                                    | 7  | Stack liner material:        | ✓ metal □ brick refractory                 | Other:          |                                                |
| Describe Other                                                                                                    | ٠. | Stack inter material.        | Filletai Dilek Terractory                  | ☐ outer.        |                                                |
| Describe Other                                                                                                    |    |                              |                                            | -               |                                                |
|                                                                                                    |    |                              |                                            | Describe Oth    | er                                             |
| 8. Decommission date – if applicable: (mm/dd/yyyy) Complete only if the stack was permanently re                                                                                                    | 8. | Decommission date –          | if applicable:                             |                 |                                                |

## B. Emission Units Associated with Stack - eDEP Only

Below is a list of the emission units associated with this stack. This list is for information only – no data entry is required; make any changes on the forms for each emission unit (i.e., AP1, AP2, or AP3). Note: this list does not reflect changes you have made on-line, but not yet submitted.

| important:     |
|----------------|
| To assign an   |
| emission unit  |
| to this stack, |
| enter the      |
| Stack Id No.   |
| on the form    |
| for the        |
| emission uni   |
| (i.e., AP1,    |
| AP2, or AP3).  |
|                |

| EU#64-2 LENNOX FURNACES SR 20Q5-140/154 0.246 MMBTU/HR |  |
|--------------------------------------------------------|--|
|                                                        |  |
|                                                        |  |
|                                                        |  |
|                                                        |  |
|                                                        |  |
|                                                        |  |
|                                                        |  |
|                                                        |  |

Bureau of Waste Prevention - Air Quality

Year of record WP AQ AP-STACK DEP Stack # 1190564 Emission Unit - Fuel Utilization Equipment Facility AQ identifier

2009

### C. Notes and Attachments

1. Notes: please include any additional information that will help DEP understand your submission.

#### 2. Attachments:

Check here to submit attachments to this form (e.g., calculations). For eDEP on-line filers, this will create a new step on your Current Submittals Page where you will attach electronic files to your submittal. For attachments that cannot be sent electronically, please list all such attachments below and deliver them to DEP with a paper copy of this form.

Bureau of Waste Prevention - Air Quality

## **BWP AQ AP-STACK**

Physical Vertical Stacks

| 2009                   |  |
|------------------------|--|
| Year of record         |  |
| 7                      |  |
| DEP Stack #            |  |
| 1190564                |  |
| Facility AQ identifier |  |

Complete one AP-STACK form for EACH physical stack at the facility

| Important:     |
|----------------|
| When filling   |
| out forms on   |
| the computer,  |
| use only the   |
| tab key to     |
| move your      |
| cursor - do no |
| use the return |
| key.           |
|                |

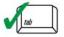

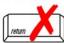

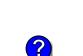

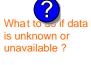

a stack?

|                                                          |    | •                                                                                                    | • •                                        | _                                  |                                                |  |  |
|----------------------------------------------------------|----|----------------------------------------------------------------------------------------------------|--------------------------------------------|------------------------------------|------------------------------------------------|--|--|
| Important:<br>When filling<br>out forms on               | A. | Stack Description                                                                                          | n                                          | How                                | to report combined units/stacks: see 3b below  |  |  |
| the computer,<br>use only the<br>tab key to<br>move your | 1. | Facility identifiers:                                                                                      |                                            |                                    |                                                |  |  |
|                                                          |    | CLEAN HARBORS OF                                                                                           | BRAINTREE                                  |                                    |                                                |  |  |
| cursor - do not                                          |    | a. Facility name                                                                                           |                                            |                                    |                                                |  |  |
| use the return                                           |    | 34839                                                                                                    |                                            | 1190564                            |                                                |  |  |
| key.                                                     |    | b. DEP Account number                                                                                      |                                            | c. AQ identifier                   | - SSEIS ID number                              |  |  |
| tab                                                      | 2. | Stack identifiers: ?                                                                                       |                                            |                                    |                                                |  |  |
|                                                          |    | 1 STACK GENERATO                                                                                           | OR (2)- CUMMINS AND CA                     | TERPILLAR                          |                                                |  |  |
|                                                          |    | a. Facility's choice of stack nar                                                                          | ne – edit as needed                        |                                    |                                                |  |  |
| return                                                   |    | 7                                                                                                    |                                            | 7                                  |                                                |  |  |
|                                                          |    | b. Facility's stack number – edit as needed                                                                |                                            | c. DEP stack # - old SSEIS stack # |                                                |  |  |
|                                                          | 3. | Type: a. ✓ vertical  vertical with rain cap/sleeve b. Combined stacks – enter number of individual stacks: |                                            |                                    |                                                |  |  |
|                                                          |    | D'arrain a                                                                                                 | 12                                         |                                    | 0.8                                            |  |  |
|                                                          | 4. | Dimensions:                                                                                                | Height in feet above the ground            | d                                  | Internal Diameter in feet                      |  |  |
| hat to wif data unknown or                               | _  | One mit walanit w                                                                                          | 32                                         |                                    | 32                                             |  |  |
| available ?                                              | 5. | Gas exit velocity:                                                                                         | Low end - feet per second (0.1             | - 500)                             | High end - feet per second (0.1 – 500)         |  |  |
| ia valiabio i                                            | _  |                                                                                                    | 1150                                       |                                    | 1150                                           |  |  |
|                                                          | 6. | Exit temperature:                                                                                          | Low end - <sup>0</sup> Fahrenheit (50 – 18 | 300)                               | High end - <sup>0</sup> Fahrenheit (50 – 1800) |  |  |
|                                                          | 7. | Stack liner material:                                                                                      | metal                                      | other:                             |                                                |  |  |
|                                                          |    |                                                                                                    |                                            | Describe Other                     | •                                              |  |  |
|                                                          | 8. | Decempiosion data if                                                                                       | annlicable:                                |                                    |                                                |  |  |
| How to delete                                            | ο. | Decommission date – if a                                                                                   | applicable. (mm/dd/y)                      | vyy) Complete on                   | ly if the stack was permanently removed        |  |  |

## B. Emission Units Associated with Stack - eDEP Only

Below is a list of the emission units associated with this stack. This list is for information only – no data entry is required; make any changes on the forms for each emission unit (i.e., AP1, AP2, or AP3). Note: this list does not reflect changes you have made on-line, but not yet submitted.

| Important:     |
|----------------|
| To assign an   |
| emission unit  |
| to this stack, |
| enter the      |
| Stack Id No.   |
| on the form    |
| for the        |
| emission uni   |
| (i.e., AP1,    |
| AP2 or AP3)    |

| EU#50-GENERATOR #2-CUMMINS #NT855G2 #2 DIESEL           |
|---------------------------------------------------------|
| EU#55-GENERATOR #1-CATERPILLAR 558.5 KW #2 OIL-0.3 PERS |
|                                                         |
|                                                         |
|                                                         |
|                                                         |
|                                                         |

Bureau of Waste Prevention - Air Quality

Year of record WP AQ AP-STACK DEP Stack # 1190564 Emission Unit - Fuel Utilization Equipment Facility AQ identifier

2009

### C. Notes and Attachments

1. Notes: please include any additional information that will help DEP understand your submission.

#### 2. Attachments:

Check here to submit attachments to this form (e.g., calculations). For eDEP on-line filers, this will create a new step on your Current Submittals Page where you will attach electronic files to your submittal. For attachments that cannot be sent electronically, please list all such attachments below and deliver them to DEP with a paper copy of this form.

# **Massachusetts Department of Environmental Protection** Bureau of Waste Prevention – Air Quality

## **BWP AQ AP-STACK**

**Physical Vertical Stacks** 

| 2009                   |
|------------------------|
| Year of record         |
| 5                      |
| DEP Stack #            |
| 1190564                |
| Facility AQ identifier |

|                                             | Co  | mplete one AP-STACK for                                      | m for EACH phys          | sical stack at the f  | facility                           |                                                                                |  |
|---------------------------------------------|-----|--------------------------------------------------------------|--------------------------|-----------------------|------------------------------------|--------------------------------------------------------------------------------|--|
| Important:<br>When filling<br>out forms on  | A.  | Stack Description                                            | on                       |                       | How to                             | report combined units/stacks: see 3b below                                     |  |
| the computer, use only the                  | 1.  | Facility identifiers:                                        |                          |                       |                                    |                                                                                |  |
| tab key to<br>move your                     |     | CLEAN HARBORS OF                                             | BRAINTREE                |                       |                                    |                                                                                |  |
| cursor - do not                             |     | a. Facility name                                             |                          | 110                   | 0564                               |                                                                                |  |
| use the return<br>key.                      |     | b. DEP Account number                                        |                          |                       | c. AQ identifier – SSEIS ID number |                                                                                |  |
| tab                                         | 2.  | Stack identifiers:                                           |                          |                       |                                    |                                                                                |  |
|                                             |     | 2 DRUM CRUSHING LINES- NOT USED 09                           |                          |                       |                                    |                                                                                |  |
| return                                      |     | a. Facility's choice of stack name – edit as needed          |                          |                       |                                    |                                                                                |  |
|                                             |     | 5 b. Facility's stack number – ed                            | dit as needed            | 5                     | ED stock #                         | old SSEIS stack #                                                              |  |
|                                             |     | ·                                                            |                          |                       | _F SIACK # -                       | - Old SSEIS Stack #                                                            |  |
|                                             | 3.  | Type: a. 🗹 vertical 🗌 ve                                     | rtical with rain cap/sle | eeve b. Combined      | d stacks – ei                      | nter number of individual stacks:                                              |  |
|                                             | 4.  | Dimensions:                                                  | 54                       |                       |                                    | 1.3                                                                            |  |
| What to sif data                            | ••  | Dimendione.                                                  | Height in feet abo       | ove the ground        |                                    | Internal Diameter in feet <b>54</b>                                            |  |
| is unknown or unavailable?                  | 5.  | Gas exit velocity:                                           |                          | er second (0.1 – 500) | <u> </u>                           | High end - feet per second (0.1 – 500)                                         |  |
| unavaliable !                               | _   | Fuit to see a section of                                     | 60                       | (                     |                                    | 60                                                                             |  |
|                                             | 6.  | Exit temperature:                                            | Low end - °Fahre         | enheit (50 – 1800)    |                                    | High end - <sup>0</sup> Fahrenheit (50 – 1800)                                 |  |
|                                             | 7.  | 7. Stack liner material: ✓ metal ☐ brick refractory ☐ other: |                          |                       |                                    |                                                                                |  |
|                                             |     |                                                              |                          | Dosc                  | cribe Other                        |                                                                                |  |
|                                             |     |                                                              |                          | Desc                  | Tibe Other                         |                                                                                |  |
| How to <b>delete</b> a stack?               | 8.  | Decommission date – if                                       | applicable:              | (mm/dd/yyyy) Co       | mplete only                        | if the stack was permanently removed                                           |  |
|                                             | В.  | 3. Emission Units Associated with Stack – eDEP Only          |                          |                       |                                    |                                                                                |  |
|                                             | ent |                                                              | changes on the f         | forms for each er     | mission ur                         | is for information only – no data nit (i.e., AP1, AP2, or AP3). Note: bmitted. |  |
| Important:<br>To assign an                  |     | EU#5-2 DRUM CR                                               | USHING LIN               | ES                    |                                    |                                                                                |  |
| emission unit                               |     |                                                              |                          |                       |                                    |                                                                                |  |
| to this stack,<br>enter the<br>Stack Id No. |     |                                                              |                          |                       |                                    |                                                                                |  |
| on the form<br>for the<br>emission unit     |     |                                                              |                          |                       |                                    |                                                                                |  |
| (i.e., AP1,<br>AP2, or AP3).                |     |                                                              |                          |                       |                                    |                                                                                |  |
|                                             |     |                                                              |                          |                       |                                    |                                                                                |  |

Bureau of Waste Prevention - Air Quality

Year of record WP AQ AP-STACK DEP Stack # 1190564 Emission Unit - Fuel Utilization Equipment Facility AQ identifier

2009

### C. Notes and Attachments

1. Notes: please include any additional information that will help DEP understand your submission.

#### 2. Attachments:

Check here to submit attachments to this form (e.g., calculations). For eDEP on-line filers, this will create a new step on your Current Submittals Page where you will attach electronic files to your submittal. For attachments that cannot be sent electronically, please list all such attachments below and deliver them to DEP with a paper copy of this form.

Bureau of Waste Prevention - Air Quality

## WP AQ AP-STACK

Physical Vertical Stacks

| 2009                  |  |
|-----------------------|--|
| ear of record         |  |
| ļ.                    |  |
| EP Stack #            |  |
| 190564                |  |
| acility AQ identifier |  |

Complete one AP-STACK form for EACH physical stack at the facility

| Important:     |
|----------------|
| When filling   |
| out forms on   |
| the computer,  |
| use only the   |
| tab key to     |
| move your      |
| cursor - do no |
| use the return |

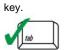

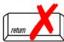

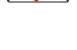

| ? f data         |
|------------------|
| What to sif data |
| is unknown or    |
| unavailable?     |
|                  |

How to delete a stack?

| A  | a. Stack Descript                              | ion                        |                          |                                                  |
|----|------------------------------------------------|----------------------------|--------------------------|--------------------------------------------------|
| 1. | Facility identifiers:                          |                            | -                        | low to report combined units/stacks: see 3b belo |
|    | CLEAN HARBORS O                                | F BRAINTRFF                |                          |                                                  |
|    | a. Facility name                               |                            |                          |                                                  |
|    | 34839                                          |                            | 1190564                  |                                                  |
|    | b. DEP Account number                          |                            | c. AQ ident              | tifier – SSEIS ID number                         |
| 2. | Stack identifiers:                             |                            |                          |                                                  |
|    | THREE DISTILLATION                             | N UNITS DECO               | MMISSIONED               |                                                  |
|    | a. Facility's choice of stack                  | name – edit as neede       | ed                       |                                                  |
|    | 4                                              |                            | 4                        |                                                  |
|    | <ul><li>b. Facility's stack number –</li></ul> | edit as needed             | c. DEP stace             | ck # - old SSEIS stack #                         |
| 3. | Type: a. 🗹 vertical 🔲 v                        | vertical with rain cap/s   | sleeve b. Combined stack | cs – enter number of individual stacks:          |
|    |                                                | 70                         |                          | 2                                                |
| 4. | Dimensions:                                    | Height in feet a           | above the ground         | Internal Diameter in feet                        |
| _  | 0 '' 1 ''                                      | 15                         |                          | 15                                               |
| 5. | Gas exit velocity:                             | Low end - feet             | per second (0.1 - 500)   | High end - feet per second (0.1 – 500)           |
| 6  | Cvit tomporatura                               | 70                         |                          | 70                                               |
| 6. | Exit temperature:                              | Low end - <sup>0</sup> Fah | renheit (50 – 1800)      | High end - <sup>0</sup> Fahrenheit (50 – 1800)   |
| 7. | Stack liner material:                          | ✓ metal                    | ck refractory            | :                                                |
|    |                                                |                            | Describe O               | Other                                            |
| 0  | Decempiosion data                              | if applicable:             | 8/7/2009                 |                                                  |
| 8. | Decommission date –                            | п аррпсавіе.               | (mm/dd/yyyy) Complete    | e only if the stack was permanently removed      |

## B. Emission Units Associated with Stack – eDEP Only

Below is a list of the emission units associated with this stack. This list is for information only – no data entry is required; make any changes on the forms for each emission unit (i.e., AP1, AP2, or AP3). Note: this list does not reflect changes you have made on-line, but not yet submitted.

| Important:     |
|----------------|
| To assign an   |
| emission unit  |
| to this stack, |
| enter the      |
| Stack Id No.   |
| on the form    |
| for the        |
| emission unit  |
| (i.e., AP1,    |
| AP2, or AP3).  |

| EU#4-THREE DISTILLATION UNITS 710 GAL/HR NOT USED 2008   |
|----------------------------------------------------------|
| EU#61-REPACKAGING SOLVENTS NOT USED IN 2008 BEING CLOSED |
|                                                          |
|                                                          |
|                                                          |
|                                                          |
|                                                          |

Bureau of Waste Prevention - Air Quality

## WP AQ AP-STACK

Year of record DEP Stack # 1190564 Emission Unit - Fuel Utilization Equipment Facility AQ identifier

### C. Notes and Attachments

1. Notes: please include any additional information that will help DEP understand your submission.

PLANING TO PUT SOLVENT RECOVERY OPERATIONS THROUGH CLOSURE IN 2008. WORKING WITH MA DEP. SOLVENT RECOVERY UNIT IN THE PROCESS OF BEING PUT THROUGH CLOSURE. EXPECTED COMPLETION DATE JUNE 12, 2009. CLOSURE UNDER A MA DEP APPROVED PLAN.

#### 2. Attachments:

| Check here to submit attachments to this form (e.g., calculations). For eDEP on-line filers, this will |
|----------------------------------------------------------------------------------------------------|
| create a new step on your Current Submittals Page where you will attach electronic files to your       |
| submittal. For attachments that <b>cannot</b> be sent electronically, please list all such attachments |
| below and deliver them to DEP with a paper copy of this form.                                          |

2009

Bureau of Waste Prevention - Air Quality

## BWP AQ AP-STACK

Physical Vertical Stacks

A. Stack Description

8. Decommission date – if applicable:

| 2009                   |
|------------------------|
| Year of record         |
| 3                      |
| DEP Stack #            |
| 1190564                |
| Facility AQ identifier |

(mm/dd/yyyy) Complete only if the stack was permanently removed

Complete one AP-STACK form for EACH physical stack at the facility

| important:     |
|----------------|
| When filling   |
| out forms on   |
| the computer,  |
| use only the   |
| tab key to     |
| move your      |
| cursor - do no |
| use the return |
| key.           |
|                |

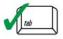

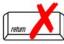

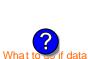

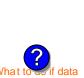

| out forms on                 |    |                                   |                                  | How              | to report combined units/stacks: see 3b below  |
|------------------------------|----|-----------------------------------|----------------------------------|------------------|------------------------------------------------|
| the computer, use only the   | 1. | Facility identifiers:             |                                  |                  |                                                |
| tab key to                   |    | <b>CLEAN HARBORS OF</b>           | BRAINTREE                        |                  |                                                |
| move your<br>cursor - do not |    | a. Facility name                  |                                  |                  |                                                |
| use the return               |    | 34839                             |                                  | 1190564          |                                                |
| key.                         |    | b. DEP Account number             |                                  | c. AQ identifier | - SSEIS ID number                              |
| tab                          | 2. | Stack identifiers:                |                                  |                  |                                                |
| •                            |    | 1 STACK BOILER #1-                | CLEAVER BROOKS- #2 C             | )IL              |                                                |
|                              |    | a. Facility's choice of stack nar | me – edit as needed              |                  |                                                |
| return                       |    | 3                                 |                                  | 3                |                                                |
|                              |    | b. Facility's stack number – ed   | it as needed                     | c. DEP stack #   | - old SSEIS stack #                            |
|                              | 3. | Type: a. ✓ vertical  ver          | tical with rain cap/sleeve b. Co | mbined stacks –  | enter number of individual stacks:             |
|                              |    | <b>5</b>                          | 35                               |                  | 1                                              |
| (?)                          | 4. | Dimensions:                       | Height in feet above the ground  | 1                | Internal Diameter in feet                      |
| What to so if data           | _  | 0                                 | 47                               |                  | 47                                             |
| is unknown or unavailable?   | 5. | Gas exit velocity:                | Low end - feet per second (0.1   | <b>– 500)</b>    | High end - feet per second (0.1 – 500)         |
|                              | 6. | Evit town a notion                | 450                              |                  | 450                                            |
|                              |    | Exit temperature:                 | Low end - °Fahrenheit (50 – 18   | 00)              | High end - <sup>0</sup> Fahrenheit (50 – 1800) |
|                              | 7. | Stack liner material:             | metal  brick refractory          | other:           |                                                |
|                              |    |                                   |                                  |                  |                                                |
|                              |    |                                   |                                  | Describe Other   |                                                |

## B. Emission Units Associated with Stack – eDEP Only

Below is a list of the emission units associated with this stack. This list is for information only - no data entry is required; make any changes on the forms for each emission unit (i.e., AP1, AP2, or AP3). Note: this list does not reflect changes you have made on-line, but not yet submitted.

| Important:     |
|----------------|
| To assign an   |
| emission unit  |
| to this stack, |
| enter the      |
| Stack Id No.   |
| on the form    |
| for the        |
| emission unit  |
| (i.e., AP1,    |
| AP2. or AP3).  |

How to delete a stack?

| EU#3-BOILER #1-CLEAVER BROOKS- #2 OIL 0.3 PERCENTSULFUR |  |
|---------------------------------------------------------|--|
|                                                         |  |
|                                                         |  |
|                                                         |  |
|                                                         |  |
|                                                         |  |
|                                                         |  |

Bureau of Waste Prevention - Air Quality

WP AQ AP-STACK DEP Stack # 1190564 Emission Unit - Fuel Utilization Equipment Facility AQ identifier

2009

Year of record

### C. Notes and Attachments

1. Notes: please include any additional information that will help DEP understand your submission.

#### 2. Attachments:

Check here to submit attachments to this form (e.g., calculations). For eDEP on-line filers, this will create a new step on your Current Submittals Page where you will attach electronic files to your submittal. For attachments that cannot be sent electronically, please list all such attachments below and deliver them to DEP with a paper copy of this form.

Bureau of Waste Prevention - Air Quality

## NP AQ AP-STACK

Physical Vertical Stacks

| 2009                   |
|------------------------|
| Year of record         |
| 2                      |
| DEP Stack #            |
| 1190564                |
| Facility AQ identifier |

Complete one AP-STACK form for EACH physical stack at the facility

| Important:     |
|----------------|
| When filling   |
| out forms on   |
| the computer,  |
| use only the   |
| tab key to     |
| move your      |
| cursor - do no |
| use the return |
| key.           |
|                |
| tab            |
|                |
|                |

| Important:<br>When filling<br>out forms on | A  | . Stack Descripti               | on                                            | How to report combined units/stacks: see 3b below    |  |
|--------------------------------------------|----|---------------------------------|-----------------------------------------------|------------------------------------------------------|--|
| the computer, use only the                 | 1. | Facility identifiers:           |                                               | The wite report combined dimerclastic. Good as below |  |
| tab key to                                 |    | CLEAN HARBORS OF                | BRAINTREE                                     |                                                      |  |
| move your<br>cursor - do not               |    | a. Facility name                |                                               |                                                      |  |
| use the return                             |    | 34839                           | 11                                            | 90564                                                |  |
| key.                                       |    | b. DEP Account number           |                                               | c. AQ identifier – SSEIS ID number                   |  |
| tab                                        | 2. | Stack identifiers:              |                                               |                                                      |  |
|                                            |    | STACK #2- BOILER #              | 2- HURST #30- #2 OIL 0.3 PER.                 | S                                                    |  |
|                                            |    | a. Facility's choice of stack n | ame – edit as needed                          |                                                      |  |
| return                                     |    | 2                               | 2                                             |                                                      |  |
|                                            |    | b. Facility's stack number – e  | edit as needed c. [                           | DEP stack # - old SSEIS stack #                      |  |
|                                            | 3. | Type: a. 🗹 vertical 🔲 ve        | ertical with rain cap/sleeve b. Combin        | ed stacks – enter number of individual stacks:       |  |
|                                            |    |                                 | 35                                            | 1                                                    |  |
| (?)                                        | 4. | Dimensions:                     | Height in feet above the ground               | Internal Diameter in feet                            |  |
| What to if data                            |    |                                 | 50                                            | 50                                                   |  |
| is unknown or unavailable?                 | 5. | Gas exit velocity:              | Low end - feet per second (0.1 – 50           | High end - feet per second (0.1 – 500)               |  |
| unavanable :                               |    |                                 | 212                                           | 212                                                  |  |
|                                            | 6. | Exit temperature:               | Low end - <sup>0</sup> Fahrenheit (50 – 1800) | High end - <sup>0</sup> Fahrenheit (50 – 1800)       |  |
|                                            | 7. | Stack liner material:           | ✓ metal ☐ brick refractory ☐                  |                                                      |  |
|                                            |    |                                 | De                                            | scribe Other                                         |  |
| ?                                          | 8. | Decommission date – i           | f applicable: (mm/dd/yyyy)                    | omplete only if the stack was permanently removed    |  |

How to delete a stack?

B. Emission Units Associated with Stack - eDEP Only

Below is a list of the emission units associated with this stack. This list is for information only – no data entry is required; make any changes on the forms for each emission unit (i.e., AP1, AP2, or AP3). Note: this list does not reflect changes you have made on-line, but not yet submitted.

| Important:     |
|----------------|
| To assign an   |
| emission unit  |
| to this stack, |
| enter the      |
| Stack Id No.   |
| on the form    |
| for the        |
| emission unit  |
| (i.e., AP1,    |
| AP2, or AP3).  |
|                |

| EU#2-BOILER #2-HURS1 #30 1.004 MMB1U/HR #2 OIL-0.3 S |
|------------------------------------------------------|
|                                                      |
|                                                      |
|                                                      |
|                                                      |
|                                                      |
|                                                      |
|                                                      |
|                                                      |

Bureau of Waste Prevention - Air Quality

Year of record WP AQ AP-STACK DEP Stack # 1190564 Emission Unit - Fuel Utilization Equipment Facility AQ identifier

2009

# C. Notes and Attachments

1. Notes: please include any additional information that will help DEP understand your submission.

#### 2. Attachments:

Check here to submit attachments to this form (e.g., calculations). For eDEP on-line filers, this will create a new step on your Current Submittals Page where you will attach electronic files to your submittal. For attachments that cannot be sent electronically, please list all such attachments below and deliver them to DEP with a paper copy of this form.

Bureau of Waste Prevention - Air Quality

# BWP AQ AP-STACK

Physical Vertical Stacks

| 2009                   |
|------------------------|
| Year of record         |
| 10                     |
| DEP Stack #            |
| 1190564                |
| Facility AQ identifier |

#### Complete one AP-STACK form for EACH physical stack at the facility Important: A. Stack Description When filling out forms on How to report combined units/stacks: see 3b below the computer, 1. Facility identifiers: use only the tab key to **CLEAN HARBORS OF BRAINTREE** move your a. Facility name cursor - do not 34839 1190564 use the return c. AQ identifier - SSEIS ID number key b. DEP Account number 2. Stack identifiers: **CUT OFF ROOM 2008** a. Facility's choice of stack name - edit as needed 10 10 b. Facility's stack number - edit as needed c. DEP stack # - old SSEIS stack # Type: a. vertical vertical with rain cap/sleeve b. Combined stacks - enter number of individual stacks: 18 **Dimensions:** Height in feet above the ground Internal Diameter in feet What t 15 is unknown or Gas exit velocity: Low end - feet per second (0.1 - 500)High end - feet per second (0.1 - 500)unavailable? Exit temperature: Low end - <sup>0</sup>Fahrenheit (50 – 1800) High end - <sup>0</sup> Fahrenheit (50 – 1800) Stack liner material: metal brick refractory other: Describe Other Decommission date – if applicable: (mm/dd/yyyy) Complete only if the stack was permanently removed How to delete a stack? B. Emission Units Associated with Stack – eDEP Only Below is a list of the emission units associated with this stack. This list is for information only – no data entry is required; make any changes on the forms for each emission unit (i.e., AP1, AP2, or AP3). Note: this list does not reflect changes you have made on-line, but not yet submitted. Important: To assign an emission unit to this stack, enter the Stack Id No. on the form for the

emission unit

(i.e., AP1, AP2, or AP3).

Bureau of Waste Prevention - Air Quality

Year of record 10 WP AQ AP-STACK DEP Stack # 1190564 Emission Unit - Fuel Utilization Equipment Facility AQ identifier

# C. Notes and Attachments

1. Notes: please include any additional information that will help DEP understand your submission.

PAINT SQUISHER WAS REMOVED FROM CUT OFF ROOM. THIS ROOM IS **USED TO PUMP FLAMMABLE DRUMS.** 

#### 2. Attachments:

| Check here to submit attachments to this form (e.g., calculations). For eDEP on-line filers, this will |
|----------------------------------------------------------------------------------------------------|
| create a new step on your Current Submittals Page where you will attach electronic files to your       |
| submittal. For attachments that <b>cannot</b> be sent electronically, please list all such attachments |
| below and deliver them to DEP with a paper copy of this form.                                          |

2009

Bureau of Waste Prevention - Air Quality

# WP AQ AP-STACK

Physical Vertical Stacks

| 2009                   |
|------------------------|
| Year of record         |
| 1                      |
| DEP Stack #            |
| 1190564                |
| Facility AQ identifier |

Complete one AP-STACK form for EACH physical stack at the facility

# Important: When filling out forms on the computer, use only the tab key to move your cursor - do not use the return key.

2.

3.

5.

6.

7.

| A. | Stack Descriptio                       | n                                           |                  |                                                |
|----|----------------------------------------|---------------------------------------------|------------------|------------------------------------------------|
|    |                                        |                                             | How              | to report combined units/stacks: see 3b below  |
| 1. | Facility identifiers:                  |                                             |                  |                                                |
|    | CLEAN HARBORS OF I                     | BRAINTREE                                   |                  |                                                |
|    | a. Facility name                       |                                             |                  |                                                |
|    | 34839                                  |                                             | 1190564          |                                                |
|    | b. DEP Account number                  |                                             | c. AQ identifier | - SSEIS ID number                              |
| 2. | Stack identifiers:                     |                                             |                  |                                                |
|    | STACK #1- INCINERAT                    | OR #1-VENT-O-MATIC- NA                      | A 2007           |                                                |
|    | a. Facility's choice of stack nan      | ne – edit as needed                         |                  |                                                |
|    | 1                                      |                                             | 1                |                                                |
|    | b. Facility's stack number – edi       | t as needed                                 | c. DEP stack #   | - old SSEIS stack #                            |
| 3. | Type: a. ✓ vertical  vertical vertical | ical with rain cap/sleeve b. Con            | nbined stacks –  | enter number of individual stacks:             |
| 4  | Dimensions                             | 185                                         |                  | 1.2                                            |
| 4. | Dimensions:                            | Height in feet above the ground             |                  | Internal Diameter in feet                      |
| _  |                                        | 21                                          |                  | 21                                             |
| 5. | Gas exit velocity:                     | Low end - feet per second (0.1 -            | <b>– 500)</b>    | High end - feet per second (0.1 – 500)         |
|    |                                        | 240                                         |                  | 240                                            |
| 6. | Exit temperature:                      | Low end - <sup>0</sup> Fahrenheit (50 – 180 | 00)              | High end - <sup>0</sup> Fahrenheit (50 – 1800) |
| 7. | Stack liner material:                  | metal                                       | other:           |                                                |
|    |                                        |                                             |                  |                                                |
|    |                                        |                                             | Describe Othe    | r                                              |

How to delete a stack?

What t is unknown or

unavailable?

8. Decommission date – if applicable:

(mm/dd/yyyy) Complete only if the stack was permanently removed

# B. Emission Units Associated with Stack – eDEP Only

Below is a list of the emission units associated with this stack. This list is for information only – no data entry is required; make any changes on the forms for each emission unit (i.e., AP1, AP2, or AP3). Note: this list does not reflect changes you have made on-line, but not yet submitted.

| Important:     |
|----------------|
| To assign an   |
| emission unit  |
| to this stack, |
| enter the      |
| Stack Id No.   |
| on the form    |
| for the        |
| emission uni   |
| (i.e., AP1,    |
| AP2, or AP3).  |
|                |
|                |

| EU#1-STACK 1 POINT 1 SEGMENT |
|------------------------------|
|                              |
|                              |
|                              |
|                              |
|                              |
|                              |
|                              |
|                              |
|                              |

Bureau of Waste Prevention - Air Quality

Year of record WP AQ AP-STACK DEP Stack # 1190564 Emission Unit - Fuel Utilization Equipment Facility AQ identifier

2009

# C. Notes and Attachments

1. Notes: please include any additional information that will help DEP understand your submission.

#### **INCINERATOR #1-VENT-O-MATIC- NOT OPERATED IN 2009**

#### 2. Attachments:

Check here to submit attachments to this form (e.g., calculations). For eDEP on-line filers, this will create a new step on your Current Submittals Page where you will attach electronic files to your submittal. For attachments that cannot be sent electronically, please list all such attachments below and deliver them to DEP with a paper copy of this form.

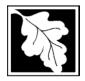

Bureau of Waste Prevention – Air Quality

# BWP AQ AP-TES

Total Emissions Statement & Hazardous Air Pollutant List

# Year of record 1190564 Facility AQ identifier

### A. Annual Total Emissions Statement

| Importa | nt: |
|---------|-----|
|---------|-----|

When filling out forms on the computer, use only the tab key to move your cursor - do not use the return key.

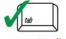

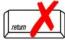

1. Facility Identifiers:

| <b>CLEAN HARBORS OF BRAIN</b> | <b>CLEAN</b> | HARBORS | OF | BRAIN | TREE |
|-------------------------------|--------------|---------|----|-------|------|
|-------------------------------|--------------|---------|----|-------|------|

a. Facility name

34839

b. DEP Account number

1190564

c. Facility AQ identifier - SSEIS ID number

- 2. **Total Emissions** This form calculates your facility's actual and potential emissions by adding the emissions you entered in forms for each emission unit. The results are displayed in the table below. You must validate forms for each emission unit before the results below can be complete. To enter HAP emissions, see Section D.
- 3. **Facility-wide Emission Limits** -- Please enter facility-wide annual or short-term emissions limits below, if any. To enter HAP restrictions, see Section D.

|                                   | Pollutant:                                | PM10           | PM2.5  | SO2        | NO2            | СО           |
|-----------------------------------|-------------------------------------------|----------------|--------|------------|----------------|--------------|
|                                   | Actual for previous year                  | .0445          | .0303  | .6033      | .5142          | .1206        |
|                                   | eDEP only:                                | Tons           | Tons   | Tons       | Tons           | Tons         |
|                                   | Actual for year of record:                | 0.0317         | 0.0183 | 0.2699     | 0.4974         | 0.1077       |
|                                   |                                           | Tons           | Tons   | Tons       | Tons           | Tons         |
|                                   | Potential emissions at max                | 9.6157         | 9.3725 | 16.5201    | 143.1452       | 35.7008      |
|                                   | capacity uncontrolled:                    | Tons           | Tons   | Tons       | Tons           | Tons         |
|                                   | Facility-wide max allowed                 |                |        |            | 17.3           |              |
| <b>(</b>                          | emissions – annual:                       | Tons           | Tons   | Tons       | Tons           | Tons         |
| g<br>o                            | Facility-wide max allowed                 |                |        |            | 9400           |              |
| -ķi                               | emissions – short term:                   | Pounds         | Pounds | Pounds     | Pounds         | Pounds       |
| 향達                                | Short term period:                        |                |        |            | MONTH          |              |
| Facility-wide estrictions on      | Basis: DEP approval number or regulation: |                |        |            | MBR-95-RES-047 |              |
|                                   | ,                                         |                |        |            |                |              |
|                                   | Pollutant:                                | voc            | HOC    | *Reserved* | NH3            | ☐ *Reserved* |
|                                   | Actual for previous year                  | .0226          | 0      | 0          | .0302          | .12          |
|                                   | eDEP only:                                | Tons           | Tons   | Tons       | Tons           | Tons         |
|                                   | Actual for year of record:                | 0.0204         | 0      | 0          | 0.0115         |              |
|                                   |                                           | Tons           | Tons   | Tons       | Tons           | Tons         |
|                                   | Potential emissions at max                | 41.8513        | 0      | 0          | 0.8320         |              |
|                                   | capacity uncontrolled:                    | Tons           | Tons   | Tons       | Tons           | Tons         |
| ĺ                                 | Facility-wide max allowed                 | 36.2           |        |            |                |              |
| <u>&gt;</u>                       | emissions – annual:                       | Tons           | Tons   | Tons       | Tons           | Tons         |
| o ge                              | Facility-wide max allowed                 | 23600          |        |            |                |              |
| -wi                               | emissions – short term:                   | Pounds         | Pounds | Pounds     | Pounds         | Pounds       |
| Facility-wide<br>estrictions only | Short term period:                        | MONTH          |        |            |                |              |
| Est<br>est                        | Basis: DEP approval number or regulation: | MBR-95-RES-047 |        |            |                |              |

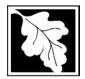

Bureau of Waste Prevention - Air Quality

# **BWP AQ AP-TES**

2009
Year of record
1190564
Facility AQ identifier

Total Emissions Statement & Hazardous Air Pollutant List

| A. Annual Total Emissions Statement (co | ont.` | ١ |
|-----------------------------------------|-------|---|
|-----------------------------------------|-------|---|

|           | 86-COM-027                      | 376680                                            |          | GALLONS                    | YEAR                     |  |  |
|-----------|---------------------------------|---------------------------------------------------|----------|----------------------------|--------------------------|--|--|
| DEP a     | pproval # (most recent)         | Amount of restric                                 | ction    | Restriction units          | Per unit time            |  |  |
| NUMB      | ER 2 OIL 0/3PERCENT S           | SULPHUR                                           |          |                            |                          |  |  |
| Descrip   | otion of fuel, raw material     | or product restricted                             |          |                            |                          |  |  |
|           |                                 |                                                   |          |                            |                          |  |  |
|           |                                 |                                                   |          |                            |                          |  |  |
|           | 39-COM-31                       | 300                                               |          | HOUR                       | YEAR                     |  |  |
| '         | pproval # (most recent)         | Amount of restric                                 | tion     | Restriction units          | Per unit time            |  |  |
|           | ER 2 OIL 0/3PERCENT S           |                                                   |          |                            |                          |  |  |
| Descrip   | otion of fuel, raw material     | or product restricted                             | J        |                            |                          |  |  |
|           |                                 |                                                   |          |                            |                          |  |  |
|           |                                 | 444050                                            |          | 0.411.0310                 | \(\pi \)                 |  |  |
| EXEM      | · ·                             | 111252                                            |          | GALLONS                    | YEAR                     |  |  |
|           | pproval # (most recent)         | Amount of restric                                 | tion     | Restriction units          | Per unit time            |  |  |
|           | NUMBER 2 OIL 0/3PERCENT SULPHUR |                                                   |          |                            |                          |  |  |
| Descrip   | otion of fuel, raw material     | or product restricted                             |          |                            |                          |  |  |
|           |                                 |                                                   |          |                            |                          |  |  |
|           |                                 |                                                   |          |                            |                          |  |  |
| . Gre     | enhouse Gas                     | List                                              |          |                            |                          |  |  |
|           |                                 |                                                   |          |                            |                          |  |  |
|           |                                 |                                                   | wing gre | enhouse gas chemicals      | s are used and/or emitte |  |  |
|           | ecking the appropria            | te box:                                           |          |                            |                          |  |  |
| by ch     | Consists of                     |                                                   | Haa      | C mo: 44 o al              |                          |  |  |
| ,         | Emitted                         | NaO                                               | Use      | Emitted                    | one (UEC'e)              |  |  |
| by ch Use | Nitroug ovido                   |                                                   | H        | Hydrofluorocarbons (HFC's) |                          |  |  |
| •         | ☐ Nitrous oxide                 | Sulfur Hexafluoride (SF6) Perfluorocarbons (PFCs) |          |                            |                          |  |  |
| ,         |                                 | ioride (SF6)                                      | ш        |                            | ,                        |  |  |
|           |                                 | ioride (SF6)                                      | Ш        |                            | ` '                      |  |  |

| ?                |
|------------------|
| HAP thresholds   |
| - what to report |
| and what not to  |
| report here      |
|                  |

 what to report and what not to report here

| ۱. | Does your facility use any of the Hazardous Air Pollutants regulated under Section 112 of the Clean |
|----|----------------------------------------------------------------------------------------------------|
|    | Air Act that are listed below and on the following pages:                                           |

| yes - indicate which che | micals are used and w | hich are emitted by cl | hecking the appropriate boxe |
|--------------------------|-----------------------|------------------------|------------------------------|
| no - skip to section D.  |                       |                        |                              |

| ?             |   |
|---------------|---|
| What is a HAP | ? |

| Use | Hazardous Air Pollutants<br>Emitted                                                                                                    | CAS#                                                                                              | Use | Hazardous Air Pollutants<br>Emitted                                                                                              | CAS#                                                                                                |
|-----|----------------------------------------------------------------------------------------------------|---------------------------------------------------------------------------------------------------|-----|----------------------------------------------------------------------------------------------------|----------------------------------------------------------------------------------------------------|
|     | <ul> <li>☑ Acetaldehyde</li> <li>☑ Acetamide</li> <li>☑ Acetonitrile</li> <li>☐ Acetophenone</li> <li>☐ 2-Acetylaminofluorene</li> <li>☐ Acrylamide</li> <li>☑ Acrylic acid</li> <li>☑ Acrylonitrile</li> </ul> | 75-07-0<br>60-35-5<br>75-05-8<br>98-86-2<br>53-96-3<br>107-02-8<br>79-06-1<br>79-10-7<br>107-13-1 |     | ☐ Allyl chloride ☐ 4-Aminobiphenyl ☑ Aniline ☐ o-Anisidine ☑ Asbestos ☑ Benzene ☐ Benzidine ☐ Benzotrichloride ☐ Benzyl chloride | 107-05-1<br>92-67-1<br>62-53-3<br>90-04-0<br>1332-21-4<br>71-43-2<br>92-87-5<br>98-07-7<br>100-44-7 |

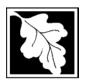

Bureau of Waste Prevention – Air Quality

# **BWP AQ AP-TES**

Total Emissions Statement & Hazardous Air Pollutant List

2009 Year of record

1190564

Facility AQ identifier

# C. Hazardous Air Pollutant (HAP) List (cont.)

| Use Emitted CAS # Use Emitted                                                                | CAS#                |
|----------------------------------------------------------------------------------------------|---------------------|
| ☐ ☐ Biphenyl 92-52-4 ☐ ☐ 2,4-Dinitrotoluene                                                  | 121-14-2            |
| ☐ ☐ Bis(2-ethylhexyl)phthalate                                                               |                     |
| ☐ ☐ Bis(chloromethyl)ether 542-88-1 ☐ ☐ 1,2-Diphenylhydrazine                                | 122-66-7            |
| ☐ ☐ Bromoform 75-25-2 ☐ ☐ Epichlorohydrin (1-Chloro-2,3-epoxyp                               |                     |
| ☐ ☐ 1,3-Butadiene ☐ ☐ ☐ 1,2-Epoxybutane (1,2-Butylene oxi                                    |                     |
| ☐ ☐ Calcium cyanamide 156-62-7 ☐ ☑ Ethyl acrylate                                            | 140-88-5            |
| ☐ ☐ Captan 133-06-2 ☐ ☑ Ethyl benzene                                                        | 100-41-4            |
| ☐ ☐ Carbaryl 63-25-2 ☐ ☐ Ethyl carbamate (Urethane)                                          | 51-79-6             |
| ☐ ☐ Carbon disulfide 75-15-0 ☐ ☐ Ethyl chloride (Chloroethane)                               | 75-00-3             |
| ☐ ☐ Carbon tetrachloride 56-23-5 ☐ ☐ Ethylene dibromide (1,2-Dibromoe                        | thane) 106-93-4     |
| ☐ ☐ Carbonyl sulfide 463-58-1 ☐ ☐ Ethylene dichloride (1,2-Dichloroet                        |                     |
| ☐ ☐ Catechol 120-80-9 ☐ ☐ Ethylene glycol                                                    | 107-21-1            |
| ☐ ☐ Chloramben 133-90-4 ☐ ☑ Ethylene imine (Aziridine)                                       | 151-56-4            |
| ☐ ☐ Chlordane 57-74-9 ☐ ☑ Ethylene oxide                                                     | 75-21-8             |
| ☐ ☐ Chlorine 7782-50-5 ☐ ☐ Ethylene thiourea                                                 | 96-45-7             |
| ☐ ☐ Chloroacetic acid 79-11-8 ☐ Ethylidene dichloride (1,1-Dichloroe                         | ethane) 75-34-3     |
| ☐ ☐ 2-Chloroacetophenone 532-27-4 ☐ ☑ Formaldehyde                                           | 50-00-0             |
| ☐ ☐ Chlorobenzene 108-90-7 ☐ ☐ Heptachlor                                                    | 76-44-8             |
| ☐ ☐ Chlorobenzilate 510-15-6 ☐ ☐ Hexachlorobenzene                                           | 118-74-1            |
| ☐ ☐ Chloroform 67-66-3 ☐ Hexachloro-butadiene                                                | 87-68-3             |
| ☐ ☐ Chloromethyl methyl ether 107-30-2 ☐ ☐ Hexachlorocyclopentadiene                         | 77-47-4             |
| ☐ ☐ Chloroprene 126-99-8 ☐ ☑ Hexachloroethane                                                | 67-72-1             |
| ☐ ☐ Cresols (mixed isomers) 1319-77-3 ☐ ☐ Hexamethylene-1,6-diisocyanate                     | 822-06-0            |
| ☐ ☐ m-Cresol 108-39-4 ☐ ☐ Hexamethylphosphoramide                                            | 680-31-9            |
| □ □ o-Cresol 95-48-7 □ □ Hexane                                                              | 110-54-3            |
| □ □ p-Cresol 106-44-5 □ □ Hydrazine                                                          | 302-01-2            |
| ☐ ☐ Cumene 98-82-8 ☐ ☐ Hydrochloric acid                                                     | 7647-01-0           |
| ☐ ☑ 2,4-D, salts and esters 94-75-7 ☐ ☑ Hydrogen fluoride                                    | 7664-39-3           |
| ☐ ☐ DDE 72-55-9 ☐ ☐ Hydrogen sulfide                                                         | 7783-06-4           |
| ☐ ☐ Diazomethane 334-88-3 ☐ ☑ Hydroquinone                                                   | 123-31-9            |
| ☐ ☐ Dibenzofuran 132-64-9 ☐ ☐ Isophorone                                                     | 78-59-1             |
| ☐ ☐ 1,2-Dibromo-3-chloropropane 96-12-8 ☐ ☑ Lindane                                          | 58-89-9             |
| ☐ ☐ Dibutylphthalate 84-74-2 ☐ ☑ Maleic anhydride                                            | 108-31-6            |
| ☐ ☑ 1,4-Dichlorobenzene 106-46-7 ☐ ☑ Methanol                                                | 67-56-1             |
| □ □ 3,3-Dichlorobenzidene 91-94-1 □ ☑ Methoxychlor                                           | 72-43-5             |
| ☐ ☐ Dichloroethylether (Bis(2-chloroethyl)ether) 111-44-4 ☐ ☑ Methyl bromide (Bromomethane)  | 74-83-9             |
| ☐ ☐ 1,3-Dichloropropene (1,3-Dichloropropylene) 542-75-6 ☐ ☑ Methyl chloride (Chloromethane) | 74-87-3             |
| ☐ ☐ Dichlorvos 62-73-7 ☐ ☑ Methyl chloroform (1,1,1-Trichloroet                              | thane) 71-55-6      |
| ☐ ☐ Diethanolamine 111-42-2 ☐ ☐ Methyl ethyl ketone (not required)                           | 78-93-3             |
| □ N,N-Diethyl aniline (N,N-Dimethylaniline) 121-69-7 □ Methyl hydrazine                      | 60-34-4             |
| ☐ ☐ Diethyl sulfate 64-67-5 ☐ ☐ Methyl iodide (Iodomethane)                                  | 74-88-4             |
| □ □ 3,3-Dimethoxybenzidine 119-90-4 □ ☑ Methyl isobutyl ketone (Hexone)                      | 108-10-1            |
| ☐ ☐ Dimethyl aminoazobenzene 60-11-7 ☐ ☐ Methyl isocyanate                                   | 624-83-9            |
| ☐ ☐ 3,3-Dimethyl benzidine 119-93-7 ☐ ☑ Methyl methacrylate                                  | 80-62-6             |
| ☐ ☐ Dimethyl carbamoyl chloride 79-44-7 ☐ ☑ Methyl tert-butyl ether                          | 1634-04-4           |
| ☐ ☐ Dimethyl formamide (N,N-) 68-12-2 ☐ ☐ 4,4-Methylenebis(2-chloroaniline)                  | 101-14-4            |
| ☐ ☐ 1,1-Dimethyl hydrazine 57-14-7 ☐ ☑ Methylene chloride (Dichlorometha                     |                     |
| ☐ ☐ Dimethyl phthalate 131-11-3 ☐ ☐ Methylene diphenyl diisocyanate(N                        |                     |
|                                                                                              | ,                   |
|                                                                                              | 101-77-9            |
|                                                                                              | 101-77-9<br>91-20-3 |

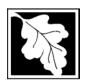

Bureau of Waste Prevention - Air Quality

# **BWP AQ AP-TES**

Total Emissions Statement & Hazardous Air Pollutant List

2009 Year of record 1190564

Facility AQ identifier

# C. Hazardous Air Pollutant (HAP) List (cont.)

| 4-Nitrophenol   100-02-7                                                                                                    | Use | Emitted                                          | CAS#     | Use               | Emitted           |                                         | CAS#             |
|----------------------------------------------------------------------------------------------------|-----|--------------------------------------------------|----------|-------------------|-------------------|-----------------------------------------|------------------|
| 4-Nitrophenol   100-02-7                                                                                                    |     | ☐ 4-Nitrobiphenyl                                | 92-93-3  |                   | ✓ Vinylidene chlo | ride (1,1-Dichloroethylene)             | 75-35-4          |
| □ 2-Nitropopane         79-46-9         □ m-Xylene         108-38-3           □ N-Nitrosodmethylamine         62-75-9         □ o-Xylene         95-47-6           □ N-Nitrosomorpholine         59-89-2         □ p-Xylene         106-42-3           □ N-Nitroso-N-methylurea         684-93-5         □ Antimony         7440-36-0           □ Partachlorophenol         56-38-2         □ Pentachlorophenol         7440-36-2           □ Phenal         108-95-2         □ Arsenic compounds:         7744-38-2           □ Phospherol         106-50-3         □ Arsenic         77440-38-2           □ Phospherous         75-44-5         Other Metals:         0 Phosphorous         7723-14-0         □ Cadmium         7440-41-7           □ Phosphorous         7723-14-0         □ Cadmium         7440-43-9         □ Chromium         7440-43-9           □ Phosphorous         7723-14-0         □ Cadmium         7440-43-9         □ Chromium         7440-43-9           □ Phosphorous         7753-14-0         □ Cadmium         7440-43-9         □ Chromium         7440-43-3           □ Proplena dichoride         123-38-6         □ Gobalt         7440-43-4         □ Chromium         7439-96-5           □ Propylene coxide         19-22-5         □ Mercury         733-99-6                                                                                                    |     |                                                  | 100-02-7 |                   | •                 | , ,                                     | 1330-20-7        |
| N-Nitrosomorpholine   59-89-2   □ p-Xylene   95-47-6   106-42-3   106-42-3   106-42-3   106-42-3   106-42-3   106-42-3   106-42-3   106-42-3   106-42-3   106-42-3   106-42-3   106-42-3   106-42-3   106-42-3   106-42-3   106-42-3   106-42-3   106-42-3   106-42-3   106-42-3   106-42-3   106-42-3   106-42-3   106-42-3   106-42-3   106-42-3   106-42-3   106-42-3   106-42-3   106-42-5   □ Antimony   7440-36-0   7784-42-1   108-95-2   □ Ansenic compounds:   7784-42-1   108-95-2   □ Ansenic compounds:   7840-41-7   108-95-2   □ Ansenic compounds:   7840-41-7   108-95-2   □ Ansenic compounds:   7840-41-7   108-95-2    |     | <del>-</del>                                     | 79-46-9  |                   | _ , ,             | ,                                       | 108-38-3         |
| N-Nitroson/methylurea                                                                                                    |     | _ , ,                                            | 62-75-9  | $\overline{\Box}$ | _ ,               |                                         | 95-47-6          |
| N-Nitroso-N-methylurea   684-93-5                                                                                                    |     |                                                  | 59-89-2  |                   | -                 |                                         | 106-42-3         |
| Parathion   S6-38-2                                                                                                    |     | ·                                                |          |                   |                   |                                         |                  |
|                                                                                                    |     | · ·                                              |          | _                 |                   |                                         |                  |
| Pentachlorophenol   87-86-5   Arsenic   7440-38-2   Phenol   106-95-2   Arsine   7784-42-1   Phenol   106-95-3   Arsine   7784-42-1   Phenol   106-95-3   Arsine   7784-42-1   Phenolymendiamine   106-50-3   Phosphine   75-44-5   Other Metals:   Phosphine   7803-51-2   Beryllium   7440-41-7   Phosphine   7723-14-0   Phosphorous   7723-14-0   Cadmium   7440-43-9   Phthalic anhydride   85-44-9   Chromium   7440-43-9   Phenolyment   1120-71-4   Phenolyment   1120-71-4   Phenolyment   |     | <del>_</del>                                     |          | Arse              | c compounds:      |                                         |                  |
| Phenol   108-95-2   Arsine   7784-42-1   Phenol   106-50-3   Phenylenediamine   106-50-3   Phenylenediamine   106-50-3   Phosphere   75-44-5   Phosphine   7803-51-2   Beryllium   7440-41-7   Phosphorous   7723-14-0   Cadmium   7440-43-9   Phosphorous   7723-14-0   Cadmium   7440-43-9   Phosphorous   7723-14-0   Cadmium   7440-43-9   Phosphorous   7723-14-0   Cadmium   7440-43-9   Phosphorous   1336-36-3   Cobalt   7440-48-4   Phosphorous   1120-71-4   Lead   7439-92-1   Phosphorous   7439-92-1   Phosphorous   75-57-8   Manganese   7439-95-5   Propionaldehyde   123-38-6   Mercury   7439-97-6   Propylene dichloride (1,2 Dichloropropale)/78-87-5   Selenium   7782-49-2   Propylene dichloride (1,2 Dichloropropale)/78-87-5   Selenium   7782-49-2   Propylene dichloride (1,2 Dichloropropale)/78-87-5   Propylene dichloride ( |     | ` '                                              |          |                   | •                 |                                         | 7440-38-2        |
| □ P-Phenylenediamine         106-50-3           □ Phospene         75-44-5           □ Phosphine         780-351-2           □ Phosphorous         7723-14-0           □ Phosphorous         7723-14-0           □ Phthalic anhydride         85-44-9           □ PCBs         1336-36-3           □ PCBs         1336-36-3           □ 1,3- Propane sultone         1120-71-4           □ Deta-Propiolactone         57-57-8           □ Propovaldehyde         123-38-6           □ Propovur (Baygon)         114-26-1           □ Propovur (Baygon)         114-26-1           □ Propylene dichloride (1,2 Dichloropropane)78-87-5         □ Selenium         7782-49-2           □ Propylene dichloride (1,2 Dichloropropane)78-87-5         □ Selenium         7782-49-2           □ Propylene dichloride (1,2 Dichloropropane)78-87-5         □ Selenium         7782-49-2           □ Propylene dichloride (1,2 Dichloropropane)78-87-5         □ Coke oven emissions           □ Quinoine         91-22-5         □ Coke oven emissions           □ Quinoine         91-22-5         □ Coke oven emissions           □ Styrene oxide         96-93-3         □ Cyanide compounds (XCN where X=H or any other group where a formal dissociation may occur)           □ Styrene oxide         96-93-3                                                                                                    |     | ·                                                |          | _                 |                   |                                         |                  |
| Phosgène   75-44-5   Other Metals:                                                                                                    |     | <del>_</del>                                     |          | _                 |                   |                                         |                  |
| Phosphine                                                                                                    |     | _ · · · · ·                                      |          | Othe              | Metals:           |                                         |                  |
| □ Phosphorous         7723-14-0         □ Zadmium         7440-43-9           □ Phthalic anhydride         85-44-9         □ Zhromium         7440-47-3           □ PCBs         1336-36-3         □ Zlobalt         7440-48-4           □ 1,3- Propane sultone         1120-71-4         □ Zlead         7439-92-1           □ beta-Propiolactone         57-57-8         □ Zlaagnese         7439-96-5           □ Propoxur (Baygon)         114-26-1         □ Zlocke over emissions           □ Propylene dichloride (1,2 Dichloropropane)/78-87-5         □ Selenium         7782-49-2           □ Propylene oxide         75-56-9         □ Selenium         7782-49-2           □ Propylene oxide (1,2 Dichloropropane)/78-87-5         □ Coke oven emissions         □ Coke oven emissions           □ Quinone (2-Methyl aziridine) (2-Methyl aziridine) (2-Methyl aziridine) (2-Methyla aziridine) (2-Methyla azi                                                                                                    |     | S .                                              | -        |                   |                   |                                         | 7440-41-7        |
| □ Phthalic anhydride         85-44-9         □ Chromium         7440-47-3           □ PCBs         1336-36-3         □ Clobalt         7440-48-4           1 1,3 - Propane sultone         1120-71-4         □ Lead         7439-92-1           □ beta-Propiolactone         57-57-8         □ Manganese         7439-96-5           □ Propovar (Baygon)         114-26-1         □ Nickel         7440-02-0           □ Propylene dichloride (1,2 Dichloropropane)78-87-5         □ Propylene dichloride (1,2 Dichloropropane)78-87-5         □ Selenium         7782-49-2           □ Propylene dichloride (1,2 Dichloropropane)78-87-5         □ Selenium         7782-49-2           □ Propylene dichloride (1,2 Dichloropropane)78-87-5         □ Coke oven emissions           □ Quinoline         91-22-5           □ Quinoline         91-22-5           □ Quinone         106-51-4         □ Cyanide compounds (XCN where X=H or any other group where a formal dissociation may occur)           □ Styrene oxide         96-09-3         □ Hydrogen cyanide         74-90-8           □ 23,7,8-Tetrachlorodibenzo-p-dioxin         1746-01-6         □ Glycol ethers (include mono- and di- esters of ethylene glycol, dichlylene glycol, and triethylene glycol glycol, and triethylene glycol glycol, dichlylene glycol, and triethylene glycol glycol, diestylene glycol, and triethylene glycol glycol, glycol, glycol, glycol, glycol, glycol, glycol, glycol, glycol, glycol, gl                                                                                                    |     | •                                                |          |                   | •                 |                                         |                  |
| PCBs   1336-36-3   PCobalt   7440-48-4                                                                                                    |     | ·                                                |          |                   |                   |                                         |                  |
|                                                                                                    |     | ·                                                |          | _                 | _                 |                                         | -                |
| □ beta-Propiolactone   57-57-8   □ Manganese   7439-96-5     □ Propoxur (Baygon)   114-26-1 □ Nickel   7440-02-0     □ Propylene dichloride (1,2 Dichloropropane)/78-87-5 □ Selenium   7782-49-2     □ Propylene oxide   75-56-9 □ 1,2-Propylenimine (2-Methyl aziridine)   75-55-8 □ Coke oven emissions     □ Quinoline   91-22-5 □ Cyanide compounds (XCN where X=H or any other group where a formal dissociation may occur)     □ Styrene oxide   96-09-3 □ Hydrogen cyanide   74-90-8     □ 1,1,2-Tetrachloroethane   79-34-5 □ Titanium tetrachloride   7550-45-0 □ Toluene   108-88-3 □ Toluene-2,4- diamine   95-80-7 □ 2,4-Trichloroethane   95-53-4 □ 1,1,2-Trichloroethylene   120-82-1 □ 1,1,2-Trichloroethylene   95-53-4 □ 1,1,2-Trichloroethylene   95-95-4 □ 1,1,2-Trichloroethylene   95-95-4 □ 1,1,2-Trichloroethylene   95-95-4 □ 2,2,4-Trimethylpentane   121-44-8 □ Trifluralin   1582-09-8 □ 1,1,1-Trimethylpentane   121-44-8 □ 1,1,1-Trimethylpentane   121-44-8 □ 1,1,1-T |     | <del>_</del>                                     |          | _                 |                   |                                         |                  |
| Propionaldehyde   123-38-6                                                                                                    |     | •                                                |          |                   | <del></del> '     |                                         |                  |
| Propoxur (Baygon)                                                                                                    |     | •                                                |          |                   | ū                 |                                         |                  |
| ☐ Propylene dichloride (1,2 Dichloropropane)78-87-5         ☐ Selenium         7782-49-2           ☐ Propylene oxide         75-56-9         ☐ Coke oven emissions           ☐ Quinoline         91-22-5         ☐ Coke oven emissions           ☐ Quinone         106-51-4         ☐ Cyanide compounds (XCN where X=H or any other group where a formal dissociation may occur)           ☐ Styrene oxide         96-09-3         ☐ Hydrogen cyanide         74-90-8           ☐ Styrene oxide         96-09-3         ☐ Hydrogen cyanide         74-90-8           ☐ Intrachloroethylene operation of the properties of expressions         ☐ Glycol ethers (include mono- and di- esters of ethylene glycol, aid triethylene glycol, aid triethylene glycol, and triethylene glycol, and triethy                                                                                                    |     |                                                  |          |                   |                   |                                         |                  |
| ☐ Propylene oxide       75-56-9         ☐ 1,2-Propylenimine (2-Methyl aziridine)       75-55-8       ☐ Coke oven emissions         ☐ Quinoline       91-22-5       ☐ Cyanide compounds (XCN where X=H or any other group where a formal dissociation may occur)         ☐ Styrene oxide       96-09-3       ☐ Hydrogen cyanide       74-90-8         ☐ 2,3,7,8-Tetrachlorodibenzo-p-dioxin       1746-01-6       ☐ Hydrogen cyanide       74-90-8         ☐ 2,3,7,8-Tetrachloroethane       79-34-5       ☐ Glycol ethers (include mono- and di- esters of ethylene glycol, diethylene glycol, and triethylene glycol R- (OCH2CH2)n-OR' where n = 1, 2, or 3: R = alkyl C7 or less; or R= phenyl or alkyl substituted phenyl; R' = H or any other group where a formal dissociation may occur)         ☐ 1,1,2,2-Tetrachloroethylene (Perchloroethylene)       127-18-4       (OCH2CH2)n-OR' where n = 1, 2, or 3: R = alkyl C7 or less; or R= phenyl or alkyl substituted phenyl; R' = H or any other group where a formal dissociation may occur)         ☐ Toluene-2,4- diamine       95-80-7       (OCH2CH2)n-OR' where n = 1, 2, or 3: R = alkyl C7 or less; or R= phenyl or alkyl substituted phenyl; R' = H or alkyl C7 or less; or R= phenyl or alkyl substituted phenyl; R' = H or alkyl C7 or less; or R= phenyl or alkyl substituted phenyl; R' = H or alkyl C7 or less; or OR' consisting of carboxylic acid esters, sulfate, phosphate, nitrate or sulfonate.         ☐ 1,1,2,4-Trichloroethylene       19-00-5       ☐ Fine mineral fibers (includes glass microfibers, glass wool fibers, rock wool fibers and slag wool fibers, each characterized as "respirable" (fiber diameter)                                                                                                    |     |                                                  | _        |                   | _                 |                                         |                  |
| □ 1,2-Propylenimine (2-Methyl aziridine)       75-55-8       □ Coke oven emissions         □ Quinoline       91-22-5         □ Quinone       106-51-4       □ Cyanide compounds (XCN where X=H or any other group where a formal dissociation may occur)         □ Styrene oxide       96-09-3       □ Hydrogen cyanide       74-90-8         □ 2,3,7,8-Tetrachlorodibenzo-p-dioxin       1746-01-6       □ Glycol ethers (include mono- and di- esters of ethylene glycol, aid triethylene glycol, and triethylene glycol, and triethylene glycol, and triethylene glycol, diethylene glycol, and triethylene glycol, and triethylene glycol, and triethylene glycol, and triethylene glycol are glycol, diethylene glycol, and triethylene glycol, and triethylene glycol, and triethylene glycol, and triethylene glycol, and triethylene glycol are glycol, diethylene glycol, and triethylene glycol, and triethylene glycol, and triethylene glycol, and triethylene glycol, and triethylene glycol, and triethylene glycol, and triethylene glycol are glycol, diethylene glycol, and triethylene glycol, and triethylene glycol, and triethylene glycol, and triethylene glycol are glycol, diethylene glycol, and triethylene glycol, and triethylene glycol, and triethylene glycol are glycol, diethylene glycol, and triethylene glycol, and triethylene                                                                                                    |     |                                                  | ,        | _                 | _ Coloriiaiii     |                                         | 7702 10 2        |
| ☑ Quinoline       91-22-5         ☐ Quinone       106-51-4       ☐ Cyanide compounds (XCN where X=H or any other group where a formal dissociation may occur)         ☐ Styrene oxide       96-09-3       ☐ Hydrogen cyanide       74-90-8         ☐ 2,3,7,8-Tetrachlorodibenzo-p-dioxin       1746-01-6       ☐ 1,1,2,2-Tetrachloroethylene (Perchloroethylene)       127-18-4         ☐ Tetrachloroethylene (Perchloroethylene)       127-18-4       ☐ Glycol ethers (include mono- and di- esters of ethylene glycol, diethylene glycol, and triethylene glycol R- (OCH2CH2)n-OR' where n = 1, 2, or 3: R = alkyl C7 or less; or R= phenyl or alkyl substituted phenyl; R' = H or alkyl C7 or less; or R= phenyl or alkyl substituted phenyl; R' = H or alkyl C7 or less; or R= phenyl or alkyl substituted phenyl; R' = H or alkyl C7 or less; or R= phenyl or alkyl substituted phenyl; R' = H or alkyl C7 or less; or R= phenyl or alkyl substituted phenyl; R' = H or alkyl C7 or less; or R= phenyl or alkyl substituted phenyl; R' = H or alkyl C7 or less; or R= phenyl or alkyl substituted phenyl; R' = H or alkyl C7 or less; or R= phenyl or alkyl substituted phenyl; R' = H or alkyl C7 or less; or R= phenyl or alkyl substituted phenyl; R' = H or alkyl C7 or less; or R= phenyl or alkyl substituted phenyl; R' = H or alkyl C7 or less; or CR' consisting of carboxylic acid ester, sulfate, phosphate, nitrate or sulfonate.         ☐ 1,1,2-Trichlorobenzene       120-82-1       ☐ Fine mineral fibers (includes glass microfibers, glass wool fibers, rock wool fibers and slag wool fibers, each characterized as "respirable" (fiber diameter < 3.5 micrometers) and possessing an aspect ratio (fiber length divided by fiber diameter) > 3)         ☐ 2,4,5-Trichloroethylene <td></td> <td></td> <td></td> <td>П</td> <td>□ Coke oven e</td> <td>missions</td> <td></td>                                                                                                    |     |                                                  |          | П                 | □ Coke oven e     | missions                                |                  |
| □ Quinone       106-51-4       □ Zyanide compounds (XCN where X=H or any other group where a formal dissociation may occur)         □ Styrene oxide       96-09-3       □ Hydrogen cyanide       74-90-8         □ 2,3,7,8-Tetrachlorodibenzo-p-dioxin       1746-01-6       □ Glycol ethers (include mono- and di- esters of ethylene glycol, and triethylene glycol R- (OCH2CH2)n-OR' where n = 1, 2, or 3: R = alkyl C7 or less; or R= phenyl or alkyl substituted phenyl; R' = H or alkyl C7 or less; or OR' consisting of carboxylic acid ester, sulfate, phosphate, nitrate or sulfonate.         □ Toluene-2,4- diamine       95-80-7         □ 2,4-Toluene diisocyanate       584-84-9         □ 1,1,2,4-Trichlorobenzene       120-82-1         □ 2,1,1,2-Trichloroethylene       79-00-5         □ 1,1,2-Trichloroethylene       79-01-6         □ 1,1,2-Trichloroethylene       79-01-6         □ 2,2,4,5-Trichlorophenol       95-95-4         □ 1,1,2-Trichloroethylene       1582-09-8         □ 1,1,2-Trimethylpentane       1582-09-8         □ 2,2,4-Trimethylpentane       540-84-1         □ 2,2,4-Trimethylpentane       540-84-1         □ Vinyl acetate       108-05-4         □ Vinyl bromide       593-60-2                                                                                                    |     |                                                  |          | _                 |                   |                                         |                  |
| □ Styrene       100-42-5       group where a formal dissociation may occur)         □ Styrene oxide       96-09-3       □ Hydrogen cyanide       74-90-8         □ 2,3,7,8-Tetrachlorodibenzo-p-dioxin       1746-01-6       □ Glycol ethers (include mono- and di- esters of ethylene glycol, aid triethylene glycol, and triethylene glycol, and triethylene glycol, diethylene glycol, diethylene glycol, and triethylene glycol, and triethylene glycol, diethylene glycol, diethylene glycol, diethylene glycol, diethylene glycol, and triethylene glycol, diethylene glycol, diethylene glycol, and triethylene glycol, and triethylene glycol, and triethylene glycol, and triethylene glycol, and triethylene glycol, and triethylene glycol, diethylene glycol, and triethylene glycol, and triethylene flycol R- (OCH2CH2)n-OR' where a formal dissocration may occuring lycol, and triethylene glycol, and triethylene glycol, and triethylene flycol R- (OCH2CH2)n-OR' where a formal dissocration may occuring lycol, and triet                                                                                                    |     | <del>-</del>                                     |          | П                 | ☑ Cvanide con     | npounds (XCN where X=H                  | or any other     |
| □ Styrene oxide       96-09-3       □ Hydrogen cyanide       74-90-8         □ 2,3,7,8-Tetrachlorodibenzo-p-dioxin       1746-01-6       □ Glycol ethers (include mono- and di- esters of ethylene glycol, diethylene glycol, diethylene glycol, and triethylene glycol R- glycol, diethylene glycol, and triethylene glycol R- glycol, diethylene glycol, and triethylene glycol R- glycol, diethylene glycol, diethylene glycol, and triethylene glycol, diethylene glycol, diethylene glycol, diethylene glycol, diethylene glycol, diethylene glycol, diethylene glycol, diethylene glycol, diethylene glycol, diethylene glycol, diethylene glycol, diethylene glycol, diethylene glycol, and triethylene glycol, and triethylene glycol, and triethylene glycol, diethylene glycol, diethylene glycol, diethylene glycol, diethylene glycol, and triethylene glycol, diethylene glycol, diethylene glycol, diethylene glycol, and triethylene glycol, and triethylene glycol, diethylene glycol, and triethylene glycol, and triethy                                                                                                    |     |                                                  |          | _                 | •                 | '                                       | •                |
| □ 2,3,7,8-Tetrachlorodibenzo-p-dioxin       1746-01-6         □ 1,1,2,2-Tetrachloroethane       79-34-5         □ 2 Tetrachloroethylene (Perchloroethylene)       127-18-4         □ Titanium tetrachloride       7550-45-0         □ Toluene       108-88-3         □ Toluene-2,4- diamine       95-80-7         □ 2,4-Toluene diisocyanate       584-84-9         □ 0-Toluidene       95-53-4         □ 1,2,4-Trichlorobenzene       120-82-1         □ 1,1,2-Trichloroethylene       79-00-5         □ 2,4,5-Trichlorophenol       95-95-4         □ 2,2,4-Trimethylpamine       121-44-8         □ 1,2,2-Trimethylpentane       108-05-4         □ 2,2,4-Trimethylpentane       108-05-4         □ Vinyl bromide       593-60-2     Glycol ethers (include mono- and di- esters of ethylene glycol, and triethylene glycol, and triethy                                                                                                    |     |                                                  |          | П                 | • .               | •                                       | ,                |
| □ 1,1,2,2-Tetrachloroethane       79-34-5       □ Glycol ethers (include mono- and di- esters of ethylene glycol, and triethylene glycol, and triethylene glycol, and triethylene glycol, and triethylene glycol, diethylene glycol, and triethylene glycol, and triethylene glycol, and triethylene glycol, and triethylene glycol, diethylene glycol, diethylene glycol, and triethylene glycol, and triethylene glycol, and triethylene glycol, diethylene glycol, diethylene glycol, diethylene glycol, and triethylene glycol, and triethylene glycol, diethylene glycol, diethylene glycol, diethylene glycol, diethylene glycol, and triethylene glycol, and triethylene glycol, diethylene glycol, diethylene glycol, diethylene glycol, diethylene glycol, diethylene glycol, and triethylene glycol, diethylene glycol, diethylene glycol, diethylene glycol, diethylene glycol, diethylene glycol, diethylene glycol, diethylene glycol, diethylene glycol, diethylene glycol, diethylene glycol, diethylene glycol, diethylene glycol, diethylene glycol, diethylene glycol, and triethylene glycol, diethylene glycol, diethylene glycol, diethylene glycol, diethylene glycol, diethylene glycol, diethylene glycol, diethylene glycol, diethylene glycol, diethylene glycol, and triethylene glycol, and triethylene glycol, diethylene glycol, diethylene glycol, diethylene glycol, and triethylene glycol, and treaty and posses; or R= phenyl or alkyl C7 or less; or R= phenyl or alkyl C7 or less; or R= phenyl or alkyl C7 or less; or R= phenyl or alkyl C7 or less; or R= phenyl or alkyl C7 or less; or R= phenyl or alkyl C7 or less; or R= phenyl or alkyl C7 or less; or                                                |     | •                                                |          | _                 | <u> </u>          |                                         |                  |
| □ Tetrachloroethylene (Perchloroethylene)       127-18-4       glycol, diethylene glycol, and triethylene glycol R-         □ Titanium tetrachloride       7550-45-0       (OCH2CH2)n-OR' where n = 1, 2, or 3: R = alkyl C7 or less; or R= phenyl or alkyl substituted phenyl; R' = H or alkyl C7 or less; or OR' consisting of carboxylic acid ester, sulfate, phosphate, nitrate or sulfonate.         □ Toluene-2,4- diamine       95-80-7         □ 2,4-Toluene diisocyanate       95-53-4         □ 0-Toluidene       95-53-4         □ 1,2,4-Trichlorobenzene       120-82-1         □ 1,2,4-Trichloroethane       79-00-5         □ 1,1,2-Trichloroethylene       79-01-6         □ 2,4,5-Trichlorophenol       95-95-4         □ 2,2,4-Trimethylpentane       121-44-8         □ 1,7 iffluralin       1582-09-8         □ 2,2,4-Trimethylpentane       540-84-1         □ 2,2,4-Trimethylpentane       540-84-1         □ 2,2,4-Trimethylpentane       540-84-1         □ 2,1,1,2 iffluralin       108-05-4         □ 2,2,4-Trimethylpentane       540-84-1         □ 2,2,4-Trimethylpentane       540-84-1         □ 2,2,4-Trimethylpentane       540-84-1         □ 2,2,4-Trimethylpentane       540-84-1         □ 3,0-1       10,0-1         □ 3,0-1       10,0-1         □ 3,0-1 <td< td=""><td></td><td><del>-                                    </del></td><td></td><td>П</td><td>☑ Glycol ether:</td><td>s (include mono- and di- es</td><td>ters of ethylene</td></td<>                                                                                                    |     | <del>-                                    </del> |          | П                 | ☑ Glycol ether:   | s (include mono- and di- es             | ters of ethylene |
| □ Titanium tetrachloride       7550-45-0       (OCH2CH2)n-OR' where n = 1, 2, or 3: R = alkyl C7 or less; or R= phenyl or alkyl substituted phenyl; R' = H or alkyl C7 or less; or R= phenyl or alkyl substituted phenyl; R' = H or alkyl C7 or less; or CR' consisting of carboxylic acid ester, sulfate, phosphate, nitrate or sulfonate.         □ 1,2,4-Trichlorobenzene       120-82-1       Fine mineral fibers (includes glass microfibers, glass wool fibers, rock wool fibers and slag wool fibers, rock wool fibers and slag wool fibers, rock wool fibers and slag wool fibers, rock wool fibers and slag wool fibers and slag wool                                                                                            |     |                                                  |          | _                 | •                 | ,                                       | •                |
| □ Toluene       108-88-3         □ Toluene-2,4- diamine       95-80-7         □ 2,4-Toluene diisocyanate       584-84-9         □ o-Toluidene       95-53-4         □ 1,2,4-Trichlorobenzene       120-82-1         □ 1,1,2-Trichloroethane       79-00-5         □ Trichloroethylene       79-01-6         □ 2,4,5-Trichlorophenol       95-95-4         □ Triethylamine       121-44-8         □ Triffluralin       1582-09-8         □ Vinyl acetate       108-05-4         □ Vinyl bromide       593-60-2             less; or R= phenyl or alkyl substituted phenyl; R' = H or alkyl C7 or less; or OR' consisting of carboxylic acid ester, sulfate, phosphate, nitrate or sulfonate.         less; or R= phenyl or alkyl substituted phenyl; R' = H or alkyl C7 or less; or OR' consisting of carboxylic acid ester, sulfate, phosphate, nitrate or sulfonate.         □ Fine mineral fibers (includes glass microfibers, glass wool fibers, rock wool fibers and slag wool fibers, each characterized as "respirable" (fiber diameter < 3.5 micrometers) and possessing an aspect ratio (fiber length divided by fiber diameter) > 3)         Polycyclic Organic Matters (POM) (includes organic compounds with more than one benzene ring, and which have a boiling point greater than or equal to 100 C)         Radionuclides (a type of atom which spontaneously undergoes radioactive decay)                                                                                                    |     |                                                  |          |                   |                   |                                         | 0,               |
| □ Toluene-2,4- diamine       95-80-7         □ 2,4-Toluene diisocyanate       584-84-9         □ 0-Toluidene       95-53-4         □ 1,2,4-Trichlorobenzene       120-82-1         □ 1,1,2-Trichloroethane       79-00-5         □ Trichloroethylene       79-01-6         □ 2,4,5-Trichlorophenol       95-95-4         □ Triethylamine       121-44-8         □ Triffluralin       1582-09-8         □ Vinyl acetate       108-05-4         □ Vinyl bromide       593-60-2             alkyl C7 or less; or OR' consisting of carboxylic acid ester, sulfate, phosphate, nitrate or sulfonate.         Fine mineral fibers (includes glass microfibers, glass wool fibers, and slag wool fibers, each characterized as "respirable" (fiber diameter < 3.5 micrometers) and possessing an aspect ratio (fiber length divided by fiber diameter) > 3)         Polycyclic Organic Matters (POM) (includes organic compounds with more than one benzene ring, and which have a boiling point greater than or equal to 100 C)         Radionuclides (a type of atom which spontaneously undergoes radioactive decay)                                                                                                    |     |                                                  |          |                   |                   |                                         |                  |
| □ 2,4-Toluene diisocyanate       584-84-9       ester, Sulfate, phosphate, nitrate or sulfohate.         □ 0-Toluidene       95-53-4       □ Fine mineral fibers (includes glass microfibers, glass wool fibers, rock wool fibers and slag wool fibers, each characterized as "respirable" (fiber diameter < 3.5 micrometers) and possessing an aspect ratio (fiber length divided by fiber diameter) > 3)         □ 1,1,2-Trichloroethane       79-00-5       micrometers) and possessing an aspect ratio (fiber length divided by fiber diameter) > 3)         □ 2,4,5-Trichlorophenol       95-95-4       □ Polycyclic Organic Matters (POM) (includes organic compounds with more than one benzene ring, and which have a boiling point greater than or equal to 100 C)         □ 1,2,4-Trimethylpentane       121-44-8       C)         □ 2,2,4-Trimethylpentane       540-84-1       □ Radionuclides (a type of atom which spontaneously undergoes radioactive decay)                                                                                                    |     |                                                  |          |                   | ,                 | ,                                       | ,                |
| □ o-Toluidene 95-53-4 wool fibers, rock wool fibers and slag wool fibers, each characterized as "respirable" (fiber diameter < 3.5 micrometers) and possessing an aspect ratio (fiber length divided by fiber diameter) > 3) □ 1,1,2-Trichloroethane 79-00-5 micrometers) and possessing an aspect ratio (fiber length divided by fiber diameter) > 3) □ 2,4,5-Trichlorophenol 95-95-4 □ Polycyclic Organic Matters (POM) (includes organic compounds with more than one benzene ring, and which have a boiling point greater than or equal to 100 C) □ 1,1,2-Trichloroethane 79-00-5 micrometers) and possessing an aspect ratio (fiber length divided by fiber diameter) > 3) □ 2,4,5-Trichlorophenol 95-95-4 □ Polycyclic Organic Matters (POM) (includes organic compounds with more than one benzene ring, and which have a boiling point greater than or equal to 100 C) □ 2,2,4-Trimethylpentane 540-84-1 □ Radionuclides (a type of atom which spontaneously undergoes radioactive decay)                                                                                                    |     | •                                                |          | _                 | •                 | • • •                                   |                  |
| □ 1,2,4-Trichlorobenzene       120-82-1       Wool floers, rock wool floers and stag wool floers, each characterized as "respirable" (fiber diameter < 3.5 micrometers) and possessing an aspect ratio (fiber length divided by fiber diameter) > 3)         □ 2,4,5-Trichlorophenol       95-95-4       □ Polycyclic Organic Matters (POM) (includes organic compounds with more than one benzene ring, and which have a boiling point greater than or equal to 100 compounds.         □ 1,1,2-Trichlorophenol       95-95-4       □ Polycyclic Organic Matters (POM) (includes organic compounds with more than one benzene ring, and which have a boiling point greater than or equal to 100 compounds.         □ 2,2,4-Trimethylpentane       540-84-1       □ Radionuclides (a type of atom which spontaneously undergoes radioactive decay)                                                                                                    |     | •                                                |          | Ш                 |                   | `                                       |                  |
| □ 1,1,2-Trichloroethane       79-00-5       characterized as Tespirable (fiber diameter) < 3.5 micrometers) and possessing an aspect ratio (fiber length divided by fiber diameter) > 3)         □ 2,4,5-Trichlorophenol       95-95-4       □ Polycyclic Organic Matters (POM) (includes organic compounds with more than one benzene ring, and which have a boiling point greater than or equal to 100 C)         □ 1,1,2-Trichlorophenol       95-95-4       □ Polycyclic Organic Matters (POM) (includes organic compounds with more than one benzene ring, and which have a boiling point greater than or equal to 100 C)         □ 2,2,4-Trimethylpentane       540-84-1       C)         □ Vinyl acetate       108-05-4       □ Radionuclides (a type of atom which spontaneously undergoes radioactive decay)                                                                                                    |     | <del>-</del>                                     |          |                   |                   |                                         |                  |
| □ Trichloroethylene       79-01-6       length divided by fiber diameter) > 3)         □ 2,4,5-Trichlorophenol       95-95-4       □ Polycyclic Organic Matters (POM) (includes organic compounds with more than one benzene ring, and which have a boiling point greater than or equal to 100 C)         □ Trifluralin       1582-09-8       which have a boiling point greater than or equal to 100 C)         □ 2,2,4-Trimethylpentane       540-84-1       □ Radionuclides (a type of atom which spontaneously undergoes radioactive decay)                                                                                                    | _   | <del></del>                                      |          |                   |                   |                                         |                  |
| □ □ 2,4,5-Trichlorophenol       95-95-4       □ Polycyclic Organic Matters (POM) (includes organic compounds with more than one benzene ring, and which have a boiling point greater than or equal to 100 C)         □ □ Trifluralin       1582-09-8       which have a boiling point greater than or equal to 100 C)         □ □ 2,2,4-Trimethylpentane       540-84-1       □ Radionuclides (a type of atom which spontaneously undergoes radioactive decay)                                                                                                    |     |                                                  |          |                   |                   |                                         | t fatto (fiber   |
| □       □       Triethylamine       121-44-8       compounds with more than one benzene ring, and which have a boiling point greater than or equal to 100 C)         □       □       2,2,4-Trimethylpentane       540-84-1       □       C)         □       □       Vinyl acetate       108-05-4       □       Radionuclides (a type of atom which spontaneously undergoes radioactive decay)                                                                                                    |     | •                                                |          | П                 | •                 | •                                       | ides organic     |
| □       □ Trifluralin       1582-09-8       which have a boiling point greater than or equal to 100         □       □ 2,2,4-Trimethylpentane       540-84-1       □ C)         □       □ Vinyl acetate       108-05-4       □ Radionuclides (a type of atom which spontaneously undergoes radioactive decay)                                                                                                    |     | •                                                |          | _                 |                   | • , ,                                   | •                |
| □ □ 2,2,4-Trimethylpentane 540-84-1 □ Radionuclides (a type of atom which spontaneously □ Vinyl bromide 593-60-2 □ Radioactive decay)                                                                                                    |     |                                                  |          |                   |                   |                                         | · · ·            |
| ☐ ☑ Vinyl acetate 108-05-4 ☐ Radionuclides (a type of atom which spontaneously undergoes radioactive decay)                                                                                                    |     | <del>_</del>                                     |          |                   |                   | 311 3 3 3 3 3 3 3 3 3 3 3 3 3 3 3 3 3 3 | 1                |
| ☐ Vinyl bromide 593-60-2 undergoes radioactive decay)                                                                                                    |     | • • • • • • • • • • • • • • • • • • • •          |          |                   | ☐ Radionuclide    | es (a type of atom which sp             | ontaneously      |
| El Villy Biolitido                                                                                                    |     |                                                  |          |                   | undergoes ra      | adioactive decay)                       | -                |
|                                                                                                    | H   | ☑ Vinyl chloride                                 | 75-01-4  |                   | -                 | ••                                      |                  |

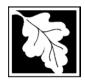

Do you need an operating permit?

to TURA?

# **Massachusetts Department of Environmental Protection**

Bureau of Waste Prevention – Air Quality

# **BWP AQ AP-TES**

Total Emissions Statement & Hazardous Air Pollutant List

# 2009 Year of record 1190564 Facility AQ identifier

# D. Hazardous Air Pollutant Emissions

| 1. | Does the facility have the potential to emit (PTE) 10 tons of any single listed Hazardous Air Pollutant (HAP)?                                                                                                    |
|----|----------------------------------------------------------------------------------------------------|
|    | ✓ yes □ no                                                                                                    |
| 2. | Does the facility have the potential to emit (PTE) a total of 25 tons of any combination of listed Hazardous Air Pollutants (HAPs)?                                                                                                    |
|    | ✓ yes □ no                                                                                                    |
| 3. | Does the facility have a restriction on total HAPS?                                                                                                    |
|    | ✓ yes □ no                                                                                                    |
| 4. | Are you required to report HAP emissions here for any other reason? (e.g., a permit condition)                                                                                                    |
|    | ☐ yes 🗹 no                                                                                                    |
| 5. | If you answered "yes" to any of the questions 1- 4 above you need to report your single largest HAP emissions and your total HAP emissions for the year. You also need to report emissions for any HAP for which you have an emissions restriction. eDEP will generate additional pages needed to enter that data. If you wish to submit additional HAP data, you may add them to the HAP pages that follow or in the attachments and notes sections below. |
| E. | Notes and Attachments                                                                                                    |
| 1. | <b>Notes:</b> Please include in the space below any additional information that will help DEP understand your submission.                                                                                                    |
|    |                                                                                                    |
|    |                                                                                                    |
|    |                                                                                                    |
|    |                                                                                                    |
|    |                                                                                                    |
|    |                                                                                                    |
|    |                                                                                                    |
|    |                                                                                                    |
|    |                                                                                                    |
|    |                                                                                                    |
| 2. | Attachments:                                                                                                    |
| 2. | Attachments:  Check here to submit attachments to this form (e.g., calculations). For eDEP on-line filers, this will create a new step on your Current Submittals Page where you will attach electronic files to your submittal. For attachments that <b>cannot</b> be sent electronically, please list all such attachments in the notes field above and deliver them to DEP with a paper copy of this form.                                               |

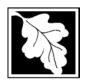

Bureau of Waste Prevention - Air Quality

# **BWP AQ AP-TES**

Total Emissions Statement & Hazardous Air Pollutant List

2009 Year of record 1190564 Facility AQ identifier

### F. Hazardous Air Pollutant Emissions

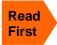

**Emissions** (in tons/yr): Enter the actual and potential emissions for your largest single HAP (i.e., the HAP your facility emitted the most of for this year of record). Enter emissions for any additional HAPs, and then validate the form. Do not enter Total HAP emissions here - eDEP will present another form for Total HAPs after you validate this form.

Max Allowable Emissions (in tons/yr): Enter only restrictions (limits) that apply to the entire facility. If there are no such restrictions, leave blank.

| (?)                                     |                                                       | HAP            | HAP            | HAP    |
|-----------------------------------------|-------------------------------------------------------|----------------|----------------|--------|
| Where do you enter TOTAL                | HAP name: XYLENES (MIXTURE OF O,                      |                | METHANOL       |        |
| HAP emissions?                          | CAS # for individual HAPs if applicable:              | 1330207        | 67561          |        |
|                                         | Actual for previous year eDEP only:                   | .017<br>Tons   | .341<br>Tons   | Tons   |
|                                         | Actual for year of record:                            | 0.0000         | 0.2980         |        |
|                                         | Actual for year of fecolu.                            | Tons           | Tons           | Tons   |
|                                         | Potential emissions at max capacity uncontrolled:     | 12.8<br>Tons   | 12.8<br>Tons   | Tons   |
|                                         |                                                       | 18.6           | 18.6           | TORS   |
| Φ                                       | Maximum allowed<br>emissions – annual:                | Tons           | Tons           | Tons   |
| wid                                     | Maximum allowed                                       | 5000           | 5000.0000      |        |
| ity–<br>only                            | emissions – short term:                               | Pounds         | Pounds         | Pounds |
| er <b>facility-wide</b><br>limits only  | Short term period:                                    | MONTH          | MONTH          |        |
| ?                                       | Basis for max allowed – DEP approval # or regulation: | MBR-95-RES-047 | MBR-95-RES-047 |        |
|                                         |                                                       | HAP            | НАР            | HAP    |
|                                         | HAP name:                                             |                |                |        |
|                                         | CAS # for individual HAPs if applicable:              |                |                |        |
|                                         | Actual for previous year eDEP only:                   | Tons           | Tons           | Tons   |
|                                         | Actual for year of record:                            | Tons           | Tons           | Tons   |
|                                         | Potential emissions at max capacity uncontrolled:     | Tons           | Tons           | Tons   |
| <u> </u>                                | Maximum allowed emissions – annual:                   | Tons           | Tons           | Tons   |
| er f <b>acility-wide</b><br>limits only | Maximum allowed<br>emissions – short term:            | Pounds         | Pounds         | Pounds |
| er <b>facility</b> —<br>Iimits only     | Short term period:                                    |                |                |        |
| ?                                       | Basis for max allowed – DEP approval # or regulation: |                |                |        |

Do you have emissions to report for individual HAPs in addition to those above?  $\square$  yes  $\checkmark$  no

eDEP online filers: if you check yes, the system will provide you with an additional blank emissions table after you validate this form.

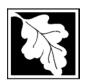

Bureau of Waste Prevention - Air Quality

# **BWP AQ AP-TES**

Total Emissions Statement & Hazardous Air Pollutant List

# 2009 Year of record 1190564 Facility AQ identifier

# G. Total Hazardous Air Pollutant (HAP) Emissions

1. **Total HAP Emissions** – Enter your TOTAL HAP emissions for the facility below. Please enter any facility-wide restrictions on TOTAL HAPs below as well:

#### **Facility-Wide Total HAP Emissions**

|   | a. Actual for previous year eDEP only:                   | 1.004          |                                |
|---|----------------------------------------------------------|----------------|--------------------------------|
|   |                                                          | Tons           | _                              |
|   | b. Actual for year of record:                            | 0.8210         |                                |
|   |                                                          | Tons           |                                |
|   | c. Potential at max capacity uncontrolled:               | 53.6           |                                |
|   |                                                          | Tons           |                                |
|   | <ul><li>d. Max allowed emissions – annual:</li></ul>     | 18.6           | Facility-wide restriction only |
|   |                                                          | Tons           |                                |
|   | <ul><li>e. Max allowed emissions – short term:</li></ul> | 10600          | Facility-wide restriction only |
|   |                                                          | Pounds         |                                |
|   | f. Short term period:                                    | MONTH          | _                              |
| ? | g. Basis for max allowed emissions:                      | MBR-95-RES-047 | DEP approval # or regulation   |
|   |                                                          |                |                                |